**TESIS USS** 

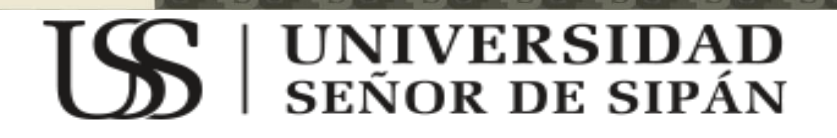

JNIVERSIDAD<br>Señor de Sipán

# **FACULTAD DE INGENIERÍA, ARQUITECTURA Y**

# **URBANISMO**

# **ESCUELA ACADÉMICO PROFESIONAL DE INGENIERIA**

**DE SISTEMAS**

**TESIS**

# **EVALUACIÓN DE MODELO DE CALIDAD EN USO PARA SITIOS WEB INSTITUCIONALES UTILIZANDO LA NORMA ISO/IEC 9126**

**PARA OPTAR EL TÍTULO PROFESIONAL DE INGENIERO DE SISTEMAS Autores:**

**Bach: Fernández Rufasto Fausto Emiliano**

# **Bach: Ramírez Malca Roly Lino**

**Asesor:**

**Mg. Bances Saavedra David Enrique**

**Línea de Investigación:**

Ingeniería del Software

**Pimentel, Perú** 

UNIVERSIDAD<br>Señor de Sipán

Aprobación de tesis

**Mg. Bances Saavedra David Enrique Asesor Especialista**

**\_\_\_\_\_\_\_\_\_\_\_\_\_\_\_\_\_\_\_\_\_\_\_\_\_\_\_\_\_\_**

**Ing. Mejía Cabrera Heber Iván Presidente de Jurado**

**\_\_\_\_\_\_\_\_\_\_\_\_\_\_\_\_\_\_\_\_\_\_\_\_\_\_\_**

**Ing. Bruno Sarmiento José Manuel Secretario(a) de Jurado**

**\_\_\_\_\_\_\_\_\_\_\_\_\_\_\_\_\_\_\_\_\_\_\_\_\_\_\_**

**Mg. Bances Saavedra David Enrique Vocal de Jurado**

**\_\_\_\_\_\_\_\_\_\_\_\_\_\_\_\_\_\_\_\_\_\_\_\_\_\_\_\_\_\_**

ii

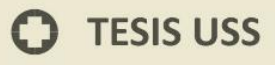

# **DEDICATORIA**

UNIVERSIDAD<br>Señor de Sipán

<span id="page-2-0"></span>Este trabajo se le dedica con especial cariño a nuestros abnegados y comprensivos padres, quienes en muestras de amor y sacrificio hicieron posible la realización de nosotros como personas y la culminación de nuestra etapa académico profesional, a través de este Proyecto de Tesis le recordamos lo que han hecho y hacen día a día. A ustedes que les debemos mucho, esto es algo sólo significativo en comparación de lo que se merecen.

iii

 $\boldsymbol{\Omega}$ 

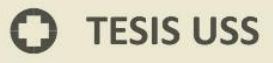

# **AGRADECIMIENTO**

.<br>JNIVERSIDAD<br>Señor de Sipán

<span id="page-3-0"></span>Gracias a nuestro creador Dios Todopoderoso por mantenernos existentes y por la fortaleza que nos da diariamente para realizar lo que nos proponemos. Agradecemos también a nuestro Asesor quien nos orientó comprensiva y desinteresadamente en el proceso de realización del Proyecto.

Agradecemos a nuestros docentes del Curso Desarrollo de Tesis y en general a todos nuestros docentes que nos guiaron durante nuestra etapa universitaria, docentes que los tenemos también como honorables jurados y a nuestro asesor de Tesis Ing. David Bances Saavedra.

Un agradecimiento especial a nuestra Asesora Metodológica la Dra. Ana Guerrero Millones que nos orientó sacrificando su tiempo y paciencia para poder brindarnos las pautas del Proyecto.

iv

# ÍNDICE

**IS** UNIVERSIDAD

<span id="page-4-0"></span>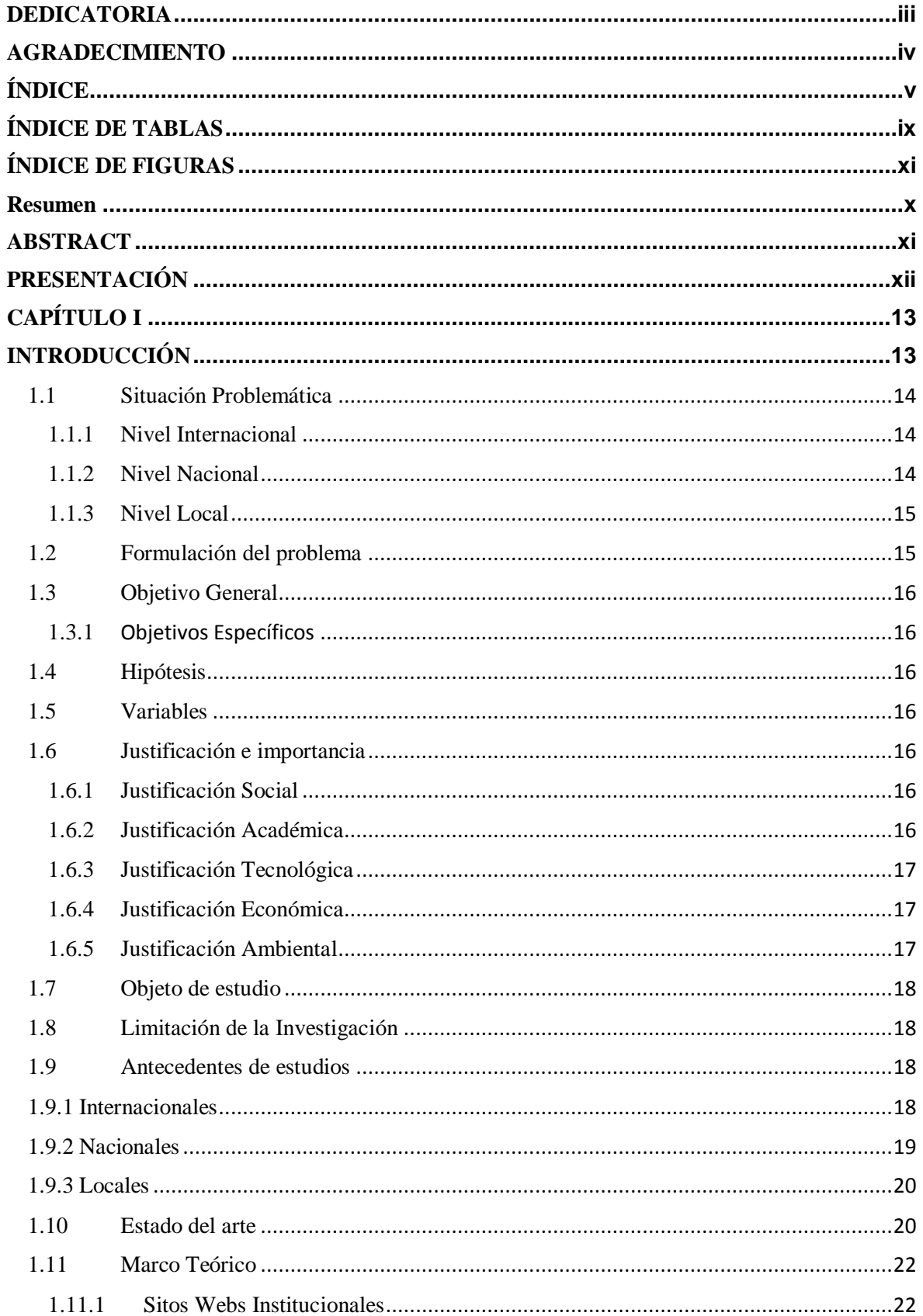

 $\mathsf{V}$ 

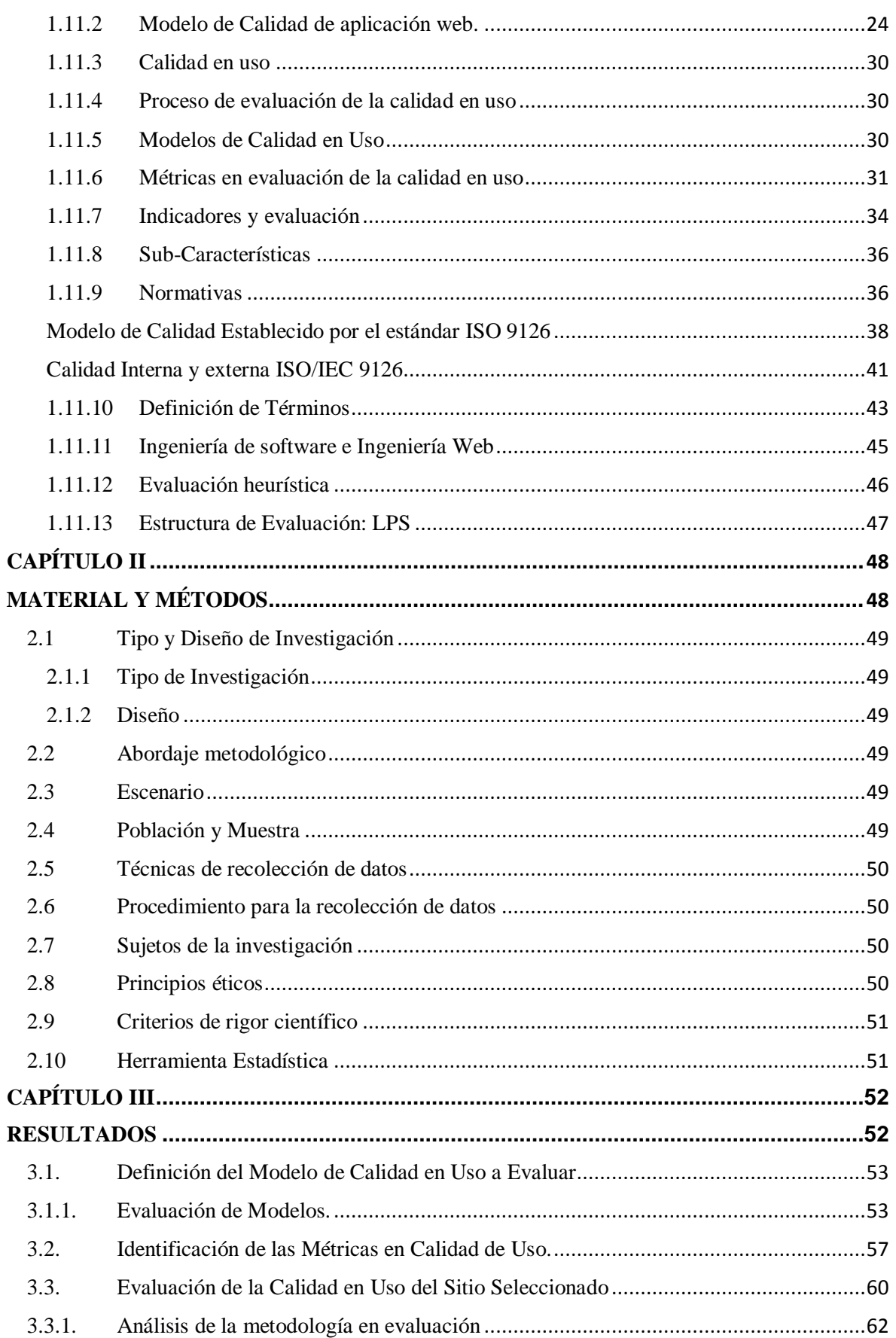

**IS** UNIVERSIDAD

vi

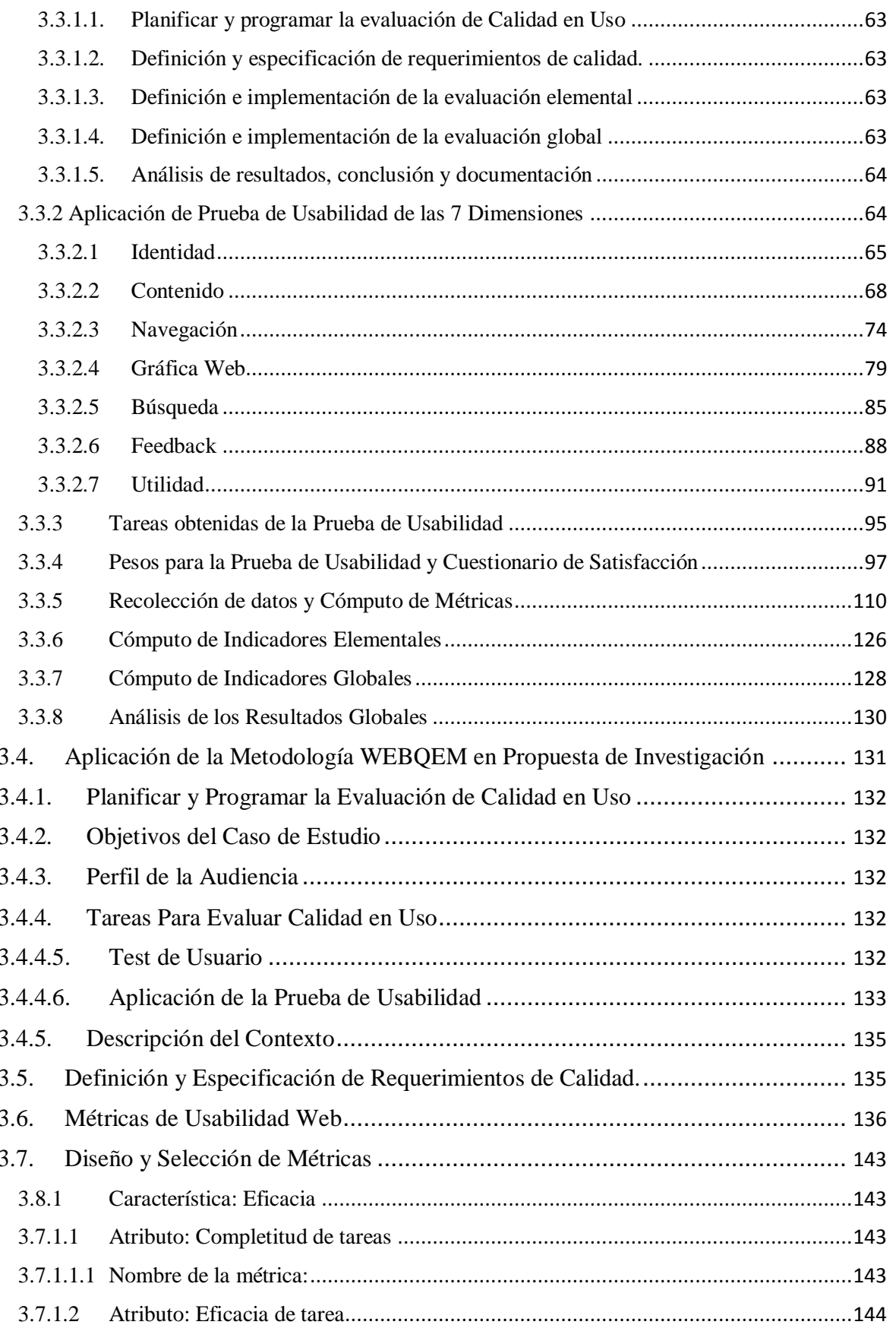

UNIVERSIDAD

vii

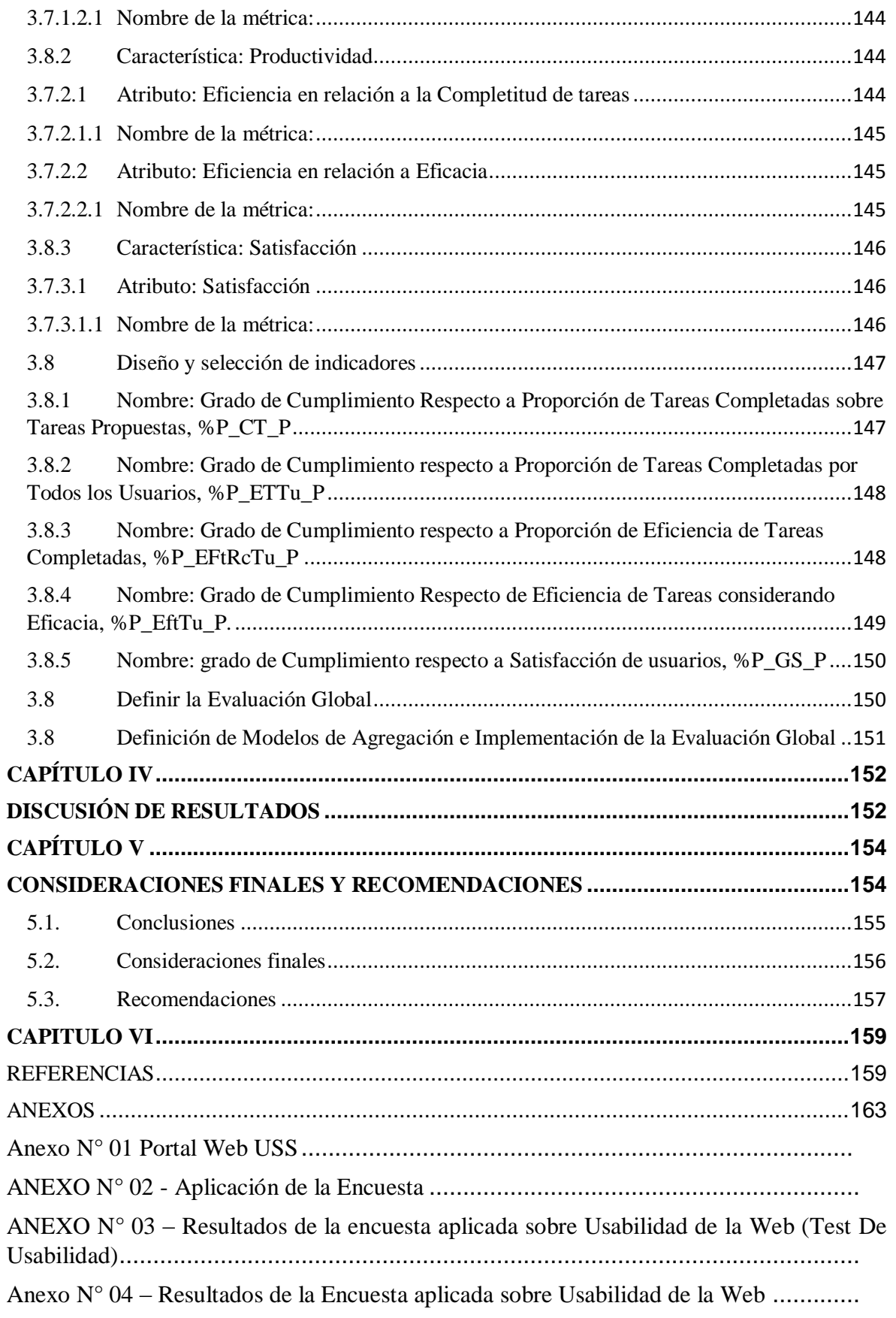

**IS** UNIVERSIDAD

viii

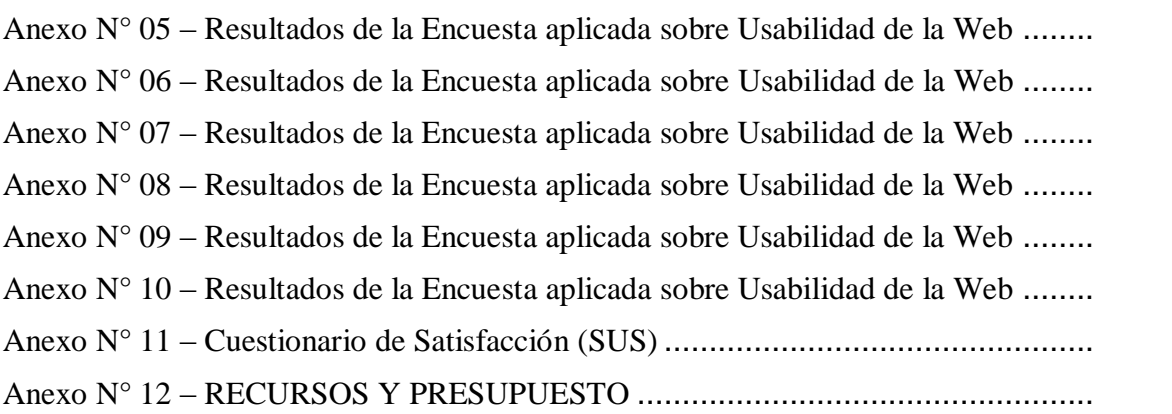

**IS** UNIVERSIDAD

# **ÍNDICE DE TABLAS**

<span id="page-8-0"></span>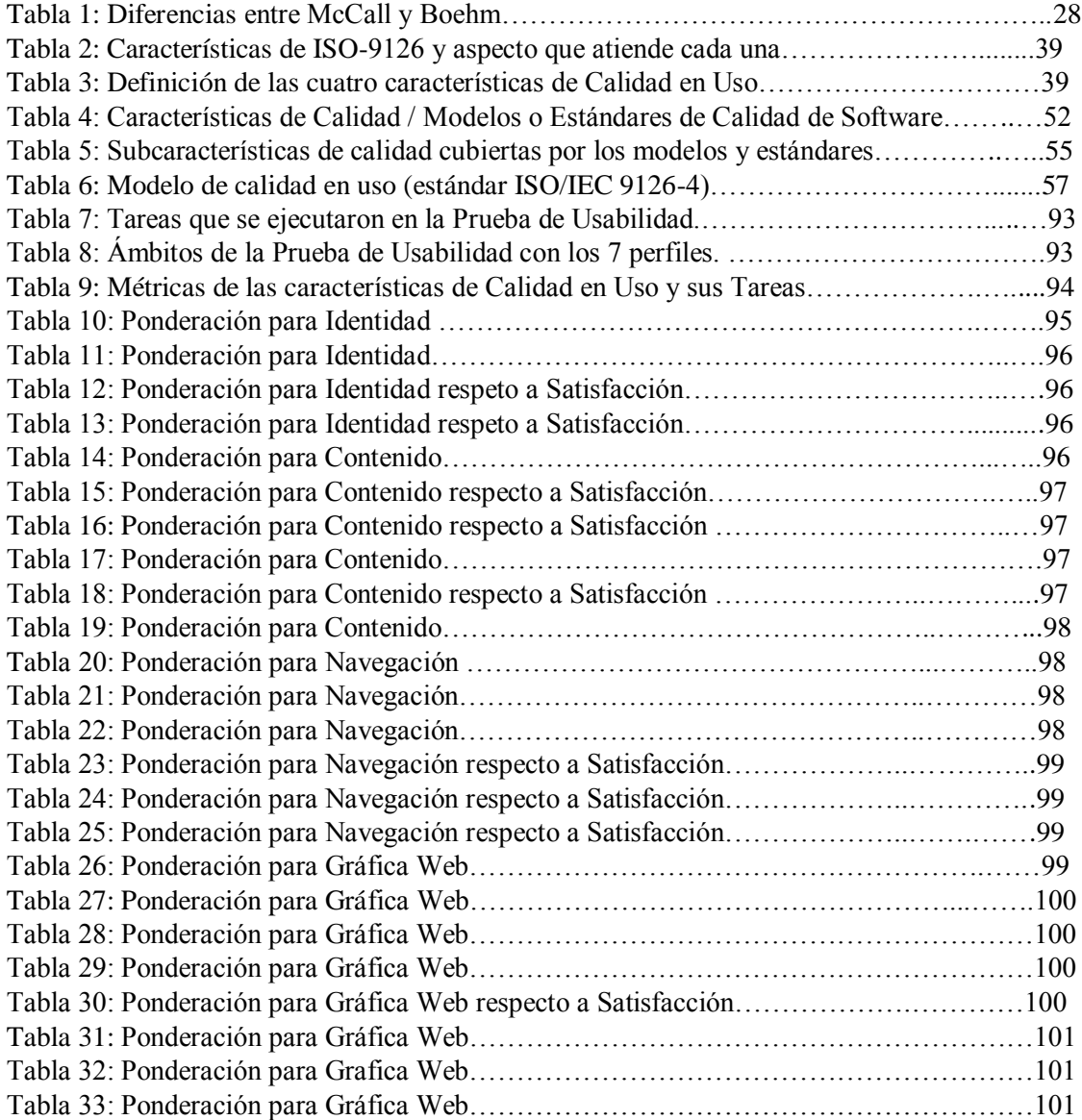

ix

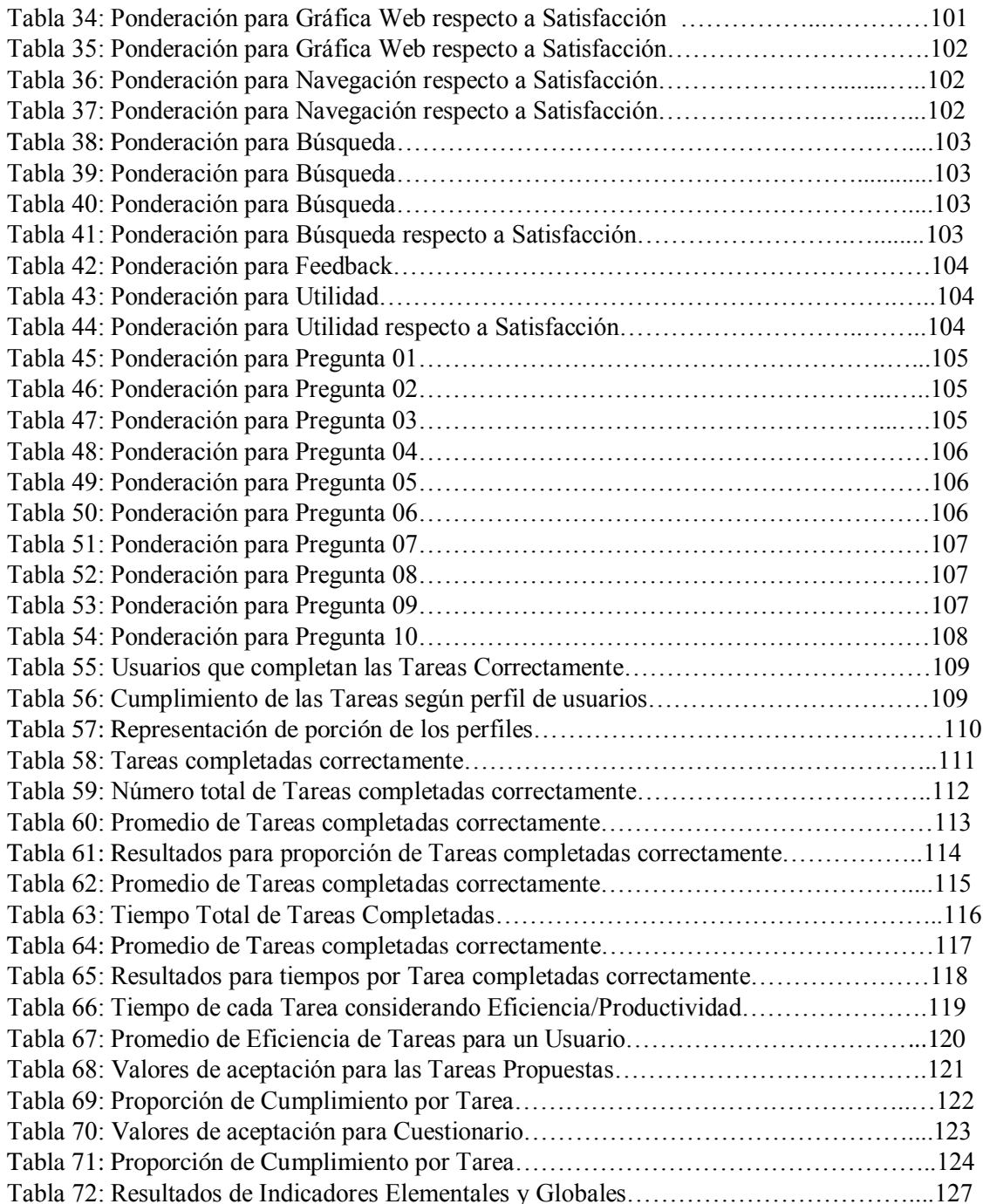

**IS** UNIVERSIDAD

 $\ddot{O}$ 

 $\mathsf{x}$ 

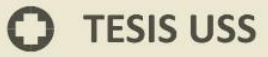

# **ÍNDICE DE FIGURAS**

**IS** UNIVERSIDAD

<span id="page-10-0"></span>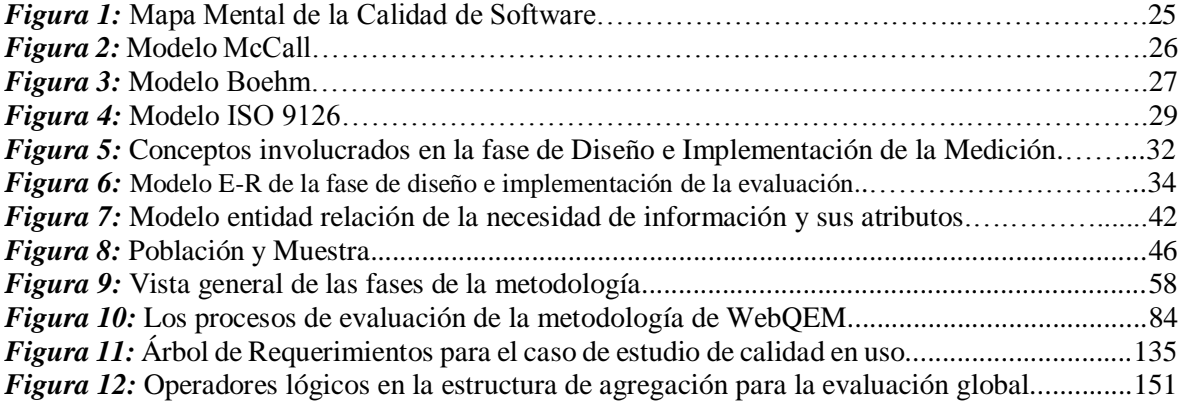

xi

# **Evaluación de un Modelo de Calidad en Uso para Sitios Web Institucionales utilizando la Norma ISO/IEC 9126**

UNIVERSIDAD<br>Señor de Sipán

**Evaluation of a Quality Model in Use for Institutional Websites using ISO / IEC 9126**

#### <span id="page-11-0"></span>**Resumen**

El trabajo de investigación consistió en la evaluación de un modelo de Calidad en Uso fundamentada en la ISO/IEC 9126. Se aplicó en el sitio web Institucional de la Universidad Señor de Sipán. El problema en la calidad de uso es que se necesita contar con un modelo guía estandarizado. El problema específico en este caso de estudio es: ¿Cómo evaluar la calidad en uso en el sitios web institucional utilizando la Metodología WebQEM basada en la norma ISO/IEC 9126? Se usó el tipo de investigación descriptiva-cuantitativa, bajo el diseño no-experimental pero transaccional. Fundamentada en un diseño de fuente mixta (gabinete y campo). Se emplearon específicamente entrevistas y encuestas. Se utilizó como base técnica la norma ISO/IEC 9126, en su actualización ISO/IEC 9126-4 y se evaluó el modelo o metodología WebQEM (Web Quality Evaluation Methodology) consultando como apoyo la herramienta SW-AQUA que permite obtener las métricas de la calidad en uso descritas en estándar. Los resultados de la evaluación están basados en tres características: efectividad, productividad y satisfacción. Se determinó usar el modelo de calidad establecido por el estándar ISO 9126 debido a que establece que cualquier componente de la calidad del software puede ser descrito en términos de una o más de seis características básicas. En el análisis de resultados nos permitió ver carencias en la satisfacción y accesibilidad. Se debe desarrollar el sitio web teniendo en cuenta las exigencias actuales con usuarios cada vez más sensibles.

**Palabras Clave:** Norma ISO/IEC 9126, Calidad en uso, Métricas de usabilidad web, WebQEM, SW-AQUA, Efectividad, Productividad, Satisfacción.

# **ABSTRACT**

UNIVERSIDAD<br>Señor de Sipán

<span id="page-12-0"></span>The research work consisted in the evaluation of a Quality in Use model based on ISO / IEC 9126. It was applied in the Institutional website of the Universidad Señor de Sipán. The problem in the quality of use is that you need to have a standardized guide model. The specific problem in this case study is: How to evaluate the quality in use in the institutional websites using the WebQEM Methodology based on the ISO / IEC 9126 standard? The type of descriptive-quantitative research was used, under the non-experimental but transactional design. Based on a mixed font design (cabinet and field). Interviews and surveys were specifically used. The ISO / IEC 9126 standard was used as a technical basis, in its ISO / IEC 9126-4 update, and the WebQEM (Web Quality Evaluation Methodology) model or methodology was evaluated, in consultation with the SW-AQUA tool that allows obtaining the metrics of the quality in use described in standard. The results of the evaluation are based on three characteristics: effectiveness, productivity and satisfaction. It was determined to use the quality model established by the ISO 9126 standard because it establishes that any component of software quality can be described in terms of one or more than six basic characteristics. In the analysis of results, it allowed us to see gaps in satisfaction and accessibility. The website must be developed taking into account the current demands with increasingly sensitive users.

**Keywords:** ISO / IEC 9126 standard, Quality in use, Web usability metrics, SW-Aqua, Web QEM, Effectiveness, Productivity, Satisfaction.

xi

# **PRESENTACIÓN**

UNIVERSIDAD<br>Señor de Sipán

<span id="page-13-0"></span>El presente trabajo de investigación está realizado y aplicado en base a Normas Internacionales de Estandarización como son las Normas ISO/IEC. En el caso de estudio se utilizó la Norma ISO/IEC 9126 como sustento y aplicando la Metodología WebQem, la cual permite analizar los resultados obtenidos de las métricas e indicadores establecidos, partiendo de la selección del sitio web institucional a evaluar hasta finalmente analizar los resultados de evaluación.

En el primer capítulo, denominado Introducción, se organiza considerando desde la formulación de problema, objetivos, justificación, antecedentes y la base teórica de la investigación.

En el segundo capítulo, correspondiente a Material y Métodos, se trabaja el tipo y diseño de investigación, así como el abordaje metodológico, técnicas e instrumentos de recolección de datos y los criterios éticos y de rigor científico.

En el tercer capítulo se presentan los resultados de cada uno de los objetivos planteados, buscando su demostración en función de la base teórica y antecedentes revisados, así como la experiencia de los investigadores.

En el cuarto capítulo, se realiza la discusión de resultados, es decir la contrastación de los mismos con autores, teorías o investigaciones similares.

En el quinto capítulo, se presentan las consideraciones finales y recomendaciones pertinentes, de la investigación desarrollada.

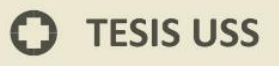

# <span id="page-14-1"></span><span id="page-14-0"></span>**CAPÍTULO I INTRODUCCIÓN**

UNIVERSIDAD

 $\Omega$ 

## <span id="page-15-1"></span><span id="page-15-0"></span>**1.1 Situación Problemática**

# **1.1.1 Nivel Internacional**

En su edición 13 la revista Ciencia y Tecnología publicó el artículo "Aproximación a la Evaluación de la Calidad de Aplicaciones Web", mencionan la necesidad de poder evaluar la calidad de aplicaciones web donde se oriente al punto de vista del usuario final, las herramientas que se tienen y analizan se enfocan del punto del desarrollador. (Pinto, y otros, 2013)

.<br>NIVERSIDAD<br>NOR DE SIPÁN

Existen aplicaciones web que dificultan el uso y acceso a ellas para cumplir con su objetivo y por esto es que se debe tener en cuenta que la usabilidad es un factor decisivo en el desarrollo de un sitio web. Por este motivo, se hace necesario utilizar métodos de evaluación de usabilidad diseñados específicamente para la Web, con tecnologías que soporten dicha evaluación en el proceso de desarrollo. (Pastor Pérez, 2013).

El empleo masivo de productos software, impulsado en el último lustro por el crecimiento de Internet y la www, ha puesto a los usuarios finales como referentes potenciales para la evaluación de calidad de productos software. La industria respondió a la demanda de un mercado global en crecimiento, pero esa respuesta no siempre tuvo en cuenta las exigencias de calidad y calidad en uso de usuarios cada vez más numerosos y mejor formados. (Covella, 2008).

# <span id="page-15-2"></span>**1.1.2 Nivel Nacional**

En la actualidad, resulta sumamente necesario que el software reúna ciertos criterios de calidad para satisfacer en gran medida las necesidades de los usuarios ya que de ellos depende la supervivencia del sitio web y a la investigación y ésta problemática se puede superar gracias a la aplicación de métricas de calidad y gran parte a la calidad en uso del software y que adquiera gran importancia en el desarrollo de sistemas informáticos. La percepción de la calidad en la experiencia de uso del

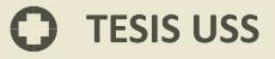

software depende de manera sustancial tanto del producto como del entorno en el cual se ejecuta. (Medina Sanes, 2014).

UNIVERSIDAD<br>Señor de Sipán

# <span id="page-16-0"></span>**1.1.3 Nivel Local**

Hoy en día son miles de aplicaciones web y portales web institucionales desarrollados en todo el mundo y cada vez siguen creciendo en cantidad y calidad. La finalidad de estos productos debería ser lograr cubrir las necesidades que tengan los usuarios y para evaluar el cumplimiento se determina mediante la calidad, para este caso de estudio lo que se necesita es definir y evaluar un modelo de Calidad en Uso para sitios web utilizando la norma ISO/IEC 9126.

Lo importante que es abocar la atención al tema de aplicaciones web por ser de incremento en su uso, teniendo esa perspectiva comercial se analizará la calidad por lo que se considera un aspecto relevante para determinar si el producto cumple con su fin. Como egresados de la USS se ha creído conveniente aportar con la verificación y análisis de su web para determinar la calidad en uso mediante la evaluación de un modelo que nos proporcione información para concluir.

Para evaluar la calidad en uso, los desarrolladores de sitios web tienen escasos recursos y formatos referidos a ese tipo, por lo que se necesita contar con un modelo guía que ha sido aprobado de acuerdo a la línea de investigación o segmento de mercado y estandarizado para un producto específico y teniendo en cuenta el tipo de dispositivo desde donde se accede, por lo que existen autores que pueden contribuir a la obtención de mejoras en el funcionamiento y operación del software. (Pinto, y otros, 2013), a través de la búsqueda por un modelo de evaluación de la calidad en uso.

## <span id="page-16-1"></span>**1.2 Formulación del problema**

¿Cómo evaluar la calidad en uso en los sitios web institucionales utilizando la Metodología WebQem basados en la norma ISO/IEC 9126?

# <span id="page-17-0"></span>**1.3 Objetivo General**

Evaluar la calidad en uso del sitio web de la USS mediante una metodología con base en la norma ISO/IEC 9126.

UNIVERSIDAD<br>Señor de Sipán

## <span id="page-17-1"></span>**1.3.1 Objetivos Específicos**

- 1. Definir el modelo de calidad en uso a evaluar.
- 2. Identificar las métricas en calidad de uso.
- 3. Evaluar la calidad en uso del sitio web de la USS.
- 4. Aplicar la Metodología WebQem para la propuesta.

## <span id="page-17-2"></span>**1.4 Hipótesis**

La calidad en uso de los sitios web institucionales se determinará mediante la aplicación de la metodología WebQem con base en la Norma ISO / IEC 9126

# <span id="page-17-3"></span>**1.5 Variables**

-Sitio Web Institucional

-Metodología WebQem

# <span id="page-17-5"></span><span id="page-17-4"></span>**1.6 Justificación e importancia**

#### **1.6.1 Justificación Social**

La investigación será realizada ya que se necesita que el usuario inmerso en la sociedad virtual se vea en lo más posible beneficiado de acuerdo al nivel de calidad de uso en que están realizadas las aplicaciones web específicamente los sitios web institucionales de su entorno. Las empresas desarrolladoras deben contar con un modelo de evaluación en la calidad de uso en función al producto y a quién va dirigido.

## <span id="page-17-6"></span>**1.6.2 Justificación Académica**

La presente investigación surge de la preocupación por mejorar la calidad en uso de los sitios web institucionales en la que intervienen usuarios y desarrolladores web, en los que también están involucrados estudiantes y

docentes quienes son los que participaremos en el estudio e implementación de la misma y será guía de futuros trabajos de investigación a realizar en lo referente a la evaluación de la calidad de uso en los sitios web a publicarse.

UNIVERSIDAD<br>Señor de Sipán

# <span id="page-18-0"></span>**1.6.3 Justificación Tecnológica**

Tenemos aquí una gran justificación tecnológica ya que los ingenieros inmersos en esta especialidad del software podrán tener un mejor alcance de cómo evaluar la aplicación web de un sitio institucional en la calidad de uso y mejorarla de acuerdo a los ISO/IEC específicos en sus características y sub características seleccionadas.

Con este estudio se estará dejando un precedente de mejora de desarrollo de aplicaciones web dentro de un sitio web institucional en lo que se refiere a la calidad de uso en la región, y marcará un hito en esta línea de investigación en la Escuela Profesional de Ingeniería de Sistemas y en la Universidad.

# <span id="page-18-1"></span>**1.6.4 Justificación Económica**

La justificación económica no es posible obtener a gran escala, no se obtienen resultados de retorno, al finalizar este informe no es posible analizar rentabilidad. Considerando la relevancia de la calidad en las aplicaciones web y siendo esto más importante para las empresas, se proyectan a tener como requisito el cumplimiento de la calidad y para ello serán necesarios modelos que la evalúen.

## <span id="page-18-2"></span>**1.6.5 Justificación Ambiental**

Refiriéndose al uso de ordenadores, cualquier forma de uso de energía eléctrica que produzca calor está aportando al calentamiento global, no en cantidades considerables que finalmente son parte del problema global. Identificar algunas falencias como redundancia de procesos innecesarios serviría en algún modo para orientar la optimización de recursos de hardware y de tiempos lo que lograría impactar en la reducción del uso de energía eléctrica.

## <span id="page-19-0"></span>**1.7 Objeto de estudio**

Imprecisión de la calidad en uso para sitios web institucionales.

## <span id="page-19-1"></span>**1.8 Limitación de la Investigación**

La limitación que se ha podido encontrar en la investigación es que existen escasos trabajos realizados sobre análisis y rendimiento de sitios web institucionales en la Calidad de Uso.

.<br>NIVERSIDAD<br>EÑOR DE SIPÁN

La investigación sólo abarcará el análisis y rendimiento de sitios web institucionales, y sólo se hará a mayor detalle en nuestro caso de estudio.

Encontramos que es difícil tener el acceso al código fuente de los sitios web seleccionados.

No existe predisposición por parte de algunas instituciones en dar la relevancia a la usabilidad del software o en su defecto en enfocarse en la calidad en uso.

Hay trabajos respecto a portales web educativos, pero solo centran el análisis en un determinado proceso del negocio, no hacen una vista de forma general de la web.

## <span id="page-19-3"></span><span id="page-19-2"></span>**1.9 Antecedentes de estudios**

#### **1.9.1 Internacionales**

(Covella, 2008), en su tesis "Medición y evaluación de calidad en uso de aplicaciones web". El objetivo es determinar el grado en que dicho producto satisface las necesidades y expectativas de usuario final realizando tareas concretas y en un contexto de uso particular, bien definido y especificado.

Se concluyó que los usuarios se sintieron satisfechos empleando el producto.

Pero por otro lado al emplear un Wbis que es una web con cierto grado de sofisticación, no resultó eficaz y productivo y fue por falta de entrenamiento y cual lo requerían para poder usarlo.

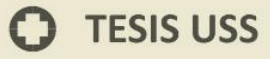

(Pastor Pérez, 2013), en su tesis "Estudio y clasificación de tipos de aplicaciones web y determinación de atributos de usabilidad más relevantes". El objetivo es realizar un estudio sobre los distintos tipos de aplicaciones web y categorizar la información recogida en una clasificación de tipos de aplicaciones web y de atributos de usabilidad relevantes para cada uno de estos tipos de aplicaciones.

UNIVERSIDAD<br>Señor de Sipán

Se concluyó que en la mayoría de las aplicaciones web más se valoran la estética, la legibilidad visual y la facilidad de lectura, la compatibilidad en aplicaciones tipo multimedia, así como también los errores que cometen los usuarios y la gestión de los datos en lo que a aplicaciones de banca electrónica se refiere.

## <span id="page-20-0"></span>**1.9.2 Nacionales**

(Medina Sanes, 2014), en su tesis "Definición y evaluación de un modelo de calidad en uso para un portal de bolsa de trabajo utilizando la norma ISO/IEC 25000". El objetivo es realizar la definición y evaluación de la calidad en uso de un portal de bolsa de trabajo institucional utilizando la norma ISO/IEC 25000 (System and Software Quality Requirements and Evaluation).

En este trabajo se emplearon características de métricas y se utilizó el modelo de calidad en uso establecida en la ISO antes mencionada y la evaluación se encontró en la ISO/IEC 25040. Esta se realizó correctamente.

(Paz Espinoza, 2013), en su tesis "Heurísticas de usabilidad para sitios web transaccionales". El objetivo es elaborar un conjunto de principios heurísticos que permiten realizar de forma efectiva evaluaciones de usabilidad de sitios web transaccionales.

Este trabajo concluyó en que la propuesta planteada es una herramienta que cubre un gran porcentaje de las falencias y limitaciones por las heurísticas actuales evidenciadas en los casos de estudio. Asimismo, los resultados establecieron más eficientes identificando no solamente problemas de usabilidad sino que incluyen aquellos problemas que son identificados con las propuestas de (Nielsen & Phillips, 1993).

# <span id="page-21-0"></span>**1.9.3 Locales**

Esta evaluación se concluyó con éxito siguiendo como base las normas de las ISO/IEC 25000, en especial el modelo de calidad genérico ISO 25010 y el proceso de evaluación ISO 25040, teniendo en cuenta que para este tipo de aplicaciones no se encuentra establecido un modelo de calidad especifico, se establecieron las características, subcaracterísticas y métrica de calidad de uso que se adapten para esta evaluación. Se recomienda realizar una comparación de la norma ISO/IEC 25000 y la norma ISO/IEC 9160 en lo que respecta a la evaluación de calidad de uso para este tipo de aplicaciones. Otro aporte adicional es comparar los modelos para calidad y determinar cuál es el más apto para este tipo de aplicaciones. (Reluz Tullume - 2017)

.<br>NIVERSIDAD<br>EÑOR DE SIPÁN

#### <span id="page-21-1"></span>**1.10 Estado del arte**

(Angeleri, Santi, & Titiosky, 2013), La evaluación de la calidad de producto software es un tema poco tratado en la región y la nueva serie de normas ISO/IEC representa un avance importante. Sin embargo, aún no se han publicado todas las partes de esta serie de normas que se necesitan para llevar a cabo una evaluación. En este artículo se presenta el proceso de evaluación de software MyFEPS que está basado en normas internacionales ISO/IEC, y que introduce mejoras para cubrir algunos aspectos no considerados en las normas ISO/IEC. MyFEPS incorpora una forma explícita de establecer los objetivos de evaluación basada en ponderaciones, actividades para tratar los riesgos del proyecto, y calcular el grado de calidad del producto, en función de la importancia relativa de los ítems de calidad. Asimismo presenta una experiencia de aplicación en el que se evaluó un producto software eCommerce, utilizando el proceso de evaluación definido.

Al año 2013 el modelo de calidad no consideraba algunos aspectos relevantes para la industria de software, como por ejemplo, la seguridad de la información, que se consideraba como una sub-característica de la Funcionalidad y se acotaba a

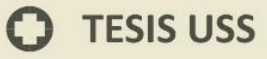

seguridad de acceso y trazas de auditoría; ISO (International Organization for Standardization) inició la revisión de estas series de normas (ISO/IEC 9126 e ISO/IEC 14598) bajo la serie 250xx denominada SQuaRE (del Inglés Software Quality Requirements and Evaluation). A la fecha han publicado algunos de sus modelos de calidad como la ISO/IEC 25010, pero aún no se han publicado sus métricas, por lo que no puede utilizarse de la certificación de software. (Angeleri, Santi, & Titiosky, 2013).

<mark>UNIVERSIDAD</mark><br>Señor de Sipán

(Kumar Dubey & Sharma, 2015), en su Artículo Software Quality Appraisal Using Multi-Criteria Decision Approach; En los últimos años, varios modelos de calidad eran propuestas, que se utilizan para evaluar la calidad de sistemas de software. En el presente trabajo, hemos utilizado la norma ISO / IEC 9126 como el modelo base y añade algunas características más a él y luego evaluar la calidad de software utilizando el modelo propuesto. Utilizando el algoritmo dado, podemos evaluar el rendimiento de los softwares similares con el modelo propuesto en escala más grande. El valor nítido dará la idea de la calidad del software para un conjunto dado de usuarios en un determinado ambiente.

Es importante mencionar también que la protección frente a errores de usuario (user error protección) se refiere al grado con el cual una aplicación Web protege a los usuarios de cometer errores. En el estándar ISO/IEC 9126-1 (ISO/IEC 9126- 1, 2001), esta subcaracterística aparecía de forma implícita en el término "operability". Sin embargo, el estándar ISO/IEC 25010 (SQuaRE) lo hace explícito, debido a que es particularmente importante tener una ausencia de riesgos. En este modelo, esta subcaracterística está desglosada en otras subcaracterísticas relacionadas con la prevención de errores (error prevention) y la recuperación frente a errores (error recovery). (Pastor Pérez, 2013)

(Pinto, y otros, 2013), actualmente ha aumentado la necesidad que los procesos de desarrollo web se enfoquen a mejorar aspectos relacionados a la calidad del producto. Este último concepto es uno de los más nuevos incorporados al estándar ISO/IEC 9126 2001 (ISO/IEC 9126-1, 2001) (ISO/IEC 9126-2, 2003) (ISO/IEC 9126-3, 2003) (ISO/ IEC 9126-4, 2003), en el que se define al modelo de calidad como "la opinión que tiene un usuario al utilizar una aplicación de software", que

deriva, justamente, de los resultados obtenidos de la evaluación del uso del software.

UNIVERSIDAD<br>Señor de Sipán

# <span id="page-23-1"></span><span id="page-23-0"></span>**1.11 Marco Teórico**

## **1.11.1 Sitos Webs Institucionales**

#### **Sitio Web:**

(Paz Espinoza, 2013). Un sitio Web es un recurso de información que se encuentra disponible en Internet. Puede ser considerado como un sistema distribuido, que está basado en una arquitectura cliente-servidor o una arquitectura multicapa, que a su vez incluye las siguientes características:

Un amplio número de usuarios distribuidos por todo el mundo accediendo a la aplicación concurrentemente,

Una aplicación que puede ejecutarse en diferentes entornos, de distintos hardware, conexiones de red, sistemas operativos y servidores Web,

Una aplicación de naturaleza compleja ya que depende de la variedad de componentes de software que son usualmente incluidos, los cuales pueden estar implementados en diferentes tecnologías y pueden tener naturaleza distinta. Además,

Una aplicación que tiene la habilidad de generar componentes de software en momento de ejecución de acuerdo a las peticiones de los usuarios y estados del servidor.

#### **Clasificación de tipos de Sitios Web o Aplicaciones Web**

Existen algunos autores que diferencian los Sitios Web de las Aplicaciones Web, en nuestro caso vamos a tomar el mismo concepto para ambos términos, considerando similitudes entre ambos.

(Pastor Pérez, 2013), en su Tesis estudio y clasificación de tipos de aplicaciones web y determinación de atributos de usabilidad más relevantes, emplea el uso de término Sitio Web para identificar un objeto en un determinado caso en estudio y utiliza término Aplicación Web para mencionar la herramienta que analizará el caso en estudio, los clasifica de la siguiente manera por:

# **TESIS USS**

**1. Comercio electrónico.** Estas aplicaciones se utilizan para la venta de productos de consumo, debiendo ser capaces de gestionar los procesos de compra y pago. A modo de ejemplo, hay aplicaciones basadas en PrestaShop y tiendas en línea como Amazon.

UNIVERSIDAD<br>Señor de Sipán

- **2. Marketing y presentación de productos.** En este tipo de aplicaciones Web, el objetivo principal no es la venta directa de productos al consumidor, sino publicitar de forma atractiva la imagen de una marca o línea de productos. Algunos ejemplos son sitios de marcas como bmw.de o apple.com.
- **3. Sitios de noticias y blogs.** Estas aplicaciones están diseñadas para informar, y se nutren de entradas o noticias que se actualizan con regularidad. Ejemplos de esto son periódicos digitales como The Guardian, aplicaciones basadas en WordPress y blogs de activismo.
- **4. Correo electrónico, gestión de eventos y alojamiento de ficheros.** Este tipo de aplicaciones se caracterizan por organizar el trabajo personal de los usuarios, como el correo, la agenda o los documentos. Algunos sitios a modo de ejemplo son Gmail, Sched o Dropbox.
- **5. Mapas, rutas y lugares.** Las aplicaciones de este tipo tienen como objetivo ubicar en mapas lugares concretos o por categorías, permitiendo realizar búsquedas, generar rutas y con opciones de aumento. Algunos ejemplos son sitios como ViaMichelin o los de tipo Google Maps.
- **6. Foros de discusión.** Estas aplicaciones Web se emplean para dar soporte a discusiones u opiniones y están organizadas en categorías que contienen foros. Dentro de cada foro se encuentran los temas de discusión, donde los usuarios pueden abrir nuevos temas o contestar a los ya existentes. Existen ejemplos de aplicaciones como phpBB o vBulletin y sitios como The Joomla! Forum.
- **7. Juego en línea.** Estas son aplicaciones interactivas diseñadas para el entretenimiento. En muchos casos requieren de complementos instalados en el navegador como Java o Flash para funcionar. Ejemplos de este tipo de aplicaciones se pueden encontrar en sitios Web como Bigpoint.com.
- **8. Redes sociales.** Las aplicaciones Web de este tipo tienen como objetivo interconectar personas entre sí, de modo que cada uno de los miembros va

# **TESIS USS**

formando su propia red de contactos de forma independiente, con los que puede comunicarse y compartir noticias e intereses. Algunos ejemplos son los sitios Web de Facebook y Twitter.

UNIVERSIDAD<br>Señor de Sipán

- **9. Vídeos, fotos, música y software.** Este tipo de aplicaciones se caracterizan por sus posibilidades multimedia y de compartición en la red. En muchas ocasiones requieren de complementos como Flash para funcionar. Ejemplos de estas aplicaciones son sitios como YouTube, Instagram y Grooveshark.
- **10. Wikis, enciclopedias y diccionarios.** Estas aplicaciones Web tienen como objetivo permitir la consulta de definiciones, documentación o artículos enciclopédicos y la edición colectiva de entradas. Ejemplos de esto son aplicaciones basadas en MediaWiki, Wikipedia y Wiktionary.
- **11. Oferta / demanda.** En este tipo de aplicaciones los usuarios han de ser capaces de publicar anuncios (ofreciendo o demandando un empleo, objetos de segunda mano u otros servicios), de modo que otros usuarios puedan consultar esta información y encontrar aquella que sea de su interés. Algunos ejemplos son portales como milanuncios.com e Infojobs.
- **12. Información y servicios de la comunidad.** Este tipo de aplicaciones Web son utilizados por la administración para poner a disposición de cualquier ciudadano servicios como los ofrecidos por ayuntamientos, Hacienda o Seguridad Social. A modo de ejemplo, se pueden citar agenciatributaria.es y Servef.
- **13. Banca electrónica.** Este tipo de aplicación Web está diseñado para poder realizar gestiones bancarias a distancia, como la consulta de datos económicos o transferencias. Se pueden citar ejemplos de banca en línea como Banca Internet Triodos o Banc Sabadell Online.
- **14. Mashups, buscadores y comparadores.** Estas aplicaciones usan y combinan datos, presentaciones o funcionalidad procedentes de una o más fuentes para permitir la realización de búsquedas y comparaciones o crear nuevos servicios. Un ejemplo de esto es vuelosbaratos.es

## <span id="page-25-0"></span>**1.11.2 Modelo de Calidad de aplicación web.**

Debido a la importancia que la calidad de software en Internet ha adquirido en los últimos años, la Conferencia Internacional de la Ingeniería de Software

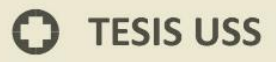

del año 2002 (ICSE 2002) se centró en los aspectos de Calidad para los Sistemas en Internet (Dávila y Mejía, 2002). En esta conferencia se concluyó que las métricas más importantes son las siguientes: Fiabilidad, Usabilidad, Mantenibilidad, Seguridad, Disponibilidad y Escalabilidad (Covella, 2008).

UNIVERSIDAD<br>Señor de Sipán

# **Modelos de calidad del software**

En cuanto a modelos de calidad del software según (Vargas Arteaga, 2015), tenemos a los siguientes:

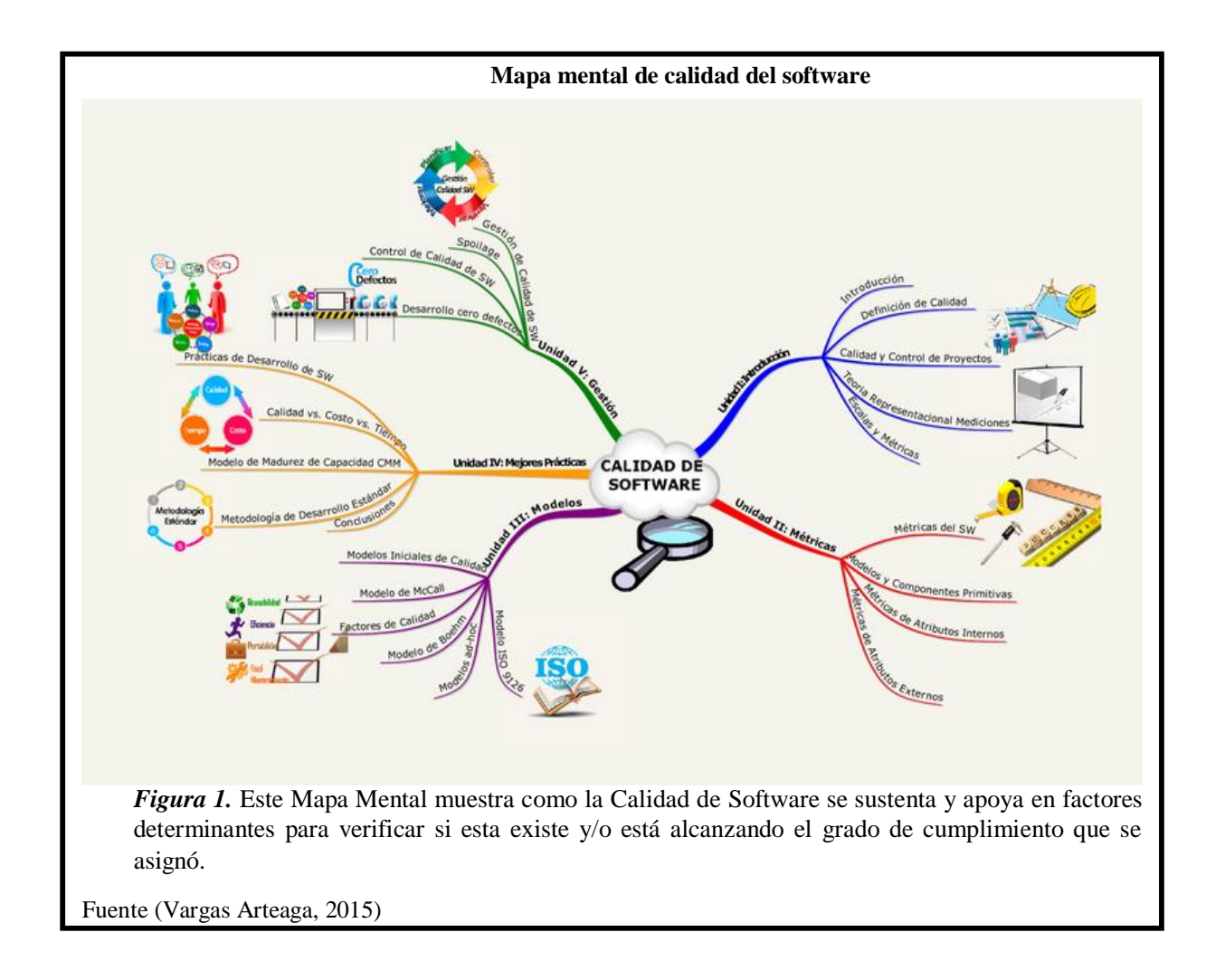

# **Descripción de cada uno de los modelos de calidad:**

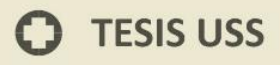

**Modelo McCall:** Este modelo enfatiza en 3 aspectos primordiales que son: sus características operativas/operación del producto; su capacidad para soportar los cambios/revisión del producto y su adaptabilidad a nuevos entornos/transición del producto.

UNIVERSIDAD<br>Señor de Sipán

Y en cada aspecto señala sus factores, así tenemos que dentro de la operación del producto se trabaja en base a la corrección, la fiabilidad, la eficiencia, la integridad y la facilidad de uso del producto; en la revisión del producto se trabaja teniendo en cuenta la facilidad de mantenimiento, facilidad de pruebas y a la flexibilidad; y en la transición del producto se tiene en cuenta a la portabilidad, la reusabilidad, y a la facilidad de interoperación.

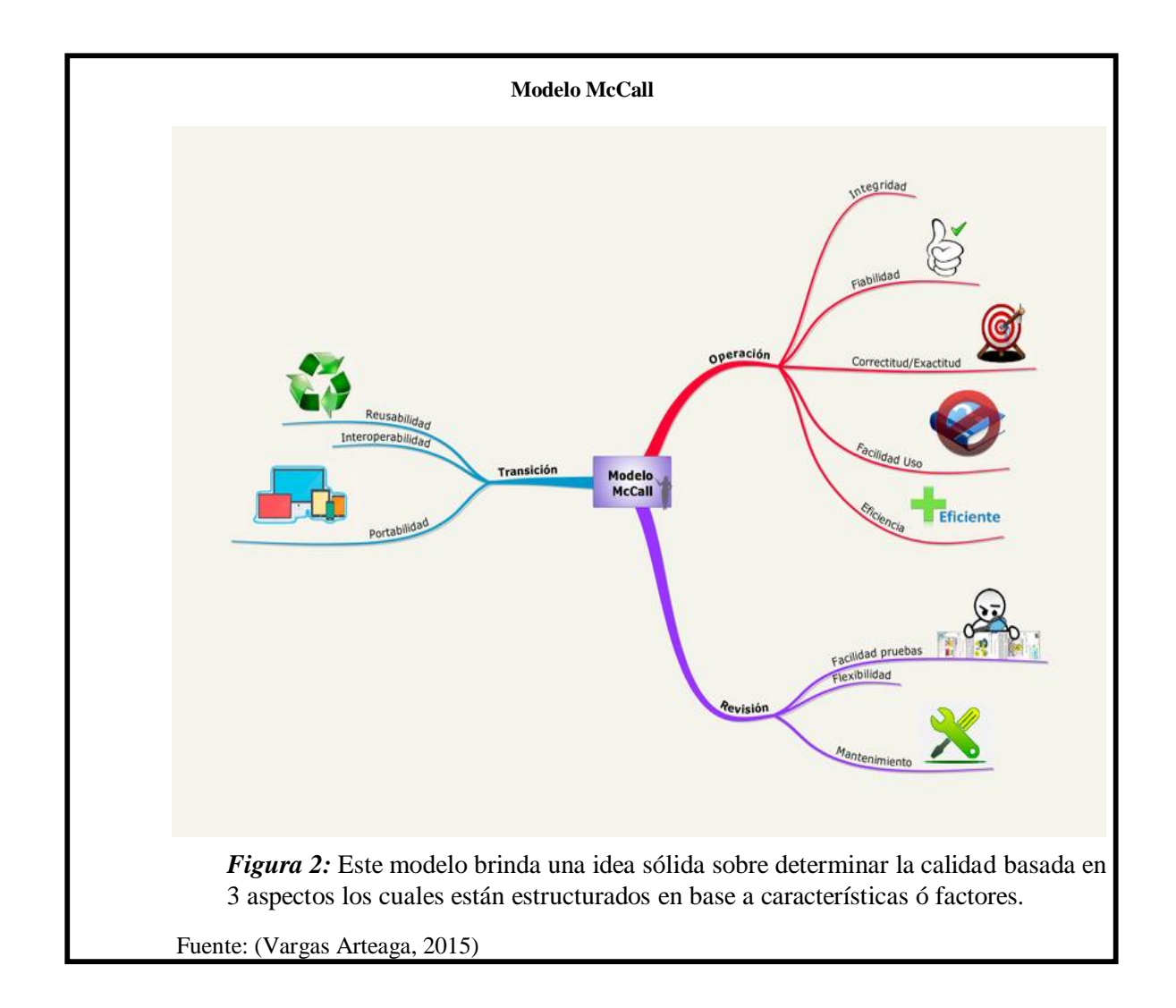

Modelo Boehm: Similar al modelo McCall, este modelo enfatiza en 3 aspectos primordiales que son: capacidad para soportar los cambios, su adaptabilidad para soportar los cambios, su adaptabilidad a los nuevos entornos y la evaluación del desempeño del software.

**UNIVERSIDAD<br>SEÑOR DE SIPÁN** 

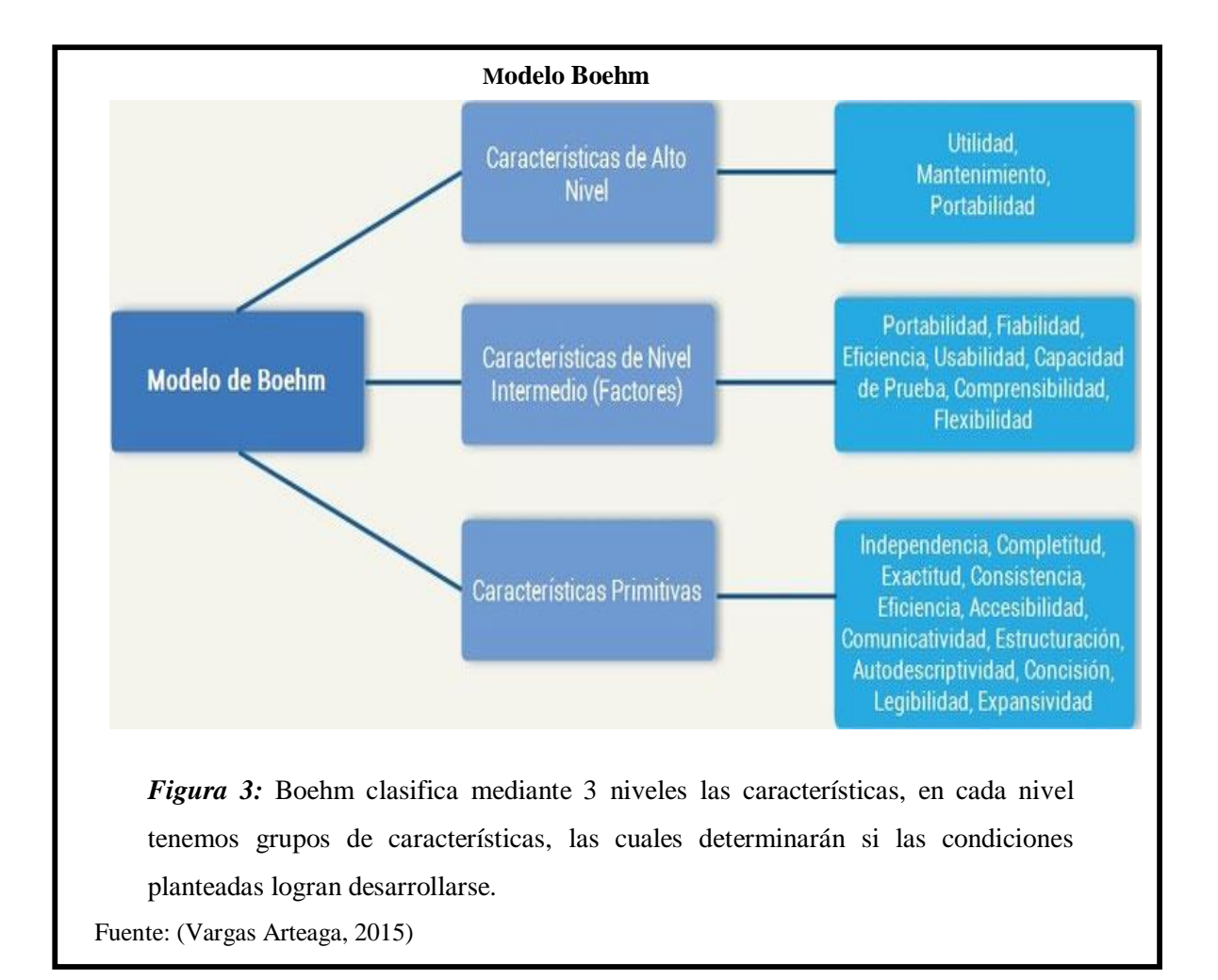

<span id="page-29-0"></span>**Tabla 1:** *Diferencias entre McCall y Boehm*

|                     | <b>McCall</b> | <b>Boehm</b> |
|---------------------|---------------|--------------|
| Confiabilidad<br>X  | $\mathbf X$   | X            |
| X<br>Usabilidad     | X             | X            |
| X<br>Mantenibilidad | X             | X            |
| Interoperabilidad   | X             |              |
| X<br>Reusabilidad   | X             | X            |
| X<br>Claridad       |               | X            |
| X<br>Documentación  |               | X            |
| X<br>Validez        |               | X            |
|                     |               |              |

UNIVERSIDAD<br>Señor de Sipán

Fuente: (Vanessa Vargas, 2015)

En la Tabla 1, se presentan las características de los ambos modelos y se realiza una distinción de aquellas que cumplen, considerando que ambos modelos muestran similitudes pero se validan aquellas que sólo están asociadas a uno de ellos.

> **Modelo Ad-hoc:** Este modelo se concentra en desarrollar el producto en base a los acuerdos a que se llegue con el cliente y de allí nace el llamado producto hecho a medida, el cual adopta un modelo propio de calidad.

> Se enfoca a solucionar el problema específico del cliente en el cual se trabajará, y se refinarán de acuerdo a los testeos que se van dando; pero el inconveniente es que estos modelos se inician desde cero y no son fácilmente reutilizables de uno a otro proyecto. (Vanessa Vargas, 2015)

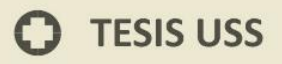

**Modelo ISO 9126:** Modelo que se compone por factores, aspectos de mantenimiento de Software, Medición de Aspectos de Calidad y definición de procesos y requerimientos.

UNIVERSIDAD<br>Señor de Sipán

De este modelo tenemos el siguiente gráfico:

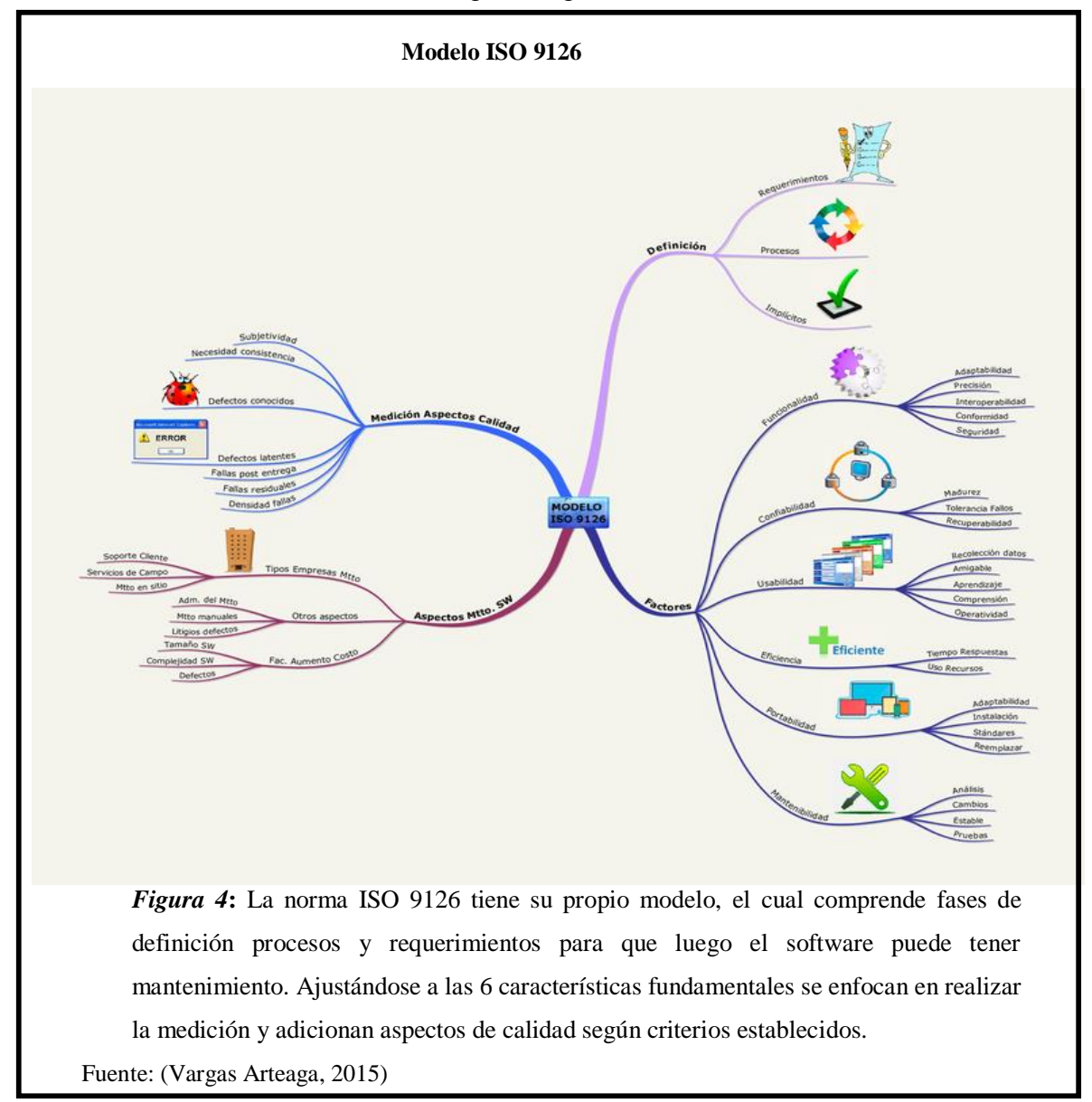

# <span id="page-31-0"></span>**1.11.3 Calidad en uso**

(ISO/IEC, 2001). Es la perspectiva del usuario de la calidad del producto software cuando éste es usado en un ambiente específico y un contexto de uso específico. Ésta mide la extensión para la cual los usuarios pueden conseguir sus metas en un ambiente particular, en vez de medir las propiedades del software en sí mismo.

UNIVERSIDAD<br>Señor de Sipán

(Norma Técnica Peruana, 2005). Es la medida en que un producto usado por usuarios específicos satisface sus necesidades para lograr metas específicas con eficacia, productividad y satisfacción en contextos de uso específicos de su empleo.

#### <span id="page-31-1"></span>**1.11.4 Proceso de evaluación de la calidad en uso**

Las definiciones están comprendidas en la ISO/IEC 14598-1:

**Estableciendo el propósito de la evaluación.** El propósito de evaluar la calidad en uso es establecer un juicio sobre el alcance con que el producto permite a los usuarios cubrir sus necesidades para alcanzar las metas especificadas en un contexto de uso especificado.

**Adquisición**. Antes de un desarrollo, una organización que busca adquirir un producto específicamente adaptado a sus necesidades puede usar la calidad en uso como un marco de referencia para especificar los requerimientos de calidad en uso que el producto debe alcanzar y contra las cuales las pruebas de aceptación se puedan llevar a cabo. Los contextos específicos en que la calidad en uso-medida deben ser identificados, métricas de efectividad, productividad, integridad y satisfacción seleccionados, y criterios de aceptación.

**Suministro**. Un proveedor puede evaluar la calidad en uso para asegurar que el producto reúne las necesidades de tipos específicos de usuario y entornos de uso. Proporcionar al adquiriente potencial los resultados de la calidad en uso ayudará al adquiriente a juzgar si el producto cumple con sus necesidades.

## <span id="page-31-2"></span>**1.11.5 Modelos de Calidad en Uso**

Se tomarán en cuenta dos modelos de calidad ad-hoc basadas en el estándar ISO/IEC 9126:

#### **A. Modelo de evaluación de Calidad en Uso en WebQEM**

WebEQM es un modelo de evaluación propuesto por Luis Olsina en 1999 y está orientado en un inicio a la evaluación de la calidad de producto de software y está basado en modelos de calidad como ISO/IEC 9126-1 y modelos mixtos, el cual le otorga una gran flexibilidad pues se pueden evaluar diferentes perspectivas de calidad en un ente, sin perder los beneficios originales. Para el caso de esta propuesta de evaluación, se utilizó la norma ISO/IEC 9126-1. (Covella, 2008). Citado por. (Medina Sanes, 2014).

UNIVERSIDAD<br>Señor de Sipán

Los pasos básicos para la implementación de una evaluación WebEQM son: Paso 1: Definición de las metas de evaluación y selección del perfil de usuario.

Paso 2: Definición y especificación de los requerimientos de calidad.

Paso 3: Definición de criterios de los indicadores elementales y procedimientos de medición.

Paso 4: Definición de modelos de agregación e implementación de la evaluación global.

Paso 5: Análisis de resultados y recomendaciones.

#### **B. Modelo de evaluación de Calidad en Uso en SW-AQUA**

SW-AQUA es una herramienta para la evaluación de la calidad en uso de los sitios web basada en el estándar ISO/IEC 9216-4. La herramienta permite obtener al evaluador las métricas de la calidad en uso descritas en el estándar. Los resultados de la evaluación están basados en cuatro características: efectividad, productividad, seguridad y satisfacción. (Moreno S., Gonzales C., & Echartea C., 2008).

# <span id="page-32-0"></span>**1.11.6 Métricas en evaluación de la calidad en uso**

(Saldaval Gutierrez, 2012). La principal intención de la ingeniería del software es mejorar "la calidad de sus productos" para lograr que estos sean competitivos, y así se ajusten a los requerimientos establecidos por el cliente (usuarios finales).

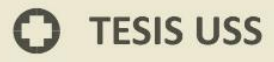

Actualmente se ha incrementado la conciencia de que los programas de aplicación interactiva deberían ser más confiables para los usuarios. Este modelo de calidad es definido como "la opinión que tiene un usuario al utilizar una aplicación de software", la cual se deriva de los resultados obtenidos al evaluar dicha aplicación.

UNIVERSIDAD<br>Señor de Sipán

El objetivo principal de la calidad en uso es proporcionar al usuario final de un producto de software "una garantía de los requisitos necesarios para su óptima utilización" (específicamente en aplicaciones web). El modelo de calidad en uso es una reciente incorporación en el estándar ISO/IEC 9126, el cual incorpora métricas de la calidad en uso a aplicar en una evaluación.

El estándar **ISO/IEC 9126** es un documento para la calidad del software que ha sido definido por una comunidad internacional mayoritaria, donde cada vez más países se integran a su estandarización. Este estándar define un modelo de calidad mediante tres aspectos: calidad interna, calidad externa y calidad en uso.

Los métodos y técnicas para evaluar Calidad en Uso se indican y se describen genéricamente en la ISO9126-4: "*Las métricas de calidad en uso miden el grado en que un producto satisface las necesidades de un usuario específico, para lograr metas específicas con eficacia, productividad, seguridad y satisfacción*"

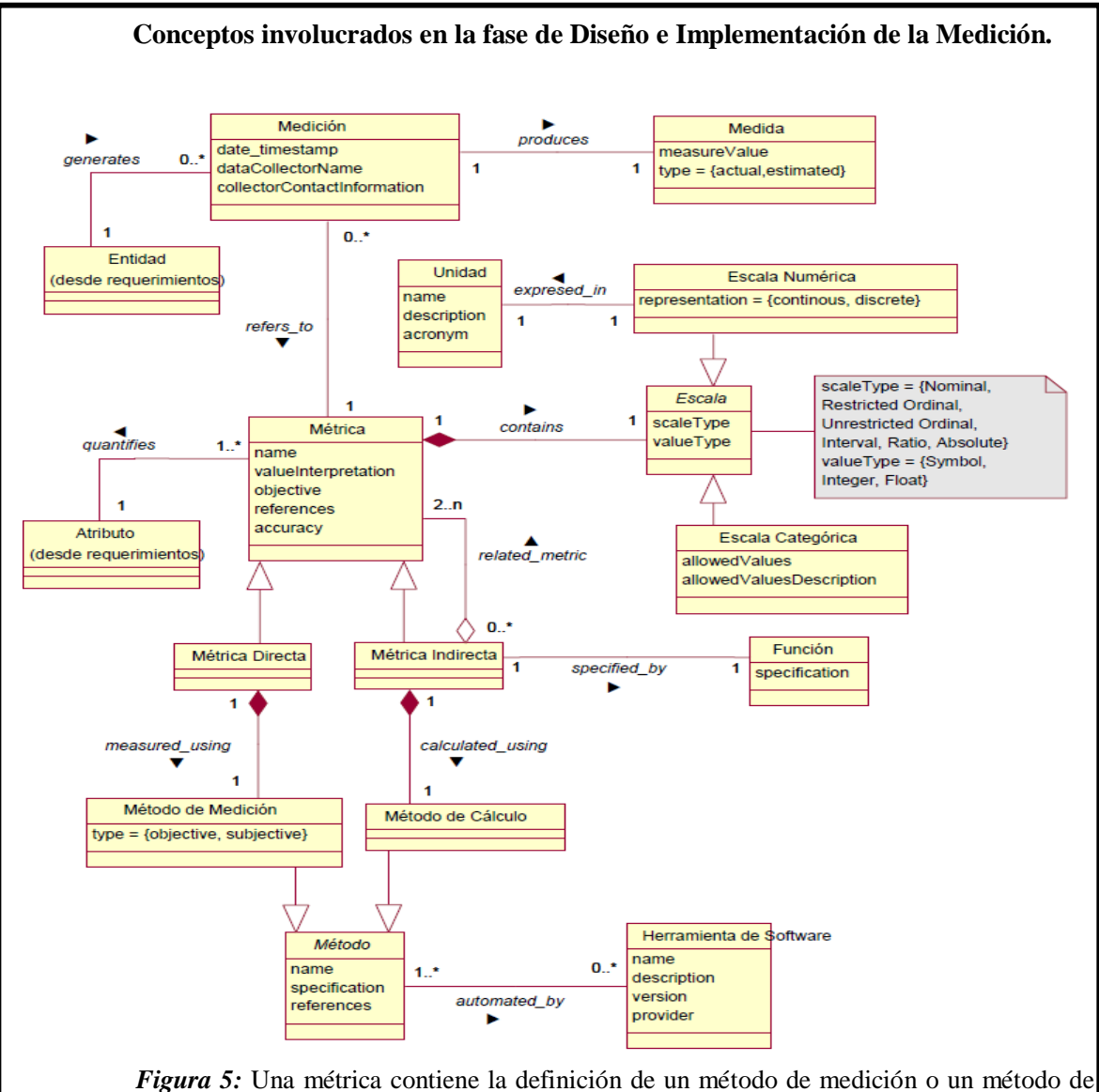

cálculo y la escala asociada, tal como se aprecia en la figura. El método de medición permite la realización de la descripción de una métrica por una actividad de medición. La escala puede ser Categórica o Numérica y métricas Directas o Indirectas. Fuente: (Covella, 2008)

<mark>U</mark>NIVERSIDAD<br>Señor de Sipán

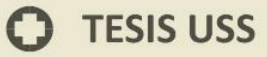

Las métricas pueden ser directas, sobre las que puede aplicarse un método de medición (objetivo o subjetivo); o indirectas, que son aquellas definidas en función de otras métricas y se calculan en base al método de cálculo asociado, es decir en base a una fórmula. Formalmente una métrica m representa un mapeo m:  $A \rightarrow X$ , entre una variable A perteneciente al mundo empírico -un atributo de una categoría de entidad- y una variable X que pertenece al mundo real -a la que pueden asignarse valores numéricos o categóricos. Luego, para cada métrica definida es necesario llevar a cabo el proceso de medición, o sea la actividad que, empleando la definición de la métrica, permite obtener valores de medidas. Sin embargo el valor de una métrica no representará por sí mismo el nivel de satisfacción de un requerimiento elemental, por ello es necesario definir un nuevo mapeo, ahora entre dos variables del mundo formal  $X \rightarrow Ie$ , una de ellas  $(X)$  representando a la métrica y la otra (Ie), a la que pueden asignarse valores numéricos o categóricos, representando la interpretación que se hace de la métrica, e implicando criterios de decisión respecto a los requerimientos previamente establecidos. Esta nueva variable se denomina Indicador Elemental en el modelo de métricas e indicadores. (Covella, 2008).

UNIVERSIDAD<br>Señor de Sipán

#### <span id="page-35-0"></span>**1.11.7 Indicadores y evaluación**

El término indicador está definido como el método de cálculo y la escala que, junto al modelo y criterios de decisión, permiten obtener una estimación o evaluación de un concepto calculable con respecto a una necesidad de información definida. Un indicador elemental es aquel que no depende de otros indicadores para evaluar o estimar un concepto a un nivel de abstracción bajo. Adicionalmente, un indicador parcial o global está definido como aquel que, derivado de otros indicadores, permite evaluar o estimar un concepto a un nivel de abstracción más alto. Tal como ocurre con las métricas indirectas, los indicadores poseen una escala y un método de cálculo. (Covella, 2008).
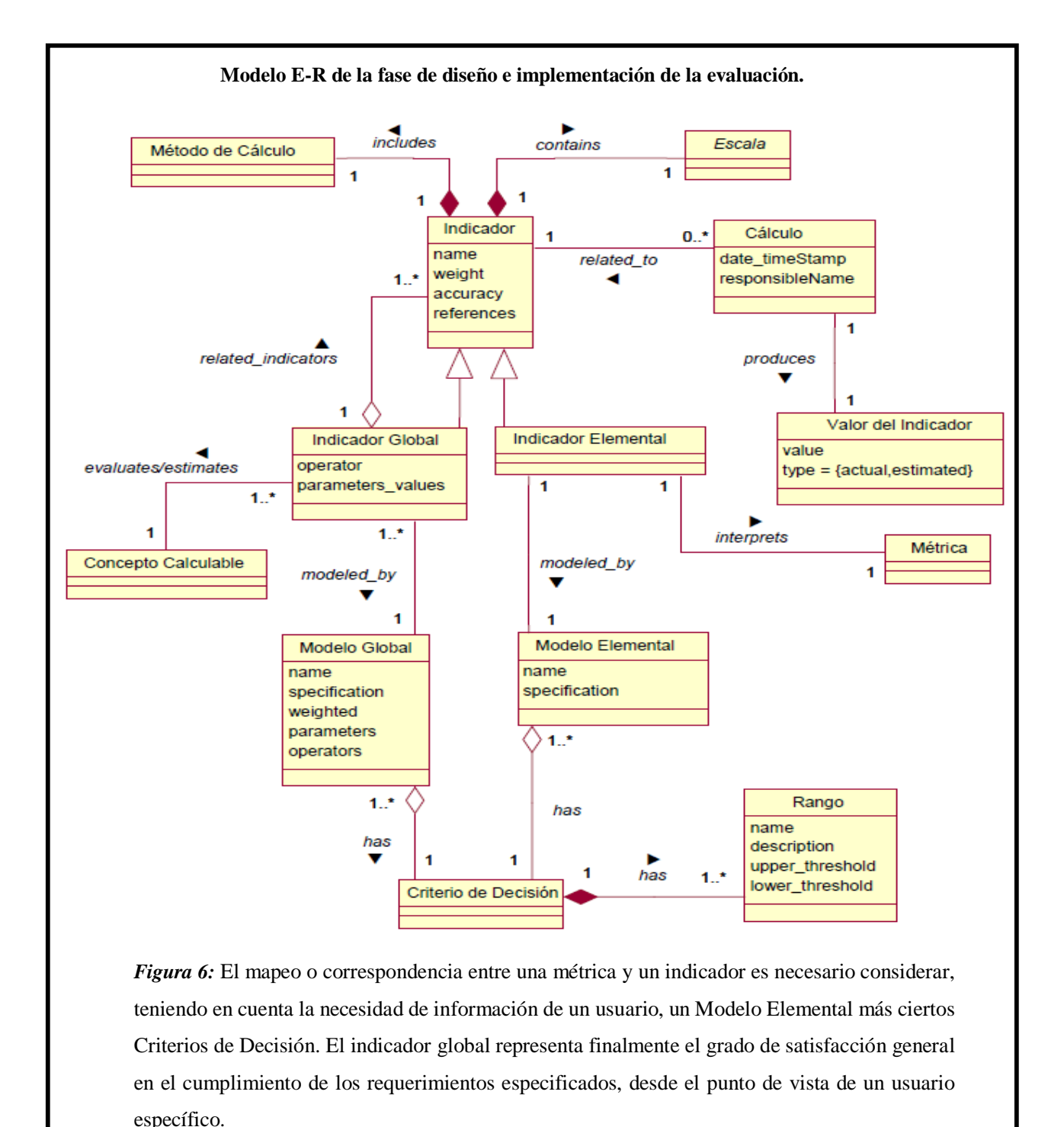

Fuente: (Covella, 2008)

UNIVERSIDAD<br>Señor de Sipán

#### **1.11.8 Sub-Características**

(Kumar Dubey & Sharma, 2015). Nos dice que las nuevas Sub-Características: Los siguientes atributos se agregan al modelo ISO/IEC 9126 para mejorar la calidad de los sistemas de software:

UNIVERSIDAD<br>Señor de Sipán

**a. Flexibilidad**: El grado en el que el usuario puede introducir ampliaciones o modificaciones en el sistema de información sin necesidad de cambiar el software en sí. Esta sub-característica se añade bajo la característica de funcionalidad.

**b. Robustez**: El grado en que el sistema de información continua de forma normal, incluso después de una interrupción. Este sub-característica se añade bajo la característica de funcionalidad.

**c. Compatibilidad:** Compatibilidad es la capacidad del sistema para proporcionar información útil para la identificación y resolución de problemas cuando deja de funcionar correctamente. Esta sub-característica se añade bajo la característica de usabilidad

#### **1.11.9 Normativas**

#### **1.11.9.1 Técnica**

#### **Estándares ISO/IEC**

Tenemos varios estándares de evaluación y mejora de procesos de calidad referente al software:

(Alfonzo, 2012). ISO/IEC 9001:2000: Promueve la adopción de un enfoque basado en procesos cuando se desarrolla, implementa y mejora la eficacia de un sistema de gestión de la calidad, para aumentar la satisfacción del cliente mediante el cumplimiento de sus requisitos. ISO/IEC 9001:2008: Modificación de la ISO/IEC 9001:2000. ISO/IEC 9000-3:2004: Guía la aplicación de ISO 9001 para el desarrollo, la aplicación y mantenimiento de software. ISO/IEC 12207:1995: Define los procesos del ciclo de vida del software. ISO/IEC 12207:2008: Establece un marco común para los procesos de ciclo de vida de software, con terminologías bien definidas. Contiene los procesos, actividades y tareas que se aplican durante la adquisición de un producto de software o servicios y el desarrollo, operación,

mantenimiento. ISO/IEC 9126: Permite evaluar la calidad del producto software y establece las características de la calidad. ISO/IEC 15939:2007: Define un proceso de medición través de un modelo que define las actividades y es adaptable, flexible a las necesidades de diferentes usuarios. ISO/IEC 15504:2004: Proporciona un marco para la evaluación y mejorar la capacidad y madurez de los procesos. Se aplica junto ISO/OEC 12207, para evaluar y mejora de la calidad del proceso de desarrollo y mantenimiento de software. ISO/IEC 14598:1999: Presenta pautas que ayudan al proceso de evaluación del producto software. ISO/IEC 25000:2005: Proporciona una guía para el uso de las nuevas series de estándares internacionales.

UNIVERSIDAD<br>Señor de Sipán

De esta manera países como EEUU, Portugal, España, Brasil, Chile, Perú, entre otros, que cuentan con una normativa sobre accesibilidad Web.

#### **ISO/IEC 25010 (SQuaRE)**

El 25010 ISO / IEC: 2010 estándar (denominado ISO 25010 en lo sucesivo), una parte de una serie conocida como requisitos de calidad de software y evaluación (cuadrados), tiene dos dimensiones principales: la calidad en uso (QinU) y la calidad del producto. Las características primero especifican relacionados con la interacción humana con el sistema y el segundo especifica las características intrínsecas al producto. QinU se define como la "capacidad de un producto de software para influir en los usuarios de la eficacia, productividad, seguridad y satisfacción para satisfacer sus necesidades reales cuando se utiliza el producto de software para lograr sus objetivos en un contexto de uso" (ISO / IEC 2005, 17). El modelo QinU se compone de cinco características: eficacia, eficiencia, satisfacción, la ausencia de riesgo y de cobertura contexto. (Atoum y Bong, 2015)

#### **Criterios de evaluación entre la ISO 9126 y la ISO 25010 – SquaRe**

Se pudieron identificar criterios comunes que diferentes autores utilizan para valorar los modelos y estándares de calidad del producto software, los nueve criterios de evaluación identificados se están utilizando para realizar la

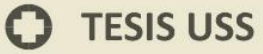

comparación entre la ISO 9126 y la ISO 25000-SQuaRe. Los criterios son: Características y sub-características cubiertas, Estructura del modelo, Propósito del modelo, Separación de elementos internos y externos, Relaciones entre características de calidad, Relación de las métricas con las características de calidad, Clasificación del modelo de calidad (fijo, media y mixto), Tipo de proyecto al que se aplica y Tipo de calidad evaluada. La normativa ISO 9126 ha sido seleccionada debido a que se encuentra en una etapa de madures más flexible que el estándar SQuaRE, debido a que está compuesto por otras ediciones representadas a través de familias o divisiones. Una de ellas ayuda a especificarlos requisitos de calidad, los cuales podrán ser usados como insumos en el proceso de evaluación, otra al establecimiento de métricas por cada requisito de calidad definido, y la última considerada como relevante para este trabajo, ofrece las recomendaciones y directrices para la evaluación de productos de software por parte de evaluadores independientes, adquirientes o desabolladores. (Domínguez, 2016).

UNIVERSIDAD<br>Señor de Sipán

#### **Modelo de Calidad Establecido por el estándar ISO 9126**

(Abud Figueroa, 2010). La ISO, bajo la norma ISO-9126, ha establecido un estándar internacional para la evaluación de la calidad de productos de software el cual fue publicado en 1992 con el nombre de "Information technology Software product evaluation: Quality characteristics and guidelines for their use", en el cual se establecen las características de calidad para productos de software. El estándar ISO-9126 establece que cualquier componente de la calidad del software puede ser descrito en términos de una o más de seis características básicas, las cuales son: funcionalidad, confiabilidad, usabilidad, eficiencia, mantenibilidad y portabilidad; cada una de las cuales se detalla a través de un conjunto de sub características que permiten profundizar en la evaluación de la calidad de productos de software.

El objetivo fundamental de la norma ISO / IEC 9126 es abordar algunos de los prejuicios humanos conocidos que pueden afectar negativamente a la entrega y la percepción de un proyecto de desarrollo de software. Estos sesgos incluyen el

cambio de prioridades después del inicio de un proyecto o no tener una definición clara de "éxito".

UNIVERSIDAD<br>Señor de Sipán

Al aclarar, a continuación, estar de acuerdo con las prioridades del proyecto y posteriormente convertir prioridades abstractas (cumplimiento) a los valores medibles (datos de salida pueden ser validados con el esquema X con la intervención cero), **ISO/IEC 9126** intentos para desarrollar la aceptación universal de los objetivos del proyecto y metas.

La norma **ISO/IEC 9126** hace una distinción entre la calidad interna y externa de la calidad, e introducir la denominada calidad en el uso. Estas cualidades de software categorías modelo atribuye a características.

La norma **ISO/IEC 9126** clasifica la calidad del software en un conjunto estructurado de características y sub-características como:

- 1. **Funcionalidad:** Un conjunto de atributos que tienen que ver con la existencia de un conjunto de funciones y sus propiedades específicas. Las funciones son los que aseguran necesidades declaradas o implícitas. Contiene: idoneidad, precisión, interoperabilidad, seguridad y funcionalidad de cumplimiento.
- 2. **Eficiencia**: Un conjunto de atributos que tienen que ver con la relación entre el nivel de rendimiento del software y la cantidad de recursos utilizados, bajo condiciones establecidas. Contiene: Comportamiento del tiempo, comportamiento de los recursos y el cumplimiento de la eficiencia.
- 3. **Capacidad de mantenimiento:** Un conjunto de atributos que tienen que ver con el esfuerzo necesario para realizar las modificaciones especificadas. Contiene: analizabilidad, cambiabilidad, comprobabilidad, estabilidad y facilidad de mantenimiento de Cumplimiento.
- 4. **Portabilidad**: Un conjunto de atributos que influyen en la capacidad del software para ser transferido de un ambiente a otro. Contiene: capacidad de reemplazar, adaptabilidad, capacidad de instalación, la convivencia y la portabilidad de cumplimiento.

## **TESIS USS**

5. **Facilidad de uso:** Un conjunto de atributos que tienen que ver con el esfuerzo necesario para su uso, y en la evaluación individual de dicho uso, por un conjunto explícito o implícito de los usuarios. Contiene: comprensibilidad, capacidad de aprender, operabilidad, el atractivo y usabilidad de Cumplimiento.

UNIVERSIDAD<br>Señor de Sipán

6. **Fiabilidad**: Un conjunto de atributos que influyen en la capacidad del software para mantener su nivel de rendimiento bajo las condiciones establecidas por un período determinado de tiempo. Contiene: La madurez, la valorización, la tolerancia a fallos y fiabilidad de Cumplimiento.

**Tabla 2:** *Características de ISO-9126 y aspecto que atiende cada una.*

| <b>Características</b> | Pregunta central                                        |  |
|------------------------|---------------------------------------------------------|--|
| <b>Funcionalidad</b>   | ¿Las funciones y propiedades satisfacen las necesidades |  |
|                        | explícitas e implícitas; esto es, el qué ?              |  |
| <b>Confiabilidad</b>   | ¿Puede mantener el nivel de rendimiento, bajo ciertas   |  |
|                        | condiciones y por cierto tiempo?                        |  |
| <b>Usabilidad</b>      | ¿El software es fácil de usar y de aprender?            |  |
| <b>Eficiencia</b>      | ¿Es rápido y minimalista en cuanto al uso de recursos?  |  |
| <b>Mantenibilidad</b>  | Les fácil de modificar y verificar?                     |  |
| Portatilidad           | Les fácil de transferir de un ambiente a otro?          |  |
|                        |                                                         |  |

Fuente: ISO/IEC 9126-1

Finalmente las características de calidad en uso se agrupan en cuatro categorías:

**Tabla 3:** *Definición de las cuatro características de Calidad en Uso.*

| <b>Características</b> | Definición |  |
|------------------------|------------|--|
|                        |            |  |

## **TESIS USS**

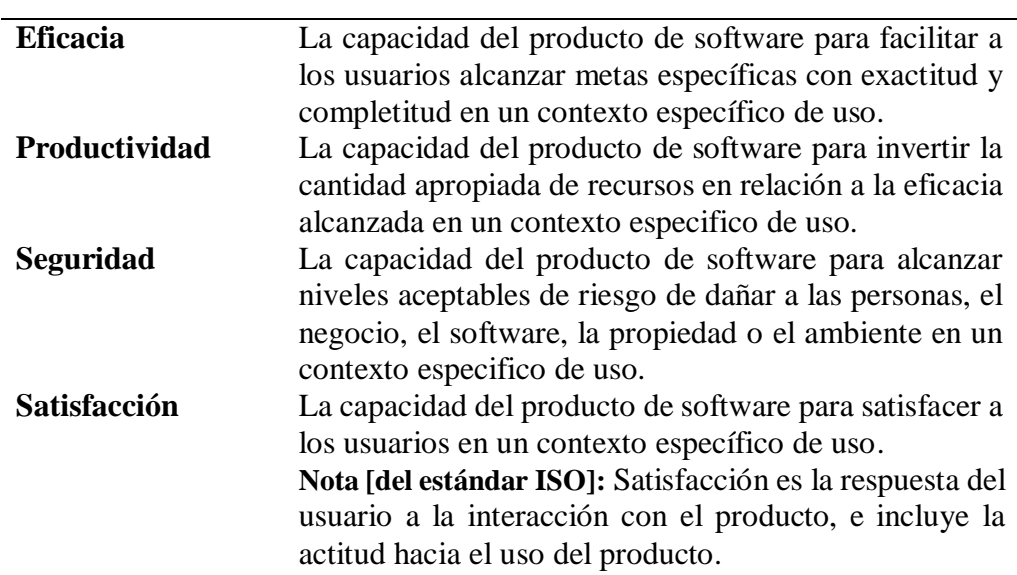

UNIVERSIDAD<br>Señor de Sipán

Fuente: ISO/IEC 9126-1

#### **Calidad Interna y externa ISO/IEC 9126**

(Covella, 2008), se sintetizan los enfoques de calidad interna y externa del producto software, en el estándar ISO 9126-1(2001).

**Calidad Interna:** Especificada por un modelo de calidad similar al modelo 9126. Puede ser medida y evaluada por medio de atributos estáticos de documentos tales como:

- i) Especificación de requerimientos
- ii) Arquitectura o diseño,
- iii) Piezas de código fuente, entre otros.

En etapas tempranas del ciclo de vida del software es posible medir, evaluar y controlar la calidad interna de estos productos. Sin embargo, asegurar la calidad interna no es generalmente suficiente para asegurar la calidad externa.

**Calidad Externa:** Especificada también por un modelo de calidad similar al modelo 9126. Puede ser medida y evaluada por medio de propiedades dinámicas del código ejecutable en un sistema de computación, esto es, cuando un módulo o la aplicación completa son ejecutados en una computadora o en una red simulando lo más cercanamente posible un

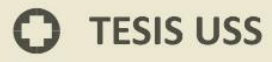

ambiente real. En fases tardías del ciclo de vida del software (principalmente en distintas etapas de testing o ya en estado operativo de un producto de software o aplicación Web), es posible medir, evaluar y controlar la calidad externa de estos productos ejecutables.

UNIVERSIDAD<br>Señor de Sipán

La calidad interna expuesta en ISO9126-1(2001), se define como "la totalidad de atributos de un producto que determina su capacidad de satisfacer necesidades explícitas e implícitas cuando es usadas bajo condiciones específicas". Se define como calidad externa "el grado en la que un producto satisface necesidades explícitas e implícitas cuando se utiliza bajo condiciones especificadas". (Covella, 2008)

Para los modelos de calidad interna y externa, se mantuvieron en la revisión las seis características principales de calidad. Aún más, a nivel de sub características se transformaron en prescriptivas en vez de informativas. Además, se añadieron nuevas sub características y otras redefinidas en términos de "capacidad del software" para facilitar la interpretación de las mismas desde una perspectiva de calidad interna o de calidad externa. (Covella, 2008).

#### **Calidad en Uso y Usabilidad**

Los términos usabilidad y calidad en uso han estado empleándose como sinónimos en la comunidad de Ingeniería de Software e Ingeniería Web por un largo período. En una encuesta donde se repasa el uso del término usabilidad bajo distintos enfoques, a partir de trabajos previos reconocidos, E. Folmer y J. Bosch [FOL04] afirman, citando el trabajo seminal de Bevan, Kirakowsky y Maissel de 1991 "What is Usability?" [BEV91], que el término usabilidad tiene su origen en el concepto de "user friendly", pero que esta frase fue adquiriendo un sentido vago y extremadamente subjetivo, sugiriéndose el término usabilidad para reemplazarla. Luego usabilidad fue definida como una característica principal de la calidad de un producto de software, en el estándar [ISO-9126] y fue ampliada también

en el [ISO9126-1], esta vez con calidad en uso, que ofrece una idea más abarcativa y completa de calidad que usabilidad. (Covella, 2008).

UNIVERSIDAD<br>Señor de Sipán

### **1.11.10 Definición de Términos 1.11.10.1 Modelo de Calidad**

Los Modelos de Calidad son aquellos documentos que integran la mayor parte de las mejores prácticas, proponen temas de administración en los que cada organización debe hacer énfasis, integran diferentes prácticas dirigidas a los procesos clave y permiten medir los avances en calidad. Los Estándares de Calidad son aquellos que permiten definir un conjunto de criterios de desarrollo que guían la forma en que se aplica la Ingeniería del Software. Los estándares suministran los medios para que todos los procesos se realicen de la misma forma y son una guía para lograr la productividad y la calidad. (Scalone, 2006).

#### **1.11.10.2 Modelos y/o Estándares**

Los Modelos y/o Estándares permiten que las Empresas de Software realicen sus tareas y funciones teniendo en cuenta la Calidad. Cualquier organización que se dedica a la investigación, producción y comercialización de software debe considerar la calidad, hoy con más razón, donde existe un mercado en el cual el cliente es cada vez más exigente, no sólo en lo que se refiere al precio, sino sobre todo, en cuanto a los servicios y a la confiabilidad que brindan los productos de software. La calidad desempeña un rol determinante para la competitividad de la empresa. Cuando una empresa está funcionando y decide implantar un Modelo / Estándar de Calidad del Software, es señal que la empresa tiene el propósito de permanecer y crecer en el mercado, ser competitiva, proteger los intereses de los accionistas, cuidar la fuente de trabajo y mejorar la calidad de vida de su personal. Implantar Modelos o Estándares de Calidad tiene como objetivo principal que las empresas desarrollen sistemáticamente,

productos, bienes y servicios de mejor calidad y cumplan con las necesidades y deseos de los clientes. Para esto, se requiere de un Modelo / Estándar que: permita: (1) unir la misión de la empresa y el esfuerzo de cada área en una sinergia de resultados hacia la competitividad y la calidad de clase mundial; y (2) tener procesos y procedimientos ágiles; y comprensibles para todos los involucrados, pasando por las etapas de desarrollo, prueba, producción y satisfacción del cliente. (Scalone, 2006).

UNIVERSIDAD<br>Señor de Sipán

#### **1.11.10.3 Modelos de calidad del software**

Los modelos de calidad de software generalmente están estructurados y donde se pueden tener diversos factores de calidad que a su vez se componen de criterios que son evaluados por métricas, con el propósito de abordar la evaluación desde lo general a lo particular, y permitir la reducción de la subjetividad en la asignación de un valor, ya sea cuantitativo o cualitativo. (Scalone, 2006)

#### **1.11.10.3.1 Calidad**

(Norma Técnica Peruana, 2004). Grado en el que un conjunto de características (NTP-ISO 9000 apartado 3.5.1) inherentes cumple con los requisitos (NTP-ISO 9000 3.1.2). La palabra calidad puede ir con adjetivos adheridos como excelente, buena o pobre. Inherente es una característica que siempre está presente o es permanente, a diferencia de asignado que puede estar por un tiempo en algún lado.

#### **1.11.10.3.2 Atributo**

Es una propiedad inherente de una entidad que puede ser distinguida cuantitativa y cualitativamente, esta puede ser medida tanto por un humano o automáticamente (ISO 2007).

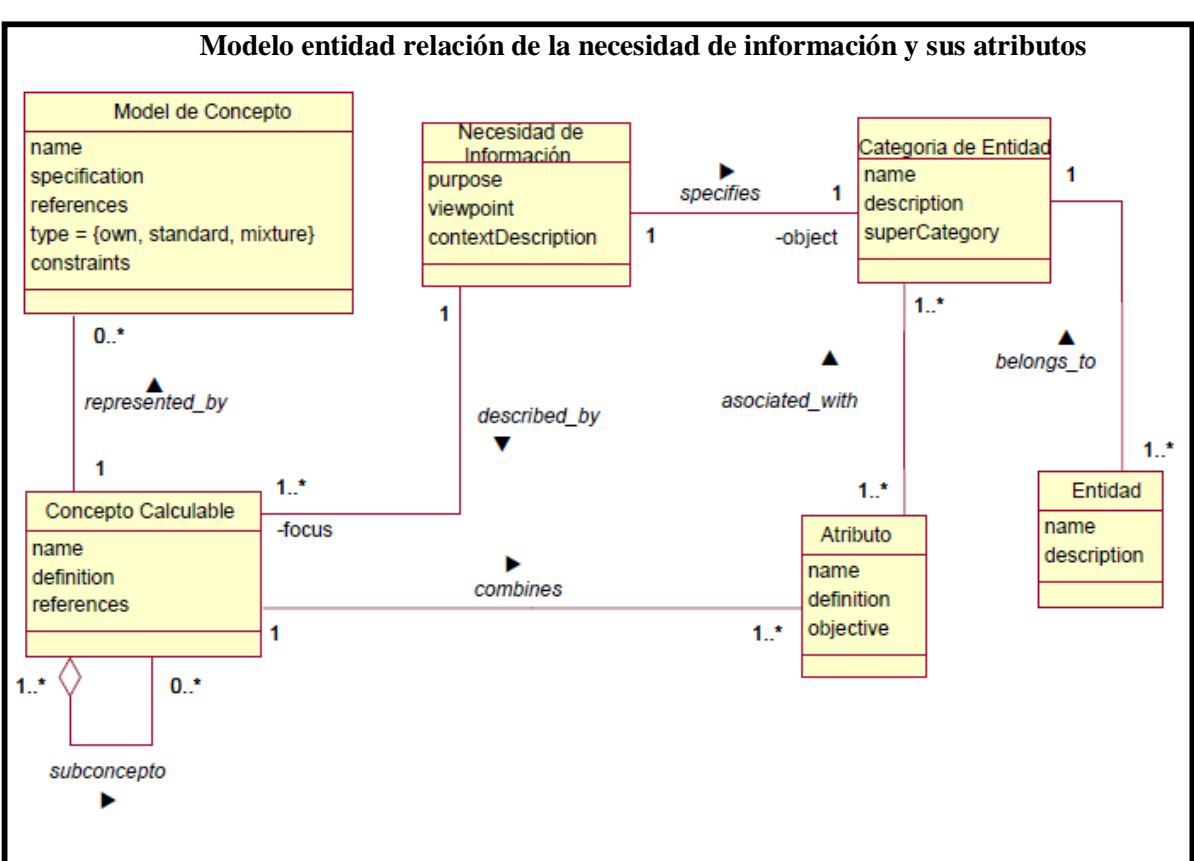

UNIVERSIDAD<br>Señor de Sipán

*Figura 7:* Relación entre clase Necesidad de Información con la clase Concepto Calculable (relación abstracta entre atributos de entidades y una Necesidad de Información). El nivel de abstracción define en un Concepto Calculable su composición que puede ser por otros subconceptos, representado por un Modelo de Concepto. Para un proyecto de medición y evaluación de calidad considerar la necesidad de información (metas y riesgos de la organización) que le da origen. La entidad en nuestro caso de estudio vendría a ser el Sitio Web Institucional de la USS.

Fuente: (Covella, 2008)

#### **1.11.11 Ingeniería de software e Ingeniería Web**

(Alfonzo, 2012). La Red de Universidades Nacionales de Carreras Informáticas, identificada como RedUNCI, menciona que la informática se compone de nueve disciplinas siendo una de ellas la Ingeniería del Software (IS). La IS es una disciplina de la ingeniería que comprende todos los aspectos de la producción de software desde las etapas iniciales de la especificación del sistema, hasta el mantenimiento de éste después de que se utiliza. Un objetivo en la

investigación en ingeniería del software se fundamentó en desarrollar herramientas, técnicas y métodos que lleven a la producción de software libre de defectos, siendo éste el que cumple exactamente con su especificación. La utilización/empleo de principios de ingeniería permite controlar el desarrollo de las aplicaciones Web, minimizando los riesgos, mejorando la calidad y el mantenimiento.

UNIVERSIDAD<br>Señor de Sipán

#### **1.11.12 Evaluación heurística**

Se trata de definir la heurística e incluir los principios más relevantes de usabilidad.

(Fundación Sidar, 2012). La evaluación heurística es un análisis de experto en el cual se hace una inspección minuciosa a interfaces o sistemas con el fin de determinar si cada uno de sus elementos se adhiere o no a los principios de usabilidad, diseño o arquitectura de información comúnmente aceptados en sus respectivas disciplinas. Cuando los expertos llevan a cabo la evaluación, pasan a proporcionar la información obtenida de diversas formas. Estos son algunos de esos métodos: Un informe estructurado con sus hallazgos, a través de la expresión oral de los hallazgos mientras otra persona redacta el dictado. Es preciso reunir a un cierto número de expertos para realizar la evaluación. Desde luego, cuanto mayor sea el número de expertos ante la interfaz, mayor será el número de errores que se podrán encontrar, pero el costo se disparará. En un análisis sobre seis de sus estudios, (Nielsen & Phillips, 1993), concluyó que se podría encontrar la mayoría de los problemas de usabilidad con un número de evaluadores entre tres y cinco.

#### **Principales Heurísticas de Usabilidad.**

(Fundación Sidar, 2012). Existen 10 principios de diseño basados en el usuario, que definió Jakob Nielsen en 1990, que sigue siendo un referente importantísimo para evaluar la usabilidad de un sitio web aunque un grupo en particular puede definir su propia lista de principios que sean relevantes a su organización. La experiencia de usuario es la respuesta emocional y su satisfacción al interactuar con un sitio web. Cuánto mejor se siente un usuario navegando por una web y encontrando fácilmente los contenidos que busca, más posibilidades se tienen que el usuario vuelva a la web. Por otra parte, si un usuario tiene que dar vueltas y más vueltas en una web para encontrar el contenido que le interesa, la página es muy lenta, el texto ilegible o hay animaciones que despistan su atención innecesariamente, es más que probable que no vuelva a esa página a no ser que no tenga más remedio.

UNIVERSIDAD<br>Señor de Sipán

#### **1.11.13 Estructura de Evaluación: LPS**

LSP (Logic Scoring of Preference) es un método de evaluación multicriterio que puede ser adaptado a diferentes contextos de evaluación y permite la realización de evaluaciones precisas. LSP es un método automatizable que ha sido ampliamente usado por la comunidad de Ingeniería de Software, para evaluar diferentes elementos comúnmente utilizados en la vida cotidiana del ingeniero de software. Para poder calcular la Preferencia Global, LSP cuenta con un conjunto de operadores lógicos (o funciones) propios del método. LSP (Lógic Scoring of Preference) es un método de evaluación multi-criterio que se basa en la definición de: i) un Árbol de Criterios, ii) Funciones de Criterios Elementales (o simplemente Criterios Elementales) y iii) una Estructura de Agregación. LSP es útil para analizar, comparar y seleccionar la mejor opción de un conjunto finito de alternativas. Cada operador recibe un conjunto de Preferencias Elementales y sus correspondientes pesos como entrada. Los pesos representan la importancia relativa de cada Preferencia. Cada operador devuelve un nueva Preferencia resultante de la agregación. Todas las Preferencias se vuelven a agregar en el siguiente nivel de la Estructura de Agregación (EA). Este proceso se repite hasta que se alcanza un operador final que calculará la Preferencia Global. (Claudia Albornoz y Otros, s.f)

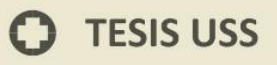

# **CAPÍTULO II**

**IS** UNIVERSIDAD

# **MATERIAL Y MÉTODOS**

 $\odot$ 

#### **2.1 Tipo y Diseño de Investigación**

#### **2.1.1 Tipo de Investigación:**

El tipo de investigación en este estudio de investigación es Descriptiva - Cuantitativa

.<br>I<mark>NIVERSIDAD</mark><br>EÑOR DE SIPÁN

#### **2.1.2 Diseño de la Investigación:**

No-Experimental, porque no se manipula variable y Transaccional porque se estudia en un determinado tiempo.

#### **2.2 Abordaje metodológico**

Para la recolección de datos me he fundamentado en el método de inducción científica que se apoya en métodos empíricos como las entrevistas o historias de vida, observación, entrevistas y encuestas o cuestionario, para poder obtener la información necesaria como el comportamiento, actitudes y sugerencias para el estudio y objeto del presente proyecto. En las ciencias empíricas la dimensión de las técnicas de recolección de información es clave en el proceso metodológico.

#### **2.3 Escenario**

El presente estudio de investigación se realizará en línea al modelo de calidad en uso en el sitio web de la USS.

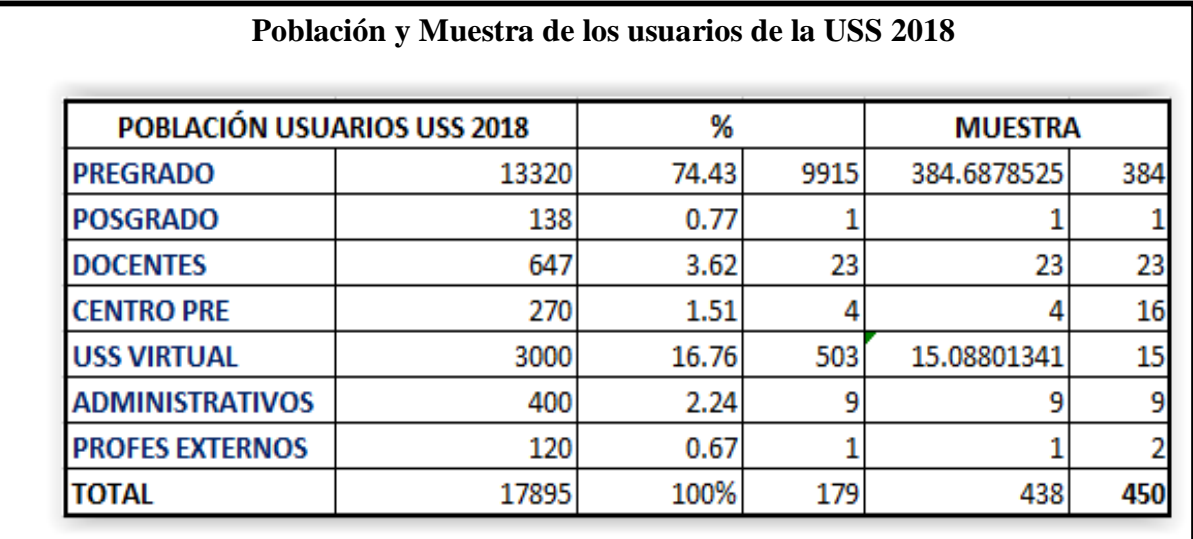

#### **2.4 Población y Muestra**

*Figura 8:* En este caso se elige un muestreo aleatorio estratificado donde se divide la población en clases o estratos y se escoge, aleatoriamente, un número de cada estrato proporcional al número de componentes de cada estrato.

Fuente: USS

El muestreo aleatorio estratificado (EST) y el sistemático (SIS) son más eficientes que el muestreo aleatorio simple (MAS). Entre el muestreo aleatorio estratificado (EST) y el muestreo sistemático (SIS) también se aprecian diferencias aunque menores. La eficiencia relativa del muestreo aleatorio estratificado y la del muestreo sistemático respecto del muestreo aleatorio simple varían con el tamaño del estrato y con la distancia mínima entre elementos de una misma muestra sistemática, disminuyendo al aumentar dicho tamaño y dicha distancia. (Iglesias, 1998)

UNIVERSIDAD<br>Señor de Sipán

#### **2.5 Técnicas de recolección de datos**

Señalamos oportunamente que los referentes empíricos son los que permiten justificar las conclusiones teóricas, por lo que los procesos implicados en la construcción y obtención de tales referentes son una tarea relevante de la actividad investigativa. Esta dimensión del proceso metodológico intenta resolver una serie de cuestiones vinculada a los procedimientos de la obtención de información, así como a su valoración como fuentes apropiadas para convertirse en datos científicos. (Yuni,Jose y Urbano, 2006).

En la investigación se aplicarán las entrevistas y encuestas, con criterios concretos de tal manera que se garantice la elaboración de una buena información que servirá para el pronóstico del estado actual del sitio web a estudiar.

#### **2.6 Procedimiento para la recolección de datos**

Se aplicó la técnica de gabinete y la técnica de campo.

#### **2.7 Sujetos de la investigación**

Los sujetos de investigación son las aplicaciones web, el modelo a evaluar y se incluirán también profesionales, académicos y usuarios seleccionados para la evaluación de la aplicación o sitio web en calidad de uso seleccionado.

#### **2.8 Principios éticos**

La presente investigación está basada en principios éticos científicos que fortalecen la veracidad y éxito de la misma.

El trabajo de investigación tiene como datos referenciales a autores también con capacidad científica de los cuales se han citado correctamente bajo el estándar de APA.

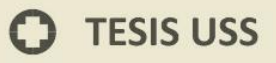

**Valor científico**. En esta investigación se emplearán métodos científicamente comprobados para la medición y evaluación de sitios web en calidad de uso y se contará con el apoyo de profesionales.

.<br>NIVERSIDAD<br>EÑOR DE SIPÁN

**Evaluación.** El proceso de evaluación con los sujetos de investigación se realizará brindándoles la libertad de poder aprobar o rechazar el método de estudio.

#### **2.9 Criterios de rigor científico**

**La credibilidad:** Los resultados obtenidos en la investigación serán veraces ya que es posible medir y evaluar el sitio web seleccionado en base a las métricas de calidad de uso, descritas en la ISO/IEC 9126.

La conformidad: Este trabajo podrá servir de pista o ruta para otros investigadores, Para ello este trabajo quedará registrado en la biblioteca de la Universidad Señor de Sipán.

**La transferibilidad:** Este proyecto de investigación representa una base porque será aplicable a los sitios web de su tipo o clasificación y por ende no es aplicable a otros contextos o situaciones.

#### **2.10 Herramienta Estadística**

Se utiliza la herramienta estadística IBM Spss Statistics que nos permite obtener los gráficos estadísticos para poder analizar la información referente a las pruebas y test de Usabilidad. IBM SPSS Statistics es el paquete estadístico de referencia para el análisis de datos en las diferentes ciencias o campos empresariales. Su potencia y la cantidad de pruebas disponibles le convierten en el programa de elección para cualquier escenario que requiera predicciones rápidas y fiables. Es fácil de usar e incluye un amplio rango de procedimientos y técnicas estadísticas que pueden ser aplicadas a problemas de negocio reales y también a ambientes de aprendizaje.

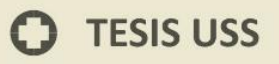

# **CAPÍTULO III**

**S** UNIVERSIDAD

## **RESULTADOS**

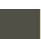

 $\odot$ 

#### **3.1. Definición del Modelo de Calidad en Uso a Evaluar**

En este objetivo se debe obtener el modelo o metodología que se utilizará para evaluar la calidad en uso.

UNIVERSIDAD<br>Señor de Sipán

#### **3.1.1. Evaluación de Modelos.**

Hemos descrito su metodología en el capítulo II, los distintos modelos de calidad o estándares de calidad de software, los cuales evaluaremos:

**Tabla 4:** *Características de Calidad / Modelos o Estándares de Calidad de Software*

| <b>CARACTERÍSTICAS DE CALIDAD</b>                                             |                | <b>MODELOS O ESTÁNDARES</b> |             |                 |                    |                |  |  |
|-------------------------------------------------------------------------------|----------------|-----------------------------|-------------|-----------------|--------------------|----------------|--|--|
|                                                                               |                | DE CALIDAD DE SOFTWARE      |             |                 |                    |                |  |  |
|                                                                               | <b>Boehm</b>   | McCall                      | <b>SQAE</b> | $\times$ WebQEM | $\times$ [ISO 9126 | Ad-hoc         |  |  |
| 1. Funcionalidad o Adecuación funcional.                                      |                |                             |             |                 |                    |                |  |  |
| 2. Usabilidad o Facilidad de uso.                                             |                | $\mathbf X$                 |             | X               | X                  |                |  |  |
| 3. Integridad o Seguridad.                                                    |                | $\overline{\text{X}}$       |             |                 |                    | $\overline{X}$ |  |  |
| 4. Corrección, Precisión o Exactitud.                                         |                | $\mathbf X$                 |             |                 |                    | X              |  |  |
| 5. Confiabilidad o fiabilidad.                                                | X              | X                           |             | X               | X                  | X              |  |  |
| 6. Eficiencia o Rendimiento.                                                  | $\mathbf X$    | $\mathbf X$                 |             | $\mathbf X$     | X                  |                |  |  |
| 7. Facilidad de mantenimiento.                                                |                | $\mathbf X$                 | $\mathbf X$ |                 | $\mathbf X$        |                |  |  |
| 8. Facilidad de prueba.                                                       | X              | X                           |             |                 |                    |                |  |  |
| 9. Flexibilidad, mutabilidad, Facilidad de modificación, Facilidad de cambio. | $\overline{X}$ | X                           |             |                 |                    |                |  |  |
| 10. Facilidad de reutilización                                                |                | $\boldsymbol{\mathrm{X}}$   | $\mathbf X$ |                 |                    |                |  |  |
| 11. Interoperabilidad                                                         |                | X                           |             |                 |                    |                |  |  |
| 12. Portabilidad o Facilidad de trasportación                                 |                | $\mathbf X$                 | X           |                 | $\mathbf X$        |                |  |  |

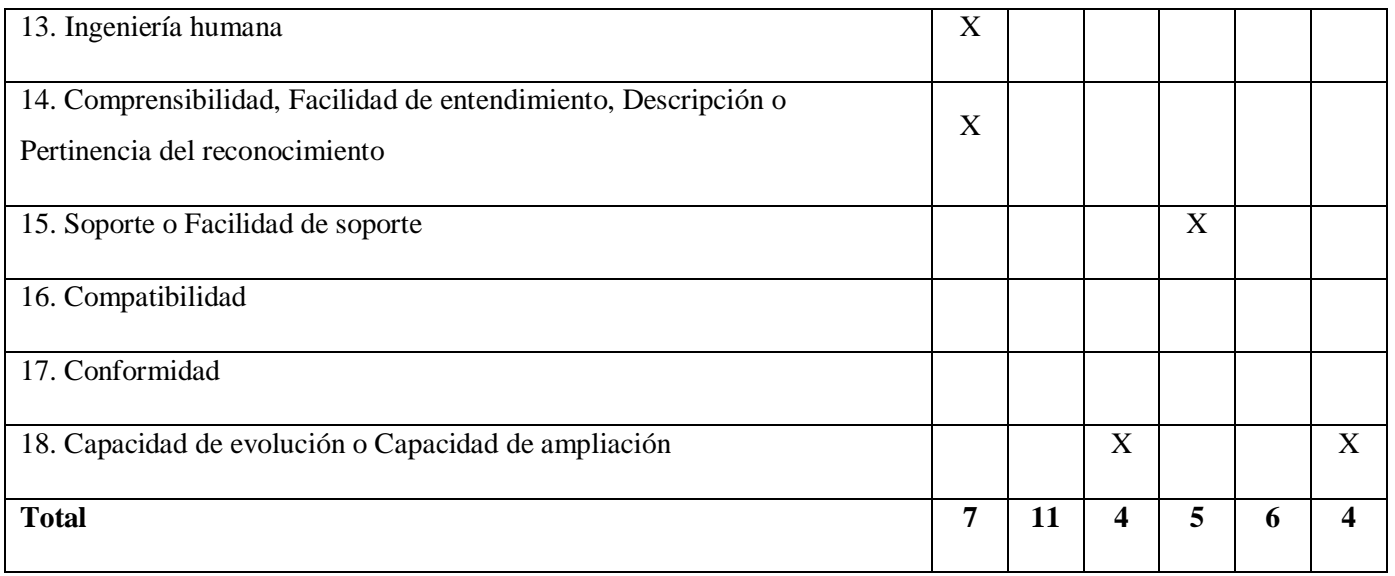

UNIVERSIDAD<br>Señor de Sipán

Fuente: (González Reyes, André Ampuero, & Hernández González, 2015)

A partir del análisis de los criterios que diferentes autores utilizan para valorar los modelos y estándares de calidad del producto de software, se identificaron nueve como base para realizar la comparación. Estos criterios son: características y subcaracterísticas de calidad cubiertas; estructura de los modelos; propósito del modelo; separación de elementos internos y externos; relaciones entre características de calidad; relación de las métricas con las características de calidad; clasificación del modelo de calidad (fijo, medida y mixto), tipo de proyecto al que se aplica, tipo de calidad que evalúa. En los estudios comparativos analizados se han identificado dos elementos comunes a todos los modelos y estándares de calidad: las características y subcaracterísticas de calidad cubiertas, y la estructura. En la Tabla 3, verificamos que todos los modelos son generales-reutilizables pero el modelo WebQEM es específico-reutilizable. Todos los modelos pueden ser aplicados en Proyectos Web, Desktop y de otras categorías, pero el Modelo WebQEM es asociado exclusivamente a proyectos de tipo web. En modelo de McCall no considera la funcionalidad, y sin embargo, es uno de los aspectos fundamentales que se deben tener en cuenta en los productos de software. Además, constituye una de las características de calidad más utilizadas por los modelos y estándares citados. El modelo de Boehm se encuentra limitado en cuanto a la evaluación de la calidad, pues no se enfoca en aspectos como la funcionalidad, la usabilidad, la seguridad y la facilidad de mantenimiento. La ISO/IEC 9126 abarca un número importante de características de calidad y entre sus subcaracterísticas se encuentra un conjunto de las características definidas en otros modelos. (González Reyes, André Ampuero, & Hernández González, 2015)

*producto.*

**Tabla 5:** *Subcaracterísticas de calidad cubiertas por los modelos y estándares a nivel del* 

UNIVERSIDAD<br>Señor de Sipán

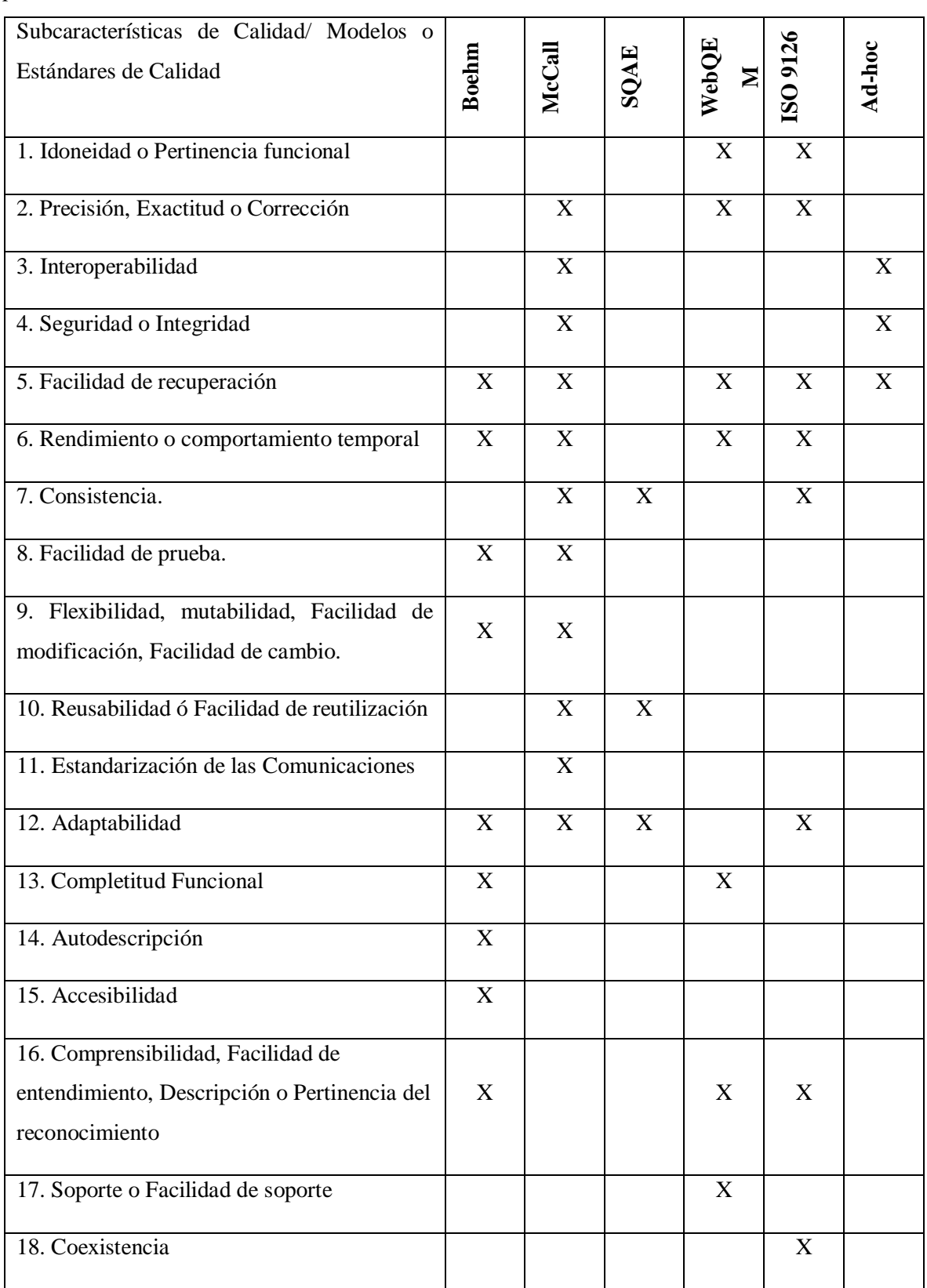

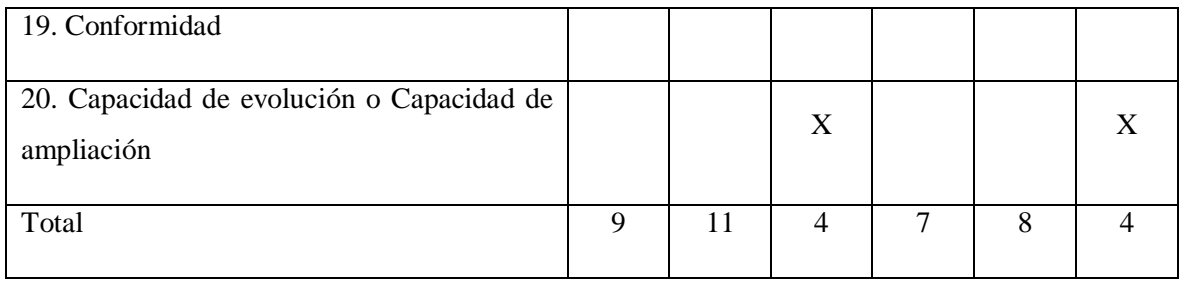

.<br>NIVERSIDAD<br>VNOR DE SIPÁN

Fuente: (González Reyes, André Ampuero, & Hernández González, 2015)

Al observar la Tabla 2, se concluye que las subcaracterísticas más usadas en la mayoría de las características de calidad son: la consistencia (con 3), la autodescripción (con 4), la adaptabilidad (con 4), facilidad de recuperación (con 5), comprensibilidad (con 3), rendimiento (con 4), precisión (con 3). Teniendo en cuenta que las subcaracterísticas coinciden, esto indica que no deben obviarse en el proceso de evaluación de la calidad del producto de software. Como aspecto importante cabe destacar, que en ocasiones algunas las subcaracterísticas de calidad se consideran características en distintos modelos y viceversa. Fuente: (González Reyes, André Ampuero, & Hernández González, 2015)

## **3.1.2. Aplicación del Modelo de Calidad en Uso en las características de la Eficiencia, Productividad y Satisfacción**

Se asocian los atributos a las cuatro características: efectividad, satisfacción, productividad y seguridad, con el fin de facilitar el diseño y selección de métricas e indicadores para evaluar la calidad en uso. Aplicamos el Modelo para Calidad en Uso de la ISO IEC 9126-4, que contiene las características antes mencionadas y evaluamos el modelo o metodología WebQEM (Web Quality Evaluation Methodology), quien sigue un proceso de descomposición jerárquico y personalizado a nivel de subcaracterísticas y atributos; con el objetivo de evaluar la calidad en uso de productos web, especificando criterios para pasar de valores de métricas a indicadores, centrándose en juicio de evaluadores expertos, permitiendo realizar informes de recomendaciones (fortalezas y debilidades) a partir de los datos de métricas e indicadores elementales, parciales y globales.

Se trabajó la investigación con tres características: Eficiencia, Productividad y Satisfacción.

JNIVERSIDAD<br>Jeñor de Sipán

Calidad en Uso

- 1. Eficacia
	- a. Eficacia de tarea (ET)
	- b. Completitud de tareas (CT)
	- c. Frecuencia de error (FE)
- 2. Productividad
	- a. Eficiencia en relación a Eficacia (EFt)
	- b. Eficiencia en relación a completitud de tareas (EFtRc)
- 3. Satisfacción

Se trabajó en el presente con los tres y no se incluyó Seguridad porque el uso de la Web en estudio no provoca y causa daños ni perjuicios ya que no es necesario su instalación y cuenta ya con seguridad instalada en el servidor de alojamiento.

#### **3.2. Identificación de las Métricas en Calidad de Uso.**

**Tabla 6:** *Modelo de calidad en uso (estándar ISO/IEC 9126-4)*

| Características     | Métrica                               | Pregunta central                           |  |  |
|---------------------|---------------------------------------|--------------------------------------------|--|--|
| Efectividad<br>1.   | Efectividad de la tarea<br>1.1        | ¿Qué proporción de los objetivos de la     |  |  |
|                     | Terminación de la tarea<br>1.2        | tarea es realizado correctamente?          |  |  |
|                     | Frecuencia de errores<br>1.3          | ¿Cuál es la proporción de las tareas       |  |  |
|                     |                                       | terminadas?                                |  |  |
|                     |                                       | ¿Cuál es la frecuencia de errores?         |  |  |
| Productividad<br>2. | Tiempo en completar una tarea<br>2.1  | ¿Cuánto tiempo toma en completar una       |  |  |
|                     | Eficiencia en la tarea<br>2.2         | tarea?                                     |  |  |
|                     | Productividad económica<br>2.3        | $i$ . Qué tan eficientes son los usuarios? |  |  |
|                     | Proporción productiva<br>2.4          | ¿Qué tan efectivo es el usuario en cuanto  |  |  |
|                     | Eficiencia relativa al usuario<br>2.5 | al costo?                                  |  |  |
|                     |                                       | proporción<br>tiempo<br>de<br>iEn<br>qué   |  |  |
|                     |                                       | desempeña acciones productivas el          |  |  |
|                     |                                       | usuario?                                   |  |  |
|                     |                                       | $i$ Qué tan productivo es un usuario "sin  |  |  |
|                     |                                       | experiencia" comparándolo con un           |  |  |
|                     |                                       | usuario experto?                           |  |  |

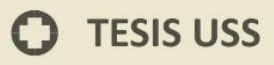

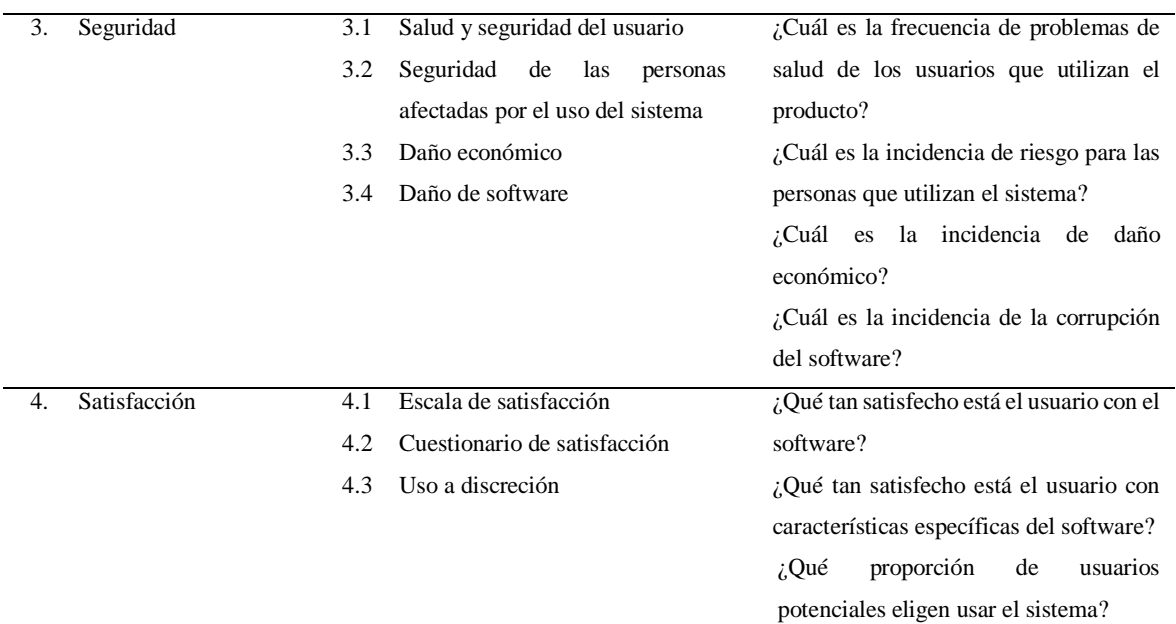

18

S UNIVERSIDAD<br>S SEÑOR DE SIPÁN

Fuente: (Moreno S., Gonzales C., & Echartea C., 2008)

 $\Omega$ 

## **TESIS USS**

| Métrica | Ecuación                | Interpretación de la Ecuación                                         |
|---------|-------------------------|-----------------------------------------------------------------------|
| 1.1     | $M1 =   1-\sum A_i   1$ | $A_i$ : Valor<br>proporcional de<br>cada                              |
|         |                         | componente incorrecto o faltante en la                                |
|         |                         | tarea                                                                 |
| 1.2     | $X = A/B$               | $A = N$ úmero de tareas terminadas                                    |
|         |                         | B= Número total de tareas que se                                      |
|         |                         | intentaron hacer                                                      |
| 1.3     | $X = A/T$               | A: Número de errores cometidos por el                                 |
|         |                         | usuario<br>T: Tiempo o número de tareas                               |
| 2.1     | $X = Ta$                | Ta = Tiempo en completar una tarea                                    |
| 2.2     | $X = M1/T$              | $M1$ = Efectividad de la tarea                                        |
|         |                         | $T =$ Tiempo en completar la tarea                                    |
| 2.3     | $X = M1/C$              | $M1$ = Efectividad de la tarea                                        |
|         |                         | $C = \text{Costo total}$ de la tarea. El costo                        |
|         |                         | puede incluir, el tiempo de los usuarios,                             |
|         |                         | costo de los recursos informáticos.                                   |
|         |                         | llamadas<br>telefónicas y<br>materiales                               |
|         |                         | utilizados                                                            |
| 2.4     | $X = Ta/Tb$             | $Ta = Tiempo$ productivo = Tiempo en                                  |
|         |                         | completar una tarea (métrica 2.1) -                                   |
|         |                         | Tiempo de ayuda - Tiempo de error -                                   |
|         |                         | Tiempo de búsqueda<br>$Tb = Tiempo$ en completar una tarea            |
|         |                         | (métrica 2.1)                                                         |
| 2.5     | $X = A/B$               | $A =$ Eficiencia en la tarea (métrica 2.2)                            |
|         |                         | de un usuario "no experto"                                            |
|         |                         | $B =$ Eficiencia en la tarea (métrica 2.2)                            |
|         |                         | de un usuario experto                                                 |
| 3.1     | $X = 1 - A/B$           | $A =$ Número de usuarios en el informe                                |
|         |                         | RSI (por presión, tensión nerviosa ó                                  |
|         |                         | lesión)                                                               |
|         |                         | $B = N$ úmero total de usuarios                                       |
| 3.2     | $X = 1 - A/B$           | A = Número de personas puestas en<br>riesgo (por el uso del software) |
|         |                         | $B=$<br>Número total<br>de<br>personas                                |
|         |                         | potencialmente afectadas por el sistema                               |
| 3.3     | $X = 1 - A/B$           | $X =$ Número de acontecimientos de                                    |
|         |                         | daño económico                                                        |
|         |                         | $B = N$ úmero total de uso (del sistema)                              |
|         |                         | en situaciones determinadas                                           |
| 3.4     |                         | A = Número de ocurrencias de la                                       |
|         | $X = 1 - A/B$           | corrupción del software                                               |
|         |                         | $B = N$ úmero total de situaciones de uso.                            |
| 4.1     | $X = A/B$               | $A = El cuestionario produce escalas$                                 |
|         |                         | psicométricas                                                         |
| 4.2     | $X = \sum (A_i)/n$      | B= Media de la población<br>$A_i$ = Respuesta a una pregunta.         |
|         |                         | $n =$ Número de respuestas                                            |
| 4.3     | $X = A/B$               | $A =$ Número de veces que unas                                        |
|         |                         | funciones/aplicaciones/sistemas                                       |
|         |                         | específicas del software son usados                                   |
|         |                         | $B = N$ úmero de veces que se intentaron                              |
|         |                         | usar                                                                  |

**Tabla 7:** *Ecuaciones de la Calidad en Uso*

Fuente: (Moreno S., Gonzales C., & Echartea C., 2008)

O

UNIVERSIDAD<br>SEÑOR DE SIPÁN

#### **3.3. Evaluación de la Calidad en Uso del Sitio Seleccionado**

#### **Caso de Sitio Seleccionado**

El sitio web institucional que se seleccionó fue el www.uss.edu.pe, aplicación desarrollada e implementada desde el 2004 por la Universidad Señor de Sipán SAC, y que en la actualidad se sigue mejorando a partir de los nuevos requerimientos y el avance de la tecnología de la información.

Específicamente nos centraremos en el perfil alumno o estudiante, ya que este sitio web contiene además a perfiles como docentes, administrativos, egresados y padres de familia.

Dicha aplicación web o sitio web, se creó y se mantiene actualizándose para mejorar el aprendizaje, interconectar a los miembros de la comunidad universitaria de la Universidad Señor de Sipán y aportar en rendimiento y metas personales o individuales, trabajo en equipo, así como institucionales alineados al Plan estratégico.

Se ha seleccionado el sitio web institucional de la USS aplicando los siguientes criterios:

- 1. Conocimiento del responsable (s)
- 2. La información proviene de fuentes confiables y actualizada
- 3. Posibilidad de ponerse en contacto con los autores
- 4. Incorporación periódica de nuevos recursos

.<br>I<mark>NIVERSIDAD</mark><br>EÑOR DE SIPÁN

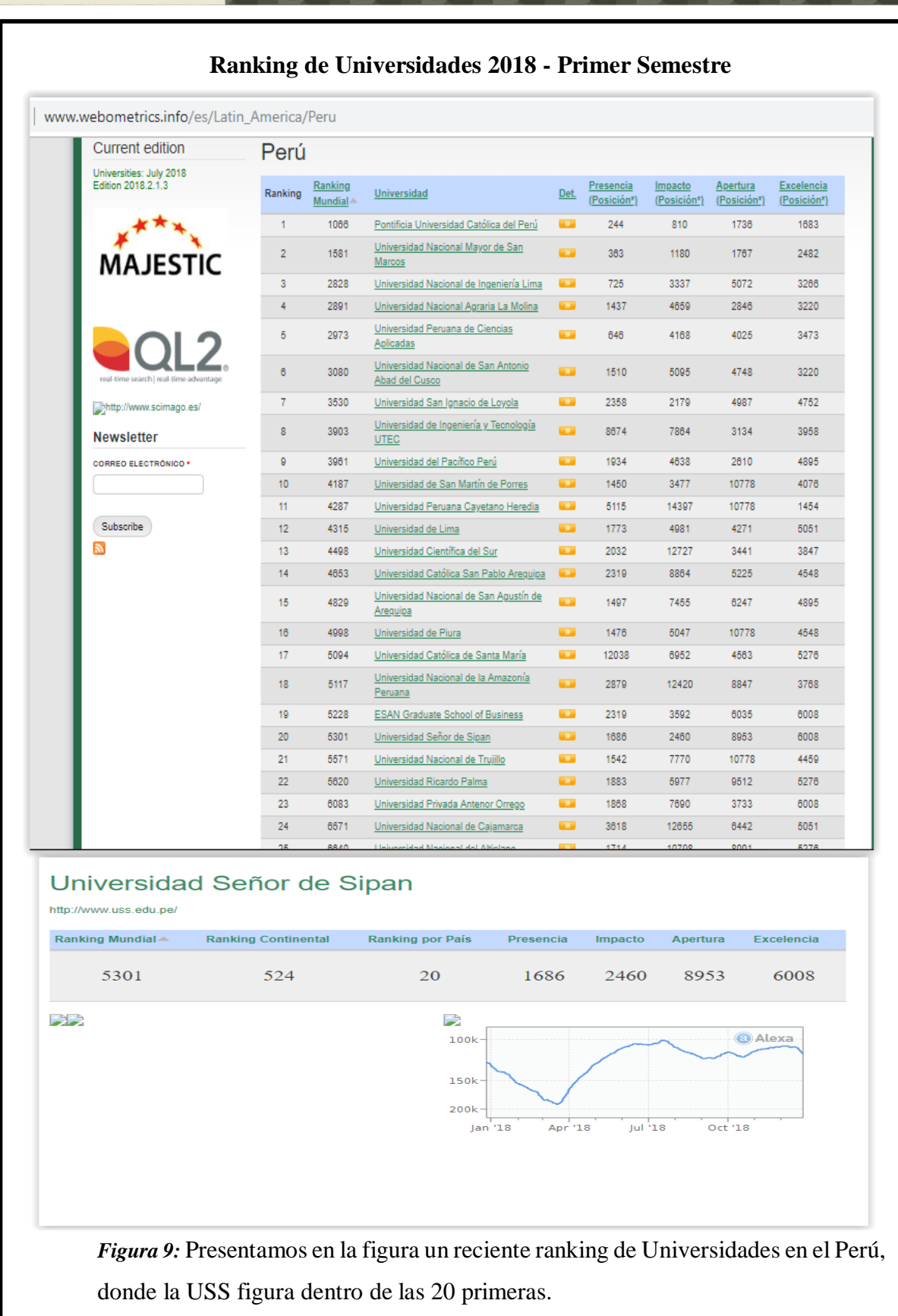

UNIVERSIDAD

Fuente: Ranking Universidades

 $\bullet$ 

A continuación, se aplicó las fases de la metodología WebQEM en Calidad de Uso:

#### **3.3.1. Análisis de la metodología en evaluación**

Según lo planteado por la metodología WebQEM conjuntamente con los pasos de la ISO 9126. Se puede apreciar 3 mejoras esenciales:

UNIVERSIDAD<br>Señor de Sipán

-Definición más clara de las características definidas en el modelo.

-Guía para la especificación de requisitos de calidad.

-Guía para la medición y evaluación de productos de calidad.

La metodología WebQEM se adapta con el marco de Trabajo de la ISO. (Domínguez, 2016).

Este modelo fue desarrollado en el año 1998 por Olsina con el propósito de aportar una estrategia eficaz, centrada en expertos, para evaluar y analizar la calidad de sitios y aplicaciones Web en general. Este modelo o metodología de evaluación comprende 5 fases:

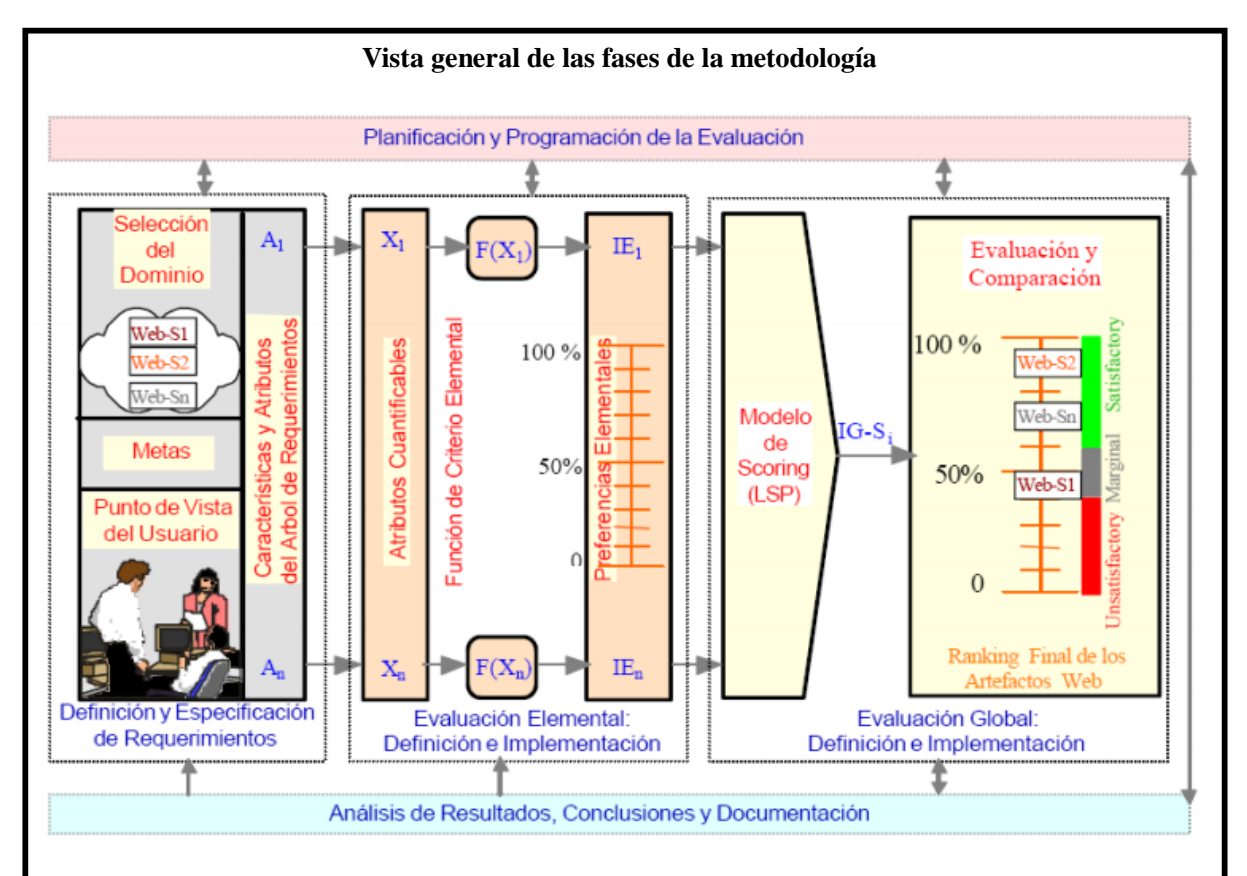

*Figura 9:* Las fases de la metodología se inician con una Planificación para luego Definir los requerimientos, Definir e Implementar una Evaluación Elemental y Global hasta llegar a ver los resultados que permitirán el análisis y conclusiones del caso.

## **TESIS USS**

Fuente: (Alfonzo, 2012)

El estudio se basa en el autor de esta metodología: (Olsina Santos, 1999)

#### **3.3.1.1. Planificar y programar la evaluación de Calidad en Uso**

Se enfoca en actividades y procedimientos de soporte, con el fin de definir objetivos estratégicos, tácticos y operativos. Facultando establecer las principales estrategias y metas del proceso en un contexto organizacional, seleccionar un modelo de proceso de evaluación, asignar métodos, agentes y recursos a las actividades, y realizar nuevas planificaciones una vez que el proceso de evaluación ha empezado.

.<br>NIVERSIDAD<br>nor de Sipán

#### **3.3.1.2. Definición y especificación de requerimientos de calidad.**

Se enfoca en actividades y modelos para la identificación, determinación, análisis y especificación de los requerimientos. A partir de un proceso de medición y evaluación orientado a metas, con el fin de analizar, evaluar, comparar, y mejorar características y atributos de aplicaciones Web, se establecen los requerimientos que deben responder a necesidades explícitas e implícitas de un perfil de usuario para un dominio dado. En esta fase se obtiene un documento que jerárquicamente especifica todas las características y atributos cuantificables que modelan a la calidad según las necesidades del usuario.

#### **3.3.1.3. Definición e implementación de la evaluación elemental**

Se enfoca en actividades, modelos, técnicas y herramientas para determinar métricas y criterios de evaluación para cada atributo cuantificable. Se consideran funciones para determinar indicadores elementales a partir de métricas, rangos de aceptabilidad, entre otros asuntos. Una vez definidos y relacionados los criterios para medir cada atributo, se debe ejecutar el proceso de recolección de datos, computar las métricas e indicadores elementales y, por último, documentar los resultados hallados.

#### **3.3.1.4. Definición e implementación de la evaluación global**

Se enfoca en actividades, modelos, y herramientas para determinar los criterios de agregación de los indicadores (preferencias) de calidad elemental para

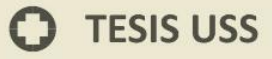

producir la preferencia global, para cada sistema seleccionado. Se consideran tipos de modelos de agregación y según el modelo, se pueden representar diferentes relaciones entre atributos y características. El modelo LSP (Logic Scoring of Preference), por ejemplo, permite modelar relaciones de reemplazabilidad, simultaneidad, neutralidad y diferentes niveles de polarización. Una vez definidos y consensuados los criterios, se debe llevar a cabo el proceso de cálculo y mérito.

UNIVERSIDAD<br>Señor de Sipán

#### **3.3.1.5. Análisis de resultados, conclusión y documentación**

Se enfoca en actividades de análisis y comparación de las preferencias de calidad elemental, parcial y global, y, asimismo, la justificación de los resultados. Se utilizan herramientas por ejemplo WebQEM\_Tool y mecanismos de documentación para facilitar la interpretación de los datos y su seguimiento respectivo.

Los procesos de la metodología, que conforman algunas de las fases antes mencionadas son los siguientes:

-Definiendo el Dominio y Ente para la Evaluación de la Calidad. Definiendo Metas de Evaluación y Seleccionando el Perfil de Usuario. Especificando Requerimientos de Calidad para artefactos Web. Definiendo Criterios Elementales e Implementando Procedimientos de Medición (también llamado Determinación de la Preferencia de Calidad Elemental). Definiendo las Estructuras de Agregación e Implementando la

Evaluación de Calidad Global.

#### **3.3.2 Aplicación de Prueba de Usabilidad de las 7 Dimensiones**

Para nuestro Caso en Estudio, se realizó la prueba de Usabilidad aplicada a los usuarios internos los cuales están enunciados en el Perfil de Audiencia y clasificados en los siguientes grupos: Centro Pre, Pregrado, USS Virtual, Postgrado, Profesionales Externos, Docentes, Administrativos,

Esta prueba es determinante en la evaluación, de las encuestas que se rindieron se pudo llegar al siguiente análisis:

J<br>NIVERSIDAD<br>EÑOR DE SIPÁN

#### **3.3.2.1 Identidad**

#### **Centro Pre**

**¿Puede leer con claridad el nombre de la institución?** En su gran mayoría, 94% lograron leer el nombre de la institución, con claridad. (Ver Anexo N° 03)

#### **¿Identifica el logotipo con claridad?**

De igual modo el 94% de estudiantes entrevistados del Centro Pre, identificaron el logotipo con claridad, pero les pareció simple respecto al anterior, sugiriendo mejoras y más creatividad.

#### **¿Qué es lo que más le llamó la atención?**

El elemento que más llamó la atención sin lugar a dudas fue el banner y las imágenes en un 81%, por las animaciones que permiten la interactividad e invitan a la visualización, se recomendó que presenten imágenes propias o de más carreras.

## **Los textos usados en la página web ¿Se aprecian fácilmente en lo referente a tipo de letra, tamaño y color?**

Los entrevistados muestran su conformidad con el tipo de letra en un 94%, de igual forma en cuanto al tamaño y color, lo consideran adecuados, la otra afirmación es que la combinación de colores verde con blanco es relajante. En un número inferior de entrevistados (01) sólo atinó a decir que el tipo de letra, tamaño y color no le gustaba.

#### **Pregrado**

#### **¿Puede leer con claridad el nombre de la institución?**

El 78% de los estudiantes entrevistados de pregrado, manifiestan leer con nitidez el nombre de la universidad, mientras el resto consideraron que se ve opaco.

#### **¿Identifica el logotipo con claridad?**

Según los estudiantes consultados, el 86% visualizan el logotipo de manera clara, la diferencia lo hacen con dificultad.

J<br>NIVERSIDAD<br>EÑOR DE SIPÁN

#### **¿Qué es lo que más le llamó la atención?**

Los banners y las imágenes son lo que más llamó la atención en un 83%, siendo la publicidad en un 17%.

## **Los textos usados en la página web ¿Se aprecian fácilmente en lo referente a tipo de letra, tamaño y color?**

El 92% afirma que los textos en cuanto a letra, tamaño y color se observan fácilmente, de igual forma el 2% tienen dificultad para leer.

#### **USS Virtual**

#### **¿Puede leer con claridad el nombre de la institución?**

El 73% de encuestados expresan visualizar con claridad el nombre de la institución.

#### **¿Identifica el logotipo con claridad?**

En su gran mayoría, el 93% los entrevistados refieren que logran identificar el logo de la institución con nitidez. Por otro lado, un pequeño grupo de 7% entrevistados manifiesta que el logo de la universidad no se logra distinguir con claridad.

#### **¿Qué es lo que más le llamó la atención?**

En su mayoría, el 71% de los encuestados, expresaron que las imágenes y el banner son lo que más llamó su atención, sin embargo para el 28% de los encuestados es la publicidad.

## **Los textos usados en la página web ¿Se aprecian fácilmente en lo referente a tipo de letra, tamaño y color?**

Los entrevistados en su totalidad (100%), muestran conformidad al tipo de letra, sin embargo, remarcan que el tamaño de letra de descripción de cada elemento del cuerpo de la página, es poco visible, e igual que el color y en su gran mayoría sugieren que el color sea más visible, ejemplo: negro. A la vez refieren que los textos de la página web deberían ser más grandes, por ejemplo, el acceso al "campus", "correo".

#### **Posgrado**

**¿Puede leer con claridad el nombre de la institución?, ¿Identifica el logotipo con claridad?** 

Siendo un encuestado, de acuerdo a ala muestra estratificada, afirmó que el logo de la institución se logra distinguir con claridad al igual que la identificación del logotipo es clara.

JNIVERSIDAD<br>eñor de Sipán

### **¿Qué es lo que más le llamó la atención?**

El entrevistado expresó que a publicidad es lo que más le llamó la atención.

## **Los textos usados en la página web ¿Se aprecian fácilmente en lo referente a tipo de letra, tamaño y color?**

El encuestado expresa que el tamaño de los textos es adecuado y estéticos, además de mostrar su conformidad con los colores usados, sin embargo, enfatizan la falta de orden que existe en la página web, sugiriendo que eso debería mejorar.

#### **Profesionales Externos**

## **¿Puede leer con claridad el nombre de la institución?, ¿Identifica el logotipo con claridad?**

El 70% de los encuestados afirmaron que logran captar con claridad el nombre de la institución y el logo de la Universidad Señor de Sipán, sin embargo un grupo de entrevistados sugieren que el logotipo debería ampliarse para notarlo con claridad porque no distinguen lo que dice dentro del logo y se vería mejor en un lugar céntrico dentro de la página web.

#### **¿Qué es lo que más le llamó la atención?**

En su totalidad los entrevistados refieren que lo que más llamó su atención es el banner publicitario, contiene muchas imágenes y consideran que la transición es muy rápida, que el parpadeo que da al cambio de cada imagen incomoda.

## **Los textos usados en la página web ¿Se aprecian fácilmente en lo referente a tipo de letra, tamaño y color?**

El 100% de encuestados expresan conformidad en cuanto al tipo de letra, tamaño y color, consideran que son los adecuados y que el color de la letra va a acorde con la institución, el plomo y blanco hacen buen contraste.

#### **Docentes**

**¿Puede leer con claridad el nombre de la institución?, ¿Identifica el logotipo con claridad?** 

El 87% de los encuestados manifestaron que pueden leer con facilidad el nombre de la institución, además logran identifica el logotipo con claridad, señalando que los tamaños son los adecuados.

J<br>NIVERSIDAD<br>EÑOR DE SIPÁN

#### **¿Qué es lo que más le llamó la atención?**

Los encuestados respondieron en un 70%, lo que más les llamó la atención fue la publicidad e imágenes.

## **Los textos usados en la página web ¿Se aprecian fácilmente en lo referente a tipo de letra, tamaño y color?**

Las personas consultadas en un 100%, manifestaron que el tipo de letra, tamaño y color están bien y son fáciles de apreciar.

#### **Administrativos**

## **¿Puede leer con claridad el nombre de la institución? ¿Identifica el logotipo con claridad?**

Los entrevistados en su mayoría (78%) manifestaron que el nombre y el logotipo son claros, son fáciles de identificar y el tamaño es el adecuado. Con lo que las personas consultadas no mostraron dificultades para identificar dichos elementos.

#### **¿Qué es lo que más le llamó la atención?**

Las personas entrevistadas en un 78% afirman que lo que más les llamó la atención fue el banner publicitario, logrando identificar la publicidad rápidamente.

## **Los textos usados en la página web ¿Se aprecian fácilmente en lo referente a tipo de letra, tamaño y color?**

Los conferenciados en su totalidad (100%), manifestaron que el tipo de letra, el tamaño y los textos son los adecuados y se pueden apreciar de la manera correcta, además señalan que no tienen ninguna dificultad para leerlos.

Con respecto a los colores hubo ideas dispersas pues algunas de las personas consultadas detallan que los colores son de su agrado, adecuados y resaltantes, puesto que son colores característicos de la USS.

#### **3.3.2.2 Contenido**

## **¿Le parece adecuada la selección de contenidos en el menú principal?, ¿Qué esperaría encontrar?**

J<br>NIVERSIDAD<br>EÑOR DE SIPÁN

Al responder la primera pregunta sobre los contenidos, los encuestados en su totalidad, indicaron estar conformes con el contenido del menú principal. (Ver Anexo N° 04)

#### **¿Con que nombre esperaría encontrar lo que busca?**

Los entrevistados en un 100% se sienten más identificados con las palabras tales como: "Escuelas profesionales" y no palabras no entendibles para ellos.

## **¿Pudo distinguir de una sola mirada cuál era el contenido más relevante que se ofrecía?, ¿Cómo logró hacer esa distinción?**

En respuesta el 75% los estudiantes, no identifican el contenido más relevante; lo que llama más la atención es la publicidad (banner) y "examen de admisión", como sugerencia indica que esta opción debe ser relevante. Sólo el 25% está de acuerdo con el contenido.

#### **Al ver el banner publicitario ¿Los contenidos son de su interés?**

Los encuestados en un 50% respondieron que los contenidos si son de su interés mientras que para el otro 50% no lo son, los contenidos lo toman como dato informativo.

#### **Pregrado**

## **¿Le parece adecuada la selección de contenidos en el menú principal?, ¿Qué esperaría encontrar?**

Las opiniones están divididas y se inclinan en un 53% a mencionar que el menú principal es confuso, poco entendible, extrañas al léxico de los estudiantes, ellos prefieren enlaces directos a "Carreras Profesionales". Los comentarios se extienden hasta los submenús como desordenado, inclusive al momento del monitoreo de la página salió un comunicado de "estamos trabajando".

En un 47%, los usuarios entrevistados indicaron que los contenidos del menú si son los adecuados.

El 84% encuentra lo que busca como menús desplegables, pestañas entre otros. El 16% está disconforme, porque se siente confundido, con respecto a los contenidos del menú principal.

#### **¿Con que nombre esperaría encontrar lo que busca?**

En un 53%, los entrevistados manifestaron que si encuentran información con el nombre que les parece apropiado, referente a: "Alumnos", "Egresados", "Facultades", "Escuelas", "Investigación", y así por el estilo. En tanto el 47% se siente perdido y confundido.

.<br>I<mark>NIVERSIDAD</mark><br>EÑOR DE SIPÁN

**¿Pudo distinguir de una sola mirada cuál era el contenido más relevante que se ofrecía?, ¿Cómo logró hacer esa distinción?** 

Las opiniones están divididas, en un 54% afirmaron positivamente y el 46% de forma negativa. Los encuestados lo realizaron en un 53% en lo referente a banners y congresos. La diferencia con respecto al Centro Pre y Examen de Admisión.

#### **Al ver el banner publicitario ¿Los contenidos son de su interés?**

Los entrevistados manifiestan en un 63%, que mayormente los contenidos si son de su interés, sólo algunos mencionan que podían ser los de las nuevas carreras y el evento que están promocionando.

#### **USS Virtual**

## **¿Le parece adecuada la selección de contenidos en el menú principal?, ¿Qué esperaría encontrar?**

La gran mayoría de los entrevistados, en un 64% mencionan que los nombres del menú principal si son los adecuados, A manera de sugerencia los entrevistados esperarían encontrar pestañas en el menú principal como: "Educación a Distancia o PeaD", "Facultades y Escuelas Profesionales", "Número Telefónicos" para consultar, "Examen de Admisión" (debería resaltar), "Croquis" de la universidad, con estos nombres facilitarían el acceso.

En su mayoría opinan que la página tendría mejor vista si se desplegara una descripción, o mejor aún si se desplegara el contenido al pasar el mouse, para no tener la necesidad de entrar en vano.

#### **¿Con que nombre esperaría encontrar lo que busca?**

Las opiniones están divididas, en un 93% los entrevistados coinciden con el nombre que esperarían encontrar lo que buscan, tales como "Carreras Profesionales", "Cursos", "Educación a Distancia", "Mapa Universitario", "Convenios" y que estos enlaces estén en la parte superior y tengan acceso directo a la información.

**¿Pudo distinguir de una sola mirada cuál era el contenido más relevante que se ofrecía?, ¿Cómo logró hacer esa distinción?**
El 79% respondió de manera afirmativa, el resto tuvo dificultades. La distinción de contenidos lo lograron por medio de banners, congresos, centro pre y examen de admisión.

JNIVERSIDAD<br>eñor de Sipán

### **Al ver el banner publicitario ¿Los contenidos son de su interés?**

Para el 50% de los entrevistados los contenidos del banner son de su interés ya que tienen relación con su carrera (Trabajo Social), sin embargo, para el otro 50% de los entrevistados el contenido no son de su interés.

### **Posgrado**

# **¿Le parece adecuada la selección de contenidos en el menú principal?, ¿Qué esperaría encontrar?**

El entrevistado menciona que los nombres si son los adecuados, opinado que los nombres usados dan a entender mucho de lo que trata cada uno.

### **¿Con que nombre esperaría encontrar lo que busca?**

Los entrevistados detallan que los nombres que esperaron encontrar son los adecuados.

# **¿Pudo distinguir de una sola mirada cuál era el contenido más relevante que se ofrecía?, ¿Cómo logró hacer esa distinción?**

En su totalidad, el entrevistado manifestó que sí logró distinguir con una sola mirada el contenido relevante que se ofrecía, aduciendo que lo que les llamaba más la atención eran las nuevas carreras profesionales, por su efecto de transición y cambio o banner publicitario.

### **Al ver el banner publicitario ¿Los contenidos son de su interés?**

El posgraduado respondió que los contenidos sí son de su interés; del mismo modo consideran que difundir la información de nuevas carreras es bueno, adicionando que deberían promocionar más los congresos y eventos académicos.

### **Profesionales Externos**

# **¿Le parece adecuada la selección de contenidos en el menú principal?, ¿Qué esperaría encontrar?**

El 70% de los están de acuerdo con la selección de contenidos en el menú principal, está bien estructurado y es de fácil acceso, sugieren que no deben agregar más contenido para no sobrecargar la página web.

El 30% esperaría encontrar, un menú desplegable con opciones sobre cultura organizacional.

#### **¿Con que nombre esperaría encontrar lo que busca?**

Los entrevistados en su mayoría (90%) refieren que los contenidos deben tener nombres de fácil acceso para todos, ya que hay algunos términos que no entiende como: "institucional", no entienden que dice y mucho menos les da curiosidad por ingresar. La mayoría de los entrevistados esperarían encontrar lo que buscan con nombres como "Escuelas Profesionales" con opciones de Pregrado y Postgrado, "Eventos académicos", "Capacitaciones", "Convenios", "Responsabilidad Social", "Costos de cada carrera", "Maestrías", "Acreditaciones" y que estos enlaces tengan acceso directo a la información de interés.

J<br>NIVERSIDAD<br>eñor de Sipán

# **¿Pudo distinguir de una sola mirada cuál era el contenido más relevante que se ofrecía?, ¿Cómo logró hacer esa distinción?**

En esta interrogante el 70% si manifestó indicar el contenido más relevante. LO realizaron a través de banner y examen de admisión. Para otros entrevistados ningún contenido fue relevante porque todos tienen el mismo estilo y no se distinguen uno de otros.

#### **Al ver el banner publicitario ¿Los contenidos son de su interés?**

Para el 70% de los entrevistados los contenidos del banner son de su interés por que resaltan las nuevas carreras y dan prioridad al congreso "Congreso Nacional de derecho de familia", sin embargo para el 30% de los entrevistados el contenido no son de su interés y deberían priorizar en colgar publicidad de cada carrera o los eventos que se vienen a futuro, conferencias (de las diferentes carreras).

#### **Docentes**

### **¿Le parece adecuada la selección de contenidos en el menú principal?, ¿Qué esperaría encontrar?**

El 78% de los entrevistados lograron señalar que los iconos son los adecuados.

Por otro lado, algunos de los docentes consultados (22%), no están de acuerdo con la selección pues ésta es desordenada.

### **¿Con que nombre esperaría encontrar lo que busca?**

Los docentes en un 199%, señalaron que esperarían encontrar lo que buscan con los siguientes nombres: "Trámites", "Carreras" o "Escuelas Profesionales", "Actividades Sociales" o "Enlace con la Sociedad", "INTRANET", "Eventos".

# **¿Pudo distinguir de una sola mirada cuál era el contenido más relevante que se ofrecía?, ¿Cómo logró hacer esa distinción?**

J<br>NIVERSIDAD<br>EÑOR DE SIPÁN

El 56% de los entrevistados detallan que si identificaron el contenido más relevante que se ofrecía era el anuncio de nuevas carreras y lo lograron identificar por medio de las imágenes y fotografías del banner publicitario.

Sin embargo, un 44% de docentes entrevistados manifestaron que no lograron diferenciar cual era el contenido más relevante porque hay muchas animaciones en el banner publicitario.

#### **Al ver el banner publicitario ¿Los contenidos son de su interés?**

El 74% de los entrevistados manifiestan que los contenidos mostrados en el banner publicitario si son interés, puesto que presentan anuncios de nuevas carreras, congresos, etc. Sin embargo, el 26% de los docentes entrevistado manifestó que los contenidos del banner no son de su interés, sino para los estudiantes.

#### **Administrativos**

### **¿Le parece adecuada la selección de contenidos en el menú principal?, ¿Qué esperaría encontrar?**

El 67% de los entrevistados, se muestran de acuerdo con la selección de contenidos en el menú principal, detallando que desean encontrar menús desplegables con datos importantes, información actualizada, cronogramas, costos y requisitos por carreras (toda la información que se podría conseguir en una oficina de admisión), además los usuarios señalan que debería haber información más información sobre postgrado y que los nombres utilizados sean más simples como: "La Universidad", "Facultades y "Escuelas profesionales".

Por otro lado el 33% de los otros entrevistados señalaron que no le parece adecuada la selección de contenidos, puesto que desean visualizar con mayor facilidad las escuelas profesionales.

#### **¿Con que nombre esperaría encontrar lo que busca?**

Los entrevistados en su totalidad manifestaron que los nombres encontrados en la web son de su interés.

**¿Pudo distinguir de una sola mirada cuál era el contenido más relevante que se ofrecía?, ¿Cómo logró hacer esa distinción?** 

Los entrevistados en su totalidad, señalaron que pudieron distinguir en una sola mirada, el banner publicitario, logrando hacer las distinciones por no ser estático, ser amplio, por ser colorido, mostrar información nueva (carreras), presentar efectos en cada imagen y por las fotos que se encuentran en él.

UNIVERSIDAD<br>Señor de Sipán

### **Al ver el banner publicitario ¿Los contenidos son de su interés?**

El 44% de los entrevistados señalan que los contenidos mostrados en el banner publicitario no son de su interés vertiendo respuestas como: No existe contenido de su carrera, considera que los alumnos son los más interesados (él no), debería haber un espacio para el personal administrativo, el banner confunde al entrevistado

Sin embargo el 56%, de los entrevistados señalaron que el contenido del banner publicitario les interesaban el contenido era de su carrera.

### **3.3.2.3 Navegación**

#### **Centro Pre**

### **¿Identifica cómo acceder directamente a los contenidos del menú principal?**

Ante esta pregunta, el 37% de los entrevistados mayormente no identifican el menú principal, además mencionan que está en desorden, se sienten perdidos, confundidos y con dificultades, necesariamente tienen que esforzarse para leer detenidamente.

Por otro lado, el 56%, de los entrevistados si identificaron como acceder al menú principal, sin embargo, el 6%, no estuvieron cómodos con el contenido; porque consideran que el color, la ubicación y el orden no son los adecuados. (Ver Anexo  $N^{\circ}$  5)

# **¿Existen elementos dentro de las páginas, que le permitan saber exactamente dónde se encuentra dentro del mismo sitio y cómo volver atrás?**

El 87.5% de los estudiantes de Cepre de los encuestados, mencionan que existen elementos que le permiten ubicarse como los nombres del menú o en las pestañas, también a través de los contenidos, incluso las imágenes.

Mientras que el 12.5%, empiezan a perder la noción de donde se encuentran al ir ingresando a distintos enlaces, se menciona en éste caso que tienen que ir cerrando las páginas abiertas y requieren de utilizar el botón de "Regresar" de la web y no el de la página oficial de la USS.

**¿Cómo vuelve a la página de inicio desde cualquier sitio de la página?** 

El 69% de los entrevistados lo hacen desde el icono INICIO de la página de la USS y el 31% lo realiza desde el botón INICIO de la barra navegadora.

UNIVERSIDAD<br>Señor de Sipán

# **¿Se ha sentido perdido dentro del sitio?, ¿En qué parte?, ¿Si no lo ha sentido, qué elemento del sitio cree que le ayudó más a orientarse?**

Según los entrevistados, el 56% no se ha sentido perdido. En el ítem Institucional se han sentidos perdidos en un 37.5%, porque según sus apreciaciones la página web de la USS está en desorden como sugerencia se muestra que debería cambiar esos nombres por unos más entendibles. El 50% manifiestan que lo que más les ayudó a orientarse ha sido el ítem INICIO.

#### **Pregrado**

#### **¿Identifica cómo acceder directamente a los contenidos del menú principal?**

El 65% de estudiantes encuestados, manifiestan que si identifican de manera rápida los contenidos del menú principal, mientras que el 22% expresan que no identifican porque el sitio web es muy desordenado y el 13%, no están cómodos con el contenido.

# **¿Existen elementos dentro de las páginas, que le permitan saber exactamente dónde se encuentra dentro del mismo sitio y cómo volver atrás?**

El 65% de los estudiantes de Pregrado encuestados manifestaron que si se ubican de manera donde se encuentran, mayormente usan el icono de regreso del explorador, o cierra las páginas abiertas de la USS, para volver al inicio y ubicarse. Otros señalan, en un 35%, que es a través de las pestañas que cambian de color.

#### **¿Cómo vuelve a la página de inicio desde cualquier sitio de la página?**

Los entrevistados indican diferentes maneras de como vuelven a la página de inicio. Entre las mencionadas están que usan el botín de la flecha hacia atrás del explorador0 en un 48%, otros indican en un 46% que lo hacen con la opción INICIO del sitio web USS y un 6% se desorientan porque se abre ventana tras ventana.

# **¿Se ha sentido perdido dentro del sitio?, ¿En qué parte?, ¿Si no lo ha sentido, qué elemento del sitio cree que le ayudó más a orientarse?**

Los entrevistados en un 49% afirman no haberse sentidos perdidos en más de una oportunidad al ingresar a los distintos vínculos dentro de la página de la USS, mientras el 51% si se han perdido. En un 17% en Vicerrectorado. El botón INICIO en un 45% de los encuestados, les ayudó a orientarse en el sitio web.

### **USS Virtual**

### **¿Identifica cómo acceder directamente a los contenidos del menú principal?**

El 57% de los entrevistados lograron identificar como acceder al menú principal y recomiendan que se deslice alguna descripción al pasar el mouse sobre el mismo, sin embargo, un 21%, manifiestan que es complicado acceder directamente a los contenidos del menú principal porque los contenidos están desordenados y no se entienden. Así mismo un 22% expresan inconformidad con los contenidos.

# **¿Existen elementos dentro de las páginas, que le permitan saber exactamente dónde se encuentra dentro del mismo sitio y cómo volver atrás?**

En su gran mayoría, 57% de los entrevistados refieren que si se les permite saber en qué parte se encuentran y para volver atrás es complicado ya que anteriormente se abrieron muchas ventanas y tienen que estar cerrando cada una de ellas para volver al inicio. Mientras que un 43%, no encuentran elementos que les permitan saber dónde están.

### **¿Cómo vuelve a la página de inicio desde cualquier sitio de la página?**

Al consultar esta pregunta, los entrevistados en un 57%, refieren que para volver a la página de inicio desde cualquier sitio de la página utilizan la opción "INICIO", del sitio web USS, mientras que el 43%, refieren que para regresar tienen que volver a utilizar el explorar para ir a la página de inicio.

# **¿Se ha sentido perdido dentro del sitio? ¿En qué parte? ¿Si no lo ha sentido, qué elemento del sitio cree que le ayudó más a orientarse?**

El 71% de los entrevistados señalaron que en algún momento se han sentido perdidos dentro del sitio web, porque esta desordenado y no se distinguía las opciones, en un 64% en el elemento Institucional, siendo un 64% de los entrevistados, que los elementos Inicio y Logo, le ayudaron a orientarse.

A diferencia de otros entrevistados señalan que no se han sentido perdidos porque entran frecuentemente y que los logos y colores ayudan a saber dónde se encuentra dentro del sitio web.

### **Posgrado**

### **¿Identifica cómo acceder directamente a los contenidos del menú principal?**

El entrevistado logra identificar como acceder al menú principal, de igual manera los botones del cuerpo de la página principal que vinculan a nuevas páginas como EPUSS, CEPRE, etc.

# **¿Existen elementos dentro de las páginas, que le permitan saber exactamente dónde se encuentra dentro del mismo sitio y cómo volver atrás?**

JNIVERSIDAD<br>eñor de Sipán

El entrevistado si logra identificar la existencia de elementos dentro de las páginas, que le permita saber exactamente dónde se encuentran dentro del mismo sitio, incluso cómo volver atrás.

### **¿Cómo vuelve a la página de inicio desde cualquier sitio de la página?**

El entrevistado al ser consultados, mostró su conocimiento sobre la operación de retorno;

# **¿Se ha sentido perdido dentro del sitio?, ¿En qué parte?, ¿Si no lo ha sentido, qué elemento del sitio cree que le ayudó más a orientarse?**

El posgraduado, no se ha sentido perdido dentro del sitio, y para el elemento que más le ha servido es el botón Inicio.

### **Profesionales Externos**

### **¿Identifica cómo acceder directamente a los contenidos del menú principal?**

El 100% de los entrerevistados logran identificar con facilidad el acceso para el menú principal pero sugieren que se deslice un listado de cada uno de los contenidos para elegir de forma más directa.

# **¿Existen elementos dentro de las páginas, que le permitan saber exactamente dónde se encuentra dentro del mismo sitio y cómo volver atrás?**

En su totalidad los entrevistados manifestaron que si existen elementos que le permiten saber exactamente donde se encuentran dentro de la misma página web ya que se colorean las pestañas y debajo de la imagen se resaltan las palabras, pero mencionan que no es un color llamativo, en lugar de plomo sería un color verde, como el verde que usan en la página principal.

### **¿Cómo vuelve a la página de inicio desde cualquier sitio de la página?**

La totalidad de los entrevistados utilizan la opción "Inicio" para regresar a la página de inicio.

# **¿Se ha sentido perdido dentro del sitio?, ¿En qué parte?, ¿Si no lo ha sentido, qué elemento del sitio cree que le ayudó más a orientarse?**

El 100% de los entrevistados señalaron que no se han sentido perdidos en ningún sitio de la página web, manifestando que el botón Inicio es el elemento que más le ayudó a orientarse.

#### **Docentes**

#### **¿Identifica cómo acceder directamente a los contenidos del menú principal?**

En su mayoría (83%) respondieron que, si identificaban como acceder directamente a los contenidos del menú principal, y un 17%, por falta de desconocimiento y porque no se lograron entender los contenidos del menú principal, lo cual es incómodo para los docentes.

UNIVERSIDAD<br>Señor de Sipán

# **¿Existen elementos dentro de las páginas, que le permitan saber exactamente dónde se encuentra dentro del mismo sitio y cómo volver atrás?**

Los entrevistados (83%) manifiestan que sí existen elementos que los ubiquen dentro de la página y logran ubicar el ícono o pestaña inicio para regresar al menú principal. A la vez consideran que las letras que se indican no son las adecuadas.

Empero algunos entrevistados detallan que no saben dónde se encuentran cuando abren una ventana de interés.

#### **¿Cómo vuelve a la página de inicio desde cualquier sitio de la página?**

Los docentes consultados en un 83%, revelan que logran regresar a la página inicio a través de la flecha "hacia atrás", icono "back", a través de la pantalla "INICIO" o el botón "Home", de la misma manera detallan que el botón Home les parece una flecha.

Otros docentes en un 17%, ostentan que lo hacen con menú Retroceso de la Barra Navegadora.

# **¿Se ha sentido perdido dentro del sitio?, ¿En qué parte?, ¿Si no lo ha sentido, qué elemento del sitio cree que le ayudó más a orientarse?**

Los entrevistados en un 57%, manifestaron que sí se han perdido dentro del sitio web cuando: Buscaban la opción de pagos, en el enlace "Institucional", cuando buscaban información sobre escuelas profesionales. Agregando que se han sentido perdidos mientras navegaban y han tenido que volver al inicio y reiniciar la navegación. En un 43%, el logo USS, es el elemento que le ayudó a orientarse cuando estaba perdido en el sitio.

#### **Administrativos**

#### **¿Identifica cómo acceder directamente a los contenidos del menú principal?**

Los entrevistados en su totalidad, identifican como acceder directamente a los contenidos del menú principal, detallando que no mostraron dificultad alguna para acceder.

**¿Existen elementos dentro de las páginas, que le permitan saber exactamente dónde se encuentra dentro del mismo sitio y cómo volver atrás?** 

Las personas consultadas en un 100%, señalaron que sí existen elementos dentro de las páginas, que les permitan saber exactamente dónde se encuentra dentro del mismo sitio, sin embargo, especifican que botones como el de inicio deberían ser resaltados, deberían tener mejor ubicación y color para diferenciarse, ser más organizados en sus enlaces remarcando la opción que los lleve a la página de inicio.

J<br>NIVERSIDAD<br>eñor de Sipán

### **¿Cómo vuelve a la página de inicio desde cualquier sitio de la página?**

En un 78%, los entrevistados mencionan que regresan a la página de inicio presionando el botón de "La Casita", pero en su mayoría resaltan que "La Casita", parece una flecha más no una casa (confunden la casita con una flecha hacia arriba), otros entrevistados sugieren que deberían colocar la palabra INICIO para poder ubicarse mejor. El 22% lo hace con el botón Inicio de la barra navegadora.

# **¿Se ha sentido perdido dentro del sitio? ¿En qué parte? ¿Si no lo ha sentido, qué elemento del sitio cree que le ayudó más a orientarse?**

Los entrevistados en su totalidad, manifestaron que si se han sentido perdido dentro del sitio alguna vez; muchos de ellos se han perdido dentro de la web al buscar la misión y visión de la universidad, buscando las facultades, cuando ingresan a vicerrectorado, cuando buscaban información sobre su área de trabajo, cuando ingresaron a "Posgrado" y al ingresar a grados.

### **3.3.2.4 Gráfica Web**

### **Centro Pre**

**¿Le pareció adecuada la forma en que se muestran las imágenes en la página web?, ¿Son nítidas?, ¿Son adecuadas para representar el contenido del que trata el sitio?**  Ante estas interrogantes los entrevistados en un 75% afirman mayormente indican que las imágenes son las adecuadas y que se muestran de manera clara y nítida además de llamar la atención, sin embargo, sugieren deben de realizarse mejoras colocando imágenes actuales y en mejor orden o precisión que sean más creativas, acordes con los contenidos. (Ver Anexo  $N^{\circ}$  06)

**¿Se fijó si el sitio tenía gráficas con animaciones?, ¿Hay alguna que le haya llamado la atención?, ¿La ubicación es la correcta?, ¿El tamaño y la velocidad de transición son adecuados?** 

El 62.5%, si se fijó en las gráficas o animaciones como el banner se indica como el centro de atención, con igual porcentaje llamó la atención el banner, el 44% expresan que la ubicación es correcta, el 37.5% les es indiferente y el 10.5% afirman que no es correcta. El 31.25% expresan que el tamaño es adecuado y velocidad rápida, mientras que el 25% opinan que el sitio es inadecuado y lento.

UNIVERSIDAD<br>Señor de Sipán

### **¿Considera que gráficamente el sitio está equilibrado, muy simple o recargado?**

Los estudiantes responden de manera dividida, el 37.5% opinan que el sitio está recargado, en igual porcentaje para el ítem muy simple y 25% lo consideran equilibrado.

# **¿Recuerda si el sitio tenía banners (avisos) publicitarios? ¿Tuvo intención o llegó a hacer clic sobre alguno? ¿Por qué le hizo clic? ¿Qué le llamó la atención?**

Los estudiantes, en un 62.5%, indicaron recordar los banners y avisos, si tuvieron intención de hacer clic, puesto era lo que ellos estaban buscando, es decir, referente a Admisión, información de carreras, noticias y de educación a distancia. Les llamó la atención sobre las nuevas carreras y noticias.

### **Pregrado**

# **¿Le pareció adecuada la forma en que se muestran las imágenes en la página web?, ¿Son nítidas?, ¿Son adecuadas para representar el contenido del que trata el sitio?**

Los estudiantes de pregrado en un 68%, manifiestan que les parece adecuada la forma como se muestran las imágenes, del mismo modo el 68% expresó acerca de la nitidez de las imágenes con buen tamaño. Como sugerencia indican que se vuelvan a organizar la página de la USS y mejorarla para una mejor proyección y entendimiento; enfocándose en el contenido que es clave para mantener al estudiante informado. Un 71% expresa que son adecuadas para representar el contenido del sitio.

**¿Se fijó si el sitio tenía gráficas con animaciones?, ¿Hay alguna que le haya llamado la atención?, ¿La ubicación es la correcta?, ¿El tamaño y la velocidad de transición son adecuados?** 

El 68%, de los estudiantes, ante esta pregunta, indicaron que si se fijaron en las gráficas con animaciones como el banner, al 40% le llamó la atención el banner, el 26% algunas gráficas y el 34% ninguna gráfica, le llamó mucho la atención. Se menciona también que la ubicación es la adecuada, aunque también se sugiere realizar mejoras en el tamaño, orden de presentación y contenido.

El 55% de los estudiantes, afirman que la ubicación es la correcta, el 26% le es indistinto y el 19% no le parece la ubicación correcta. Al 59% de los encuestados, les parece que el tamaño y la velocidad de transición son los adecuados.

J<br>NIVERSIDAD<br>eñor de Sipán

#### **¿Considera que gráficamente el sitio está equilibrado, muy simple o recargado?**

Para el 42% el sitio está equilibrado, el 33% afirman que es muy simple y el 25% opina que el sitio está recargado.

### **¿Recuerda si el sitio tenía banners (avisos) publicitarios?, ¿Tuvo intención o llegó a hacer clic sobre alguno?, ¿Por qué le hizo clic?, ¿Qué le llamó la atención?**

El 60% de los entrevistados recuerdan los banners, si llegaron a hacer clic en un 61%, para saber sobre: información de carreras, posgrado, noticias y de educación a distancia, les llamó la atención Agenda, Nuevas Carreras Profesionales, Eventos y Noticias.

#### **USS Virtual**

# **¿Le pareció adecuada la forma en que se muestran las imágenes en la página web? ¿Son nítidas? ¿Son adecuadas para representar el contenido del que trata el sitio?**

Los entrevistados emitieron respuestas en un 64%, sobre las imágenes que se muestran en la página web son las adecuadas, el mismo porcentaje opinaron sobre la nitidez, gráficamente le falta mejorar, en cuanto a la relación con el contenido, el 71% afirman que las imágenes son las adecuadas para representar el contenido, mientras que el 29% expresan que las imágenes, no van con la universidad.

# **¿Se fijó si el sitio tenía gráficas con animaciones?, ¿Hay alguna que le haya llamado la atención?, ¿La ubicación es la correcta? ¿El tamaño y la velocidad de transición son adecuados?**

Los entrevistados en un 93%, se fijó que el sitio tenía gráficas con animaciones, de igual forma el 93%, situaron al banner publicitario como una de las animaciones que más les llamó la atención, adicionalmente el 71% de los entrevistados señalan que el banner se encuentra en buena ubicación, así como que el tamaño y la velocidad de transición son las correctas.

#### **¿Considera que gráficamente el sitio está equilibrado, muy simple o recargado?**

Las personas entrevistadas expresan que el 71%, en lo referente al sitio web se encuentra equilibrado, el 14% lo considera muy simple y otro 15% afirma que está muy recargado.

# **¿Recuerda si el sitio tenía banners (avisos) publicitarios?, ¿Tuvo intención o llegó a hacer clic sobre alguno?, ¿Por qué le hizo clic?, ¿Qué le llamó la atención?**

JNIVERSIDAD<br>Señor de Sipán

El 64% recuerda los banners publicitarios, el 57% no tuvo intención de hacer clic, mientras el 43% si lo hizo. Quienes dieron clic para informarse sobre: información de carreras y admisión. Les llamó atención las noticias.

### **Posgrado**

# **¿Le pareció adecuada la forma en que se muestran las imágenes en la página web?, ¿Son nítidas?, ¿Son adecuadas para representar el contenido del que trata el sitio?**

El posgraduado encuestado, expresa que las fotografías e imágenes que se muestran en la página web, son adecuadas, pues resaltan la calidad de las imágenes, con nitidez y las mismas, son adecuadas para representar el contenido del sitio.

# **¿Se fijó si el sitio tenía gráficas con animaciones?, ¿Hay alguna que le haya llamado la atención?, ¿La ubicación es la correcta?, ¿El tamaño y la velocidad de transición son adecuados?**

El posgraduado seleccionado, expresó que el sitio tenía gráficas con animaciones, mencionó al banner publicitario como una de las animaciones que más les llamó la atención, además ubicaron al banner como la primera animación que se visualiza dentro de la página web de la USS. Asimismo, el encuetado señaló que el banner se encuentra posicionado en buen lugar, el tamaño es el correcto y que la velocidad de los efectos son los adecuados,

#### **¿Considera que gráficamente el sitio está equilibrado, muy simple o recargado?**

La persona consultada señala que gráficamente la página se encuentra equilibrada, aduciendo que una página universitaria no puede ser muy recargada.

**¿Recuerda si el sitio tenía banners (avisos) publicitarios?, ¿Tuvo intención o llegó a hacer clic sobre alguno?, ¿Por qué le hizo clic?, ¿Qué le llamó la atención?**  El encuestado si recuerda los banners publicitarios, pero no llegó a hacer clic sobre alguno.

#### **Profesionales Externos**

**¿Le pareció adecuada la forma en que se muestran las imágenes en la página web?, ¿Son nítidas?, ¿Son adecuadas para representar el contenido del que trata el sitio?** 

El 67% de los profesionales externos encuestados, manifiestan que las imágenes son adecuadas, son nítidas y el 33% expresan que tienen relación con el contenido, pero el 67% no está de acuerdo con ello.

JNIVERSIDAD<br>eñor de Sipán

**¿Se fijó si el sitio tenía gráficas con animaciones?, ¿Hay alguna que le haya llamado la atención?, ¿La ubicación es la correcta?, ¿El tamaño y la velocidad de transición son adecuados?** 

Los entrevistados en su totalidad expresaron haber observado gráficas en las animaciones. Situaron al banner publicitario como una de las animaciones que más les llamó la atención, al 67% no les pareció la ubicación correcta, siendo el tamaño y velocidad inadecuados, desde su punto de vista.

#### **¿Considera que gráficamente el sitio está equilibrado, muy simple o recargado?**

Para el 33% de los entrevistados refieren que la página web está equilibrada y que las imágenes que se encuentran en la publicidad "vende". Otro 33% expresa que la página web gráficamente está muy cargada por la excesiva utilización de imágenes y gráficos, y un 34% considera al sitio muy simple en cuanto a contenido.

# **¿Recuerda si el sitio tenía banners (avisos) publicitarios?, ¿Tuvo intención o llegó a hacer clic sobre alguno?, ¿Por qué le hizo clic?, ¿Qué le llamó la atención?**

Para la mayoría de los profesionales, en un 67%, recuerdan los banners publicitarios, el mismo porcentaje hizo clic sobre ellos, para información sobre carreras, admisión y educación a distancia, en un 33% para agenda y noticias cada uno.

#### **Docentes**

### **¿Le pareció adecuada la forma en que se muestran las imágenes en la página web?, ¿Son nítidas?, ¿Son adecuadas para representar el contenido del que trata el sitio?**

El 52% de los docentes entrevistados opinan que las imágenes utilizadas son las adecuadas en todos los sentidos, de igual formas la nitidez de las mismas.

Sin embargo, el 48% de los entrevistados manifiestan que no les pareció adecuada la forma en que se muestran las imágenes, sugiriendo que deben priorizar el contenido.

El 52% de los docentes expresan que las imágenes son adecuadas para representar el contenido y el 48% expresan lo contrario.

**¿Se fijó si el sitio tenía gráficas con animaciones?, ¿Hay alguna que le haya llamado la atención?, ¿La ubicación es la correcta?, ¿El tamaño y la velocidad de transición son adecuados?** 

UNIVERSIDAD<br>Señor de Sipán

Los entrevistados en un 74%, se fijaron que el sitio web tenía gráficas con animaciones, a los cuales, al 74%, les llamó la atención el banner publicitario, el 78% expresan que la ubicación es la correcta y el 70% expresan que el tamaño y la velocidad del banner son el adecuado.

### **¿Considera que gráficamente el sitio está equilibrado, muy simple o recargado?**

Los docentes en un 56% alegaron que la página web está equilibrada, el 35% lo consideran muy simple y el 9% opinan que está muy recargado.

# **¿Recuerda si el sitio tenía banners (avisos) publicitarios?, ¿Tuvo intención o llegó a hacer clic sobre alguno?, ¿Por qué le hizo clic?, ¿Qué le llamó la atención?**

El 52% de los docentes expresan que sí recuerdan que el sitio web tenía banners publicitarios, el 65% manifestó que llegó a hacer clic, para admisión de carreras, noticias, posgrado, educación a distancia. Les llamó la atención las noticias, agenda, eventos y nuevas carreras.

#### **Administrativos**

# **¿Le pareció adecuada la forma en que se muestran las imágenes en la página web?, ¿Son nítidas?, ¿Son adecuadas para representar el contenido del que trata el sitio?**

Al 67% de los entrevistados manifiestan que les parecen adecuadas y nítidas las imágenes que presenta el sitio web, señalando que algunas imágenes no se asemejan a la realidad (las imágenes deberían de ser de los mismos trabajadores) por lo que deberían cambiar, además deberían colocar imágenes creativas. De igual modo, el 67%, expresa que las imágenes son adecuadas para representar el contenido del sitio.

# **¿Se fijó si el sitio tenía gráficas con animaciones?, ¿Hay alguna que le haya llamado la atención?, ¿La ubicación es la correcta?, ¿El tamaño y la velocidad de transición son adecuados?**

En respuesta los administrativos en un 56%, opinaron que sí se dieron cuenta de las gráficas con animaciones que tenía el sitio web; el mismo porcentaje sobre el banner, siendo el 78% quienes expresaron que el banner les llamó más la atención; de igual modo para la ubicación y un 78% expresaron sobre el tamaño y la velocidad de transición adecuados.

¿**Considera que gráficamente el sitio está equilibrado, muy simple o recargado?** 

Los entrevistados en un 56% manifestaron que el sitio está muy recargado (tiene muchas imágenes y gráficos), el 33% expresan que el sitio está equilibrado y el 11% opinan que es muy simple.

J<br>NIVERSIDAD<br>EÑOR DE SIPÁN

**¿Recuerda si el sitio tenía banners (avisos) publicitarios? ¿Tuvo intención o llegó a hacer clic sobre alguno? ¿Por qué le hizo clic? ¿Qué le llamó la atención?** 

El 56% de los entrevistados señalaron que sí recuerdan que el sitio tenía avisos publicitarios, e hicieron clic en ellos, en temas de carreras y educación a distancia.

### **3.3.2.5 Búsqueda**

#### **Centro Pre**

#### **A la pregunta ¿Le resultó fácil acceder al menú principal?**

La respuesta a esta pregunta es dividida, el 56% le resultó fácil acceder al menú principal, mientras que al 25% y aun 19% le fue medianamente difícil, porque los confunde, consideran que esta muy complejo. Las sugerencias son que debería utilizar palabras sencillas.

### **¿Cómo haría la operación de buscar información?, ¿Le resulto fácil acceder al contenido de su interés?**

Ante esta pregunta los entrevistados en un 62.5% indicaron que lo harían con la herramienta Buscador y el 37.5% desconoce. En un 44% les resultó fácil acceder al contenido de su interés, el 25% manifestó lo contrario y el 31% lo considera medianamente díficil.

### **Al ver la página resultado de búsqueda ¿Es lo que esperaba encontrar?, ¿Algún comentario?**

Los estudiantes de Cepre, manifestaron que se de mayor importancia a temas relacionados con las carreras profesionales, por momentos se sentían perdidos y la mayoría no encontró lo que esperaba encontrar, y algunos encontraron parte de lo que buscaban pero no lo entendieron.

Como recomendación solicitan exista un acceso directo a las carreras profesionales.

#### **Pregrado**

**¿Le resultó fácil acceder al menú principal?** 

A un 42% le resultó fácil, a un 30% no les fue fácil y a un grupo de grupo de 28% de estudiantes no les fue sencillo acceder al menú por estar con un lenguaje muy formal, es decir medianamente difícil.

UNIVERSIDAD<br>Señor de Sipán

# **¿Cómo haría la operación de buscar información?, ¿Le resulto fácil acceder al contenido de su interés?**

El 50% lo realiza con la herramienta de Búsqueda y el otro 50% desconoce. Al 37.5% le resultó fácil acceder al contenido de su interés. Siendo que al 37% no le fue fácil y al 25.5% le resultó medianamente difícil.

# **Al ver la página resultado de búsqueda ¿Es lo que esperaba encontrar?, ¿Algún comentario?**

Al iniciar la búsqueda los entrevistados con asistencia, indican que se demora mucho o no encuentran la información que estaban buscando, o no se presenta coincidencia alguna. Para el estudiante la información que más buscan es la relacionada a la de su carrera.

### **USS Virtual**

### **¿Le resultó fácil acceder al menú principal?**

Al 21% de los encuestados, les resultó fácil, al 29% les resultó difícil y al 50% medianamente difícil. Algunos entrevistados describen que al dar clic en algún contenido no salen las opciones y tienen que volver a intentar hasta en tres ocasiones, refieren también que los contenidos son muy confusos y que los términos que se utilizan deben ser más sencillos y de fácil acceso.

# **¿Cómo haría la operación de buscar información?, ¿Le resulto fácil acceder al contenido de su interés?**

Los entrevistados en un 43%, logaron detectar el botón "buscador", sin embargo el 57% desconocen, el 50% manifiesta que si le resultó fácil acceder a información de su interés, el 28% no les fue fácil y a un 22% les resultó medianamente díficil.

# **Al ver la página resultado de búsqueda ¿Es lo que esperaba encontrar?, ¿Algún comentario?**

Las respuestas de los entrevistados en lo referente a está interrogantes es que no encontraron temas de su interés, no hay información actualizada, sugieren que los eventos académicos deben actualizarse y que deben priorizar o tener en cuenta los "Logros de la Universidad", "Convenios", "Investigación" y que los colores deben ser discretos.

#### **Posgrado**

#### **Al ingresar a la página web, ¿Le resultó fácil acceder al menú principal?**

Al posgraduado seleccionado, manifiesta que la navegación por el menú principal no es complicada, es de fácil acceso.

J<br>NIVERSIDAD<br>EÑOR DE SIPÁN

### **¿Cómo haría la operación de buscar información?, ¿Le resulto fácil acceder al contenido de su interés?**

El entrevistado logró detectar el botón "buscador" o "barra de Google" y mencionan que esa ubicación es común en muchas páginas, además señalaron que las veces que han buscado información y han encontrado lo que buscaban. No le resultó fácil acceder al contenido de su interés.

**Al ver la página resultado de búsqueda ¿Es lo que esperaba encontrar?, ¿Algún comentario?**  La respuesta vertida por el entrevistado, es que encuentra información parcial.

#### **Profesionales Externos**

#### **¿Le resultó fácil acceder al menú principal?**

En su totalidad los profesionales externos encuestados, expresaron que no les resultó fácil acceder al menú principal.

**¿Cómo haría la operación de buscar información?, ¿Le resulto fácil acceder al contenido de su interés?** 

Manifestaron en su totalidad que desconocen, como buscar información. Por lo que en un 67% no les resultó fácil acceder al contenido de su interés.

### **Al ver la página resultado de búsqueda ¿Es lo que esperaba encontrar?, ¿Algún comentario?**

Como desconocen, se omitió esta pregunta.

#### **Docentes**

#### **¿Le resultó fácil acceder al menú principal?**

Los entrevistados en un 52% señalaron que si les resultó fácil acceder al menú principal, acotando que para ellos puede ser fácil porque saben del manejo de la página web de la USS, un 35% manifestaron que no les fue fácil y un 13% lo considera medianamente difícil.

**¿Cómo haría la operación de buscar información?, ¿Le resulto fácil acceder al contenido de su interés?** 

El 65% realiza la búsqueda con la herramienta pertinente, el 35% desconoce.

Al 39% les resultó fácil acceder al contenido de su interés, siendo un 61% quienes tienen dificultad para esta tarea.

JNIVERSIDAD<br>Señor de Sipán

# **Al ver la página resultado de búsqueda ¿Es lo que esperaba encontrar?, ¿Algún comentario?**

En su mayoría los entrevistados no encontraron lo que buscaban, explicaron que la información es escasa, los eventos y las noticas no están actualizados, señalando también que la información debe ser específica y que facilite su navegación.

### **Administrativos**

#### **¿Le resultó fácil acceder al menú principal?**

En su mayoría los entrevistados (78%), demostraron que sí les resulta fácil acceder al menú principal, de la misma manera sugieren que el menú principal debe ser desplegable, en cambio el 22% no lo manifiesta así.

# **¿Cómo haría la operación de buscar información?, ¿Le resulto fácil acceder al contenido de su interés?**

Los entrevistados en un 78%, manifiestan diferentes posiciones, por lo que parte del grupo de entrevistados señaló que sí es fácil acceder y realizar la operación de búsqueda de información. El 22% desconoce.

Al 56% de los entrevistados, manifiesta que le resultó fácil acceder al contenido de su interés. Mientras que al 44% no les fue fácil.

# **Al ver la página resultado de búsqueda ¿Es lo que esperaba encontrar?, ¿Algún comentario?**

De los entrevistados, muchos de ellos no se encontraron conforme con los resultados encontrados, señalando que no era lo que esperaban encontrar. Algunos comentaron que: "no aparecía la información deseada", "Parece Google complica la búsqueda", "no es fácil navegar".

Contrariamente otro de los entrevistados señaló que si ha obtenido información en su búsqueda.

### **3.3.2.6 Feedback**

# **¿Encuentra alguna forma de ponerse en contacto con la empresa o institución, para hacer sugerencias o comentarios?**

J<br>NIVERSIDAD<br>EÑOR DE SIPÁN

El 94% manifiesta que si hay forma de ponerse en contacto con la institución.

En lo referente a "Hola Usuarios", manifiestan que es como un mensaje de bienvenida, esta opción se debe vincular directamente con las formas de contacto. Como recomendación éste enlace debería estar ubicado en la parte superior de la página web.

#### **Pregrado**

# **¿Encuentra alguna forma de ponerse en contacto con la empresa o institución, para hacer sugerencias o comentarios?**

El 47% de los entrevistados mencionan que si encuentran la forma de contactarse y el 53% les fue difícil encontrar alguna opción de contacto, indican que en la parte inferior se encuentra el icono de "Consultas" pero afirman que no funciona; sin embargo dos entrevistados encontraron le opción "Hola Usuario". Como sugerencia indican que esta opción debe estar en la parte superior y de una forma más llamativa con el nombre de "Contáctenos".

### **USS Virtual**

## **¿Encuentra alguna forma de ponerse en contacto con la empresa o institución, para hacer sugerencias o comentarios?**

El 64%, encontraron la forma de ponerse en contacto con la institución, sugieren que está opción debe tener un lugar vistoso y con letras grandes.

#### **Posgrado**

### **¿Encuentra alguna forma de ponerse en contacto con la empresa o institución, para hacer sugerencias o comentarios?**

El encuestado desconoce la forma de ponerse en contacto con la empresa (USS), manifestando comentarios como: "Estaría de más para ser uso universitario", "la opción para comunicarse con la USS debería aparecer en la parte superior pues así sería de fácil acceso y todos lo identificarían".

#### **Profesionales Externos**

# **¿Encuentra alguna forma de ponerse en contacto con la empresa o institución, para hacer sugerencias o comentarios?**

.<br>NIVERSIDAD<br>EÑOR DE SIPÁN

EL 33% si encontró la forma de ponerse en contacto, mientras que el 67% desconoce. Algunos entrevistados refieren que para ponerse en contacto con la universidad van al pie de página pero sugieren que esta opción debe tener prioridad y que la letra debe ser grande. Un entrevistado encuentra la manera de ponerse en contacto con la empresa desde HOLA USUARIO, al momento de ingresar el entrevistado menciona que la página lleva a la dirección de tecnologías, considera que no debe aparecer, y al ingresar a chat, le piden usuario y contraseña, el entrevistado menciona: "qué ocurriría si el que quiere hacer la consulta es alguien externo como lo soy yo, entonces no podría hacer mi consulta?", sugiere que el uso del hola usuario sea más simple, para que lo puedan usar todos.

#### **Docentes**

# **¿Encuentra alguna forma de ponerse en contacto con la empresa o institución, para hacer sugerencias o comentarios?**

El 56% respondieron que logran encontrar la forma de ponerse en contacto con la universidad a través de la opción "contacto" al final del sitio web. De la misma manera sugieren que deberían tener contactos con distintas empresas, considera también que la opción Hola Usuario, no es llamativa, no está a simple vista y que debería estar ubicada cerca al banner con el nombre consultas.

Sin embargo, el 44% de los entrevistados señalaron que no encuentran la opción para comunicarse con la institución, sugiriendo que las opciones deberían aparecer en la parte superior de la página y ser llamativa.

#### **Administrativos**

## **¿Encuentra alguna forma de ponerse en contacto con la empresa o institución, para hacer sugerencias o comentarios?**

Los administrados consultados en su mayoría (67%), señalan, que sí encuentran la forma de ponerse en contacto con la institución, a su vez especifican que lo lograron hacerlo por medio de los datos ubicados en el pie de página y a través de la opción "hola usuario". De igual manera sugieren sensibilizar la opción "hola usuario", mejorar el tamaño y la tipografía de

los datos, el correo y anexos deben de estar segmentados por áreas, además de poner un enlace que envíe a las direcciones de correos, anexos, etc.

.<br>I<mark>NIVERSIDAD</mark><br>EÑOR DE SIPÁN

Sin embargo, el 33%de los no encuentran una opción para contactarse con la universidad.

### **3.3.2.7 Utilidad**

#### **Centro Pre**

### **¿Tras una primera mirada le queda claro los contenidos y servicios ofrece la página web?**

Al 56% le quedan claros los contenidos y servicios, mientras que a un 44% tienen dificultades para observar los contenidos del sitio web.

Muestran síntomas de conformidad con la página en general pero no con los sub-menús, sugieren más información de las carreras que cumplan con sus expectativas. Deben modificar la presentación de "Pregrado", "Posgrado" e "Institucional", etc. Algunos entrevistados desean también encontrar información de talleres o deportes. En síntesis indican que no les queda claro el contenido y más es publicidad de lo nuevo sin ser precisos en los contenidos.

### **¿Qué contenido esperaría encontrar de acuerdo a su interés?**

Es reiterativo a lo largo de todo el presente informe, para éste público entrevistado lo que recalcan en varias oportunidades es lo referente a las diferentes carreras profesionales (plan de estudios), resaltando siempre lo importante que es para ellos. Sugieren también una opción que les brinde información referente a solicitar becas o medias becas, otros factores serían mostrar los intereses o capacidades del postulante y las perspectivas del desarrollo profesional que ofrece la carrera. Otros contenidos que esperan encontrar son las actividades integradoras de la USS.

### **Pregrado**

# **¿Tras una primera mirada le queda claro los contenidos y servicios ofrece la página web?**

En un 62.5%, de los estudiantes les queda claro los contenidos y servicios. salvo tres entrevistados. Por otra parte, un 37.5%, afirman lo contrario.

Por encontrarse con palabras que no son de su comprensión o no encuentran un orden lógico en el contenido de la página y por ende en la información que estaban buscando; a los entrevistados que si entendían los contenidos y servicios sugieren que algunos de estos deberían tener enlace propio.

UNIVERSIDAD<br>Señor de Sipán

### **¿Qué contenido esperaría encontrar de acuerdo a su interés?**

Los entrevistados mencionan diversos contenidos tales como, carreras profesionales, facultades, los temas relacionados a "investigación", "tesis", "monografías", "congresos"; inclusive una idea de biblioteca virtual para cada carrera. Al mismo tiento se sugiere presentar contenidos de nivel colectivo, ya sea revistas, artículos, estudios de investigación y de acuerdo a la carrera profesional desearía ver imágenes de los laboratorios.

#### **USS Virtual**

### **¿Tras una primera mirada le queda claro los contenidos y servicios ofrece la página web?**

El 64% de acuerdo con la claridad de los contenidos y servicios que ofrece el sitio de la USS. Para un 36%, no le quedan claro los contenidos y servicios que ofrece la página web de la universidad, pues todo está muy desordenado y recargado.

### **¿Qué contenido esperaría encontrar de acuerdo a su interés?**

Los usuarios manifestaron diversas respuestas como: "USS Virtual" con fácil acceso y mejore s opciones para ingresar a sus contenidos, "Carreras profesionales" la opción para ingresar debe ser de fácil acceso y con información actualiza, "Universidad" (donde se describa la misión, visión), "Actualizaciones", "Eventos" (la programación de los eventos debe cambiar mensualmente), "Mapa Universitario", "Capacitaciones", "Convenios."

#### **Posgrado**

### **¿Tras una primera mirada le queda claro los contenidos y servicios ofrece la página web?**

El encuestado manifiesta que los contenidos sí son claros, detallando que cada ícono mostrado en la página web muestra la información necesaria.

### **¿Qué contenido esperaría encontrar de acuerdo a su interés?**

Los conferenciados señalaron que diversas respuestas como: "Información acerca de su carrera (Ciencias de la Comunicación)", "Espero encontrar un espacio con noticias actualizadas de la USS y de fácil acceso".

Por consiguiente los entrevistados manifiestan que la información que esperan encontrar no debe estar recargada de muchos gráficos y con mejores opciones para el ingreso. Del mismo modo un entrevistado sintetizó que la página posee lo principal y suficiente.

JNIVERSIDAD<br>eñor de Sipán

#### **Profesionales Externos**

# **¿Tras una primera mirada le queda claro los contenidos y servicios que ofrece la página web?**

El 33% de los encuestados tras una primera vista, tienen claro contenidos y servicios. Por lo contrario, la mayoría de los entrevistados en un 67%, manifestaron que no le queda claro los contenidos y servicios que ofrece la página web de la universidad, textualmente un entrevistado refiere "sólo encuentro los banners, todo lo demás es para los de la Sipán", otros refieren que deben mejorar la presentación y deben incluir "Los Beneficios" que ofrece la universidad, "Los Talleres" que posee.

### **¿Qué contenido esperaría encontrar de acuerdo a su interés?**

Los profesionales manifestaron diversas respuestas como: "Eventos Académicos", "Intercambio Internaciones", "Modalidades", "Convenios, "Modalidades de Estudio", "Carreras Profesionales", "Maestrías", "Noticias", "Ofertas Laborales". Un entrevistado manifestó que le gustaría encontrar un banner publicitario por carrera o uno en general, además, tiene entendido que la universidad tiene un compromiso social, considera que resalten aquellas noticias de CEDECOM.

### **Docentes**

# **¿Tras una primera mirada le queda claro los contenidos y servicios ofrece la página web?**

El 70% de los entrevistados manifestaron de forma positiva, que sí quedan claros los servicios que brinda la página web, pero consideran que colocar las becas y beneficios sería bueno. El 30% expresaron que no tienen claro a primera vista los contenidos y servicios que ofrece el sitio web.

### **¿Qué contenido esperaría encontrar de acuerdo a su interés?**

Los entrevistados manifiestan que les gustaría encontrar: "Registros de anexos", "Escuelas en un apartado propio y sus directivos", "información actualizada", "Trabajos Sociales", "Investigación", "Eventos" y que la manera de ingresar a estas opciones sea fáciles, rápidas y simples.

.<br>NIVERSIDAD<br>EÑOR DE SIPÁN

### **Administrativos**

### **¿Tras una primera mirada le queda claro los contenidos y servicios ofrece la página web?**

Tras una primera mirada, el 78% de los administrativos entrevistados señalaron que les quedan claros los contenidos y servicios que ofrece la página web de la USS. Sin embargo, sugieren que los contenidos deberían de estructurarse.

Contrariamente, un 22% de entrevistados manifestaron que no les quedan claros los contenidos vertidos en el sitio web, pues son poco entendibles, además señalan que las imágenes ocupan mucho lugar.

#### **¿Qué contenido esperaría encontrar de acuerdo a su interés?**

A lo que los administrativos respondieron, que el contenido que esperarían encontrar de acuerdo a su interés es: Información de las escuelas profesionales, cursos tutoriales, reglamentos, información sobre posgrado, carreras profesionales, programas, convenios con otras empresas y exámenes de admisión.

#### **3.3.3 Tareas obtenidas de la Prueba de Usabilidad**

En nuestro caso de estudio se realizó la prueba de usabilidad en 7 ámbitos de los cuales logramos obtener tareas y evaluar el desarrollo de las mismas. Las preguntas formuladas en la Prueba de Usabilidad a los 7 tipos de perfiles son las mismas, esto significa que las tareas aplicadas serán las mismas. A continuación se presentas las tareas de los 7 ámbitos:

| <b>Ambito</b>                           | <b>Tarea</b>                                      |    |  |  |  |  |
|-----------------------------------------|---------------------------------------------------|----|--|--|--|--|
| Identidad                               | Visualizar con claridad el sitio web              |    |  |  |  |  |
| Contenido                               | Distinguir con facilidad que tiene el sitio web   |    |  |  |  |  |
|                                         | Encontrar el contenido adecuado en menú principal |    |  |  |  |  |
| Navegación                              | Identificar de Menú Principal                     |    |  |  |  |  |
|                                         | Ubicación en el sitio web                         |    |  |  |  |  |
|                                         | Identificación de elementos en el sitio web       | 06 |  |  |  |  |
| Gráfica Web                             | Visualizar contenido multimedia de forma adecuada |    |  |  |  |  |
|                                         | Determinar nivel de Multimedia                    | 08 |  |  |  |  |
| <b>Búsqueda</b>                         | Acceder con facilidad al menú principal           |    |  |  |  |  |
|                                         | Acceder al contenido de interés                   | 10 |  |  |  |  |
| Feedback                                | Contactar a los responsables del Sitio Web        |    |  |  |  |  |
| Utilidad                                | Comprender contenidos y servicios del Sitio Web   |    |  |  |  |  |
| $E_{\text{nonto}}$ (Eleboración Drapie) |                                                   |    |  |  |  |  |

**Tabla 7:** *Tareas que se ejecutaron en la Prueba de Usabilidad.*

UNIVERSIDAD<br>Señor de Sipán

Fuente: (Elaboración Propia)

En la Tabla 7 se ordenan los 7 ámbitos y las tareas que se obtienen de la Prueba de Usabilidad. A continuación se presenta en la Tabla 8 los 7 perfiles en los cuales se realizó la Prueba de Usabilidad con los 7 ámbitos.

| <b>Perfil</b><br>Ámbito | <b>CENTRO</b><br><b>PRE</b> | PRE<br><b>GRADO</b> | <b>POST</b><br><b>GRADO</b> | <b>DOCENTES</b> | <b>USS</b><br><b>VIRTUAL</b> | <b>ADMINISTRATIVOS</b> | PROF.<br><b>EXTERNOS</b> |
|-------------------------|-----------------------------|---------------------|-----------------------------|-----------------|------------------------------|------------------------|--------------------------|
| Identidad               | X                           | X                   | X                           | X               | X                            | X                      | X                        |
| Contenido               | X                           | X                   | X                           | X               | X                            | X                      | X                        |
| Navegación              | X                           | X                   | X                           | X               | X                            | X                      | X                        |
| Gráfica Web             | X                           | X                   | X                           | X               | X                            | X                      | X                        |
| Búsqueda                | X                           | X                   | X                           | X               | X                            | X                      | X                        |
| Feedback                | X                           | X                   | X                           | X               | X                            | X                      | X                        |
| Utilidad                | X                           | X                   | X                           | X               | $\mathbf v$                  | X                      | X                        |

**Tabla 8:** *Ámbitos de la Prueba de Usabilidad con los 7 perfiles.* 

Fuente: (Elaboración Propia)

Las tres características de Calidad en Uso que se evaluarán en nuestro caso de estudio tienen atributos y métricas las cuales serán medidas de acuerdo a la Prueba de Usabilidad aplicada para Eficacia y Eficiencia y el Cuestionario de Satisfacción.

UNIVERSIDAD<br>Señor de Sipán

| <b>Tarea</b>   | Característica    | <b>Atributo</b>                                          | Característica  | <b>Atributo</b>                                                   |  |
|----------------|-------------------|----------------------------------------------------------|-----------------|-------------------------------------------------------------------|--|
| 01             |                   | Completitud de Tareas                                    |                 | Eficiencia en relación a la                                       |  |
| 02             |                   | Métrica                                                  |                 | Completitud de tareas.                                            |  |
| 03             |                   | Promedio de la Proporción<br>de Tareas Completadas sobre |                 | <b>Métrica</b><br>Promedio de Proporción de                       |  |
| 04             | <b>Eficiencia</b> | Propuestas<br>Tareas<br>para                             |                 | Eficiencia de<br>Tareas                                           |  |
| 0 <sub>5</sub> |                   | <b>Todos los Usuarios</b>                                |                 | Completadas.                                                      |  |
| 06             |                   | <b>Atributo</b>                                          | <b>Eficacia</b> | <b>Atributo</b>                                                   |  |
| 07             |                   | Eficacia de tarea                                        |                 | Eficiencia<br>relación a<br>en<br>Eficacia                        |  |
| 08             |                   | Métrica                                                  |                 |                                                                   |  |
| 09             |                   | Promedio de la Proporción                                |                 | Métrica                                                           |  |
| 10             |                   | de Tareas Completadas<br>por Todos los Usuarios          |                 | Promedio de Eficiencia de                                         |  |
| 11             |                   |                                                          |                 | para Todos<br>Tareas<br>$\log$<br>considerando<br><b>Usuarios</b> |  |
| 12             |                   |                                                          |                 | Eficacia                                                          |  |

**Tabla 9:** *Métricas de las características de Calidad en Uso y sus Tareas.*

Fuente: (Elaboración Propia)

En la Tabla 9 se relacionan las 12 tareas propuestas con las métricas que se medirán y con los atributos y 2 de las características de Calidad en Uso. Para la característica de Satisfacción se realizó un cuestionario del cual se obtendrán datos, se trabajará con el cuestionario SUS de 10 preguntas. Adicional a ello obtuvimos los datos de satisfacción de la Prueba de Usabilidad.

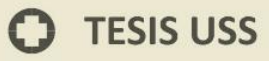

El cuestionario SUS fue desarrollado en 1986 por la Digital Equipment Corporation como parte de la aplicación de ingeniería de usabilidad a los sistemas de oficina. Recordemos que en la década de los ochenta era una novedad el uso de ordenadores en las oficinas; se hablaba incluso de la "oficina electrónica", en contraste con la tradicional. Su propósito era proporcionar un test fácil de completar (número mínimo de cuestiones), fácil de puntuar y que permitiera establecer comparaciones cruzadas entre productos; es decir, que fuera posible comparar unas soluciones con otras y optar por la mejor. La escala SUS es una escala de estilo Likert y su resultado final es un valor único que representa una medida compuesta de la usabilidad del sistema global sometido a estudio. Es decir, que al acabar de procesar los datos, tendremos un único valor que puede ser, digamos, 60 o 35, como la nota final de un examen. Esto es lo que permite que podamos comparar fácilmente sistemas evaluados mediante la escala SUS. (Covella, 2008).

JNIVERSIDAD<br>Señor de Sipán

#### **3.3.4 Pesos para la Prueba de Usabilidad y Cuestionario de Satisfacción**

Se realiza la asignación de valores o puntajes para la Prueba de Usabilidad y Cuestionario, se consideran también las preguntas de la Prueba de Usabilidad dirigidas a satisfacción.

### **3.3.4.1 Pesos en la Prueba de Usabilidad**

### **3.3.4.1.1 Identidad**

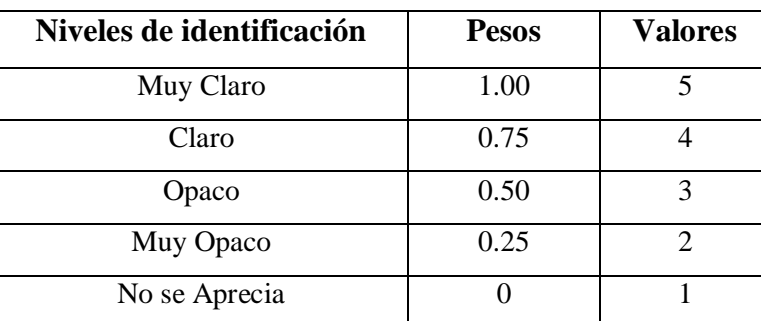

**Tabla 10:** *Ponderación para Identidad*

Fuente: (Elaboración Propia)

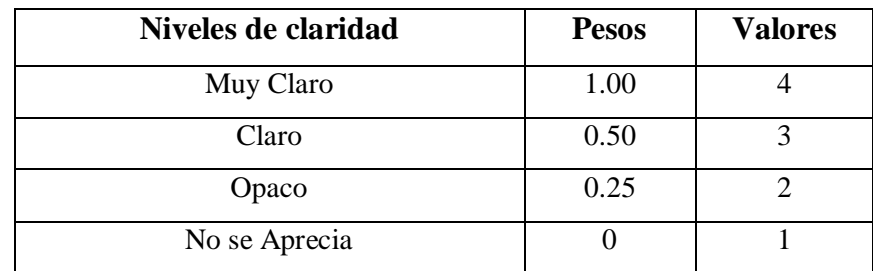

UNIVERSIDAD<br>SEÑOR DE SIPÁN

### **Tabla 11:** *Ponderación para Identidad*

Fuente: (Elaboración Propia)

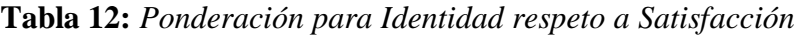

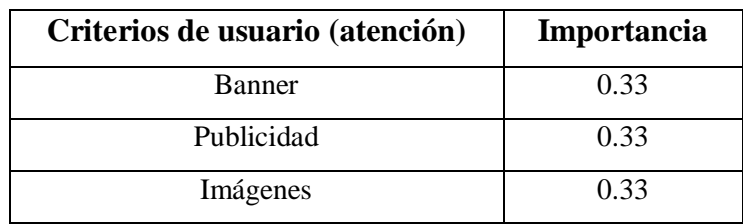

Fuente: (Elaboración Propia)

#### **Tabla 13:** *Ponderación para Identidad respeto a Satisfacción*

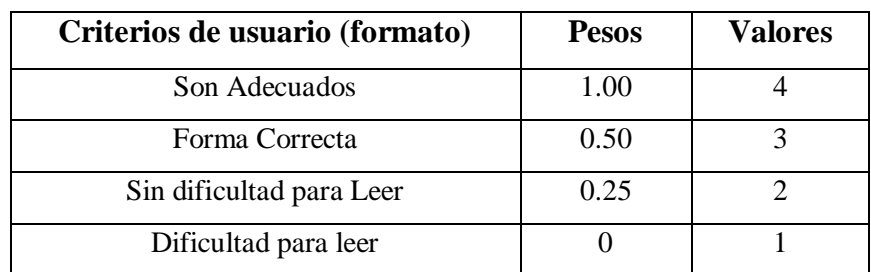

Fuente: (Elaboración Propia)

### **3.3.4.1.2 Contenido Web**

**Tabla 14:** *Ponderación para Contenido*

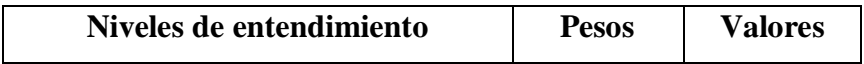

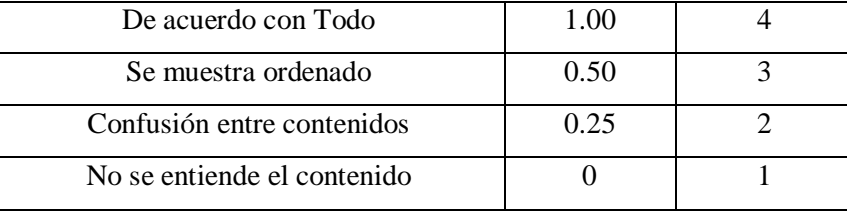

**UNIVERSIDAD<br>SEÑOR DE SIPÁN** 

Fuente: (Elaboración Propia)

### **Tabla 15:** *Ponderación para Contenido respecto a Satisfacción*

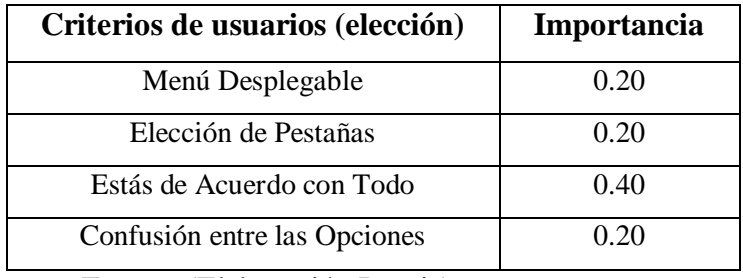

Fuente: (Elaboración Propia)

### **Tabla 16:** *Ponderación para Contenido respecto a Satisfacción*

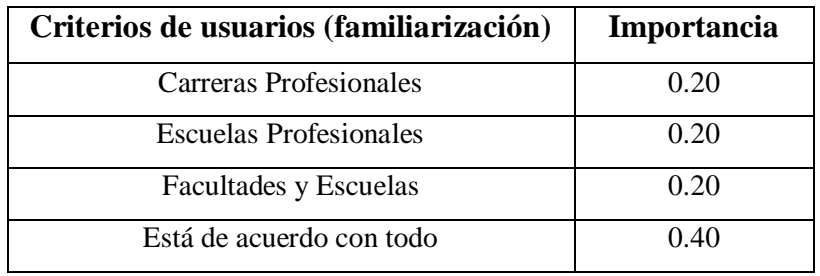

Fuente: (Elaboración Propia)

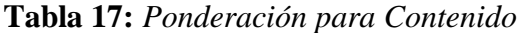

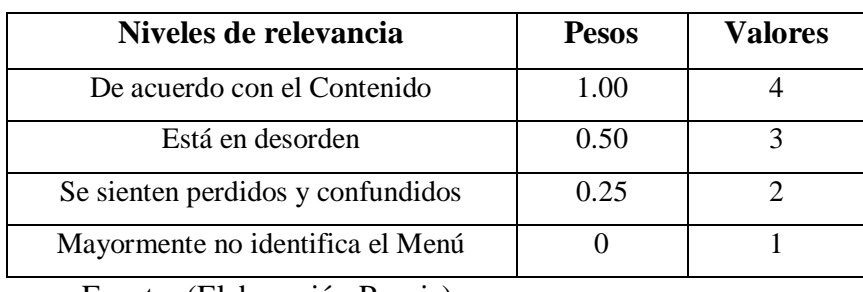

Fuente: (Elaboración Propia)

**Tabla 18:** *Ponderación para Contenido respecto a Satisfacción*

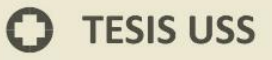

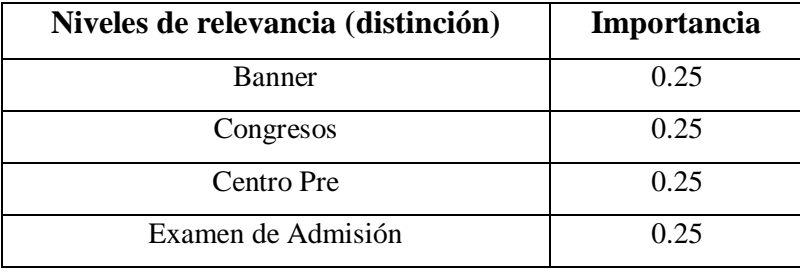

UNIVERSIDAD<br>SEÑOR DE SIPÁN

Fuente: (Elaboración Propia)

#### **Tabla 19:** *Ponderación para Contenido*

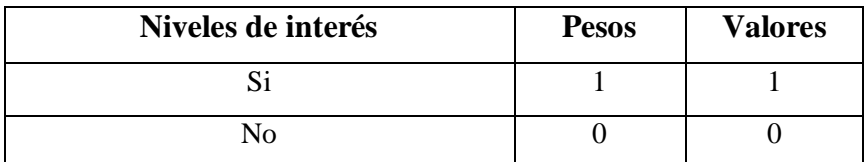

Fuente: (Elaboración Propia)

### **3.3.4.1.3 Navegación**

#### **Tabla 20:** *Ponderación para Navegación*

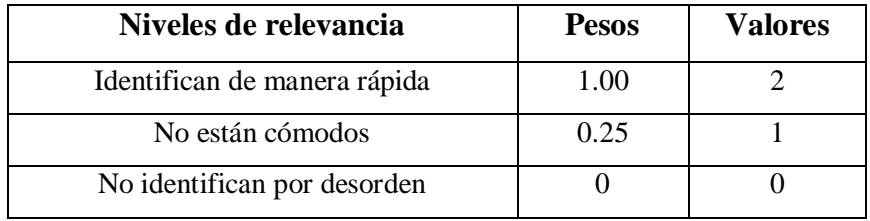

Fuente: (Elaboración Propia)

#### **Tabla 21:** *Ponderación para Navegación*

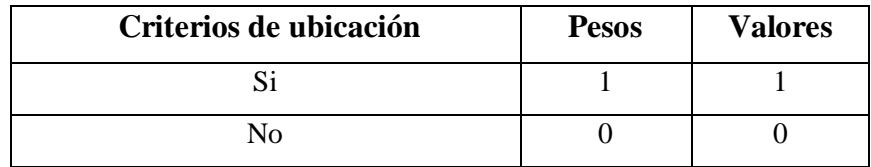

Fuente: (Elaboración Propia)

 $\boldsymbol{\Omega}$ 

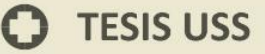

#### **Tabla 22:** *Ponderación para Navegación*

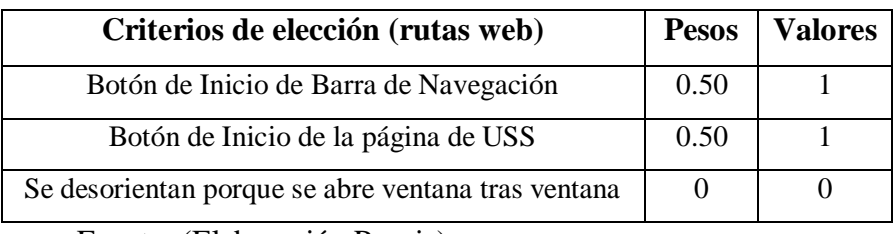

**UNIVERSIDAD<br>SEÑOR DE SIPÁN** 

Fuente: (Elaboración Propia)

### **Tabla 23:** *Ponderación para Navegación respecto a Satisfacción*

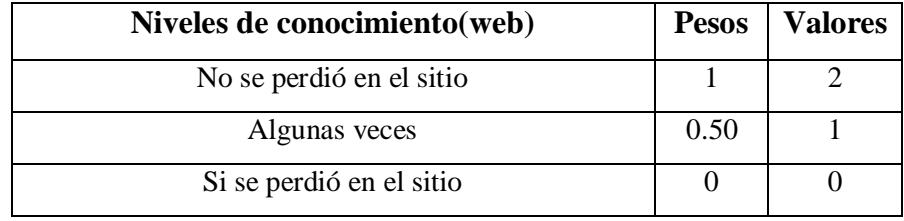

Fuente: (Elaboración Propia)

### **Tabla 24:** *Ponderación para Navegación respecto a Satisfacción*

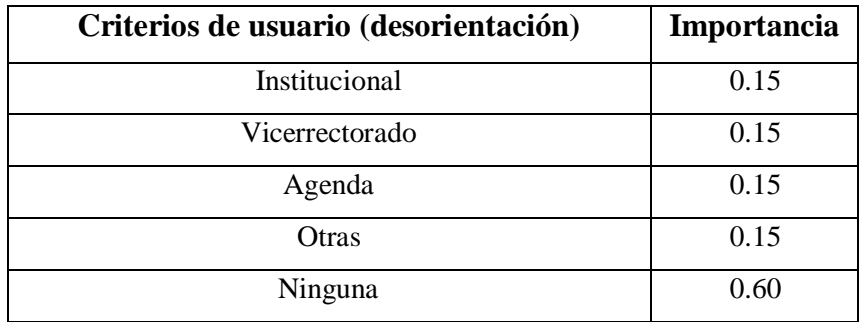

Fuente: (Elaboración Propia)

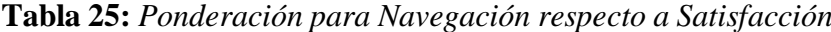

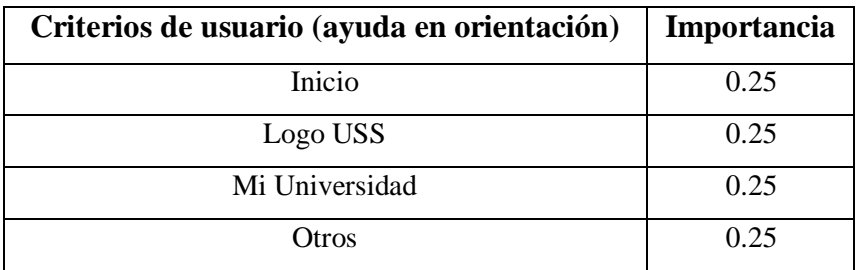

Fuente: (Elaboración Propia)

**Tabla 26:** *Ponderación para Gráfica Web*

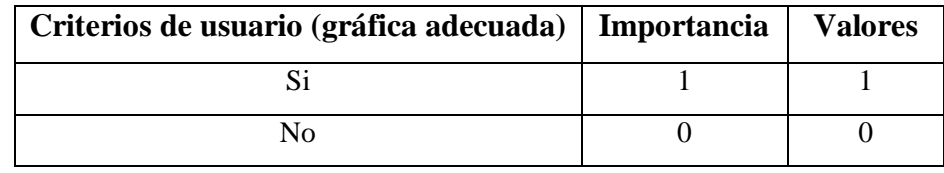

**UNIVERSIDAD<br>SEÑOR DE SIPÁN** 

Fuente: (Elaboración Propia)

### **Tabla 27:** *Ponderación para Gráfica Web*

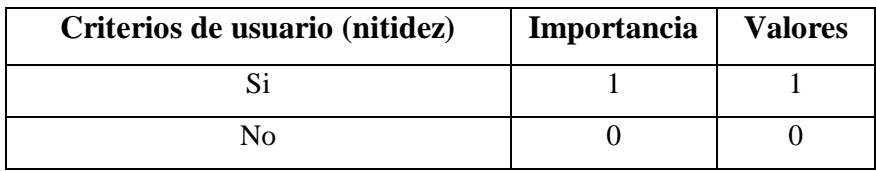

Fuente: (Elaboración Propia)

### **Tabla 28:** *Ponderación para Gráfica Web*

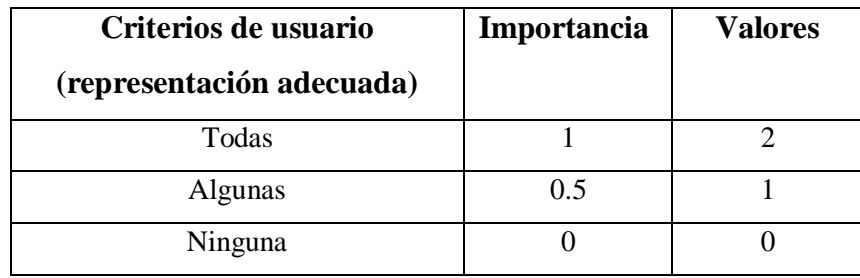

Fuente: (Elaboración Propia)

### **Tabla 29:** *Ponderación para Gráfica Web*

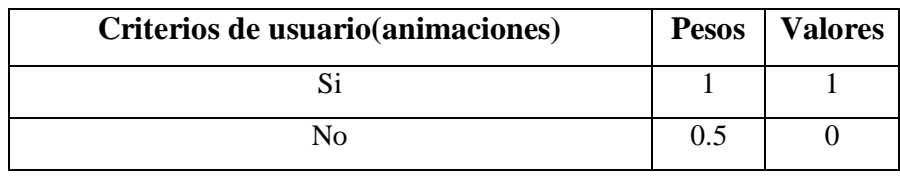

Fuente: (Elaboración Propia)

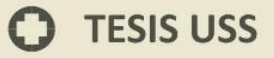

# **Tabla 30:** *Ponderación para Gráfica Web respecto a Satisfacción*

**UNIVERSIDAD<br>SEÑOR DE SIPÁN** 

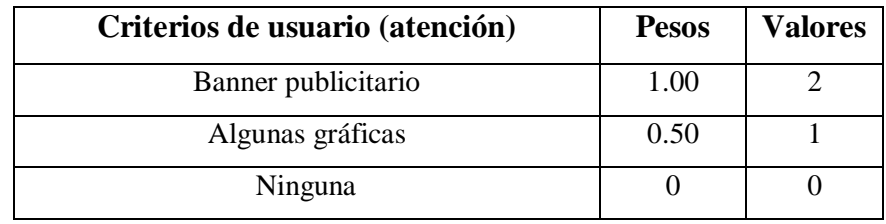

Fuente: (Elaboración Propia)

#### **Tabla 31:** *Ponderación para Gráfica Web*

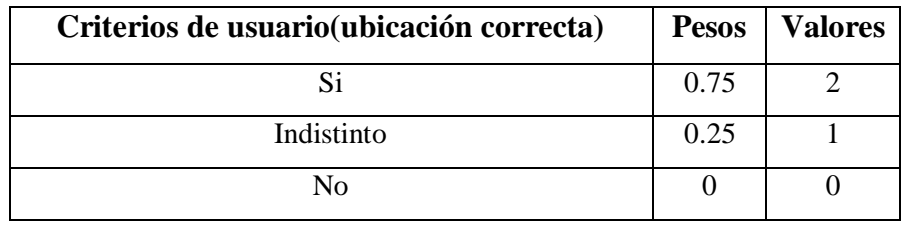

Fuente: (Elaboración Propia)

### **Tabla 32:** *Ponderación para Grafica Web*

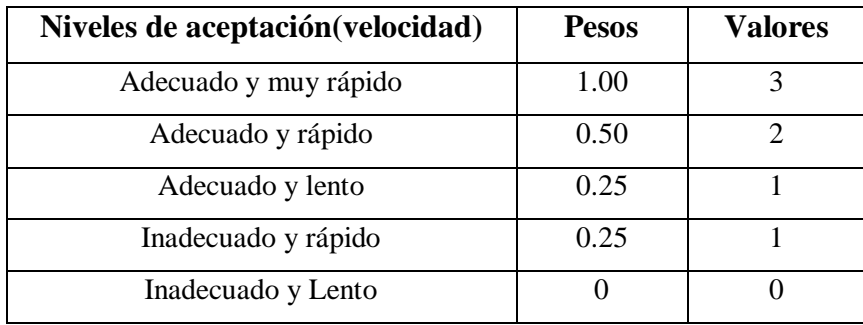

Fuente: (Elaboración Propia)

#### **Tabla 33:** *Ponderación para Gráfica Web*

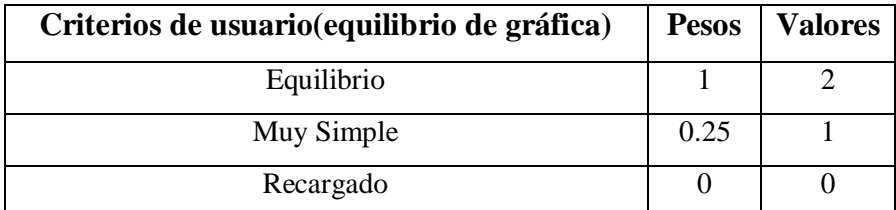

Fuente: (Elaboración Propia)

**TESIS USS** 

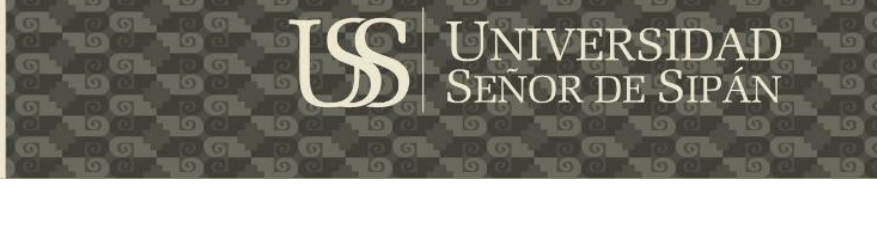

# **Tabla 34:** *Ponderación para Gráfica Web respecto a Satisfacción*

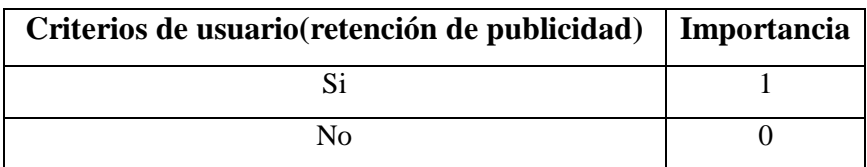

Fuente: (Elaboración Propia)

**Tabla 35:** *Ponderación para Gráfica Web respecto a Satisfacción*

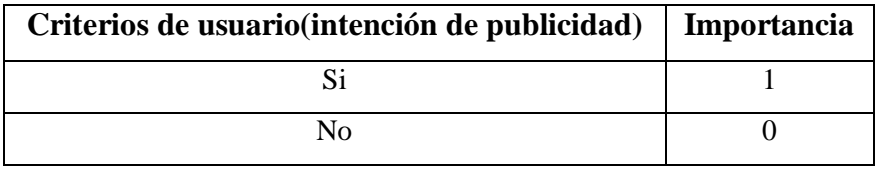

Fuente: (Elaboración Propia)

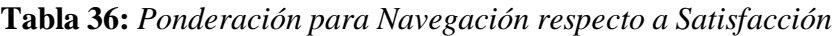

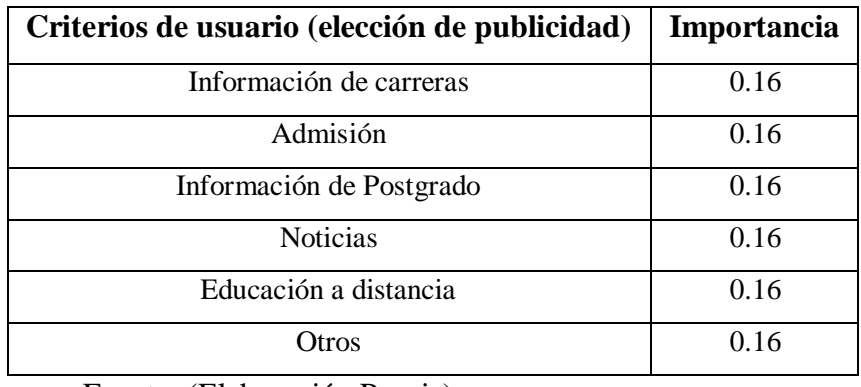

Fuente: (Elaboración Propia)

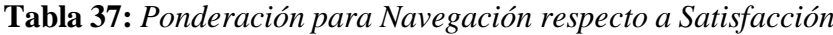

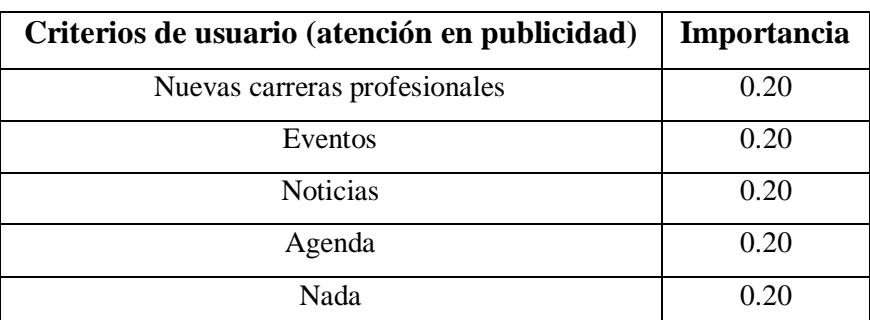

Fuente: (Elaboración Propia)

### **Tabla 38:** *Ponderación para Búsqueda*

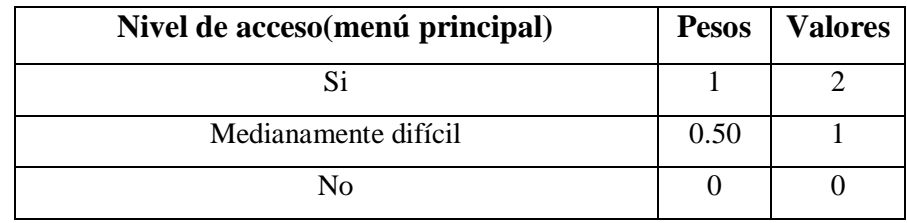

**UNIVERSIDAD<br>Señor de Sipán** 

Fuente: (Elaboración Propia)

#### **Tabla 39:** *Ponderación para Búsqueda*

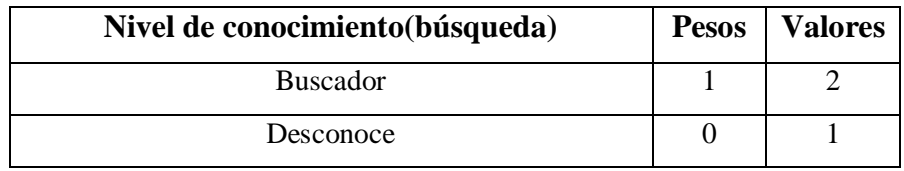

Fuente: (Elaboración Propia)

#### **Tabla 40:** *Ponderación para Búsqueda*

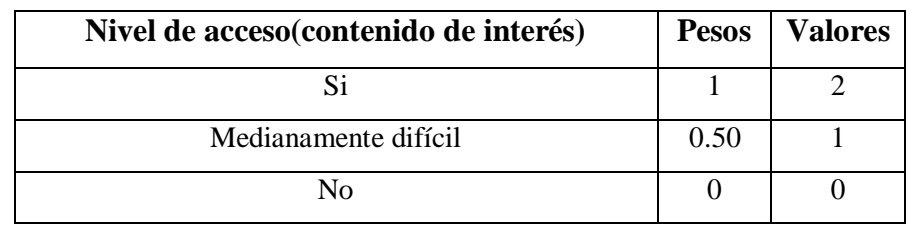

Fuente: (Elaboración Propia)

### **Tabla 41:** *Ponderación para Búsqueda respecto a Satisfacción*

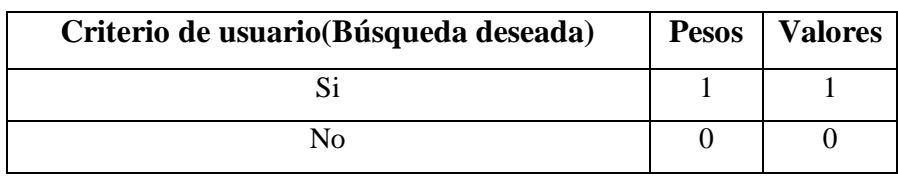

Fuente: (Elaboración Propia)

 $\boldsymbol{\Theta}$ 

### **3.3.4.1.6 Feedback**

**Tabla 42:** *Ponderación para Feedback*

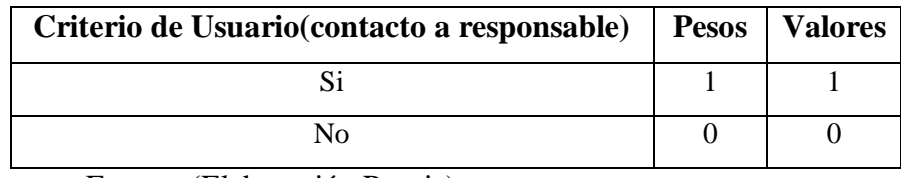

UNIVERSIDAD<br>Señor de Sipán

Fuente: (Elaboración Propia)

### **3.3.4.1.7 Utilidad**

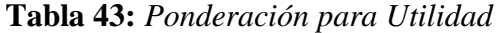

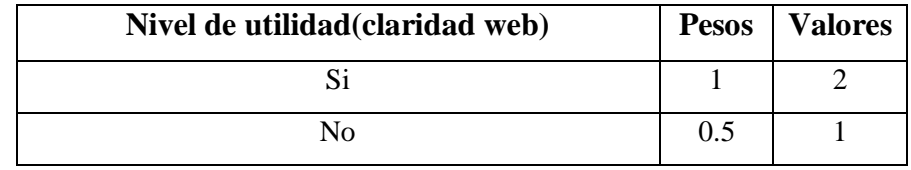

Fuente: (Elaboración Propia)

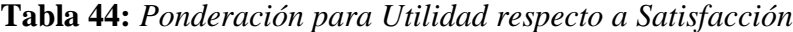

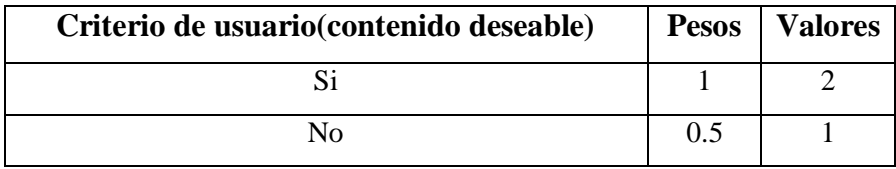

Fuente: (Elaboración Propia)

### **3.3.4.2 Pesos en Cuestionario de Satisfacción SUS**

En la necesidad de conocer la satisfacción de la web, se realizan las consultas del cuestionario SUS. De las 10 preguntas que se realizan para obtener una idea de la percepción que tienen los usuarios acerca de la web, en los aspectos que se sienten familiarizados, en cuales presentan algún tipo de rechazo y en donde no logra la web cumplir con sus expectativas.
# **Tabla 45:** *Ponderación para Pregunta 01*

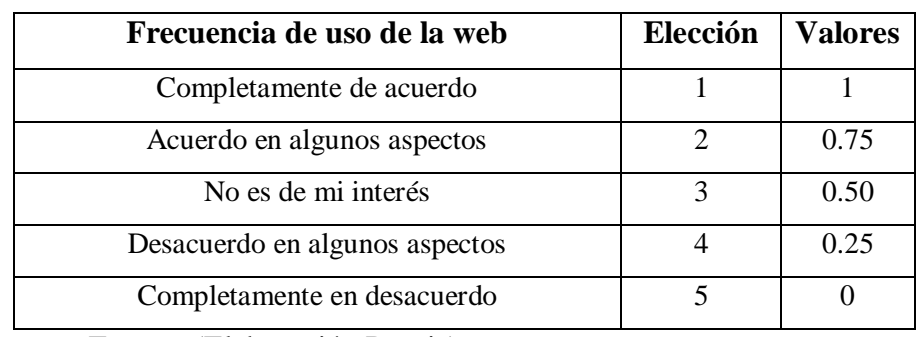

UNIVERSIDAD<br>SEÑOR DE SIPÁN

Fuente: (Elaboración Propia)

# **Tabla 46:** *Ponderación para Pregunta 02*

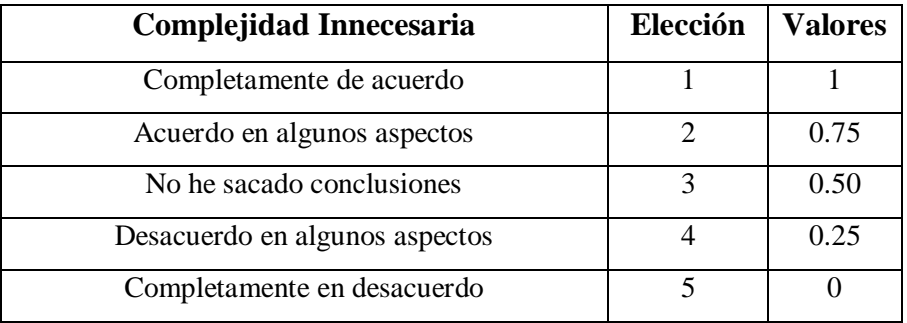

Fuente: (Elaboración Propia)

### **Tabla 47:** *Ponderación para Pregunta 03*

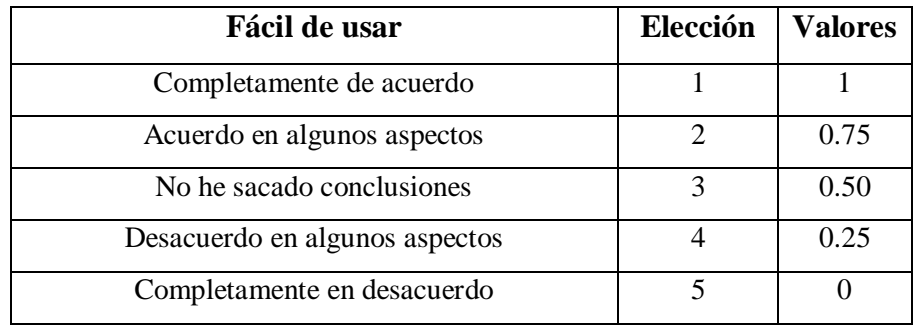

Fuente: (Elaboración Propia)

 $\boldsymbol{\Theta}$ 

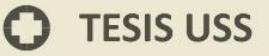

# **Tabla 48:** *Ponderación para Pregunta 04*

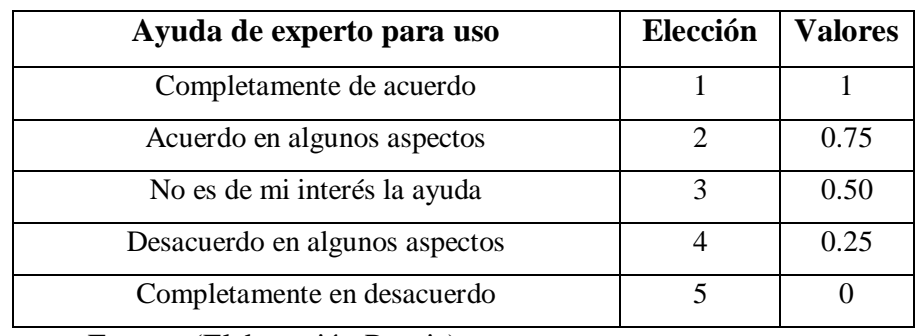

UNIVERSIDAD<br>SEÑOR DE SIPÁN

Fuente: (Elaboración Propia)

### **Tabla 49:** *Ponderación para Pregunta 05*

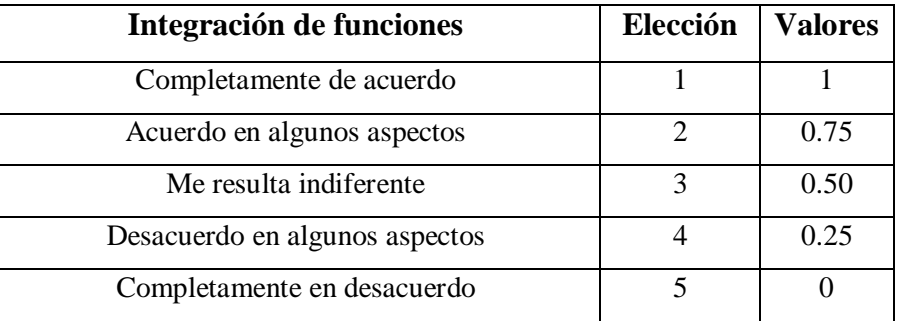

Fuente: (Elaboración Propia)

# **Tabla 50:** *Ponderación para Pregunta 06*

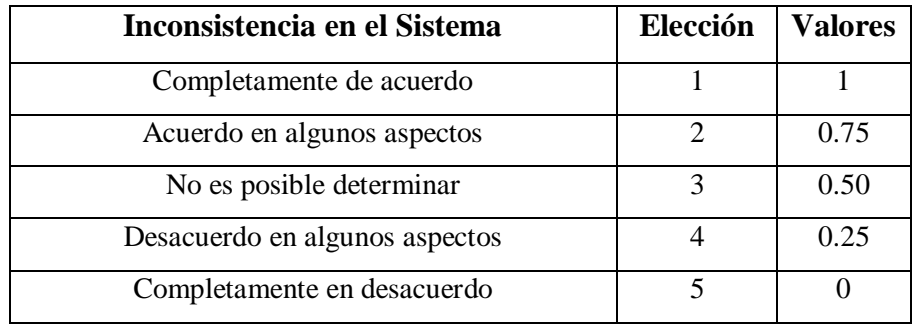

Fuente: (Elaboración Propia)

 $\boldsymbol{\Omega}$ 

# **Tabla 51:** *Ponderación para Pregunta 07*

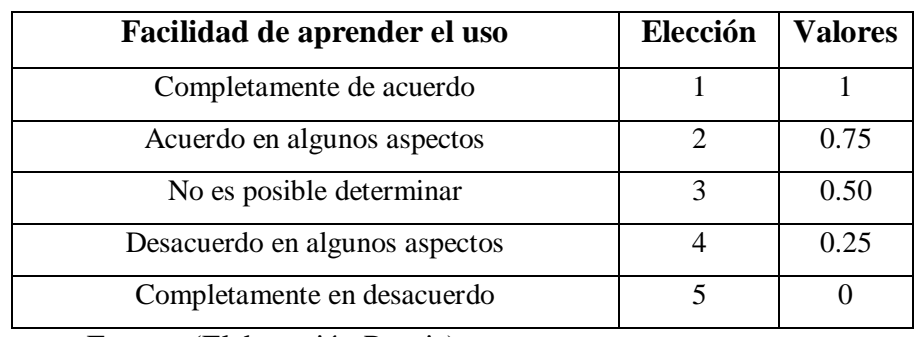

UNIVERSIDAD<br>SEÑOR DE SIPÁN

Fuente: (Elaboración Propia)

# **Tabla 52:** *Ponderación para Pregunta 08*

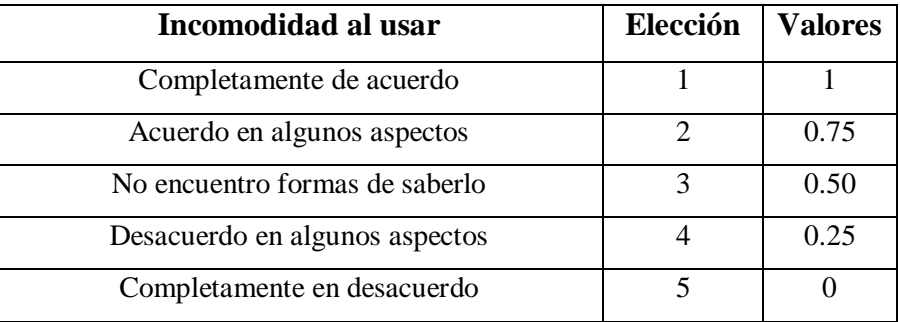

Fuente: (Elaboración Propia)

# **Tabla 53:** *Ponderación para Pregunta 09*

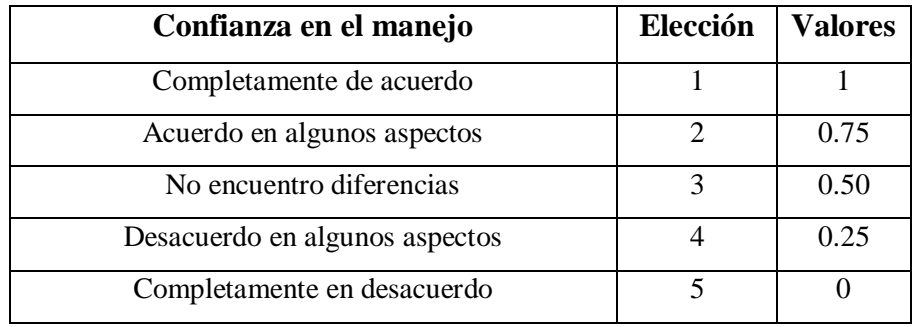

Fuente: (Elaboración Propia)

 $\boldsymbol{\Omega}$ 

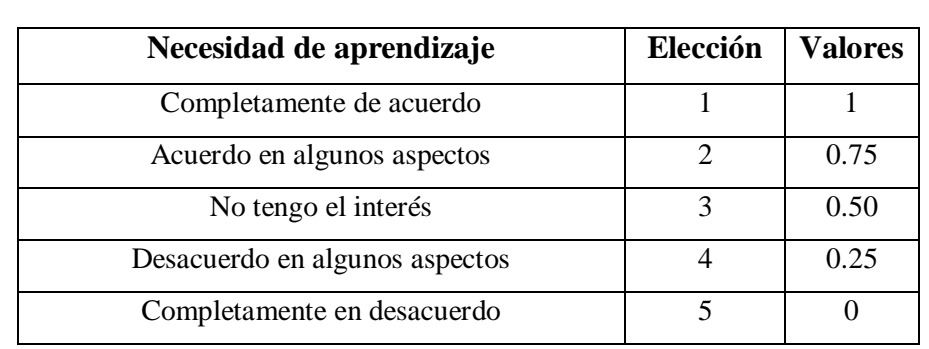

UNIVERSIDAD<br>Señor de Sipán

**Tabla 54:** *Ponderación para Pregunta 10*

Fuente: (Elaboración Propia)

### **3.3.5 Recolección de datos y Cómputo de Métricas**

Se realiza la recolección de datos sobre tiempos de tareas, tareas realizadas y tareas completadas. Adicional a ello se consideran criterios que pudiesen ayudar a extraer datos y brinden percepciones de los usuarios. Según los métodos de medición se pueden obtener los datos para cada métrica directa y luego deducir las métricas indirectas a partir de los respectivos métodos de cálculo. Se realiza la consulta con usuarios expertos, estos resultados no fueron tenidos en cuenta para predecir los resultados de los usuarios seleccionados para el caso de estudio, correspondientes a un perfil diferente. Se realiza una mención de las tareas y test respecto a cada característica de Calidad en Uso con sus respectivas métricas, atributos e indicadores.

## **3.3.5.1 Concepto Calculable: Eficacia (Efectividad)**

#### **3.3.5.1.1 Atributo: Completitud de Tareas**

Se verifica la medición y cálculo de las métricas necesarias para evaluar el atributo Completitud de Tareas, correspondiente al subconcepto Eficacia del árbol de requerimientos. Se contaron las tareas completadas por los usuarios. En la tabla 54, se presenta el número de usuarios que realizaron las tareas, se consideran las tareas completadas en su totalidad. Se tienen como tareas propuestas un total de 12 de las cuales se verifica el comportamiento distinto de cada usuario en su respectivo perfil.

| <b>PERFIL</b>          | <b>T01</b> | <b>T02</b> | <b>T03</b> | <b>T04</b>  | <b>T05</b> | <b>T06</b> | <b>T07</b>     | <b>T08</b>     | <b>T09</b> | <b>T10</b> | <b>T11</b> | <b>T12</b> |
|------------------------|------------|------------|------------|-------------|------------|------------|----------------|----------------|------------|------------|------------|------------|
| <b>CEPRE</b>           | 15         | 16         | 16         | 9           | 9          | 14         | 12             | 9              | 9          |            | 15         | 9          |
| PREGRADO               | 298        | 203        | 223        | 248         | 187        | 252        | 260            | 238            | 161        | 144        | 182        | 240        |
| <b>POSTGRADO</b>       |            |            |            |             |            |            |                |                |            |            |            |            |
| <b>DOCENTES</b>        | 20         | 23         | 18         | 19          | 10         | 19         | $\overline{2}$ | 13             | 12         | 9          | 13         | 16         |
| <b>ADMINISTRATIVOS</b> | Q          | 9          | 6          | $\mathbf Q$ | $\theta$   | 9          | 6              | 6              | 7          |            | h          | 7          |
| <b>USS VIRTUAL</b>     | 13         | 11         | 9          | 8           | 4          | 8          | 9              | 7              | 3          |            | Q          | 9          |
| PROFESIONALES EXTERNOS | 2          | ◠          | ◠          | 3           | $\theta$   | 3          |                | $\overline{c}$ | $\Omega$   |            |            |            |

**Tabla 55:** *Usuarios que completan las Tareas Correctamente*

Fuente: (Elaboración Propia)

En la tabla 55 se indican que tareas se completan y cuales no en cada perfil. Se verifican que hay usuarios de los 7 perfiles que no han logrado cumplir las tareas asignadas, en algunos casos hay perfiles donde se verifican que hay cumplido las tareas sin presentar incumplimiento en alguna.

UNIVERSIDAD<br>Señor de Sipán

**Tabla 56:** *Cumplimiento de las Tareas según perfil de usuarios*

|                 | <b>CEPRE</b>   |                | PRE - G. |     |                | POST G           |           | DOCENT.        |                | <b>ADMIN</b>   |                | <b>USS VIRT</b> |                | PR. EX         |
|-----------------|----------------|----------------|----------|-----|----------------|------------------|-----------|----------------|----------------|----------------|----------------|-----------------|----------------|----------------|
| <b>TAREAS</b>   | <b>SI</b>      | NO             | SI       | NO  | SI             | NO               | <b>SI</b> | NO             | <b>SI</b>      | NO             | <b>SI</b>      | NO              | SI             | NO             |
| <b>T01</b>      | 15             | $\mathbf{1}$   | 298      | 86  | $\mathbf{1}$   | $\overline{0}$   | 20        | 3              | 9              | $\overline{0}$ | 13             | $\mathbf{1}$    | $\overline{2}$ | $\mathbf{1}$   |
| T <sub>02</sub> | 16             | $\theta$       | 203      | 101 | $\mathbf{1}$   | $\overline{0}$   | 23        | $\overline{0}$ | 9              | $\theta$       | 11             | 3               | $\overline{2}$ | $\mathbf{1}$   |
| T03             | 16             | $\Omega$       | 223      | 161 | $\mathbf{1}$   | $\overline{0}$   | 18        | 5              | 6              | 3              | 9              | 5               | $\overline{2}$ | $\mathbf{1}$   |
| T04             | 9              | $\overline{7}$ | 248      | 136 | $\mathbf{1}$   | $\boldsymbol{0}$ | 19        | $\overline{4}$ | 9              | $\overline{0}$ | 8              | 6               | 3              | $\overline{0}$ |
| <b>T05</b>      | 9              | $\overline{7}$ | 187      | 197 | $\mathbf{1}$   | $\overline{0}$   | 10        | 13             | $\Omega$       | 9              | $\overline{4}$ | 10              | $\overline{0}$ | 3              |
| T06             | 14             | $\overline{2}$ | 252      | 132 | $\mathbf{1}$   | $\overline{0}$   | 19        | $\overline{4}$ | 9              | $\theta$       | 8              | 6               | 3              | $\overline{0}$ |
| <b>T07</b>      | 12             | $\overline{4}$ | 260      | 124 | $\mathbf{1}$   | $\overline{0}$   | 12        | 11             | 6              | 3              | 9              | 5               | $\mathbf{1}$   | $\overline{2}$ |
| <b>T08</b>      | 6              | $\overline{7}$ | 175      | 123 | $\mathbf{1}$   | $\overline{0}$   | 11        | 8              | 5              | 3              | 5              | 7               | $\theta$       | $\mathbf{1}$   |
| T09             | 9              | $\overline{7}$ | 161      | 223 | $\mathbf{1}$   | $\overline{0}$   | 12        | 11             | $\overline{7}$ | $\overline{2}$ | 3              | 11              | $\overline{0}$ | 3              |
| T <sub>10</sub> | $\overline{7}$ | 9              | 144      | 238 | $\overline{0}$ | $\mathbf{1}$     | 9         | 14             | 5              | $\overline{4}$ | $\overline{7}$ | 7               | $\mathbf{1}$   | $\overline{2}$ |
| T11             | 15             | $\mathbf{1}$   | 182      | 202 | $\overline{0}$ | $\mathbf{1}$     | 13        | 10             | 6              | 3              | 9              | 5               | $\mathbf{1}$   | $\overline{2}$ |
| T <sub>12</sub> | 9              | $\overline{7}$ | 240      | 144 | $\mathbf{1}$   | $\overline{0}$   | 16        | $\overline{7}$ | $\overline{7}$ | $\overline{2}$ | 9              | 5               | $\mathbf{1}$   | $\overline{2}$ |

Fuente: (Elaboración Propia)

111

Se verifica en la tabla 56 el número de tareas realizadas según las tareas propuestas, considerando que cada perfil tendrá una representación que sería una proporción numérica de usuarios de la muestra de usuarios a las que se les realizó el test.

**UNIVERSIDAD<br>SEÑOR DE SIPÁN** 

| <b>USUARIOS</b>   | <b>PERFILES</b>        |
|-------------------|------------------------|
| USUARIO 01        |                        |
| USUARIO 02        | <b>CEPRE</b>           |
| USUARIO 03        |                        |
| <b>USUARIO 04</b> |                        |
| <b>USUARIO 05</b> |                        |
| USUARIO 06        | <b>PREGRADO</b>        |
| <b>USUARIO 07</b> |                        |
| <b>USUARIO 08</b> |                        |
| <b>USUARIO 09</b> | <b>POSGRADO</b>        |
| <b>USUARIO 10</b> |                        |
| <b>USUARIO 11</b> | <b>DOCENTES</b>        |
| <b>USUARIO 12</b> |                        |
| <b>USUARIO 13</b> |                        |
| <b>USUARIO 14</b> | <b>ADMINISTRATIVOS</b> |
| <b>USUARIO 15</b> |                        |
| <b>USUARIO 16</b> | USS VIRTUAL            |
| <b>USUARIO 17</b> |                        |
| <b>USUARIO 18</b> |                        |
| <b>USUARIO 19</b> | PROFESIONALES EXTERNOS |

**Tabla 57:** *Representación de porción de los perfiles* 

Fuente: (Elaboración Propia)

112

En la Tabla 57 se verifican las tareas que se realizaron correctamente en su totalidad, dichas tareas son la información que nos proporciona el test aplicado en los 7 perfiles. La representación de los perfiles está condicionado por la muestra que realizó la prueba en los ámbitos del sitio web.

**UNIVERSIDAD<br>Señor de Sipán** 

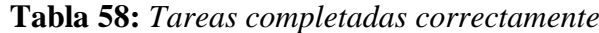

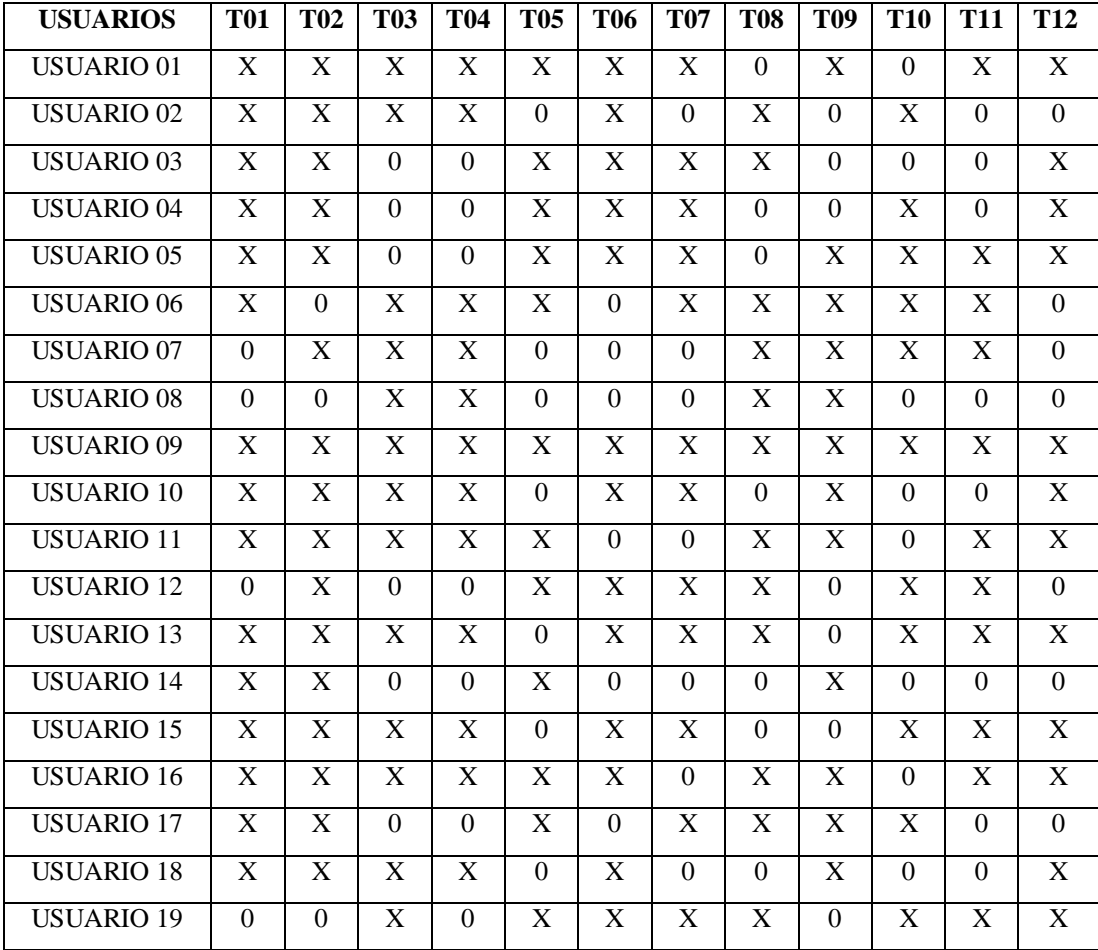

Fuente: (Elaboración Propia)

En la Tabla 58 se obtiene la suma de las tareas completadas en su totalidad por los usuarios, los resultados de obtienen de la Tabla 57.

Se tiene que evaluar las Tareas Completadas Correctamente y de acuerdo a su método de medición, se contaron para cada usuario, las tareas completadas correctamente. Es decir, cada tarea en la que el usuario completó correctamente todas y cada una de las submetas definidas.

**UNIVERSIDAD<br>SEÑOR DE SIPÁN** 

| <b>Usuarios</b> | <b>Resultados</b> |
|-----------------|-------------------|
| Usuario 01      | 10                |
| Usuario 02      | 7                 |
| Usuario 03      | 7                 |
| Usuario 04      | 7                 |
| Usuario 05      | 9                 |
| Usuario $06$    | 9                 |
| Usuario 07      | $\overline{7}$    |
| Usuario 08      | $\overline{4}$    |
| Usuario 09      | 12                |
| Usuario 10      | 8                 |
| Usuario 11      | 9                 |
| Usuario 12      | $\overline{7}$    |
| Usuario 13      | 10                |
| Usuario 14      | $\overline{4}$    |
| Usuario 15      | 9                 |
| Usuario 16      | 10                |
| Usuario 17      | 7                 |
| Usuario 18      | $\overline{7}$    |
| Usuario 19      | 8                 |

**Tabla 59:** *Número total de Tareas completadas correctamente*

Fuente: (Elaboración Propia)

# **Métrica: Promedio de las Tareas Completadas sobre Tareas Propuestas para todos los Usuarios**

En la Tabla 59 se presentan los resultados de las tareas completadas correctamente sobre las tareas propuestas. Los mejores resultados correspondieron a los usuarios que habían completado correctamente todas las tareas. El número de tareas es el mismo

para todos los usuarios, la interpretación de la métrica indica que el resultado debe ser entre 0 y 1 y que es mejor cuanto más próximo a uno se encuentre.

**UNIVERSIDAD<br>SEÑOR DE SIPÁN** 

| <b>Usuarios</b>         | <b>Resultados</b> |
|-------------------------|-------------------|
| Usuario 01              | 0.83              |
| Usuario 02              | 0.58              |
| Usuario 03              | 0.58              |
| Usuario 04              | 0.58              |
| Usuario 05              | 0.75              |
| Usuario 06              | 0.75              |
| Usuario 07              | 0.58              |
| Usuario 08              | $\overline{0.33}$ |
| Usuario 09              | $\mathbf{1}$      |
| Usuario 10              | 0.66              |
| Usuario 11              | 0.75              |
| Usuario $\overline{12}$ | 0.58              |
| Usuario 13              | 0.83              |
| Usuario 14              | 0.33              |
| Usuario 15              | 0.75              |
| Usuario 16              | 0.83              |
| Usuario 17              | 0.58              |
| Usuario 18              | 0.58              |
| Usuario 19              | 0.66              |

**Tabla 60:** *Promedio de Tareas completadas correctamente*

Fuente: (Elaboración Propia)

Se realiza la división entre la sumatoria de los resultados obtenidos para la métrica Proporción de Tareas Completadas sobre Tareas Propuestas y el número de usuarios. El resultado del promedio de la proporción de tareas completadas sobre tareas propuestas para todos los usuarios es **0.698.**

115

# **3.3.5.1.2 Atributo: Eficacia de la Tarea**

El cálculo de la métrica relacionada directamente con el atributo Eficacia de Tarea, se considera primero el cumplimiento parcial o total de las submetas por parte de los usuarios para cada tarea. En la Tabla 60 se muestra el detalle del cumplimiento de las submetas de cada Tarea.

UNIVERSIDAD<br>Señor de Sipán

| <b>USUARIOS</b>   | <b>T01</b>   | <b>T02</b>   | <b>T03</b>   | <b>T04</b>   | <b>T05</b>   | <b>T06</b>   | <b>T07</b>   | <b>T08</b> | <b>T09</b>   | T <sub>10</sub> | <b>T11</b>   | <b>T12</b>   |
|-------------------|--------------|--------------|--------------|--------------|--------------|--------------|--------------|------------|--------------|-----------------|--------------|--------------|
| <b>USUARIO 01</b> | 1            | $\mathbf{1}$ | $\mathbf{1}$ | 1            | 1            | $\mathbf{1}$ | $\mathbf{1}$ | $\Omega$   | $\mathbf{1}$ | $\Omega$        | 1            | 1            |
| <b>USUARIO 02</b> | $\mathbf{1}$ | $\mathbf{1}$ | 1            | 1            | $\Omega$     | $\mathbf{1}$ | $\Omega$     | 0.50       | 0.50         | 1               | $\Omega$     | 0.50         |
| <b>USUARIO 03</b> | 1            | $\mathbf{1}$ | 0.25         | 0.25         | 1            | $\mathbf{1}$ | $\mathbf{1}$ | 1          | $\Omega$     | 0.50            | $\Omega$     | $\mathbf{1}$ |
| <b>USUARIO 04</b> | $\mathbf{1}$ | $\mathbf{1}$ | 0.50         | 0.25         | 1            | 1            | 1            | $\Omega$   | 0.50         | $\mathbf{1}$    | $\Omega$     | $\mathbf{1}$ |
| <b>USUARIO 05</b> | $\mathbf{1}$ | $\mathbf{1}$ | 0.50         | 0.25         | $\mathbf{1}$ | $\mathbf{1}$ | $\mathbf{1}$ | $\Omega$   | $\mathbf{1}$ | $\mathbf{1}$    | $\mathbf{1}$ | $\mathbf{1}$ |
| <b>USUARIO 06</b> | 1            | 0.50         | $\mathbf{1}$ | 1            | 1            | $\Omega$     | 1            | 1          | $\mathbf{1}$ | $\mathbf{1}$    | 1            | 0.50         |
| <b>USUARIO 07</b> | 0.50         | $\mathbf{1}$ | $\mathbf{1}$ | 1            | 0.50         | $\theta$     | $\theta$     | 1          | $\mathbf{1}$ | $\mathbf{1}$    | $\mathbf{1}$ | 0.50         |
| <b>USUARIO 08</b> | 0.25         | 0.50         | $\mathbf{1}$ | $\mathbf{1}$ | 0.50         | $\Omega$     | $\theta$     | 1          | $\mathbf{1}$ | $\theta$        | $\Omega$     | 0.50         |
| <b>USUARIO 09</b> | 1            | $\mathbf{1}$ | $\mathbf{1}$ | 1            | 1            | $\mathbf{1}$ | 1            | 1          | $\mathbf{1}$ | 1               | 1            | 1            |
| <b>USUARIO 10</b> | 1            | $\mathbf{1}$ | 1            | 1            | $\Omega$     | 1            | 1            | 0.25       | 1            | 0.50            | $\Omega$     | 1            |
| <b>USUARIO 11</b> | $\mathbf{1}$ | $\mathbf{1}$ | $\mathbf{1}$ | 1            | $\mathbf{1}$ | $\Omega$     | $\theta$     | 1          | $\mathbf{1}$ | $\theta$        | $\mathbf{1}$ | $\mathbf{1}$ |
| <b>USUARIO 12</b> | 0.75         | $\mathbf{1}$ | 0.50         | 0.25         | 1            | $\mathbf{1}$ | 1            | 1          | 0.50         | $\mathbf{1}$    | 1            | 0.50         |
| <b>USUARIO 13</b> | 1            | 1            | $\mathbf{1}$ | 1            | $\Omega$     | $\mathbf{1}$ | 1            | 1          | $\Omega$     | 1               | 1            | 1            |
| <b>USUARIO 14</b> | 1            | $\mathbf{1}$ | 0.50         | 0.25         | $\mathbf{1}$ | $\theta$     | $\theta$     | $\Omega$   | $\mathbf{1}$ | 0.5             | $\Omega$     | 0.50         |
| <b>USUARIO 15</b> | $\mathbf{1}$ | $\mathbf{1}$ | $\mathbf{1}$ | $\mathbf{1}$ | $\Omega$     | $\mathbf{1}$ | $\mathbf{1}$ | $\Omega$   | 0.50         | $\mathbf{1}$    | $\mathbf{1}$ | $\mathbf{1}$ |
| <b>USUARIO 16</b> | 1            | $\mathbf{1}$ | 1            | 1            | 1            | $\mathbf{1}$ | $\theta$     | 1          | $\mathbf{1}$ | $\Omega$        | 1            | $\mathbf{1}$ |
| <b>USUARIO 17</b> | 1            | $\mathbf{1}$ | 0.50         | 0.25         | 0.50         | $\theta$     | $\mathbf{1}$ | 1          | $\mathbf{1}$ | $\mathbf{1}$    | $\Omega$     | 0.50         |
| <b>USUARIO 18</b> | 1            | $\mathbf{1}$ | $\mathbf{1}$ | 1            | $\Omega$     | $\mathbf{1}$ | $\theta$     | 0.25       | $\mathbf{1}$ | $\Omega$        | $\Omega$     | $\mathbf{1}$ |
| <b>USUARIO 19</b> | 0.50         | 0.25         | $\mathbf{1}$ | $\Omega$     | 1            | 1            | 1            | 1          | $\Omega$     | $\mathbf{1}$    | 1            | $\mathbf{1}$ |

**Tabla 61:** *Resultados para proporción de Tareas completadas correctamente*

Fuente: (Elaboración Propia)

Los resultados de la Tabla 60 se obtienen de restar a 1 la fracción que corresponde a la porción de tarea no completada correctamente.

# **Métrica: Promedio de Tareas Completadas por Todos los Usuarios**

UNIVERSIDAD<br>Señor de Sipán

Para obtener los resultados de esta métrica es necesario primero calcular el Promedio de la Proporción de Tareas completadas por un Usuario. Los resultados de este cálculo se obtienen de la división entre la sumatoria de los valores de la Proporción de Tarea Completada Correctamente y la cantidad de Tareas, dichos resultados se presentan en la Tabla 61.

# **Tabla 62:** *Promedio de Tareas completadas correctamente*

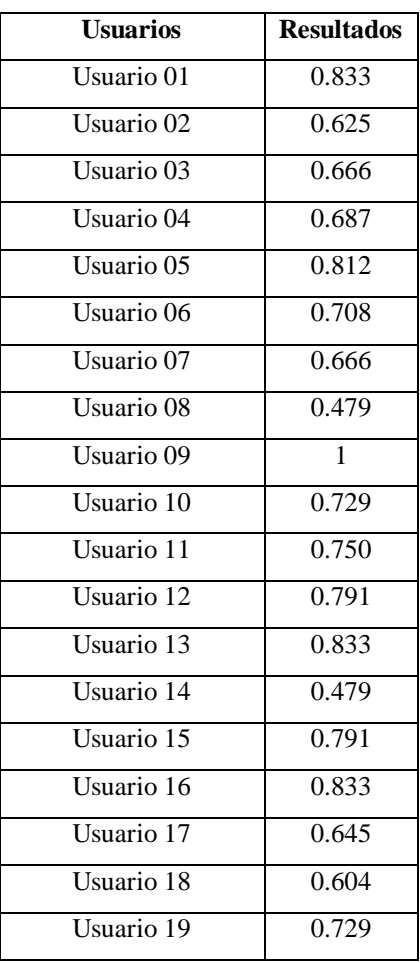

Fuente: (Elaboración Propia)

La Tabla 61 nos permite obtener los resultados realizando la división de los valores obtenidos por usuario entre el número de usuarios, el resultado para esta métrica es **0.608.**

# **3.3.5.2 Concepto Calculable: Productividad(Eficiencia)**

## **3.3.5.2.1 Atributo: Eficiencia en relación a la Completitud de Tareas**

Este atributo refleja la productividad alcanzada por los usuarios relacionado únicamente a las tareas completadas correctamente. La Tabla 59 nos brinda la información de Proporción de Tareas Completadas sobre Tareas Propuestas, información que nos sirve para poder realizar el cálculo respectivo en este atributo. Es necesario también presentar los datos del tiempo (minuto, segundo, décima de segundo) que se toman los usuarios para realizar cada tarea y lo podemos visualizar en la Tabla 63, el tiempo total utilizado en todas las tareas por usuario se visualiza en la Tabla 62. El tiempo promedio de finalización de todas las tareas es **12:58,8.**

UNIVERSIDAD<br>Señor de Sipán

| <b>Usuarios</b> | <b>Resultados(Tiempo)</b> | <b>Tareas Completadas</b> |
|-----------------|---------------------------|---------------------------|
| Usuario 01      | 14:18,0                   | 10/12                     |
| Usuario 02      | 10:31,2                   | 7/12                      |
| Usuario 03      | 12:58,8                   | 7/12                      |
| Usuario 04      | 12:27,0                   | 7/12                      |
| Usuario 05      | 15:36,0                   | 9/12                      |
| Usuario 06      | 15:48,0                   | 9/12                      |
| Usuario 07      | $\overline{13:12,0}$      | $\overline{7/12}$         |
| Usuario 08      | 08:49,2                   | 4/12                      |
| Usuario 09      | 18:20,4                   | 12/12                     |
| Usuario 10      | 13:06,0                   | 8/12                      |
| Usuario $11$    | 12:33,6                   | 9/12                      |
| Usuario 12      | 14:46,8                   | $\overline{7/12}$         |
| Usuario 13      | 13:26,4                   | 10/12                     |
| Usuario 14      | 08.30,6                   | 4/12                      |
| Usuario 15      | 13:21,0                   | $\frac{9}{12}$            |
| Usuario 16      | 13:09,6                   | 10/12                     |
| Usuario 17      | 12:29,4                   | 7/12                      |
| Usuario 18      | 09:21,0                   | 7/12                      |
| Usuario 19      | 13:55,2                   | 8/12                      |

**Tabla 63:** *Tiempo Total de Tareas Completadas* 

Fuente: (Elaboración Propia)

118

# **Métrica: Promedio de Proporción de Eficiencia de Tareas Completadas**

UNIVERSIDAD<br>Señor de Sipán

Para realizar el cálculo del Promedio de Proporción de Eficiencia de Tareas Completadas, se debe primero obtener los resultados de la Proporción de Eficiencia de Tareas Completadas. En la Tabla 63 se visualizan los resultados de la Proporción de Eficiencia de Tareas Completadas, el cálculo se obtiene del cociente entre Proporción de Tareas Completadas sobre Tareas Propuestas y el Tiempo Total de Tareas Completadas.

**Tabla 64:** *Promedio de Tareas completadas correctamente*

| <b>Usuarios</b> | <b>Resultados</b> |
|-----------------|-------------------|
| Usuario 01      | 0.597             |
| Usuario 02      | 0.591             |
| Usuario 03      | 0.592             |
| Usuario 04      | 0.592             |
| Usuario 05      | 0.595             |
| Usuario 06      | 0.595             |
| Usuario 07      | 0.591             |
| Usuario 08      | 0.585             |
| Usuario 09      | 0.592             |
| Usuario 10      | 0.591             |
| Usuario 11      | 0.594             |
| Usuario 12      | 0.594             |
| Usuario 13      | 0.595             |
| Usuario 14      | 0.583             |
| Usuario 15      | 0.594             |
| Usuario 16      | 0.595             |
| Usuario 17      | 0.592             |
| Usuario 18      | 0.592             |
| Usuario 19      | 0.593             |

Fuente: (Elaboración Propia)

El cálculo del Promedio de Proporción de Eficiencia en relación de Tareas Completadas se obtiene sumando los resultados de la Tabla 63 dividiendo entre el n° de usuarios (19). El resultado es **0.592**.

# **3.3.5.2.2 Atributo: Eficiencia en relación a la Eficacia**

En este atributo se conoce el nivel de productividad obtenido por los usuarios, considerando aquellas tareas que fueron parcial o totalmente completadas en función del tiempo empleado en dichas tareas. La Tabla 64 nos brinda los datos que permitirá calcular el Promedio de Eficiencia de Tareas para Todos los Usuarios Considerando Eficacia. Se mide en la Tabla 64 el tiempo empleado en cada tarea por cada uno de los usuarios.

UNIVERSIDAD<br>Señor de Sipán

**Tabla 65:** *Resultados para tiempos por Tarea completadas correctamente*

| <b>USUARIOS</b>       | <b>T01</b> | <b>T02</b> | <b>T03</b> | <b>T04</b>     | <b>T05</b>   | <b>T06</b>     | <b>T07</b>       | <b>T08</b>     | <b>T09</b>     | <b>T10</b>       | <b>T11</b> | <b>T12</b> |
|-----------------------|------------|------------|------------|----------------|--------------|----------------|------------------|----------------|----------------|------------------|------------|------------|
| <b>USUARIO 01</b>     | 1:01,2     | 1:05,1     | 1:30,2     | 1:01,2         | 1:30,6       | 0:58,2         | 2:20,2           | $\theta$       | 2:05,2         | $\Omega$         | 1:20,2     | 1:10,2     |
| <b>USUARIO 02</b>     | 0.45,3     | 1:01,4     | 1:25,7     | 1:05,6         | $\Omega$     | 0:55,8         | $\overline{0}$   | 1:45,7         | 0:58,3         | 2:03,2           | $\theta$   | 0:30,3     |
| USUARIO <sub>03</sub> | 0:30,5     | 1:15,5     | 0:30,5     | 0.35,2         | 1:35,8       | 0:49,5         | 2:15,4           | 2:10,3         | $\Omega$       | 1:45,3           | $\theta$   | 1:30,6     |
| <b>USUARIO 04</b>     | 1:04,1     | 0:55,4     | 0:50,4     | 0:30,5         | 1:30,7       | 1:05,3         | 2:18,4           | $\Omega$       | 0:50.3         | 2:01,4           | $\theta$   | 1:20,5     |
| <b>USUARIO 05</b>     | 1:10,2     | 1:14,3     | 0:45,6     | 0:28,2         | 1:28.6       | 1:02,4         | 2:15.3           | $\overline{0}$ | 2:10,4         | 2:05,3           | 1:38.4     | 1:25,3     |
| <b>USUARIO 06</b>     | 0:35,8     | 0:40,2     | 1:10,4     | 1:15,3         | 1:25,3       | $\overline{0}$ | 2:06,8           | 2:05,6         | 2:15,9         | 1:59,3           | 1:33,1     | 0:45,3     |
| <b>USUARIO 07</b>     | 0:20,3     | 1:03,6     | 1:15,5     | 1:10,6         | 0:45,6       | $\overline{0}$ | $\Omega$         | 2:11,5         | 2:20,6         | 1:58,9           | 1:25,6     | 0:40.2     |
| <b>USUARIO 08</b>     | 0:10,1     | 0.35,2     | 1:11,5     | 1:15,4         | 0:40,4       | $\theta$       | $\Omega$         | 2:10,7         | 2:09,2         | $\overline{0}$   | $\theta$   | 0:36,8     |
| <b>USUARIO 09</b>     | 1:40,3     | 0:55,2     | 1:20,4     | 1:06,2         | 1:25,8       | 0:57,4         | 2:10,3           | 2:07,2         | 2:02,1         | 2:05,2           | 1:15,6     | 1:15,2     |
| <b>USUARIO 10</b>     | 0:55,9     | 0:51,7     | 1:25,7     | 1:11,8         | $\mathbf{0}$ | 0:40,2         | 2:09,4           | 0:40,5         | 2:16,3         | 1:30,4           | $\Omega$   | 1:18,7     |
| <b>USUARIO 11</b>     | 0:48,4     | 1:02.3     | 1:21,8     | 1:17,5         | 0:58.9       | $\overline{0}$ | $\boldsymbol{0}$ | 2:04,7         | 2:07,1         | $\theta$         | 1:25,6     | 1:27,5     |
| <b>USUARIO 12</b>     | 0:30,6     | 1:15,6     | 0:33,2     | 0:25,8         | 1:11,7       | 1:03,1         | 1:58,3           | 1:59,3         | 1:55,3         | 1:50,4           | 1:17,5     | 0:45.9     |
| <b>USUARIO 13</b>     | 0:55,3     | 0:58,8     | 1:05,2     | 0:59,7         | $\Omega$     | 1:06,5         | 1:50,5           | 1:45,2         | $\mathbf{0}$   | 1:55,3           | 1:22,8     | 1:27,6     |
| <b>USUARIO 14</b>     | 0:45,6     | 0:45,1     | 0:39,5     | 0:30,6         | 1:20.5       | $\theta$       | $\Omega$         | $\Omega$       | 2:18,4         | 1:35,3           | $\Omega$   | 0:35,8     |
| <b>USUARIO 15</b>     | 0:46,2     | 0:56,2     | 1:11,3     | 1:11,8         | $\Omega$     | 0:49,3         | 2:17,8           | $\Omega$       | 1:30,5         | 2:08,2           | 1:17,5     | 1:12,4     |
| <b>USUARIO 16</b>     | 0:57,2     | 0:33,6     | 1:18,8     | 1:15,9         | 1:14,5       | 0:51,7         | $\Omega$         | 2:13,8         | 1:49,4         | $\Omega$         | 1:35,2     | 1:14,5     |
| <b>USUARIO 17</b>     | 0:50,8     | 0:44.7     | 0:45,6     | 0:25,7         | 0:44,3       | $\Omega$       | 2:22,3           | 2:10,1         | 1:39,2         | 2:09,8           | $\theta$   | 0:37,2     |
| <b>USUARIO 18</b>     | 0:49,2     | 0:38.8     | 1:22,5     | 1:05.2         | $\Omega$     | 0:57,3         | $\boldsymbol{0}$ | 1:10,3         | 1:54.6         | $\boldsymbol{0}$ | $\Omega$   | 1:23,6     |
| <b>USUARIO 19</b>     | 0:30,4     | 0:20,3     | 1:27,4     | $\overline{0}$ | 1:16,4       | 0:55,2         | 2:20,5           | 2:15,8         | $\overline{0}$ | 1:55,6           | 1:39,3     | 1:14,3     |

Fuente: (Elaboración Propia)

Se consideran las tareas que se completaron correctamente y también las submetas de cada tarea, en aquellos casos donde se realizó ninguna submeta se considerará con valor 0. Las tareas cuyas submetas han sido completadas en una proporción muy baja o que directamente no hayan sido completadas, afectarán negativamente en los resultados de las métricas.

**UNIVERSIDAD<br>SEÑOR DE SIPÁN** 

# **Métrica: Promedio de Eficiencia de Tareas para Todos los Usuarios considerando Eficacia**

En la Tabla 65 se presentan los resultados de Proporción de Eficiencia de Tarea considerando Eficacia. Los resultados se calculan mediante la división de la Proporción de Tarea Completada Correctamente entre y el Tiempo Empleado por un Usuario para Completar una Tarea.

| <b>USUARIOS</b>   | <b>T01</b> | <b>T02</b> | <b>T03</b> | <b>T04</b>     | <b>T05</b> | <b>T06</b>     | <b>T07</b>     | <b>T08</b>     | <b>T09</b>     | <b>T10</b>   | <b>T11</b>     | <b>T12</b> |
|-------------------|------------|------------|------------|----------------|------------|----------------|----------------|----------------|----------------|--------------|----------------|------------|
| <b>USUARIO 01</b> | 1.96       | 2.01       | 2.01       | 2.00           | 1.98       | 1.96           | 1.96           | $\theta$       | 1.90           | $\theta$     | 1.90           | 1.96       |
| <b>USUARIO 02</b> | 2.01       | 1.90       | 1.90       | 1.90           | $\Omega$   | 2.01           | $\mathbf{0}$   | 1.50           | 1.50           | 1.98         | $\theta$       | 1.10       |
| <b>USUARIO 03</b> | 2.01       | 1.98       | 1.32       | 1.32           | 1.98       | 2.00           | 1.96           | 2.01           | $\Omega$       | 1.50         | $\theta$       | 1.95       |
| <b>USUARIO 04</b> | 1.98       | 2.01       | 1.50       | 1.30           | 1.98       | 2.01           | 1.90           | $\overline{0}$ | 1.30           | 1.96         | $\mathbf{0}$   | 1.90       |
| <b>USUARIO 05</b> | 2.01       | 1.98       | 1.50       | 1.32           | 1.90       | 2.01           | 1.90           | $\theta$       | 1.90           | 1.96         | 1.90           | 2.01       |
| <b>USUARIO 06</b> | 2.01       | 1.50       | 2.01       | 1.98           | 1.96       | $\overline{0}$ | 2.01           | 1.98           | 1.96           | 2.01         | 1.90           | 1.50       |
| <b>USUARIO 07</b> | 1.50       | 1.90       | 1.90       | 1.96           | 1.50       | $\overline{0}$ | $\overline{0}$ | 1.96           | 1.98           | 1.98         | 2.01           | 1.50       |
| <b>USUARIO 08</b> | 1.32       | 1.50       | 2.01       | 1.98           | 1.50       | $\theta$       | $\Omega$       | 1.96           | 1.90           | $\theta$     | $\Omega$       | 1.50       |
| <b>USUARIO 09</b> | 1.90       | 2.01       | 1.98       | 1.98           | 1.96       | 2.01           | 1.98           | 1.90           | 2.01           | 2.01         | 1.98           | 1.96       |
| <b>USUARIO 10</b> | 2.01       | 2.01       | 1.98       | 1.96           | $\theta$   | 2.01           | 1.90           | 2.01           | 1.90           | 2.01         | $\overline{0}$ | 1.90       |
| <b>USUARIO 11</b> | 1.98       | 2.01       | 1.96       | 1.90           | 2.01       | $\theta$       | $\overline{0}$ | 1.98           | 1.90           | $\mathbf{0}$ | 1.98           | 1.96       |
| <b>USUARIO 12</b> | 1.70       | 1.90       | 1.50       | 1.32           | 1.90       | 1.96           | 2.01           | 2.01           | 1.50           | 2.01         | 2.01           | 1.50       |
| <b>USUARIO 13</b> | 2.01       | 1.98       | 1.96       | 2.01           | $\theta$   | 1.90           | 2.01           | 1.90           | $\overline{0}$ | 2.01         | 1.90           | 1.96       |
| <b>USUARIO 14</b> | 2.01       | 2.01       | 1.50       | 1.32           | 1.50       | $\overline{0}$ | $\overline{0}$ | $\overline{0}$ | 1.96           | 1.98         | $\overline{0}$ | 1.50       |
| <b>USUARIO 15</b> | 2.01       | 2.01       | 1.96       | 1.98           | $\theta$   | 2.01           | 1.96           | $\overline{0}$ | 1.50           | 1.90         | 1.96           | 1.90       |
| <b>USUARIO 16</b> | 1.98       | 2.01       | 2.01       | 1.90           | 1.98       | 2.01           | $\overline{0}$ | 1.90           | 2.01           | $\mathbf{0}$ | 1.98           | 1.90       |
| <b>USUARIO 17</b> | 2.01       | 1.98       | 1.50       | 1.32           | 1.50       | $\theta$       | 1.90           | 1.98           | 1.96           | 1.90         | $\Omega$       | 1.50       |
| <b>USUARIO 18</b> | 2.01       | 2.01       | 1.90       | 1.98           | $\theta$   | 2.01           | $\overline{0}$ | 1.32           | 1.90           | $\theta$     | $\theta$       | 1.90       |
| <b>USUARIO 19</b> | 1.50       | 1.32       | 1.96       | $\overline{0}$ | 1.90       | 2.01           | 1.90           | 1.96           | $\overline{0}$ | 1.98         | 1.96           | 1.90       |

**Tabla 66:** *Tiempo de cada Tarea considerando Eficiencia/Productividad* 

Fuente: (Elaboración Propia)

Antes de calcular la métrica relacionada directamente con el atributo Eficiencia en Relación a Eficacia, se calculó el Promedio de Eficiencia de Tareas para un Usuario considerando Eficacia.

UNIVERSIDAD<br>Señor de Sipán

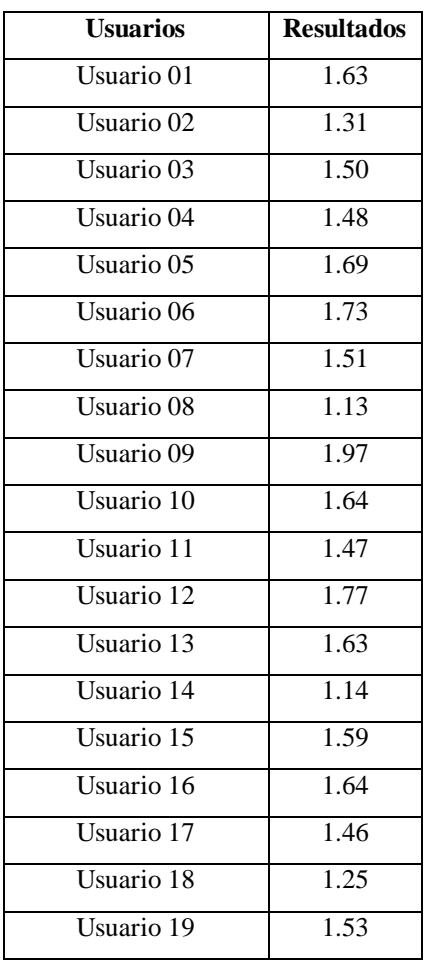

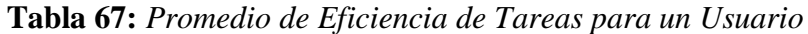

Fuente: (Elaboración Propia)

La Tabla 66 presenta los resultados por los usuarios para la métrica Promedio de Eficiencia de Tareas para un Usuario considerando Eficacia. El cálculo de la Tabla 66 se obtiene de dividir la sumatoria de los resultados entre el Número de Usuarios.

Finalmente se calcula el Promedio de Eficiencia de Tareas para Todos los Usuarios que equivale a **1.53.**

122

# **3.3.5.3 Concepto Calculable: Satisfacción**

#### **3.3.5.3.1 Atributo: Eficiencia en relación a la Eficacia**

Se evalúa el grado de satisfacción expresado por los usuarios en relación al producto evaluado. Es un aporte para conjuntamente con el cuestionario SUS para poder conocer la satisfacción de la usabilidad del sitio web.

UNIVERSIDAD<br>Señor de Sipán

## **Métrica: Promedio del Grado de Satisfacción**

En la Tabla 67 se presentan los valores asignados según el desarrollo de las tareas propuestas de los 19 usuarios. Según lo que se puede observar para cada tarea se asignan los valores establecidos en las ponderaciones y pesos.

| <b>USUARIOS</b>   | <b>T01</b>     | <b>T02</b>     | <b>T03</b>     | <b>T04</b>     | <b>T05</b>     | <b>T06</b>     | <b>T07</b>     | <b>T08</b>     | T <sub>09</sub> | <b>T10</b>     | <b>T11</b>     | <b>T12</b>     |
|-------------------|----------------|----------------|----------------|----------------|----------------|----------------|----------------|----------------|-----------------|----------------|----------------|----------------|
| <b>USUARIO 01</b> | 5              | 5              | 5              | 5              | 5              | 5              | 5              | $\mathbf{0}$   | 5               | $\overline{0}$ | 5              | 5              |
| <b>USUARIO 02</b> | $\overline{5}$ | $\overline{5}$ | $\overline{5}$ | $\overline{5}$ | $\mathbf{0}$   | $\overline{5}$ | $\overline{0}$ | $\overline{3}$ | $\overline{3}$  | $\overline{5}$ | $\overline{3}$ | $\overline{3}$ |
| <b>USUARIO 03</b> | $\overline{5}$ | 5              | 1              | 1              | $\overline{5}$ | 5              | 5              | $\overline{5}$ | $\mathbf{0}$    | $\overline{3}$ | $\overline{5}$ | $\overline{5}$ |
| <b>USUARIO 04</b> | $\mathbf{1}$   | $\mathbf{1}$   | 3              | $\mathbf{1}$   | $\mathbf{1}$   | $\mathbf{1}$   | $\mathbf{1}$   | $\mathbf{1}$   | 3               | $\mathbf{1}$   | $\Omega$       | $\mathbf{1}$   |
| <b>USUARIO 05</b> | $\overline{5}$ | 5              | $\overline{3}$ | $\mathbf{1}$   | $\overline{5}$ | 5              | $\overline{5}$ | $\overline{0}$ | $\overline{5}$  | $\overline{5}$ | $\overline{5}$ | $\overline{5}$ |
| <b>USUARIO 06</b> | $\overline{5}$ | $\overline{3}$ | 5              | $\overline{5}$ | $\overline{5}$ | $\overline{0}$ | $\overline{5}$ | $\overline{5}$ | 5               | $\overline{5}$ | $\overline{5}$ | $\overline{5}$ |
| <b>USUARIO 07</b> | $\overline{3}$ | $\overline{5}$ | $\overline{5}$ | $\overline{5}$ | $\overline{3}$ | $\overline{0}$ | $\Omega$       | $\overline{5}$ | 5               | $\overline{5}$ | $\overline{5}$ | $\overline{3}$ |
| <b>USUARIO 08</b> | $\mathbf{1}$   | 3              | $\overline{5}$ | 5              | $\overline{3}$ | $\overline{0}$ | $\overline{0}$ | $\overline{5}$ | $\overline{5}$  | $\overline{0}$ | $\Omega$       | $\overline{3}$ |
| <b>USUARIO 09</b> | 5              | 5              | 5              | 5              | 5              | 5              | 5              | 5              | 5               | 5              | 5              | 5              |
| <b>USUARIO</b> 10 | 5              | 5              | 5              | $\overline{5}$ | $\mathbf{0}$   | 5              | 5              | 3              | 5               | $\overline{3}$ | $\Omega$       | $\overline{5}$ |
| <b>USUARIO 11</b> | $\overline{5}$ | 5              | 5              | 5              | $\overline{5}$ | $\Omega$       | $\overline{0}$ | $\overline{5}$ | $\overline{5}$  | $\overline{0}$ | $\overline{5}$ | $\overline{5}$ |
| <b>USUARIO 12</b> | $\overline{4}$ | 5              | $\overline{3}$ | 1              | 5              | 5              | 5              | 5              | 3               | 5              | 5              | $\overline{3}$ |
| <b>USUARIO 13</b> | 5              | 5              | 5              | 5              | $\mathbf{0}$   | 5              | 5              | $\overline{5}$ | $\overline{0}$  | $\overline{5}$ | 5              | $\overline{5}$ |
| <b>USUARIO 14</b> | 5              | 5              | $\overline{3}$ | $\mathbf{1}$   | 5              | $\overline{0}$ | $\overline{0}$ | $\Omega$       | 5               | $\overline{3}$ | $\Omega$       | $\overline{3}$ |
| <b>USUARIO 15</b> | 5              | 5              | 5              | 5              | $\Omega$       | 5              | 5              | $\mathbf{0}$   | $\overline{3}$  | $\overline{5}$ | 5              | 5              |
| <b>USUARIO 16</b> | 5              | 5              | 5              | $\overline{5}$ | 5              | 5              | $\overline{0}$ | 5              | 5               | $\overline{0}$ | 5              | 5              |
| <b>USUARIO 17</b> | 5              | 5              | 3              | 1              | 3              | $\Omega$       | 5              | $\overline{5}$ | 5               | 5              | $\Omega$       | 3              |
| <b>USUARIO 18</b> | 5              | 5              | 5              | 5              | $\Omega$       | 5              | $\Omega$       | $\mathbf{1}$   | 5               | $\Omega$       | $\Omega$       | 5              |
| <b>USUARIO 19</b> | 3              | $\mathbf{1}$   | 5              | $\overline{0}$ | $\overline{5}$ | 5              | 5              | $\overline{5}$ | $\mathbf{0}$    | 5              | $\overline{5}$ | $\overline{5}$ |

**Tabla 68:** *Valores de aceptación para las Tareas Propuestas* 

Fuente: (Elaboración Propia)

En la Tabla 68 se presenta el grado de satisfacción que los usuarios presentan para cada una de las tareas. Se realiza el cálculo dividiendo la suma de valores de cada tarea sobre el máximo número de cumplimiento que equivale a 95.

UNIVERSIDAD<br>Señor de Sipán

| <b>Tareas</b> | <b>Resultados</b> |
|---------------|-------------------|
| Tarea 01      | 0.86              |
| Tarea 02      | 0.87              |
| Tarea 03      | 0.85              |
| Tarea 04      | 0.69              |
| Tarea 05      | 0.63              |
| Tarea 06      | 0.64              |
| Tarea 07      | 0.59              |
| Tarea 08      | 0.66              |
| Tarea 09      | 0.76              |
| Tarea 10      | 0.63              |
| Tarea 11      | 0.66              |
| Tarea 12      | 0.83              |

**Tabla 69:** *Proporción de Cumplimiento por Tarea*

Fuente: (Elaboración Propia)

Se realiza el cálculo del promedio mediante el cociente de la sumatoria de los resultados de todas las tareas entre el número de Tareas, el resultado es **0.725.**

# **3.3.5.4 Cuestionario de satisfacción SUS**

Mediante el cuestionario de 10 preguntas que se realiza a los usuarios se puede conocer el comportamiento de los usuarios en cuanto al grado de satisfacción. Cada ítem recibe una puntuación de 0 a 10, el rango para la puntuación de cada cuestionario estará de manera global entre 0 (cero) y 40 (cuarenta).

En la Tabla 69 se presentan los resultados de cada cuestionario completado, reflejados en la satisfacción para un Usuario. Las puntuaciones más altas, próximas a 40 demuestran una aceptación cerca de lograr la satisfacción óptima.

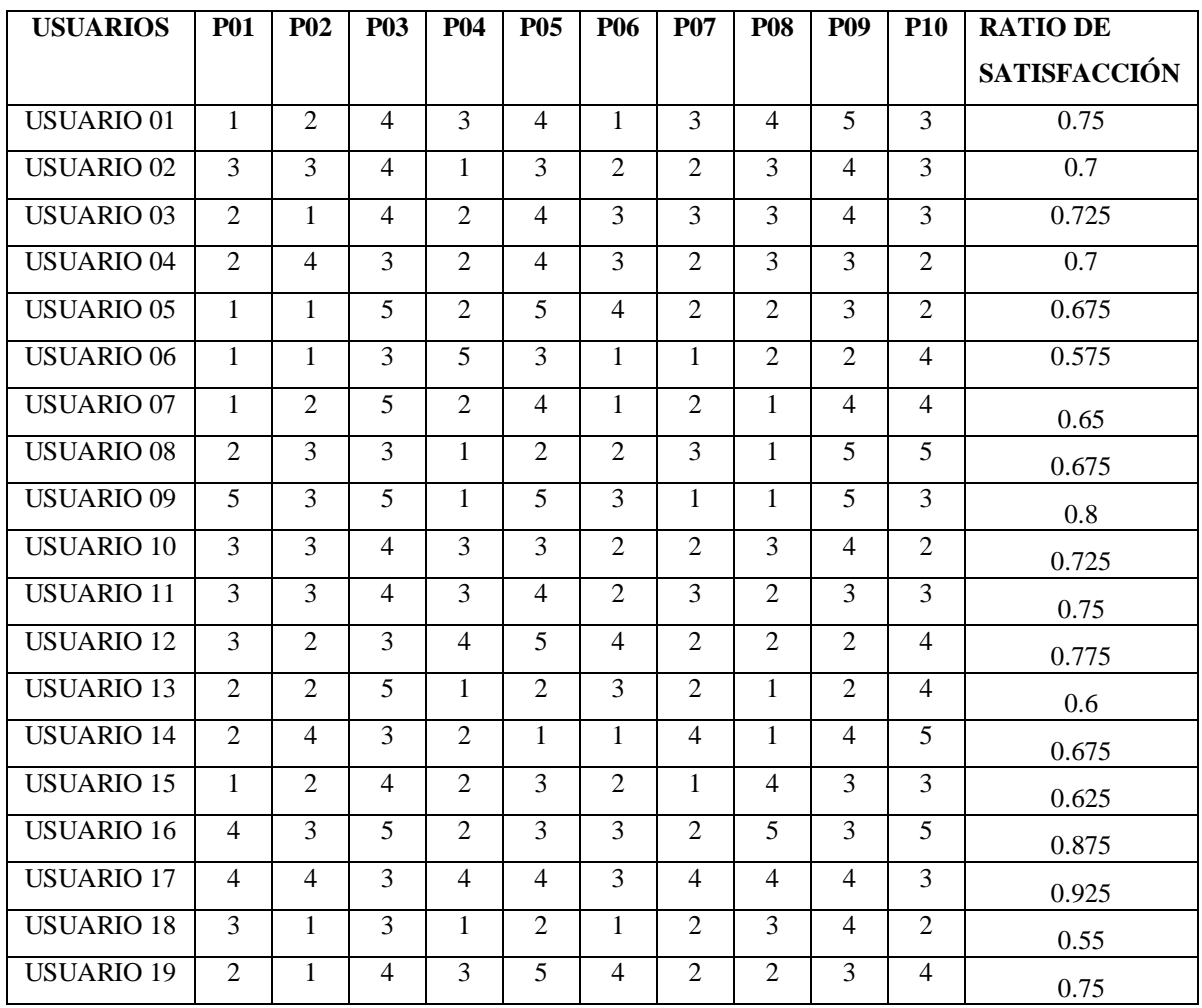

**Tabla 70:** *Valores de aceptación para Cuestionario* 

Fuente: (Elaboración Propia)

En la Tabla 70 se presentan los resultados de cada usuario con las 10 preguntas, los resultados se obtienen de dividir la sumatoria de resultados de cada usuario entre el máximo que es 40.

UNIVERSIDAD<br>SEÑOR DE SIPÁN

| <b>Usuarios</b> | <b>Resultados</b> |  |  |
|-----------------|-------------------|--|--|
| Usuario 01      | 30                |  |  |
| Usuario 02      | 28                |  |  |
| Usuario 03      | 29                |  |  |
| Usuario 04      | 28                |  |  |
| Usuario 05      | 27                |  |  |
| Usuario 06      | 23                |  |  |
| Usuario 07      | 26                |  |  |
| Usuario 08      | 27                |  |  |
| Usuario 09      | 32                |  |  |
| Usuario 10      | 29                |  |  |
| Usuario 11      | 30                |  |  |
| Usuario 12      | 31                |  |  |
| Usuario 13      | 24                |  |  |
| Usuario 14      | 27                |  |  |
| Usuario 15      | 25                |  |  |
| Usuario 16      | 35                |  |  |
| Usuario 17      | 37                |  |  |
| Usuario 18      | 22                |  |  |
| Usuario 19      | 30                |  |  |

**Tabla 71:** *Proporción de Cumplimiento por Tarea*

UNIVERSIDAD<br>Señor de Sipán

Fuente: (Elaboración Propia)

Para obtener un valor que represente la perspectiva global de los usuarios para este subconcepto, este resultado servirá para la Métrica Promedio del Grado de Satisfacción. El cálculo brinda el siguiente resultado **28.42.**

#### **3.3.6 Cómputo de Indicadores Elementales**

Se realiza el cálculo correspondiente a los indicadores elementales, de este modo es posible realizar la interpretación inicial de las métricas, al nivel más bajo del árbol de requerimientos. Los resultados se presentan, nuevamente, siguiendo la jerarquía del árbol de requerimientos, primero los indicadores para el subconcepto Eficiencia, Productividad y finalmente la Satisfacción.

Los indicadores relacionados a Eficacia permiten conocer el nivel de cumplimiento que se alcanzó para los atributos Completitud de Tareas y Eficacia de Tarea al comparar los valores de los indicadores con los niveles de aceptabilidad prestablecidos.

UNIVERSIDAD<br>Señor de Sipán

# **3.3.6.1.1 Grado de Cumplimiento Respecto a Proporción de Tareas Completadas Sobre Tareas Propuestas**

El cálculo del modelo elemental para este indicador se obtuvo como el producto entre el valor de la métrica Promedio de la Proporción de Tareas Completadas sobre Tareas Propuestas para Todos los Usuarios (0.698).

El valor del indicador es el siguiente: **69.80%**.

**3.3.6.1.2 Grado de Cumplimiento Respecto a Proporción de Tareas Completadas por Todos los Usuarios**

> El cálculo del modelo elemental para este indicador se obtuvo como el producto entre el valor de la métrica Promedio de la Proporción de Tareas Completadas por Todos los Usuarios (0.608). El valor del indicador es el siguiente: **60.80%.**

# **3.3.6.2 Indicadores: Productividad (Eficiencia)**

Los indicadores relacionados a Eficacia permiten conocer el nivel de cumplimiento que se alcanzó para los atributos Eficiencia en Relación a Completitud de Tareas y Eficiencia en Relación a Eficacia, cuando se comparan los valores con los niveles de aceptabilidad preestablecidos.

# **3.3.6.2.1 Grado de Cumplimiento Respecto a Eficiencia en relación a la Completitud de Tareas**

El cálculo del modelo elemental para este indicador se obtuvo como el cálculo entre la métrica Promedio de Proporción de Eficiencia de Tareas completadas (0.592).

El valor del indicador es el siguiente: **59.20%.**

# **3.3.6.2.2 Grado de Cumplimiento Respecto a Eficiencia en relación a la Eficacia**

El cálculo del modelo elemental para este indicador se obtuvo como el cálculo de un cociente, entre la diferencia de la métrica con el valor mínimo sobre la diferencia entre los valores máximos y mínimos obtenidos por los usuarios (0.476) El valor del indicador es el siguiente: **47.60%.**

UNIVERSIDAD<br>Señor de Sipán

# **3.3.6.3 Indicadores: Satisfacción**

El subconcepto de la satisfacción no posee ningún atributo en el modelo de calidad en uso para nuestro caso, de modo que el indicador elemental, puede compararse directamente con los valores del rango de aceptabilidad para conocer el nivel de satisfacción expresado por los usuarios.

# **3.3.6.3.1 Grado de Cumplimiento Respecto a Satisfacción de Usuarios**

El indicador de satisfacción se obtuvo como el producto entre la métrica Promedio del Grado de Satisfacción y el factor 2,5. Surge de la necesidad de expresar el indicador como porcentaje y considerando que el valor máximo de la métrica involucrada puede ser 40 (cuarenta). Finalmente el valor se determina entre el promedio de este cálculo y el grado de satisfacción general. El valor del indicador es el siguiente: **71.78%.**

# **3.3.7 Cómputo de Indicadores Globales**

El objetivo principal de la evaluación global es obtener el valor del indicador global de calidad en uso. Los resultados correspondientes a los indicadores parciales y al indicador global de calidad en uso se presentan en la Tabla 71. Una vez ingresados los pesos de cada atributo, los operadores lógicos y los puntajes de los indicadores elementales, realiza automáticamente el cálculo de los indicadores parciales y del indicador global.

| <b>CONCEPTO</b>   |                                  |                            |                    |
|-------------------|----------------------------------|----------------------------|--------------------|
| <b>CALCULABLE</b> | <b>CARACTERISTICA   ATRIBUTO</b> |                            | <b>PREFERENCIA</b> |
| <b>NIVEL DE</b>   |                                  |                            | 64.69%             |
| <b>CALIDAD EN</b> |                                  |                            |                    |
| <b>USO</b>        |                                  |                            |                    |
|                   | Nivel de                         |                            | 68.90%             |
|                   | <b>Eficacia</b>                  |                            |                    |
|                   |                                  | Grado de Cumplimiento      | 69.80%.            |
|                   |                                  | Respecto a Proporción de   |                    |
|                   |                                  | Eficiencia de Tareas       |                    |
|                   |                                  | Completadas                |                    |
|                   |                                  | Grado de Cumplimiento      | 60.80%.            |
|                   |                                  | Respecto de Eficiencia de  |                    |
|                   |                                  | <b>Tareas Considerando</b> |                    |
|                   |                                  | Eficacia                   |                    |
|                   | <b>Nivel</b>                     |                            | 53.40%             |
|                   | de Productividad                 |                            |                    |
|                   |                                  | Grado de Cumplimiento      | 59.20%.            |
|                   |                                  | Respecto a Proporción de   |                    |
|                   |                                  | Eficiencia de Tareas       |                    |
|                   |                                  | Completadas                |                    |
|                   |                                  | Grado de Cumplimiento      | 47.60%.            |
|                   |                                  | Respecto de Eficiencia de  |                    |
|                   |                                  | Tareas Considerando        |                    |
|                   |                                  | Eficacia                   |                    |
|                   | Nivel de                         |                            | 71.78%             |
|                   | Satisfacción                     |                            |                    |
|                   |                                  | Grado de Cumplimiento      | 71.78%.            |
|                   |                                  | respecto a Satisfacción de |                    |
|                   |                                  | Usuarios                   |                    |

**Tabla 72:** *Resultados de Indicadores Elementales y Globales*

**TS** 

| UNIVERSIDAD<br>| Señor de Sipán

Fuente: (Elaboración Propia)

#### **3.3.8 Análisis de los Resultados Globales**

Una vez realizado el cálculo de preferencia global, a partir de los indicadores parciales, es posible analizar el grado de cumplimiento, también es factible considerar el cumplimiento de objetivos parciales, esto es a nivel de características.

UNIVERSIDAD<br>Señor de Sipán

Considerando los resultados obtenidos, presentados en la Tabla 72, se observa que el cálculo del puntaje del indicador global de calidad en uso resultó por debajo del valor mínimo de aceptabilidad del 70.00%, arrojando un 64.69%. Además, teniendo en cuenta el puntaje a nivel características, esto es: Eficacia (68.90), Productividad (53.40) y Satisfacción: (71.78) no se cumple con que "al menos a nivel de características, el sitio está por encima de un umbral de satisfacción aceptable", ya que solo Satisfacción está por encima del nivel de aceptabilidad esperado del 70%. A nivel de características, es alto el nivel de Satisfacción que demostraron los usuarios (71.78%), pero marginal (53.40%) el nivel de Productividad y algo mejor, pero igualmente debajo del mínimo aceptable (68.90%), el nivel de Eficacia. La percepción subjetiva que tienen los usuarios del producto es muy favorable, a pesar de que no resultaron productivos ni altamente eficaces en la realización de las tareas propuestas. Profundizando el análisis de indicadores elementales se encuentra que es marginal el puntaje obtenido en Completitud de Tareas (69.80%) pero en aquellas que fueron completadas correctamente, que afectan el nivel de Eficacia, se obtuvo un nivel casi satisfactorio (60.80%). A partir de estos datos se puede decir que una parte importante de las tareas no pudieron ser concluidas, pero de entre las que sí lo fueron, la mayor parte fueron concluidas correctamente. Por otro lado están claramente en área marginal las calificaciones obtenidas para los atributos relacionados con Productividad, esto es Eficiencia en relación Completitud (59.20%) y Eficiencia en relación a Eficacia  $(47,60\%)$ .

# **3.4. Aplicación de la Metodología WEBQEM en Propuesta de Investigación**

**UNIVERSIDAD<br>SEÑOR DE SIPÁN** 

Caso de estudio: [www.uss.edu.pe](http://www.uss.edu.pe/)

Iniciamos la propuesta de investigación conociendo la metodología de estudio en sus fases a través del siguiente gráfico:

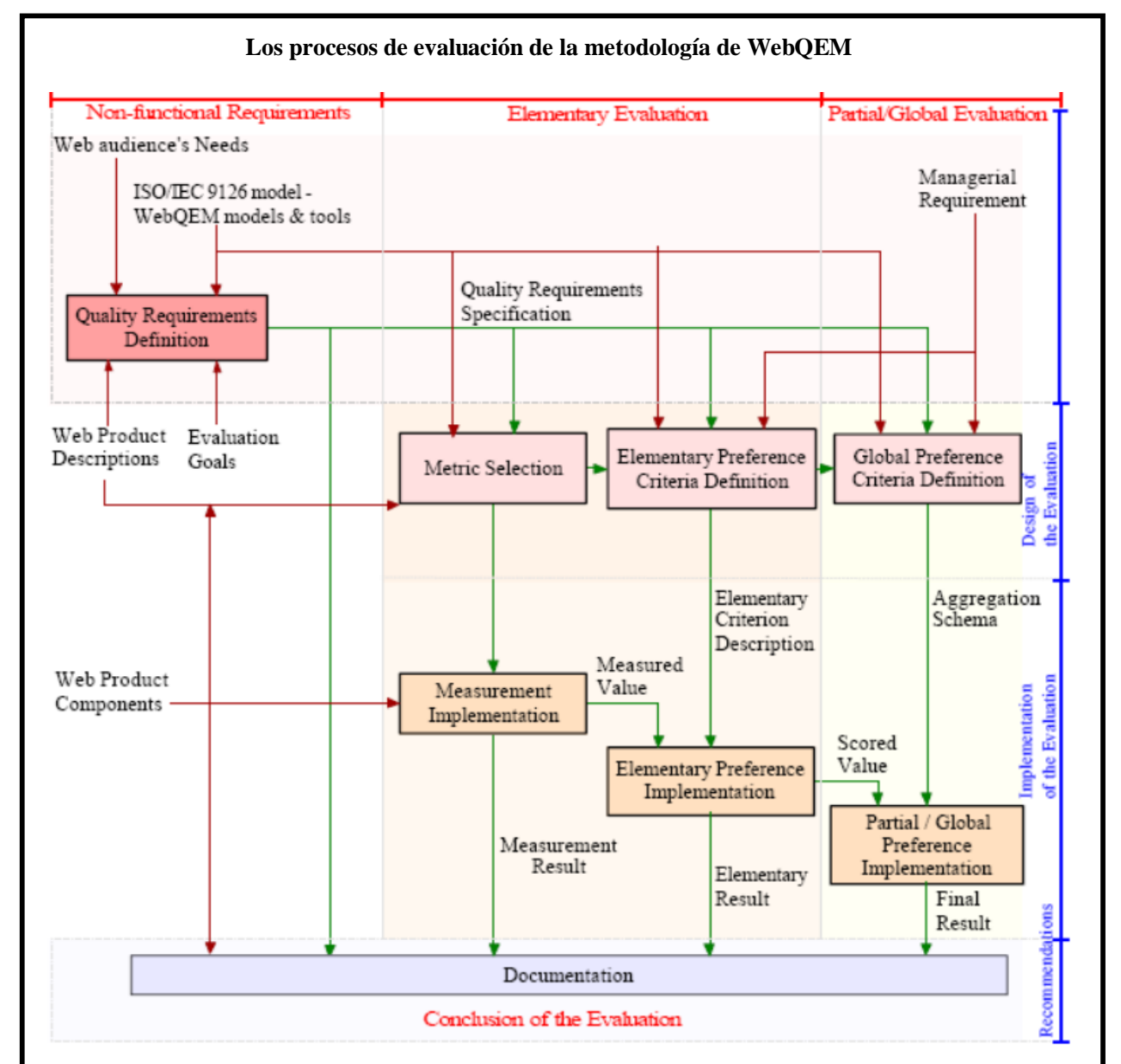

*Figura 10:* El proceso de evaluación que subyace a la metodología, incluyendo las fases, etapas, pasos principales, entradas y salidas. Este modelo está inspirado en el modelo de proceso de la ISO 9126-1 (2001). Se resaltan las dos grandes etapas: el diseño y la implementación de la evaluación elemental. Además, en la fase de implementación de la evaluación elemental, las métricas seleccionadas se aplican a la aplicación Web.

Fuente: (Alfonzo, 2012)

# **3.4.1. Planificar y Programar la Evaluación de Calidad en Uso**

### **3.4.1.1 Objetivos del Caso de Estudio**

El caso de estudio es la web de la Universidad Señor de Sipán, y específicamente el sitio web institucional www.uss.edu.pe.

.<br>NIVERSIDAD<br>NOR DE SIPÁN

- 1. Vamos a evaluar el modelo de calidad en uso para sitios web institucionales.
- 2. Identificar las métricas en calidad en uso
- 3. Obtener la apreciación de los estudiantes e ingresantes actuales sobre el sitio web

# **3.4.1.2 Perfil de la Audiencia**

Se seleccionarán a usuarios internos de la Universidad Señor de Sipán: Estudiantes de CEPRE, pregrado (presencial y virtual) y posgrado, Docentes tiempo completo, Administrativos (que interactúen con el website de la USS). Para el criterio de cantidad de participantes en este estudio nos hemos basado en Jakob Nielsen, y señala que es posible aplicar el test repetidas veces desde 3 a 5 usuarios y esto nos disminuirá los costos. Además de aplicarlo también a los expertos del sistema o sitio web institucional, llamados usuarios expertos. Así como a Público en general de ambos sexos cuyas edades oscilen entre 15 a 65 años.

# **3.4.1.3 Tareas Para Evaluar Calidad en Uso**

# **3.4.1.3.1 Test de Usuario**

El test de usuario permite comprobar el grado de usabilidad que tiene la interfaz de un sitio web de Internet.

Consiste en la aplicación de una prueba en la que se le hace una serie de preguntas a un usuario y de acuerdo a sus respuestas y a las acciones que realice ante el computador, se determinan las características usables de la interfaz que se esté probando. Este test fue desarrollado por Felipe Almazán (Biblioteca del Congreso de Chile) y Juan C. Camus (www.usando.info).

Es importante considerar que si bien la usabilidad siempre busca el mismo objetivo, esto es, lograr que una persona pueda interactuar con el contenido y funcionalidades

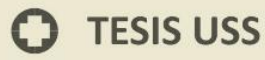

de una página web de manera simple y directa, los elementos medidos pueden variar dependiendo de las características que tengan las interfaces que se estén evaluando.

.<br>JNIVERSIDAD<br>Señor de Sipán

Su área de trabajo es la de apoyar el desarrollo de interfaces computacionales que faciliten el trabajo que cualquier persona deba hacer ante una pantalla, permitiendo que pueda interactuar intuitivamente con la información que se ofrece, sin necesidad de contar con ayuda externa para completar cualquier procesa que se ofrezca. (Almazan & Camus. s.f)

### **3.4.1.3.2 Aplicación de la Prueba de Usabilidad**

La Prueba de Usabilidad está enfocada a los siguientes ámbitos, cada uno de los cuales se mide por separado:

- 1. Identidad
- 2. Contenido
- 3. Navegación
- 4. Gráfica Web
- 5. Búsqueda
- 6. Feedback
- 7. Utilidad

El test de usuario está estructurado en 7 dimensiones, las cuales se detallan a continuación:

#### **1. Preguntas sobre Identidad**

Las preguntas en este ámbito buscan establecer si el sitio logra diferenciarse de otros y establecer para efectos del usuario, la imagen corporativa de la institución propietaria del sitio web.

Por ello, las preguntas se enfocan especialmente a determinar si a primera vista el usuario ha entendido en qué espacio ha ingresado.

Se hace hincapié en que estas preguntas se deben hacer cuando el usuario está mirando la pantalla inicial y antes de comenzar a navegar o hacer "clic" sobre algún contenido, debido a que lo que se busca es obtener la "primera impresión" del usuario.

JNIVERSIDAD<br>eñor de Sipán

# **2. Preguntas sobre Contenido**

Las preguntas de esta sección y de las siguientes, como se indicó antes, se deben hacer luego de permitir al usuario navegar el sitio, con el fin de que se forme una opinión acerca de lo que está viendo y la forma de navegar por sus contenidos.

Su objetivo es determinar la calidad que le asigna a los contenidos y si la forma de presentarlos le permite al usuario hacerse una idea concreta de la información que se le está entregando través del sitio web.

# **3. Preguntas sobre Navegación**

Las preguntas de esta sección permiten establecer si la forma de organizar la información dentro del sitio web es adecuada de acuerdo a la experiencia, conocimientos y expectativas que tenga el usuario que visite el sitio web.

Es importante que el usuario pueda navegar y que en el medio de ese proceso, se le vayan haciendo las consultas, para obtener de él la respuesta correspondiente, pero que además la persona que esté tomando la prueba pueda notar si efectivamente el usuario utiliza los elementos de navegación del sitio o, sólo usa los botones del programa de navegación (browser) para ejecutar tales movimientos.

# **4. Preguntas sobre Gráfica Web**

Las preguntas de esta sección buscan establecer si al usuario le ayuda la información gráfica que se le ofrece a través de las pantallas del sitio web, como también su percepción acerca de la velocidad de despliegue de información

#### **5. Preguntas sobre Búsqueda**

Las preguntas de esta sección buscan establecer si el sistema de búsqueda cubre las necesidades de acceso a información que tiene el usuario.

#### **6. Preguntas sobre Feedback**

Las preguntas de esta sección buscan establecer si el usuario encuentra la forma de ponerse en contacto con la institución.

JNIVERSIDAD<br>Señor de Sipán

# **7. Preguntas sobre Utilidad**

Las preguntas de esta sección son las finales de la prueba y tienen el objetivo de establecer una especie de resumen general de la experiencia de navegar el sitio.

# **3.4.1.3.3 Descripción del Contexto**

Se realizó en la Universidad Señor de Sipán, así como a los usuarios externos en sus casas en línea. Como se ha especificado líneas arriba.

### **3.4.2. Definición y Especificación de Requerimientos de Calidad.**

En esta fase veremos la aplicación de la Necesidad de información, Concepto Calculable, Modelo de Concepto, Entidad y Atributo; así como la adaptación de algunas métricas e indicadores definidos en la ISO 9126-4 siendo los principales: Eficacia, productividad (eficiencia) y Satisfacción.

Requerimientos para la calidad en uso:

#### **Árbol de Requerimientos para el caso de estudio de calidad en uso.**

Calidad en Uso

1.1. Eficacia

1.1.1. Completitud de Tareas

1.1.2. Eficacia de Tarea

1.2. Productividad

1.2.1. Eficiencia en relación a Completitud de Tareas

1.2.2. Eficiencia en relación a Eficacia

1.3. Satisfacción

*Figura 11:* Los requerimientos que modelan la calidad en uso según las necesidades del perfil de usuario seleccionado, se especifican en el árbol de requerimientos según se observa en la figura. Fuente: (Covella, 2008)

### **3.4.2.1 Métricas de Usabilidad Web**

#### **1.1 Comprensibilidad Global del Sitio**

- 1.1.1 Esquema de Organización Global
	- 1.1.1.1 Mapa del Sitio
	- 1.1.1.2 Índice Global (por Temas, etc.)
	- 1.1.1.3 Tabla de Contenidos
- 1.1.2 Calidad en el Sistema de Etiquetado
	- 1.1.2.1 Etiquetado Textual
	- 1.1.2.2 Etiquetado con Iconos
- 1.1.3 Visita Guiada
	- 1.1.3.1 Visita Virtual
- 1.1.4 Página Principal
	- 1.1.4.1 Navegabilidad de la página principal
	- 1.1.4.2 Impacto de la página principal
		- 1.1.4.2.1 La página principal refleja la idea del sitio
		- 1.1.4.2.2 La página principal deja claro que puedo hacer en el sitio
- 1.1.5 Consistencia de la navegación

#### **1.2 Mecanismos de Ayuda y Retroalimentación en línea**

- 1.2.1 Calidad de la Ayuda
	- 1.2.1.1 Ayuda Explicatoria acerca del sitio
	- 1.2.1.2 Ayuda de la Búsqueda
- 1.2.2 Indicador de Última Actualización
	- 1.2.2.1 Global (de todo el sitio Web)
	- 1.2.2.2 Restringido (subsitio o página)
	- 1.2.2.3 Por noticias (Solo últimas noticias)

NIVERSIDAD<br>:ÑOR DE SIPÁN

- 1.2.3 Directorio de Enlaces
	- 1.2.3.1 Enlaces a sitios de Interés
	- 1.2.3.2 Enlaces a asociaciones de interés
- 1.2.4 Facilidad FAQ

#### **1.3 Uniformidad en el Estilo del sitio**

## **1.4 Misceláneas**

- 1.4.1 Soporte a Lenguaje Extranjero
- 1.4.2 Descarga de contenidos
	- 1.4.2.1 Descarga de contenidos
- 1.4.3 Intrusión publicitaria

# **1.5 Usabilidad de los Textos**

- 1.5.1 Textos adaptados para la Web
	- 1.5.1.1 Textos breves
	- 1.5.1.2 Textos escaneables
	- 1.5.1.3 Estilo de escritura conciso

#### **1.6 Clasificación de la información**

- 1.6.1 Categorías
	- 1.6.1.1 Claridad de las categorías
	- 1.6.1.2 Cohesión de las categorías

# **2. Métricas de Accesibilidad**

#### **2.1 Accesibilidad para usuarios con discapacidades**

- 2.1.1 Discapacidades visuales
	- 2.1.1.1 Posibilidad de modificar el tamaño de las fuentes
	- 2.1.1.2 Combinaciones de color

UNIVERSIDAD<br>Señor de Sipán

2.1.1.3 Markup claro para poder ser leído por un lector de pantalla

<sup>Í</sup>NIVERSIDAD<br>eñor de Sipán

- 2.1.1.4 Etiquetas ALT en todas las imágenes
- 2.1.2 Discapacidades auditivas
- **2.2 Acceso a navegadores no gráficos**

## **3. Métricas de Funcionalidad**

### **3.1 Aspectos de Búsqueda**

- 3.1.1 Mecanismo de Búsqueda en el Sitio
	- 3.1.1.1 Búsqueda Restringida (por secciones)
	- 3.1.1.2 Búsqueda Global
- 3.1.2 Búsqueda siempre disponible

#### **3.2 Aspectos de Navegación y Exploración**

- 3.2.1 Navegabilidad Local (de subsitio)
	- 3.2.1.1 Nivel de Interconexión
	- 3.2.1.2 Orientación
		- 3.2.1.2.1 Indicador del Camino
		- 3.2.1.2.2 Etiqueta de la Posición Actual
- 3.2.2 Navegabilidad Global
	- 3.2.2.1 Acoplamiento entre Subsitios
- 3.2.3 Objetos de Control Navegacional
	- 3.2.3.1 Permanencia y Estabilidad en la Presentación de los Controles Contextuales
		- 3.2.3.1.1 Permanencia de los Controles Contextuales
		- 3.2.3.1.2 Estabilidad
	- 3.2.3.2 Nivel de Desplazamiento
		- 3.2.3.2.1 Desplazamiento Vertical

- 3.2.3.2.2 Desplazamiento Horizontal
- 3.2.4 Predicción Navegacional
	- 3.2.4.1 Enlace con Título (enlace con texto explicatorio)
	- 3.2.4.2 Calidad de la Frase del Enlace
- 3.2.5 Funciones Misceláneas y Específicas del Dominio

#### **4. Métricas de Contenidos**

#### **4.1 Información académica**

- 4.1.1 Información sobre Titulaciones
- 4.1.2 Plan de Estudios
	- 4.1.2.1 Planes de estudio actuales
	- 4.1.1.2 Planes de estudios futuros
- 4.1.3 Información sobre las Asignaturas
	- 4.1.3.1 Programa de las asignaturas
	- 4.1.3.2 Horarios de las asignaturas
- 4.1.4 Valores de la facultad
	- 4.1.4.1 Misión y Visión
	- 4.1.4.2 Reglamentos
	- 4.1.4.3 Historia
- 4.1.5 Información sobre estudios de Posgrado de la facultad
	- 4.1.5.1 Información de Postgrado
	- 4.1.5.2 Programas de Master
	- 4.1.5.3 Programas de Especialista

#### **4.2 Información sobre el equipo docente**

.<br>JNIVERSIDAD<br>Señor de Sipán

- 4.2.1 Currículo del profesor
	- 4.2.1.1 Intereses Académicos
	- 4.2.1.2 Formación
- 4.2.2 Asignaturas impartidas por el profesor
- 4.2.3 Información de contacto
	- 4.2.3.1 Dirección
	- 4.2.3.2 Teléfono
	- 4.2.3.3 Mail
- 4.2.4 Buscador de profesores

# **4.3 Información sobre Actividades Extracurriculares**

- 4.3.1 Actividades pasadas
- 4.3.2 Agenda de actividades futuras
- 4.3.3 Descripción del evento
- 4.3.4 Información del ponente
- 4.3.5 Memoria de actividades realizadas por la institución
	- 4.3.5.1 Descripción del evento
	- 4.3.5.2 Información del ponente
	- 4.3.5.3 Material utilizado

#### **4.4 Información sobre las Asignaturas**

- 4.4.1 Objetivos
- 4.4.2 Contenidos
- 4.4.3 Evaluación
- 4.4.4 Horarios

#### **4.5 Información sobre Becas y Relaciones Académicas**

4.5.1 Lista de becas / relaciones

UNIVERSIDAD<br>Señor de Sipán

- 4.5.2 Descripción de las becas / relaciones
- 4.5.3 Información adicional

#### **4.6 Información de contacto de la Institución**

- 4.6.1 Ubicación
	- 4.6.1.1 Como llegar (transportes, distancias, etc.)
	- 4.6.1.2 Mapa geográfico
	- 4.6.1.3 Mapa interno
- 4.6.2 Contacto con responsables / asesores
	- 4.6.2.1 Nombre
	- 4.6.2.2 Correo
	- 4.6.2.3 Teléfono
	- 4.6.2.4 Fax

#### **4.7 Información para estudiantes nuevos**

- 4.7.1 Claridad de Misión y Visión
- 4.7.2 Historia
- 4.7.3 Reglamento

#### **4.8 Información para potenciales estudiantes**

- 4.8.1 Porque deben elegir esta universidad
- 4.8.2 Claridad de Misión y Visión
- 4.8.3 Información geográfica
- 4.8.4 Información de contacto para obtener más información
- 4.8.5 Historia
- 4.8.6 Reglamento
- 4.8.7 Organización

UNIVERSIDAD<br>Señor de Sipán

141

#### **5. Métricas de Confiabilidad**

#### **5.1 Ausencia de Deficiencias y Errores**

- 5.1.1 Errores de Enlaces
	- 5.1.1.1 Enlaces Rotos
	- 5.1.1.2 Enlaces Inválidos
	- 5.1.1.3 Enlaces no Implementados
- 5.1.2 Errores o Deficiencias Varias
	- 5.1.2.1 Deficiencias o cualidades ausentes debido a diferentes navegadores

.<br>JNIVERSIDAD<br>Señor de Sipán

- 5.1.2.2 Nodos Web Muertos (sin enlaces de retorno)
- 5.1.2.3 Nodos Destinos (inesperadamente) en Construcción
- 5.1.3 Enlaces externos a instituciones prestigiosas

## **5.2 Utilización de estándares del W3C**

5.2.1 HTML

5.2.2 CSS

#### **5.3 Actualización periódica de la información**

#### **6. Métricas de Eficiencia**

#### **6.1 Accesibilidad de Información**

- 6.1.1 Soporte a Versión sólo Texto
- 6.1.2 Legibilidad al desactivar la Propiedad Imagen del Browser
	- 6.1.2.1 Imagen con Título
	- 6.1.2.2 Legibilidad Global

#### **6.2 Rendimiento**

#### **6.3 Tiempo de descarga**

142
#### **3.4.3. Diseño y Selección de Métricas**

Las métricas detalladas a continuación permiten cuantificar los atributos especificados en el árbol de requerimientos del gráfico 10.

#### **3.4.3.1 Característica:** Eficacia

#### **3.4.3.1.1 Atributo:** Completitud de tareas

Definición: proporción de las tareas completadas por los usuarios respecto de las tareas propuestas.

JNIVERSIDAD<br>eñor de Sipán

Objetivo: permite conocer en qué medida las tareas propuestas han sido completadas por los usuarios. A diferencia del atributo Eficacia de Tarea, aquí se toman en cuenta sólo las tareas que han sido completadas correctamente en su totalidad.

#### **Nombre de la métrica:**

Promedio de la Proporción de Tareas Completadas sobre Tareas Propuestas para Todos los Usuarios (o sea n usuarios realizando m tareas), P\_CT.

Interpretación:  $0 \leq P$  CT  $\leq 1$ , cuanto más próximo a 1 mejor,

Objetivo: calcular, para todos los usuarios de un perfil, el promedio de la proporción de tareas completadas en relación a las tareas propuestas.

Método de Cálculo (Fórmula):

$$
P_C T = \frac{\sum_{j=1}^{n} CT(j)}{n},
$$

i=n

n : Cantidad de Usuarios, CT: Completitud de Tareas,

Escala: numérica.

Tipo de Escala: proporción

Unidad (tipo, descripción): Tarea, proporción de tareas completadas sobre tareas propuestas.

#### **3.4.3.1.2 Atributo:** Eficacia de tarea

Definición: correctitud en la realización total o parcial de las tareas, para todos los usuarios.

UNIVERSIDAD<br>Señor de Sipán

Objetivo: permite conocer en qué medida el producto puede ser utilizado eficazmente por los usuarios en la realización de tareas típicas. Se considera que una tarea completada parcialmente otorga igualmente un cierto grado de eficacia, en la medida en que las metas parciales se cumplen correctamente.

#### **Nombre de la métrica:**

Promedio de la Proporción de Tareas Completadas por Todos los Usuarios, P\_ETTu.

Interpretación: 0<=P ETTu<=1, cuanto más próximo a 1 mejor

Objetivo: Calcular el promedio general de la proporción de los objetivos completados correctamente, o sea de todos los usuarios de un mismos perfil en relación a todas las tareas propuestas.

Método de Cálculo (Fórmula):

 $P_{\text{r}} = \frac{\sum_{j=1}^{j=n} P_{\text{r}} E T I u(j)}{n},$ 

n: número de usuarios que intervienen en el estudio

Escala: Numérica

Tipo de Escala: Proporción

Unidad (tipo, descripción): tarea, promedio de la proporción de tareas realizadas correctamente por todos los usuarios.

#### **3.4.3.2 Característica:** Productividad

**3.4.3.2.1 Atributo:** Eficiencia en relación a la Completitud de tareas Definición: productividad de los usuarios en las tareas completadas totalmente.

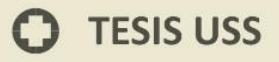

Objetivo: conocer el nivel de productividad obtenido por los usuarios, considerando sólo aquellas tareas que fueron totalmente completadas.

#### **Nombre de la métrica:**

Promedio de Proporción de Eficiencia de Tareas Completadas.

UNIVERSIDAD<br>Señor de Sipán

Interpretación: 0< P\_EFtRcTu, cuanto mayor, mejor

Objetivo: Calcular el promedio de eficiencia general, para todos los usuarios intervinientes, en la realización de las tareas propuestas.

P\_EFRcTu =  $\frac{\sum_{j=1}^{j=n} \text{EFtRc}(j)}{n}$ Método de Cálculo (Fórmula): n : número de usuarios que intervienen en el test., EftRc: Proporción de Eficiencia de Tareas Completadas

Escala: Numérica

Tipo de Escala: intervalo.

Unidad: tarea/minutos.

#### **3.4.3.2.2 Atributo:** Eficiencia en relación a Eficacia

Definición: productividad obtenida por los usuarios realizando las tareas completadas parcial o totalmente.

Objetivo: conocer el nivel de productividad obtenido por los usuarios, considerando aquellas tareas que fueron parcial o totalmente completadas.

#### **Nombre de la métrica:**

Promedio de Eficiencia de Tareas para Todos los Usuarios considerando Eficacia, P\_EFtTu.

Interpretación: 0<=P\_EFtTu, cuanto más grande, mejor.

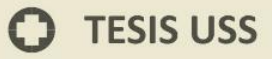

## Objetivo: Calcular el promedio de eficiencia general, para todos los usuarios, en la realización de las tareas propuestas.

UNIVERSIDAD<br>Señor de Sipán

Método de Cálculo (Fórmula):

P\_EFtTu =  $\frac{\sum_{j=1}^{j=n} P_{F} E F t 1 u(j)}{n}$ 

n : número de usuarios intervinientes en el test, P\_EFt1u: Promedio de Eficiencia de Tareas para un Usuario considerando Eficacia.

Escala: Numérica

Tipo de Escala: proporción.

Unidad: 1/tiempo (minutos).

#### **3.4.3.3 Característica:** Satisfacción

**3.4.3.3.1 Atributo:** Satisfacción

Definición: es el nivel de satisfacción expresado por los usuarios en relación al producto evaluado.

Objetivo: permite conocer en qué medida los usuarios se sintieron satisfechos empleando el producto. Si bien representa el aspecto subjetivo de la evaluación de calidad en uso, es posible cuantificarlo. La evaluación subjetiva toma en cuenta aspectos del producto tales como: facilidad para ser aprendido y utilizado, adecuación del diseño y presentación de la interfaz, etc.

#### **Nombre de la métrica:**

Promedio del grado de Satisfacción, P\_GS.

Interpretación:  $0 \leq P$  GS  $\leq 40$ , cuanto más próximo a 40, mejor

Objetivo: Calcular el promedio del grado de satisfacción para todos los usuarios.

Método de Cálculo (Fórmula):

$$
P_{\text{S}} = \frac{\left(\sum_{j=1}^{j=n} GS(j)\right)}{n}
$$

146

n : número de usuarios que intervienen en el test, GS: Satisfacción para un Usuario.

.<br>JNIVERSIDAD<br>Señor de Sipán

Escala: Numérica

Tipo de Escala: proporción.

Unidad: grado de satisfacción.

#### **3.4.4. Diseño y selección de indicadores**

La necesidad de los indicadores proviene del hecho de que solamente con los valores de las métricas no es posible estimar o evaluar un concepto calculable de las características como son la eficacia, la productividad y la satisfacción. Además, guían la evaluación empezando de los criterios de decisión relacionados.

Indicadores en: Grado de Cumplimiento respecto a proporción de tareas completadas por todos los usuarios, Grado de Cumplimiento respecto a Proporción de Tareas Completadas sobre Tareas Propuestas, Grado de Cumplimiento respecto de Eficiencia de Tareas considerando Eficacia, Grado de Cumplimiento respecto a Proporción de Eficiencia de Tareas Completadas y Grado de Cumplimiento respecto a Satisfacción de Usuarios.

Un porcentaje no satisfactorio nos dice que debemos mejorar.

#### **Indicadores Relacionados al Concepto Calculable** *Eficacia*

**3.4.4.1 Nombre:** Grado de Cumplimiento Respecto a Proporción de Tareas

Completadas sobre Tareas Propuestas, %P\_CT\_P

**Modelo elemental:** %P\_CT\_P = P\_CT×100, P\_CT: Promedio de la Proporción de Tareas Completadas sobre Tareas Propuestas para Todos los Usuarios.

#### **Criterio de Decisión:**

#### **Rango (niveles de aceptabilidad):**

 $0 \leq \%P$  CT  $P \leq 45$ : no satisfactorio.

 $45 < \frac{9}{6}P$  CT  $P \le 70$ : marginal (regular).

70 < %P CT  $P \le 100$ : satisfactorio.

**Escala**: numérica.

**Tipo de Escala**: proporción.

**Unidad**: porcentaje.

**3.4.4.2 Nombre:** Grado de Cumplimiento respecto a Proporción de Tareas Completadas por Todos los Usuarios, %P\_ETTu\_P

**Modelo elemental**: %P\_ETTu\_P = P\_ETTu ×100 , P\_ETTu: Promedio de la Proporción de Tareas Completadas por Todos los Usuarios.

#### **Criterio de Decisión:**

#### **Rango (niveles de aceptabilidad):**

 $0 \leq$ % P\_ETTu\_P  $\leq$  45: no satisfactorio.

 $45 < \%$  P ETTu P  $\leq$  70: marginal (regular).

70 < % P\_ETTu\_P  $\leq$  100: satisfactorio.

**Escala**: numérica.

**Tipo de Escala**: proporción.

**Unidad**: porcentaje.

#### **Indicadores Relacionados al Concepto Calculable** *Productividad.*

**3.4.4.3 Nombre:** Grado de Cumplimiento respecto a Proporción de Eficiencia de Tareas Completadas, %P\_EFtRcTu\_P

**Modelo elemental**: %P\_EFtRcTu\_P = P\_EFtRcTu × 100, P\_EftRcTu: Promedio de Proporción de Eficiencia de Tareas Completadas.

#### **Criterio de Decisión:**

#### **Rango (niveles de aceptabilidad):**

 $0 \leq \%$  P\_EFtRcTu\_P  $\leq 45$ : no satisfactorio.

 $45 <$  % P\_EFtRcTu\_P  $\leq$  70: marginal (regular).

70 < % P\_EFtRcTu\_P  $\leq$  100: satisfactorio.

.<br>NIVERSIDAD<br>nor de Sipán

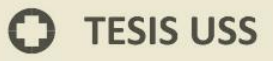

**Escala**: numérica.

**Tipo de Escala**: proporción.

**Unidad**: porcentaje.

**3.4.4.4 Nombre:** Grado de Cumplimiento Respecto de Eficiencia de Tareas considerando Eficacia, %P\_EftTu\_P.

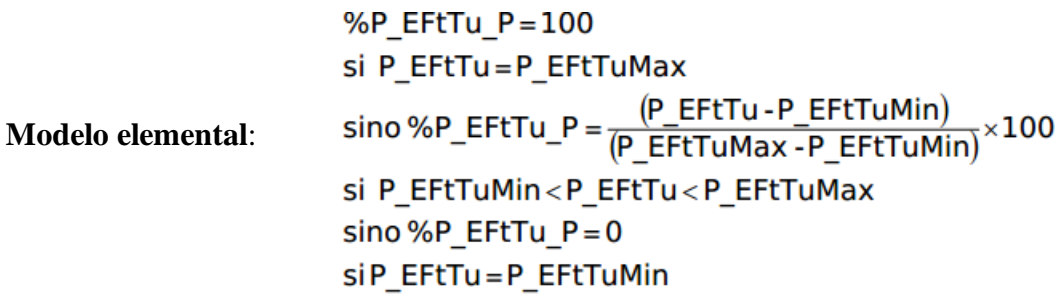

P\_EftTu: Promedio de Eficiencia de Tareas para Todos los Usuarios considerando Eficacia.

P\_EFtTu : Peor valor obtenido por un usMin uario para la mética P\_EftTu.

P\_EFtTu : Mejor valor obtenido por un usuario para la métrica P\_EftTu.

#### **Criterio de Decisión:**

#### **Rango (niveles de aceptabilidad):**

 $0 \leq$ % P\_EFtTu\_P  $\leq$  45: no satisfactorio.

 $45 <$  % P\_EFtTu\_P  $\leq$  70: marginal (regular).

70 < % P\_EFtTu\_P  $\leq$  100: satisfactorio.

**Escala**: numérica.

**Tipo de Escala**: proporción.

**Unidad**: porcentaje.

**Indicadores Relacionados al Concepto Calculable** *Satisfacción*

NIVERSIDAD<br>:ÑOR DE SIPÁN

**3.4.4.5 Nombre:** grado de Cumplimiento respecto a Satisfacción de

JNIVERSIDAD<br>eñor de Sipán

usuarios, %P\_GS\_P

**Modelo elemental:** % $P_{S} = P_{S}$  =  $P_{S}$  =  $P_{S}$  =  $P_{S}$  =  $P_{S}$  =  $P_{S}$  =  $P_{S}$  =  $P_{S}$  =  $P_{S}$  =  $P_{S}$  =  $P_{S}$  =  $P_{S}$  =  $P_{S}$  =  $P_{S}$  =  $P_{S}$  =  $P_{S}$  =  $P_{S}$  =  $P_{S}$  =  $P_{S}$  =  $P_{S}$  =  $P_{S}$  =  $P_{S}$ 

**Criterio de Decisión:**

#### **Rango (niveles de aceptabilidad):**

 $0 \leq \%$  P GS P  $\leq$  45: no satisfactorio.

 $45 < \frac{9}{6}$  P GS P  $\leq$  70: marginal (regular).

70 < % P GS  $P \le 100$ : satisfactorio.

**Escala**: numérica.

**Tipo de Escala**: proporción.

**Unidad**: porcentaje.

#### **3.4.5. Definir la Evaluación Global**

Dependiendo de la necesidad de información y del contexto de la evaluación, los evaluadores podrían acordar la asignación de diferentes pesos para distintos atributos o subconceptos de un mismo nivel, como una forma de reflejar la mayor importancia de unos respecto de otros en relación a los objetivos del caso de estudio. Además, se podrían realizar encuestas a los usuarios para determinar y ponderar los pesos de los atributos y subconceptos, tal como propone. (Yip & Mendes, 2005)

1 Calidad en Uso

1.1 Eficacia <0,33>

1.1.1 Completitud de Tareas <0,5>

1.1.2 Eficacia de Tarea <0,5>

1.2 Productividad <0,33>

1.2.1 Eficiencia en relación completitud de tareas <0,5>

1.2.2 Eficiencia en relación a Eficacia <0,5>

1.3 Satisfacción <0,33>

1.3.1 Satisfacción (cuestionario) <1,0>

150

## **3.4.6. Definición de Modelos de Agregación e Implementación de la Evaluación Global**

UNIVERSIDAD<br>Señor de Sipán

Para este caso de estudio, al momento de seleccionar un modelo de agregación y cálculo del puntaje, se consideró más apropiado un modelo de agregación lógico que uno simplemente lineal y aditivo. Esta decisión está justificada en el hecho de que un modelo de agregación lógico multicriterio permite manejar consistentemente relaciones de simultaneidad, reemplazabilidad y neutralidad, además de superar el problema de modelar requerimientos obligatorios que padece un modelo lineal y aditivo. A nivel de subconceptos el operador lógico empleado fue C-, un operador para modelar una relación de cuasi-conjunción débil. Esto significa que una calificación cero en alguno de los atributos de entrada no producirá un cero en la salida, aunque castigará a la misma. (Covella, 2008).

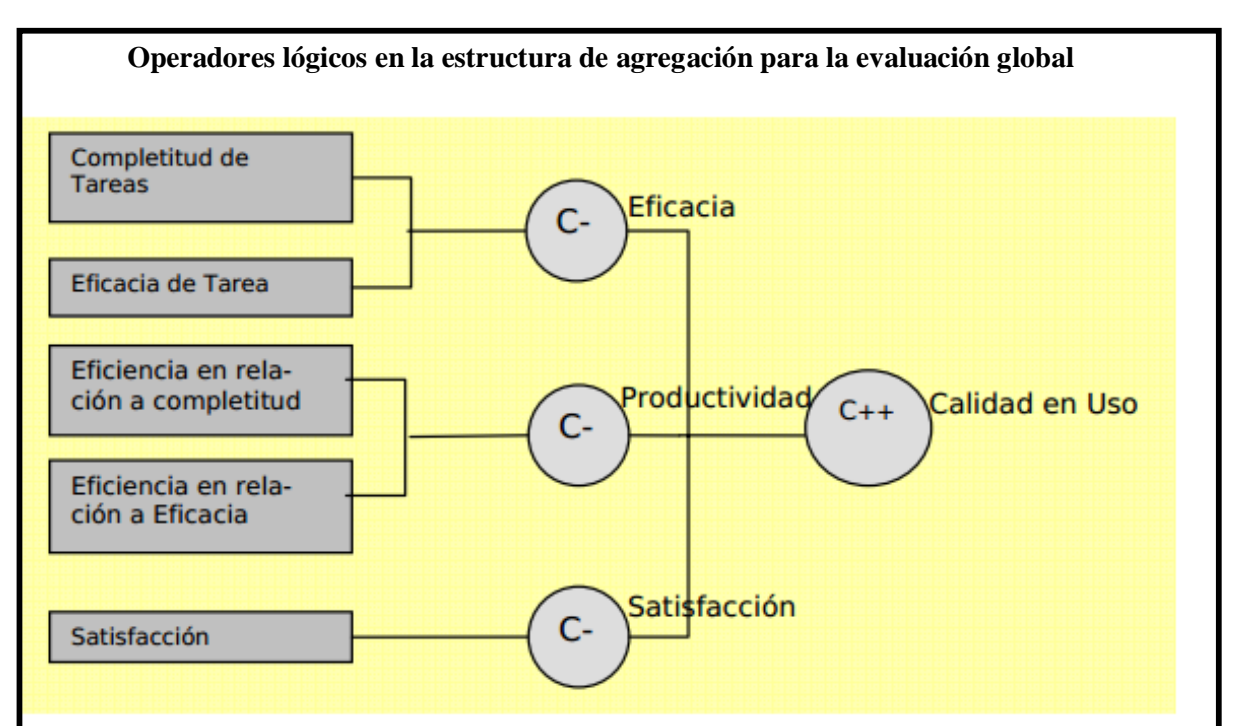

*Figura 12:* Se logra visualizar gráficamente la asignación de los operadores lógicos. A nivel de subconceptos el operador lógico empleado fue C-, un operador para modelar una relación de cuasi-conjunción débil. A nivel de concepto calculable –calidad en uso-, se empleó el operador lógico C++ para modelar una relación de cuasi-conjunción fuerte, lo que implica que para obtener valores distintos de cero de salida es obligatoria la existencia de valores distintos de cero en las subcaracterísticas de entrada. Cuanto mayor sean esos valores de entrada, mejor será el indicador global. Fuente: (Covella, 2008)

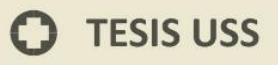

# **CAPÍTULO IV DISCUSIÓN DE RESULTADOS**

 $\text{US}|\lim_{\text{SENOR DE} \text{SIPAN}}$ 

 $\mathbf O$ 

#### **4.1.DEFINICIÓN DEL MODELO DE CALIDAD EN USO A EVALUAR**

Se eligió el Modelo WebQem, por haber realizado un análisis considerando la matriz de Gónzales y Hernández (2015), por las características de funcionalidad, usabilidad, confiabilidad y eficiencia. diseñada para la evaluación siguiendo seis fases: planificación y programación de la evaluación de calidad¸ definición y especificación de requerimientos de calidad, definición e implementación de la evaluación elemental¸ definición e implementación de la evaluación global¸ análisis de resultados, conclusión y documentación¸ validación de métricas (Olsina, 1999).

UNIVERSIDAD<br>Señor de Sipán

#### **4.2.IDENTIFICACIÓN DE LAS MÉTRICAS EN CALIDAD DE USO**

Se trabajó la investigación con tres características: Eficiencia, Productividad y Satisfacción, aplicando Modelo para Calidad en Uso de la ISO IEC 9126-4, que contiene las características antes mencionadas y fue evaluado el modelo o metodología WebQEM (Web Quality Evaluation Methodology), quien sigue un proceso de descomposición jerárquico y personalizado a nivel de subcaracterísticas y atributos; con el objetivo de determinar las métricas para evaluar la calidad en uso de productos web.

#### **4.3.EVALUACIÓN DE LA CALIDAD EN USO DEL SITIO SELECCIONADO**

Se evaluó el caso seleccionado, siguiendo la metodología fase a fase propuesta por Olsina, empleando criterios para determinar métricas basadas en encuestas, considerando siete criterios como son: Identidad (4), Contenido(6), Navegación(6), Gráfica Web (12), Búsqueda (3), Feedback (1) y Utilidad (2); en un total de 34 preguntas a los grupos usuarios del sitio seleccionado: Cepre, Pregrado, Posgrado, UssVirtual, Docentes, Profesionales Externos y Administrativos.

#### **4.4.APLICACIÓN DE LA METODOLOGÍA WEBQEM**

En esta fase se determinó la aplicación de la Necesidad de información, Concepto Calculable, Modelo de Concepto, Entidad y Atributo; de igual forma la adaptación de algunas métricas e indicadores definidos en la ISO 9126-4 siendo los principales: Eficacia, productividad (eficiencia) y Satisfacción.

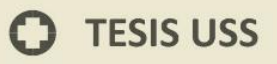

# **CAPÍTULO V**

 $\text{US}|\lim_{\text{SENOR DE} \text{SIPAN}}$ 

# **CONSIDERACIONES FINALES Y RECOMENDACIONES**

 $\Omega$ 

#### **5.1. Conclusiones**

El Sitio Web del caso de estudió fue implementado de acuerdo a las métricas establecidas en el desarrollo de sitios de la Ingeniería Web, con características externas como las prescriptas en ISO 9126, específicamente en calidad de uso. Como parte de su filosofía el Sitio Web desea reflejar exactamente lo que se desea mostrar, publicitar e informar; a la vez que será interactiva o dinámica, ya que también el usuario tendrá la oportunidad de realizar consultas, buscar y enviar sugerencias on-line.

#### **Definir el modelo de calidad en uso a evaluar.**

Se definieron las características de calidad y los modelos o estándares de calidad del software, con la aplicación del modelo de calidad en uso en las características de la eficiencia, productividad y satisfacción. Asociamos los atributos a las cuatro características de efectividad, satisfacción, productividad y seguridad con el fin de facilitar el diseño y selección de la métrica e indicadores para evaluar la calidad en uso. Finalmente se eligió una metodología Web Qem que va de a acorde al sitio web que se evaluó.

#### **Identificar las métricas en calidad de uso.**

Se define las métricas de cada característica para hacer la evaluación de la calidad en uso y determinar las tareas así como los ámbitos de aplicación. Se logró establecer parámetros que permitan evaluar el sitio web mediante métricas que alimentan las características que requiere la Calidad en Uso.

#### **Evaluar la calidad en uso del sitio web de la USS.**

Para determinar la evaluación de la calidad en uso de sitio web de la USS se realiza la prueba de Usabilidad de los 7 ámbitos (Identidad, Contenido, Navegación, Grafica Web, Búsqueda, Feedback y Utilidad), aplicado a los usuarios de los 8 grupos, Centro Pre, Pregrado, USS Virtual, Postgrado, Profesionales Externos, Docentes, Administrativos. La prueba de Usabilidad fue adaptada a las métricas establecidas que finalmente permitirán medir el cumplimiento de las características de Calidad en Uso.

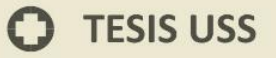

#### **Aplicar la Metodología WebQem para la propuesta.**

Para el caso de estudio se evaluó el modelo de calidad en uso para sitos web institucionales, así como la identificación de métricas en calidad en uso y poder obtener la apreciación de los estudiantes e ingresantes actuales sobre el sitio web, aplicando la prueba de usabilidad, aplicado con el muestreo estratificado. La metodología mediante sus 5 etapas permitió obtener información en base a pruebas realizadas a usuarios considerando los niveles de medición, desde lo elemental hasta lo global o total que es determinar la usabilidad o calidad en uso del sitio web.

UNIVERSIDAD<br>Señor de Sipán

#### **5.2. Consideraciones finales**

Para el presente estudio se consideró el modelo de calidad establecido por el estándar ISO 9126 debido a que establece que cualquier componente de la calidad del software puede ser descrito en términos de una o más de seis características básicas, las cuales son: funcionalidad, confiabilidad, usabilidad, eficiencia, mantenibilidad y portabilidad; cada una de las cuales se detalla a través de un conjunto de sub características que permiten profundizar en la evaluación de la calidad de productos de software.

En función a las características mencionadas hemos identificado las métricas relevantes en calidad de uso en aplicaciones web que nos ayudaron a la evaluación del caso en estudio como son: comprensibilidad global del sitio, mecanismos de ayuda y retroalimentación en línea, uniformidad en el estilo del sitio, misceláneas, usabilidad de los textos, clasificación de la información, accesibilidad para usuarios con discapacidades, acceso a navegadores no gráficos, aspectos de búsqueda, aspectos de navegación y exploración, información académica, información sobre el equipo docente, información sobre actividades extracurriculares, información sobre las asignaturas, información sobre becas y relaciones académicas, información de contacto de la institución, información para estudiantes nuevos, información para potenciales estudiantes, ausencia de deficiencias y errores, utilización de estándares del w3c, actualización periódica de la información,

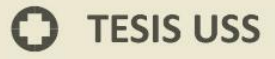

accesibilidad de información, rendimiento, tiempo de descarga, que son de vital importancia en un sitio web institucional académico universitario.

UNIVERSIDAD<br>Señor de Sipán

Se expresaron las fórmulas con un enfoque matemático, en función a las características y atributos de las métricas principales implementadas en la investigación como la eficacia, la productividad y la satisfacción con que cuenta el sitio web.

Se aplicó el proceso de evaluación de la metodología de WebQEM, donde especifica las fases y pasos necesarios como son la planificación y programación de la evaluación, la definición y especificación de requerimientos, las métricas de usabilidad web, el diseño y selección de indicadores. Esta metodología permite realizar recomendaciones para mejorar la calidad de uso de sitios web; ya que cada vez son más complejos.

Dado que eficiencia está asociada al consumo de recursos para llevar adelante una tarea y en este caso el recurso mensurado fue tiempo, se puede concluir que, o bien hay ciertos mecanismos que no son lo suficientemente fáciles de aprender, o bien no son sencillos de utilizar para un usuario intencional pero no experto. Parece lógico entonces que sea necesaria una gran cantidad de tiempo para poder finalizar una tarea correctamente, si el usuario no tiene el entrenamiento necesario. En el análisis de resultados nos permitió ver carencias en la satisfacción y productividad.

#### **5.3. Recomendaciones**

- Trabajar siempre con el compromiso y la responsabilidad en el proceso para que los datos ingresados sean confiables y viables; de tal manera que facilite la gestión inmersa en todas las actividades involucradas ya que el sitio web representa a la institución virtualmente.

- Que está investigación se tome como ejemplo para futuros proyectos inmersos en la mejora continua de la institución a quien se aplicó el estudio. Las investigaciones se deben basar en estándares para sostenernos en una base científica. Que el sitio web siempre esté disponible y accesible a todos los

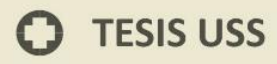

usuarios que conforman el ciclo de gestión enfocado a la calidad de uso y teniendo en cuenta los estándares internacionales como el ISO 9126.

**UNIVERSIDAD<br>Señor de Sipán** 

-Se debe desarrollar el sitio web teniendo en cuenta las exigencias actuales con usuarios cada vez más sensibles. Se deben realizar las pruebas a los usuarios de acuerdo a las exigencias del caso de estudio, si se disponen de testeos y encuestas para obtener mayor información y poder analizarla sería de más ayuda para los criterios de decisión.

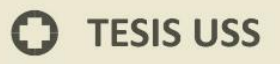

# **CAPITULO VI REFERENCIAS**

**IS** UNIVERSIDAD

 $\ddot{O}$ 

#### REFERENCIAS

Abud Figueroa, M. A. (2010). *Calidad en la Industria del Software. La Norma ISO-9126.* Obtenido de http://repositorio.utp.edu.co/dspace/.

UNIVERSIDAD<br>Señor de Sipán

- Alfonzo, P. L. (2012). *Revisión de modelos para evaluar la calidad de productos Web. Experimentación en portales bancarios del NEA.* La plata - Argentina: Universidad Nacional de La Plata.
- Alomari, E., Barnawi, A., & Sakr, S. (Septiembre de 2015). Un marco para la Portabilidad NoSQL almacenes de datos. *Diario árabe para la Ciencia y la Ingeniería*, 2531-2553.
- Almazán Felipe *(Biblioteca del Congreso de Chile),* Camus Juan C. *(www.usando.info).* (s.f.). Obtenido de: https://www.guiadigital.gob.cl/guia-v2/capitulos/05/anexos/pauta-testusuario.pdf
- Angeleri, P., Santi, M., & Titiosky, R. (2013). *Evaluación de Productos de Software.* Argentina: Universidad de Belgrano.
- Atoum, I., y Bong, CH (2015). Medición de la calidad del software en uso: State-of-the-art y desafíos de la investigación. ASQ.Software calidad profesional, 17 ( 2), 4-15. Obtenido de: http://asq.org/software-quality/2015/03/implementation-and-certification-of-isoiec29110-in-an-it-startup-in-peru.pdf
- Barragan Charry, A. M., & Forero Sanabria , A. (2013). Implementación de una Base de Datos NoSQL para la Generación de la Matriz O/D. Bógota, Colombia.
- Bas Abad, V. J. (18 de 09 de 2015). Estudio comparativo de BBDD Relacionales y NoSQL en un Entorno Industrial. Valencia, España.
- Cajas Malavé, E. F. (2011). Estudio sobre las Bases de datos NoSQL Orientado a los Servicios Web 2.0. Guayaquil, Ecuador.
- Cía, J. F. (24 de 05 de 2015). *Neo4j: qué es y para qué sirve una base de datos orientada a grafos*. Obtenido de http://www.bbvaopen4u.com/es/actualidad/neo4j-que-es-y-para-que-sirveuna-base-de-datos-orientada-grafos
- Córdova Espinoza, R. F., & Cuzco Sarango, B. (2013). Análisis Comparativo entre Bases de Datos Relacionales con Bases de atos No Relacionales. Cuenca, Ecuador.
- Covella, G. J. (2008). *Medición y Evaluación de Calidad en Uso de Aplicaciones Web.* Universidad Nacional de la Plata, Facultad de informática, La Plata - Argentina. Obtenido de http://sedici.unlp.edu.ar/bitstream/handle/10915/4082/Documento\_completo.pdf?sequ ence=1
- Domínguez Zarate, R. (2016). Aplicación de métricas de calidad en uso utilizando la ISO 9126 para determinar el grado de satisfacción del Sistema Único de Matrícula. Universidad Nacional Mayor de San Marcos. Lima. Recuperad desde: http://cybertesis.unmsm.edu.pe/bitstream/handle/cybertesis/6704/Dominguez\_zr.pdf?s equence=1&isAllowed=y

*Eduarea's Blog - Nuevas Tecnologías: La Empresa y los Medios de Comunicación Social*. (s.f.). Obtenido de https://eduarea.wordpress.com/2013/01/11/que-es-google-bigtable/

UNIVERSIDAD<br>Señor de Sipán

- Elmasri, R., & Navathe, S. (2007). *Fundamentos de Sistemas de Bases de Datos.* Madrid: Pearson Educación S.A.
- Fundación Sidar. (2012). *Evaluación Heurística*. Obtenido de Sidar: http://www.sidar.org/recur/desdi/traduc/es/visitable/inspeccion/Heur.htm
- Ganesh Chandra, D. (2015). El análisis de bases de datos NoSQL. *Futura generación de sistemas informáticos*, 13 - 21.
- González Reyes, A., André Ampuero, M., & Hernández González, A. (2015). Análisis comparativo de modelos y estándares para evaluar la calidad del producto de software. *Revista Cubana de Ingeniería*, 43-52.
- Holzschuher, F., & Peinl, R. (2016). Consultando una base de datos en grafo consideraciones de selección de Lenguaje y de rendimiento. *Revista de Ciencias de Computación y Sistemas*, 45 - 68.
- Iglesias Martinez, Luis. (1998). *Muestreo de Áreas: diseño de muestras y estimación en pequeñas áreas.* (Tesis de Doctorado) Universidad Politécnica de Madrid. Madrid. Recuperado desde: http://oa.upm.es/394/1/LUIS\_IGLESIAS\_MARTINEZ.pdf
- *Introducción a JSON*. (s.f.). Obtenido de http://www.json.org/json-es.html
- ISO/IEC. (2001). *ISO/IEC 9126-1:2001 software engineering - product quality - part 1 quality model.* Ginebra: Secretaria general de ISO.
- Kumar Dubey, S., & Sharma, D. (2015). *Software Quality Appraisal Using Multi-Criteria Decision Approach.* India: Modern education and computer science.
- M. Claudia Albornoz, Enrique Miranda, Mario Berón. Universidad Nacional de San Luis, San Luis, Argentina {albornoz,eamiranda,mberon}@unsl.edu.ar (s.f). Evaluación de Interfaces Gráficas de Usuario Usando LSP. Obtenido de: http://conaiisi.frc.utn.edu.ar/PDFsParaPublicar/1/schedConfs/7/143-517-1-DR.pdf
- Mancilla Escobar, S. E. (08 de 2013). Uso de Bases de Datos NoSQL documentales para crear sitios web de alto rendimiento. Guatemala.
- *Marco de Desarrollo de la Junta de Andalucía*. (s.f.). Obtenido de http://www.juntadeandalucia.es/servicios/madeja/contenido/recurso/220
- Medina Sanes, G. M. (2014). *Definición y evaluación de un modelo de calidad en uso para un portal de bolsa de trabajo utilizando la norma iso/iec 25000.* Lima: PUCP.
- Moreno S., M. R., Gonzales C., G. U., & Echartea C., D. C. (2008). *Evaluación de la Calidad en Uso de Sitios Web Asistida por Software: SW-AQUA.* Mexico: Instituto Tecnológico de Mérida.
- Nielsen, J., & Phillips, V. L. (1993). "Estimating the relative usability of two interfaces: heuristic, formal, and empirical methods compared. *ACM - Digital Library*, 214-221.

Norma Técnica Peruana. (2004). *NTP-ISO/IEC 9126-4.* Lima-Perú: Comisión de Reglamentos Técnicos y Comerciales-INDECOPI.

J<br><mark>NIVERSIDAD</mark><br>EÑOR DE SIPÁN

- Norma Técnica Peruana. (2005). *NTP-ISO/IEC 9126-4.* Lima-Perú: Comisión de Reglamentos Técnicos y Comerciales-INDECOPI.
- Olsina Santos, L. (1999). *Metodología Cuantitativa para la Evaluación y Comparación de Calidad de Sitios Web.* La Plata: Facultad de Ciencias Exactas, UNLP.
- Pastor Pérez, J. (2013). *Estudio y clasificación de tipos de aplicaciones Web y determinación de atributos de usabilidad más relevantes.* Valencia - España: Universidad Politénica de Valencia.
- Paz Espinoza, F. (2013). *Heurísticas de usabilidad para sitios web transaccionales.* Lima Perú: PUCP.
- Pinto, N. S., Tortosa, N. G., Cuenca, L. R., Acuña, C. J., Greiner, C., & Estayno, M. (2013). Aproximación a la Evaluación de la Calidad de Aplicaciones Web. *Ciencia Y Tecnología*, 53- 68. Obtenido de http://www.palermo.edu/ingenieria/pdf2014/13/CyT\_13\_04.pdf
- Ranking Universidades. Obtenido de: http://www.webometrics.info/es/Latin\_America/Peru (Julio, 2018)
- Reluz Tullume, J. (2017). *Evaluación de la Calidad en Uso de Aplicaciones Web Bancarias.* (Tesis de Grado) Universidad Señor de Sipán. Chiclayo. Recuperado desde: http://repositorio.uss.edu.pe/bitstream/handle/uss/4061/TESIS.pdf?sequence=1&isAllow ed=y
- Salazar Cardenas , J. E. (2014). Análisis Comparativo de dos Bases de Datos SQL y dos Bases de Datos NoSQL. Pereira, Colombia.
- Saldaval Gutierrez, K. (01 de 10 de 2012). *Métricas.* Obtenido de http://metricas159.blogspot.pe/: http://metricas159.blogspot.pe/2012/10/metricas-en-evaluacion-de-la-calidad-en.html
- Scalone, F. (2006). *Estudio comparativo de los modelos y estándares de calidad del software.* Buenos Aires - Argentina: Universidad tecnológica nacional.
- Vargas Arteaga, V. A. (28 de 05 de 2015). *Calidad de sofware*. Obtenido de Mapa Mental de "Gestión de Calidad" completo: http://vanevargas.jimdo.com/
- Yip, M., & Mendes, E. (2005). Web Usability Measurement: Comparing Logic Scoring Preference to Subjective Assessment. *Proceedings Series: Lecture Notes in Computer Science*, 53-62.
- Yuni,Jose y Urbano. (2006). *Tecnicas para investigar:recursos metodologios para la preparación de los proyectos de investigación .* Argentina : Brujas .

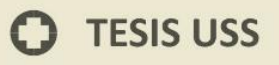

# **ANEXOS**

**IS** UNIVERSIDAD

 $\ddot{O}$ 

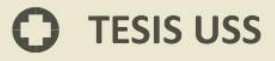

#### **Anexo N° 01 Portal Web USS**

JNIVERSIDAD<br>eñor de Sipán

Documentación de Proyecto Web USS

## **PROYECTO: PORTAL WEB USS 2015**

### **"MEJORAR LA PRESENTACIÓN Y CONTENIDO DE NUESTRO PORTAL WEB USS, APLICANDO ESTRATEGIAS DE MARKETING, COMUNICACIÓN Y LA ISO 9126 EN CALIDAD DE USO"**

Nuestros diseños Web Multimedia están orientados, a ser profesionales, ágiles y rápidos. Si deseamos una Web verdaderamente efectiva, es posible que se deban hacer sacrificios gráficos y animaciones en beneficio de la velocidad.

#### **DATOS GENERALES:**

- **1.1. Nombre del Proyecto: "**Mejorar la presentación y contenido de nuestro portal web USS, aplicando estrategias de marketing, comunicación y la ISO 9126 en calidad de uso".
- **1.2. Responsables:** Dirección de Imagen Institucional, Marketing, Dirección de Centros Empresariales y Dirección de Tecnologías de la Información.

#### **FUNDAMENTACIÓN:**

# JNIVERSIDAD<br>Señor de Sipán

#### **Antecedentes.**

En la actualidad tenemos acceso a cualquier tipo de información desde cualquier parte del mundo, gracias al internet; el surgimiento de las páginas web y redes sociales han permitido que las empresas puedan adaptarse y hacer uso adecuado de las redes sociales y la web para poder comunicarse e interactuar con sus públicos.

Nuestra institución en el año 2005 decide presentar la página web oficial de la USS, la cual permite acceder y conocer los servicios que brinda. Asimismo han surgido diversas redes sociales, que permite establecer contacto directo con el público, por mencionar algunos Facebook, Twitter, Google+, etc.

Se ha hecho un seguimiento y análisis del contenido que emitimos a través de la web y redes sociales obteniendo el siguiente resultado. (Dirección de imagen, 2015):

**Página Web Institucional:** La Universidad cuenta con un dominio [www.uss.edu.pe](http://www.uss.edu.pe/) que brinda información acerca de las carreras profesionales, servicios, noticias, eventos entre otros temas. En el año 2014, según DTI, se registró un total de 1'479,402 visitantes virtuales, actualmente no se está realizando ningún seguimiento acerca de la interacción que realiza el visitante.

Según algunos autores indican que no solo es necesario considerar el número de visitas sino además el tiempo de permanencia en la página web, siendo este último importante debido a que los visitantes pueden interactuar y obtener información de nuestra institución.

A la fecha no existe ningún encargado de revisar, actualizar y corregir el contenido que brinda la web, por lo que es necesario tener en cuenta la información que se publica. Se realizó un análisis sobre la página web obteniendo el siguiente resultado. (Dirección de imagen, 2015):

- La información que se brinda esta desactualizada.
- Los textos que se emiten son extensos y se tornan aburridos para el lector, teniendo en cuenta que los visitantes virtuales buscan encontrar información clara, precisa y objetiva.
- En algunos casos hay palabras repetitivas, lo cual da la impresión de ser un "copia y pega", dando a entender que no existe una revisión previa de la información.
- Algunos links no se encuentran actualizados, al dar clic lleva a una página que no posee la información solicitada.

#### **MARCO AXIOLÓGICO**

#### Atractivo**.-**

El concepto de atractivo de un Web site; todo aquello que conforma el sitio Web al margen del valor objetivo de sus contenidos o aportación funcional, que induce a la audiencia a desear repetir la experiencia de una nueva visita.

NIVERSIDAD<br>ënor de Sipán

Aunque cualquier experiencia-Web es subjetiva, desde luego hay factores probados de diseño e implementación que generan "agradabilidad", "confiabilidad", entretenimiento y satisfacción en general tras la actividad en la gran mayoría de usuarios de un sitio. Lo que implicará que, tras abandonarlo habrán percibido la experiencia como positiva y agradable, además de útil.

Métrica.-

Las métricas son un buen medio para entender, monitorizar, controlar, predecir y probar el desarrollo software y los proyectos de mantenimiento (Briand et al., 1996)

En general, la medición persigue tres objetivos fundamentales (Fenton y Pfleeger, 1997):

- Entender qué ocurre durante el desarrollo y el mantenimiento
- Controlar qué es lo que ocurre en nuestros proyectos
- Mejorar nuestros procesos y nuestros producto

Interactivo o dinámico.-

Dicho de un programa: Que permite una interacción, a modo de diálogo, entre el ordenador y el usuario.

#### **NUESTRA FILOSOFÍA**

Un espacio atractivo.

El Web Site se implementará de acuerdo a las métricas establecidas en el desarrollo de sitios de la Ingeniería Web, con características externas como las prescriptas en ISO 9126, específicamente en calidad de uso. Esa es la base de nuestra filosofía.

NIVERSIDAD<br>:ÑOR DE SIPÁN

El Web Site reflejará exactamente lo que se desea mostrar, publicitar e informar; a la vez que será interactiva o dinámica, ya que también el usuario tendrá la oportunidad de realizar consultas, buscar y enviar sugerencias on-line.

Los diseños y estructuras estarán organizados, claros y tendrán como base el Manual Corporativo Institucional, donde se contemplan los colores, formas, gráficas y lineamientos con el fin de preservar la Imagen Institucional; bajo la coordinación conjunta de Gerencia General, DTI, Marketing, Centro de Idiomas y la Dirección de Imagen. Haremos un trabajo totalmente a medida de las necesidades. Aplicando la mejora continua, buscando la forma de optimizar al máximo la web para conseguir reducir el tiempo de carga al mínimo. Procurando hacer una página funcional y accesible, que cumpla con los requisitos que describen las métricas de la Ingeniería Web, que sea atractiva a la vista y fácil de usar por cualquier persona y que los motive a regresar.

#### **ÁREA WEB MULTIMEDIA INTERDISCIPLINARIA:**

#### **VISIÓN:**

El área Web se constituye en un organismo referente de apoyo a la publicación de la información académica de nuestra Institución para el mundo académico y científico, la sociedad civil y empresarial.

#### **MISIÓN:**

Gestionamos de manera eficiente y eficaz las tecnologías de información y comunicaciones para la publicación y difusión de la información académica y científica, de nuestra institución.

#### **OBJETIVOS:**

#### **OBJETIVO GENERAL:**

Mejorar la presentación y contenido de nuestro Portal Web USS, aplicando estrategias de marketing, comunicación y la ISO 9126 en Calidad de Uso.

.<br>NIVERSIDAD<br>nor de Sipán

#### **OBJETIVOS ESPECÍFICOS:**

- Establecer un plan de marketing digital para el adecuado uso de la web.
- Establecer estrategias de marketing para contribuir con las ventas.
- Establecer estrategias de comunicación para mejorar la comunicación con nuestras audiencias, clientes y potenciales clientes.
- Determinar el contenido para cada red social con la finalidad de brindar un mensaje e información adecuada.
- Incorporar nuevas tecnologías de comunicación para la publicación y manipulación de la información.
- Generar material de alta calidad educativa.
- Actualización dinámica de la información.
- Que los clientes potenciales puedan localizar fácilmente la oferta de nuestros servicios.
- Fidelizar y posicionar la marca USS

#### **JUSTIFICACION**

Es indispensable que los responsables de las empresas, en este caso la directiva de la USS, comprendan la influencia que las redes sociales ejercen sobre los públicos, pues se han visto casos en que grandes empresas han salido perjudicadas cuando un cliente utiliza una red social para quejarse, lo cual tiene como consecuencia la disminución de ventas, sobre todo, desprestigio de la empresa.

.<br>NIVERSIDAD<br>NOR DE SIPÁN

Actualmente el manejo y uso de nuestra web y redes sociales no es el adecuado debido a que no contamos con un plan de Marketing On Line o Marketing Digital, el cual pueda establecer estrategias de marketing y estrategias de comunicación que contribuyan con las ventas, la fidelización con la marca y sobre todo con mejorar la comunicación con nuestro público. Por lo que resulta importante con personal encargado exclusivamente de las redes.

Los medios digitales son nuestra carta de presentación por lo que debemos contar con un perfil con el cual nuestros usuarios nos identifiquen como una institución de prestigio, por lo que es importante tener en claro que es lo que queremos transmitir, a quienes queremos llegar y qué queremos lograr.

Por lo expuesto anteriormente, es necesario que nuestra institución tome las medidas necesarias para potenciar, mejorar y aprovechar las redes sociales y la web de manera correcta. En ese contexto la Dirección de Imagen en conjunto con la Dirección de Marketing, Dirección de Tecnologías de la Información y Centro de Idiomas, proponen el presente proyecto. (Dirección de imagen, 2015).

#### **FUNCIONES GENERALES DEL AREA**

**El área Web en el DTI**; desarrolla, actualiza e Implementa los sitios web:

#### **www.uss.edu.pe**

- o Ley de transparencia
- o Acerca de la Universidad
- o Admisión
- o Facultades y escuelas
- o Biblioteca
- o Investigación
- o Servicios de Extensión
- o Estudios extracurriculares

- o Centros de Producción (CIS, CEPRE y CI)
- o DTI
- o DEAC
- o CEC
- o PAST
- o Formación General
- o Cooperación Internacional
- o Secretaria General
- o Eventos, etc

#### **Diseño y estructura en Marketing e Imagen**

Funciones:

- Realizar mejoras en el Portal Web de la USS con apoyo de Marketing, el Centro de Idiomas e imagen institucional.
- Animar y Publicar Banner publicitarios de Eventos de las Escuelas Profesionales y de la Universidad, si lo fuera necesario.
- Recepción de material.
- Edición de imágenes.
- Codificar correctamente las páginas teniendo en cuenta el responsive.
- Mantener el desarrollo en tiempo y costo.
- Desarrollar un contenido apropiado en coordinación con las áreas con Marketing e imagen institucional y entregar los diseños web en formato html.
- Emplear las técnicas de estructuración apropiadas.
- Llevar a cabo una apropiada promoción del sitio.

#### **Multimedia en Imagen**

Funciones:

UNIVERSIDAD<br>Señor de Sipán

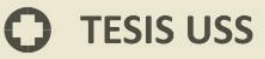

- Edición de Videos
- Animaciones
- Grabación de CDs y DVDs, para decargas
- Manuales interactivos
- Teleconferencias y Videoconferencias<sup>1</sup>.
- **Traducción en Idiomas**

Funciones:

Traducción de todo el Portal Web

#### **RECURSOS:**

#### **A. Humanos: Presupuesto ya asignado.**

1 Especialista en Adobe ilustrator, ActionScript, HTML (Dirección de Marketing).

.<br>JNIVERSIDAD<br>Señor de Sipán

1 Especialista en Análisis y Desarrollo Web y Administración de servidores de aplicaciones (DTI).

1 Especialista en el Idioma Inglés (Centro de Idiomas).

1 Especialista en Redacción y Administración de contenidos Web, así como fotógrafo y video (Dirección de Imagen).

 $\overline{a}$ 

<sup>1</sup> En coordinación con la jefatura de integración de tecnologías

#### **B. Logísticos**

Cada Especialista debe tener su propio computador con los programas necesarios para sus funciones asignadas.

JNIVERSIDAD<br>Señor de Sipán

#### **C. Cognoscitivos**

Curso de capacitación en las nuevas tecnologías de desarrollo y diseño de aplicaciones y Multimedia Web.

#### **METODOLOGÍA DE DESARROLLO**

#### **1. Métricas de Usabilidad Web**

#### **1.1 Comprensibilidad Global del Sitio**

- 1.1.1 Esquema de Organización Global
	- 1.1.1.1 Mapa del Sitio
	- 1.1.1.2 Índice Global (por Temas, etc.)
	- 1.1.1.3 Tabla de Contenidos
- 1.1.2 Calidad en el Sistema de Etiquetado
	- 1.1.2.1 Etiquetado Textual
	- 1.1.2.2 Etiquetado con Iconos
- 1.1.3 Visita Guiada
	- 1.1.3.1 Visita Virtual

- 1.1.4 Página Principal
	- 1.1.4.1 Navegabilidad de la página principal
	- 1.1.4.2 Impacto de la página principal
		- 1.1.4.2.1 La página principal refleja la idea del sitio
		- 1.1.4.2.2 La página principal deja claro que puedo hacer en el sitio

.<br>NIVERSIDAD<br>EÑOR DE SIPÁN

1.1.5 Consistencia de la navegación

#### **1.2 Mecanismos de Ayuda y Retroalimentación en línea**

- 1.2.1 Calidad de la Ayuda
	- 1.2.1.1 Ayuda Explicatoria acerca del sitio
	- 1.2.1.2 Ayuda de la Búsqueda
- 1.2.2 Indicador de Última Actualización
	- 1.2.2.1 Global (de todo el sitio Web)
	- 1.2.2.2 Restringido (subsitio o página)
	- 1.2.2.3 Por noticias (Solo últimas noticias)
- 1.2.3 Directorio de Enlaces
	- 1.2.3.1 Enlaces a sitios de Interés
	- 1.2.3.2 Enlaces a asociaciones de interés
- 1.2.4 Facilidad FAQ

#### **1.3 Uniformidad en el Estilo del sitio**

**1.4 Misceláneas**

- 1.4.1 Soporte a Lenguaje Extranjero
- 1.4.2 Descarga de contenidos

1.4.2.1 Descarga de contenidos

1.4.3 Intrusión publicitaria

#### **1.5 Usabilidad de los Textos**

1.5.1 Textos adaptados para la Web

1.5.1.1 Textos breves

- 1.5.1.2 Textos escaneables
- 1.5.1.3 Estilo de escritura conciso

#### **1.6 Clasificación de la información**

1.6.1 Categorías

1.6.1.1 Claridad de las categorías

1.6.1.2 Cohesión de las categorías

#### **2. Métricas de Accesibilidad**

#### **2.1 Accesibilidad para usuarios con discapacidades**

- 2.1.1 Discapacidades visuales
	- 2.1.1.1 Posibilidad de modificar el tamaño de las fuentes
	- 2.1.1.2 Combinaciones de color
	- 2.1.1.3 Markup claro para poder ser leído por un lector de pantalla
	- 2.1.1.4 Etiquetas ALT en todas las imágenes
- 2.1.2 Discapacidades auditivas

#### **2.2 Acceso a navegadores no gráficos**

J<br>NIVERSIDAD<br>EÑOR DE SIPÁN

#### **3. Métricas de Funcionalidad**

#### **3.1 Aspectos de Búsqueda**

- 3.1.1 Mecanismo de Búsqueda en el Sitio
	- 3.1.1.1 Búsqueda Restringida (por secciones)
	- 3.1.1.2 Búsqueda Global
- 3.1.2 Búsqueda siempre disponible

#### **3.2 Aspectos de Navegación y Exploración**

- 3.2.1 Navegabilidad Local (de subsitio)
	- 3.2.1.1 Nivel de Interconexión
	- 3.2.1.2 Orientación
		- 3.2.1.2.1 Indicador del Camino
		- 3.2.1.2.2 Etiqueta de la Posición Actual
- 3.2.2 Navegabilidad Global
	- 3.2.2.1 Acoplamiento entre Subsitios
- 3.2.3 Objetos de Control Navegacional
	- 3.2.3.1 Permanencia y Estabilidad en la Presentación de los Controles Contextuales
		- 3.2.3.1.1 Permanencia de los Controles Contextuales
		- 3.2.3.1.2 Estabilidad
	- 3.2.3.2 Nivel de Desplazamiento
		- 3.2.3.2.1 Desplazamiento Vertical
		- 3.2.3.2.2 Desplazamiento Horizontal
- 3.2.4 Predicción Navegacional
	- 3.2.4.1 Enlace con Título (enlace con texto explicatorio)
	- 3.2.4.2 Calidad de la Frase del Enlace
- 3.2.5 Funciones Misceláneas y Específicas del Dominio

.<br>NIVERSIDAD<br>nor de Sipán

#### **4. Métricas de Contenidos**

#### **4.1 Información académica**

- 4.1.1 Información sobre Titulaciones
- 4.1.2 Plan de Estudios
	- 4.1.2.1 Planes de estudio actuales
	- 4.1.1.2 Planes de estudios futuros
- 4.1.3 Información sobre las Asignaturas
	- 4.1.3.1 Programa de las asignaturas
	- 4.1.3.2 Horarios de las asignaturas
- 4.1.4 Valores de la facultad
	- 4.1.4.1 Misión y Visión
	- 4.1.4.2 Reglamentos
	- 4.1.4.3 Historia
- 4.1.5 Información sobre estudios de Posgrado de la facultad
	- 4.1.5.1 Información de Postgrado
	- 4.1.5.2 Programas de Master
	- 4.1.5.3 Programas de Especialista

#### **4.2 Información sobre el equipo docente**

- 4.2.1 Currículo del profesor
	- 4.2.1.1 Intereses Académicos
	- 4.2.1.2 Formación

UNIVERSIDAD<br>Señor de Sipán

14

- 4.2.2 Asignaturas impartidas por el profesor
- 4.2.3 Información de contacto
	- 4.2.3.1 Dirección
	- 4.2.3.2 Teléfono
	- 4.2.3.3 Mail
- 4.2.4 Buscador de profesores

#### **4.3 Información sobre Actividades Extracurriculares**

- 4.3.1 Actividades pasadas
- 4.3.2 Agenda de actividades futuras
- 4.3.3 Descripción del evento
- 4.3.4 Información del ponente
- 4.3.5 Memoria de actividades realizadas por la institución
	- 4.3.5.1 Descripción del evento
	- 4.3.5.2 Información del ponente
	- 4.3.5.3 Material utilizado

#### **4.4 Información sobre las Asignaturas**

- 4.4.1 Objetivos
- 4.4.2 Contenidos
- 4.4.3 Evaluación
- 4.4.4 Horarios

#### **4.5 Información sobre Becas y Relaciones Académicas**

- 4.5.1 Lista de becas / relaciones
- 4.5.2 Descripción de las becas / relaciones
- 4.5.3 Información adicional

JNIVERSIDAD<br>Señor de Sipán

#### **4.6 Información de contacto de la Institución**

- 4.6.1 Ubicación
	- 4.6.1.1 Como llegar (transportes, distancias, etc.)
	- 4.6.1.2 Mapa geográfico
	- 4.6.1.3 Mapa interno
- 4.6.2 Contacto con responsables / asesores
	- 4.6.2.1 Nombre
	- 4.6.2.2 Correo
	- 4.6.2.3 Teléfono
	- 4.6.2.4 Fax

#### **4.7 Información para estudiantes nuevos**

- 4.7.1 Claridad de Misión y Visión
- 4.7.2 Historia
- 4.7.3 Reglamento

#### **4.8 Información para potenciales estudiantes**

- 4.8.1 Por que deben elegir esta universidad
- 4.8.2 Claridad de Misión y Visión
- 4.8.3 Información geográfica
- 4.8.4 Información de contacto para obtener más información
- 4.8.5 Historia
- 4.8.6 Reglamento
- 4.8.7 Organización

#### **5. Métricas de Confiabilidad**

**5.1 Ausencia de Deficiencias y Errores**

UNIVERSIDAD<br>Señor de Sipán
# **TESIS USS**

- 5.1.1 Errores de Enlaces
	- 5.1.1.1 Enlaces Rotos
	- 5.1.1.2 Enlaces Inválidos
	- 5.1.1.3 Enlaces no Implementados
- 5.1.2 Errores o Deficiencias Varias
	- 5.1.2.1 Deficiencias o cualidades ausentes debido a diferentes navegadores

UNIVERSIDAD<br>Señor de Sipán

- 5.1.2.2 Nodos Web Muertos (sin enlaces de retorno)
- 5.1.2.3 Nodos Destinos (inesperadamente) en Construcción
- 5.1.3 Enlaces externos a instituciones prestigiosas

### **5.2 Utilización de estándares del W3C**

- 5.2.1 HTML
- 5.2.2 CSS
- **5.3 Actualización periódica de la información**
- **6. Métricas de Eficiencia**

### **6.1 Accesibilidad de Información**

- 6.1.1 Soporte a Versión sólo Texto
- 6.1.2 Legibilidad al desactivar la Propiedad Imagen del Browser
	- 6.1.2.1 Imagen con Título
	- 6.1.2.2 Legibilidad Global

### **6.2 Rendimiento**

**6.3 Tiempo de descarga**

15

# **O** TESIS USS

# **ORGANIZACIÓN**

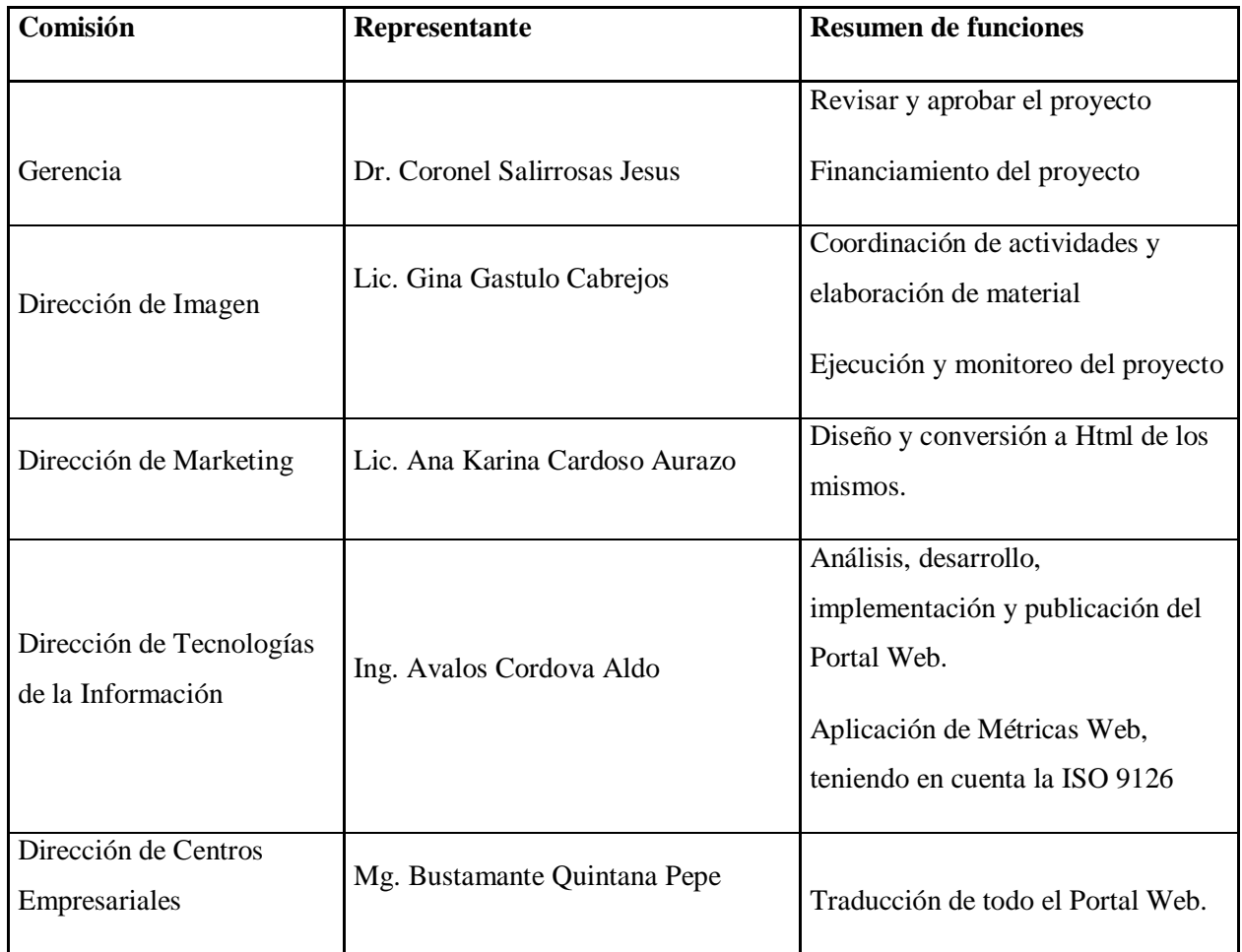

**IS** UNIVERSIDAD

 $\ddot{O}$ 

## **PLANIFICACIÓN DEL WEB Y MATERIAL MULTIMEDIA.**

Respuesta integral para cada caso en particular. Desde que tenemos una primera entrevista, evaluamos el tipo de actividad o evento que realiza y en base a eso planificamos un proyecto acorde a esa necesidad. Siempre se establece una serie de pasos:

JNIVERSIDAD<br>}eñor de Sipán

- Entrevista preliminar (presencial o por las siguientes vías: email, telefónicamente, chat).
- Investigación y Evaluación de las necesidades.
- Sugerencia de la solución más óptima.
- Coordinación con Marketing.
- Coordinación con el Centro de Idiomas.
- Coordinación con Imagen.
- Envío del material que va en la página.
- Diseño, estructuración, desarrollo y prueba o grabación de material multimedia.
- Publicación o entrega.

Atte. Ing. Aldo Avalos Cordova.

### **Trabajo operativo**

En el laboratorio USS, trabajando en las encuestas y evaluación

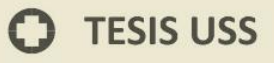

# **ANEXO N° 02 - Aplicación de la Encuesta**

**UNIVERSIDAD** SEÑOR DE SIPÁN

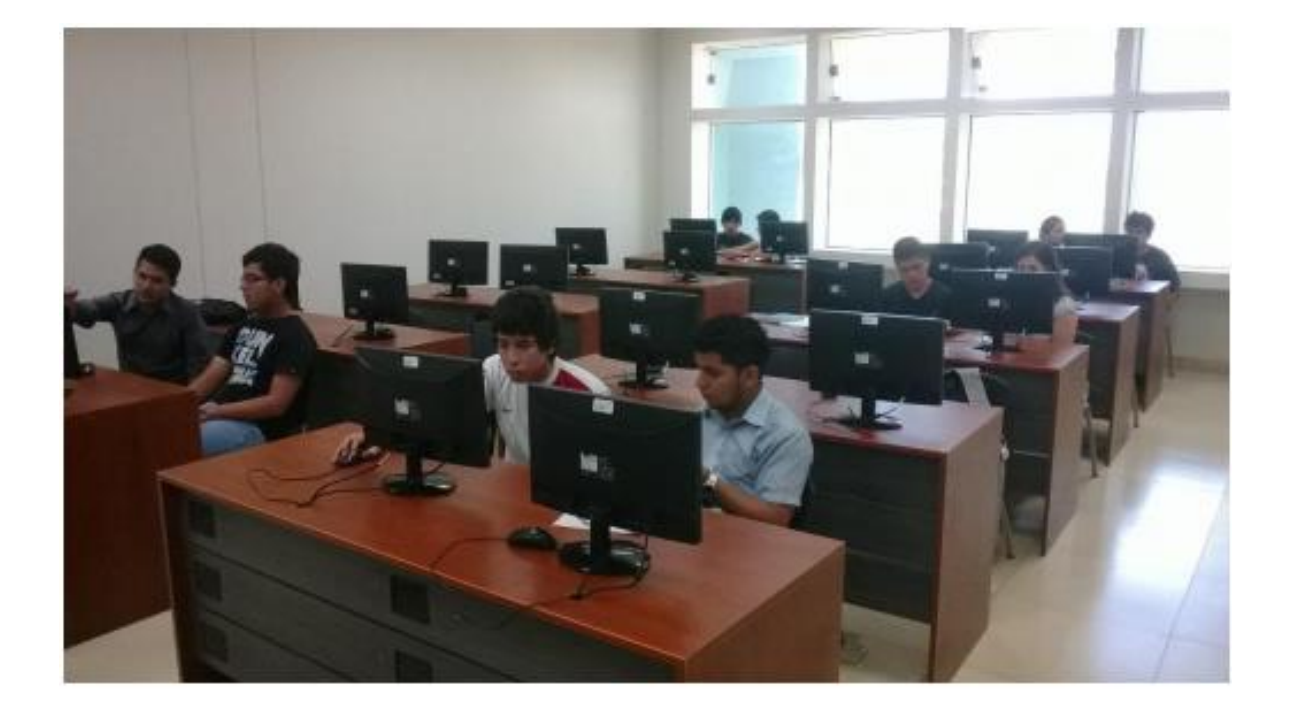

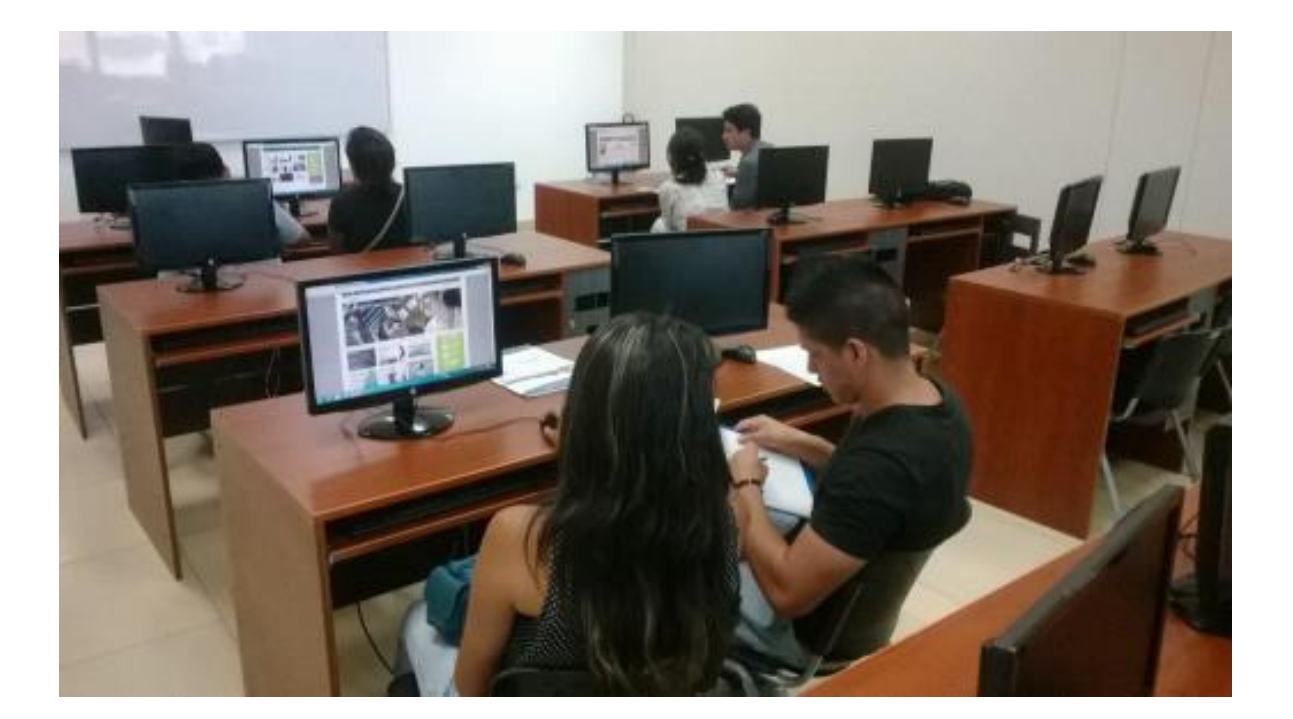

 $\Omega$ 

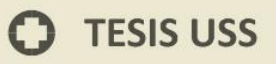

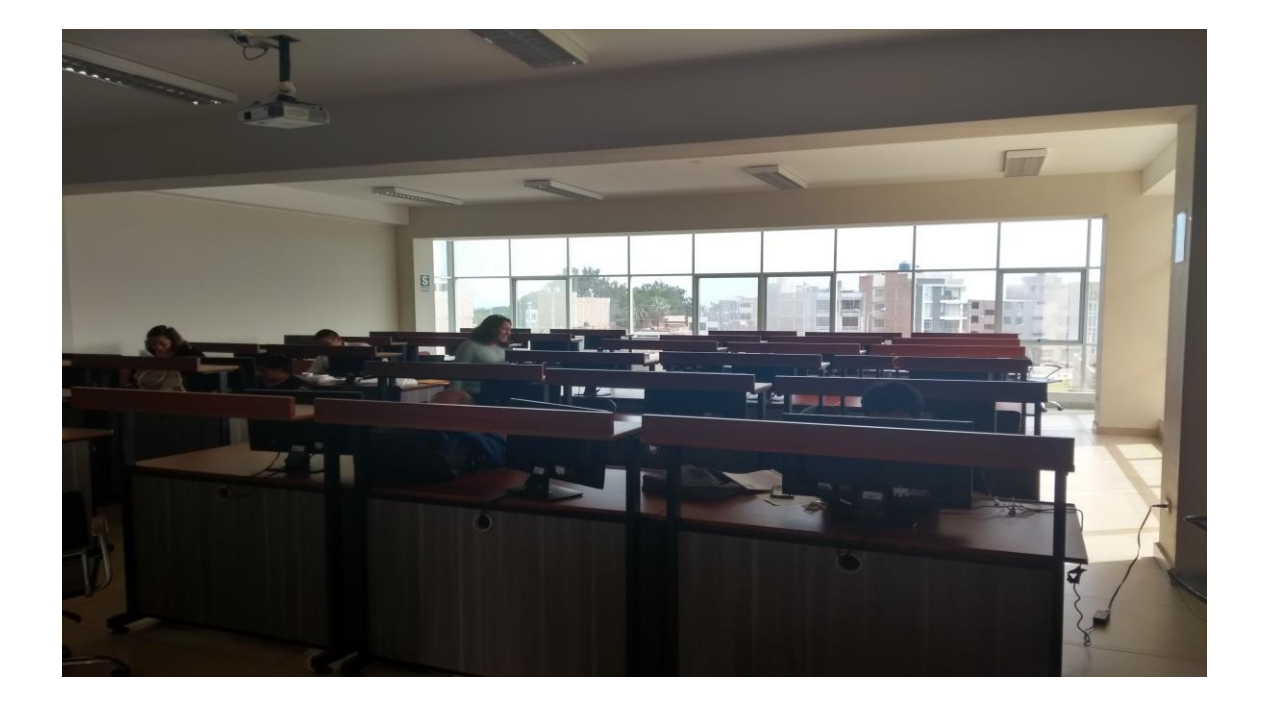

**IS** UNIVERSIDAD

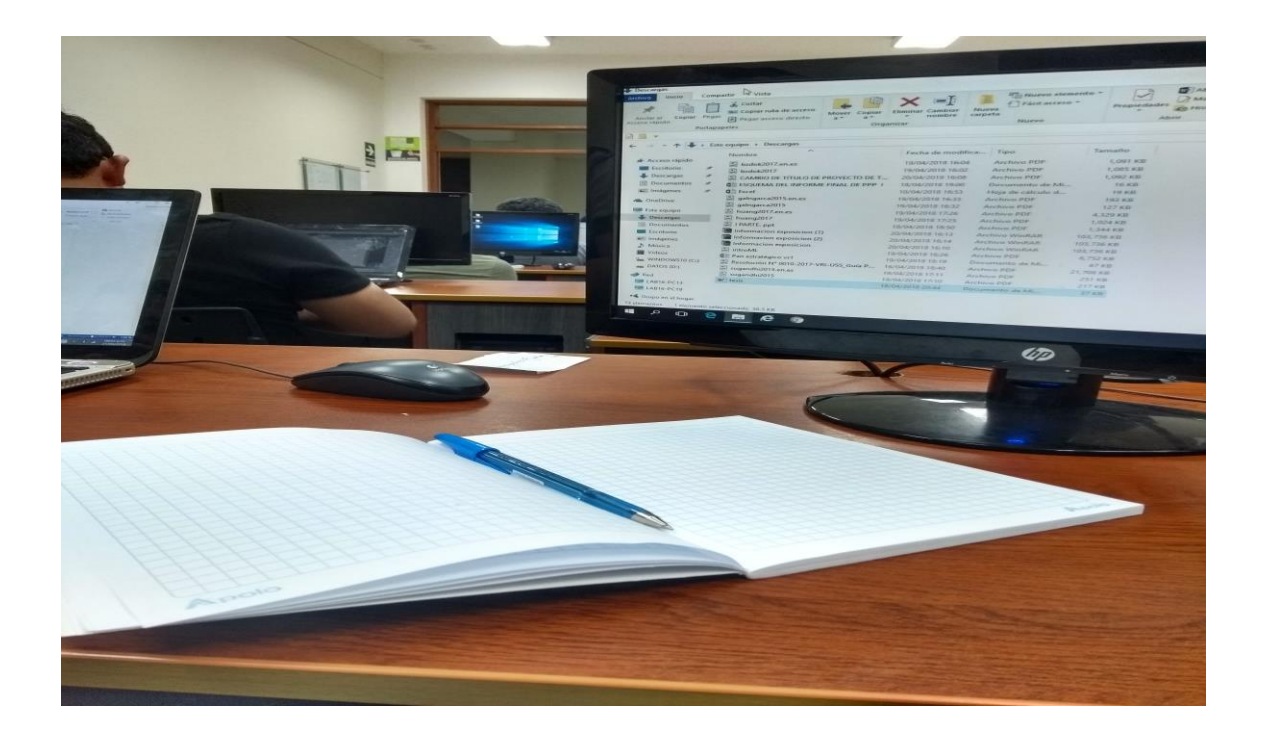

 $\ddot{O}$ 

## **ANEXO N° 03 – Resultados de la encuesta aplicada sobre Usabilidad de la**

UNIVERSIDAD<br>SEÑOR DE SIPÁN

### **Web (Test De Usabilidad)**

## **Criterios para determinar la métrica: Identidad**

## **¿Identifica el logo de la institución? \* Usuario que accesa al portal de la universidad Señor de Sipán**

### **Tabla cruzada**

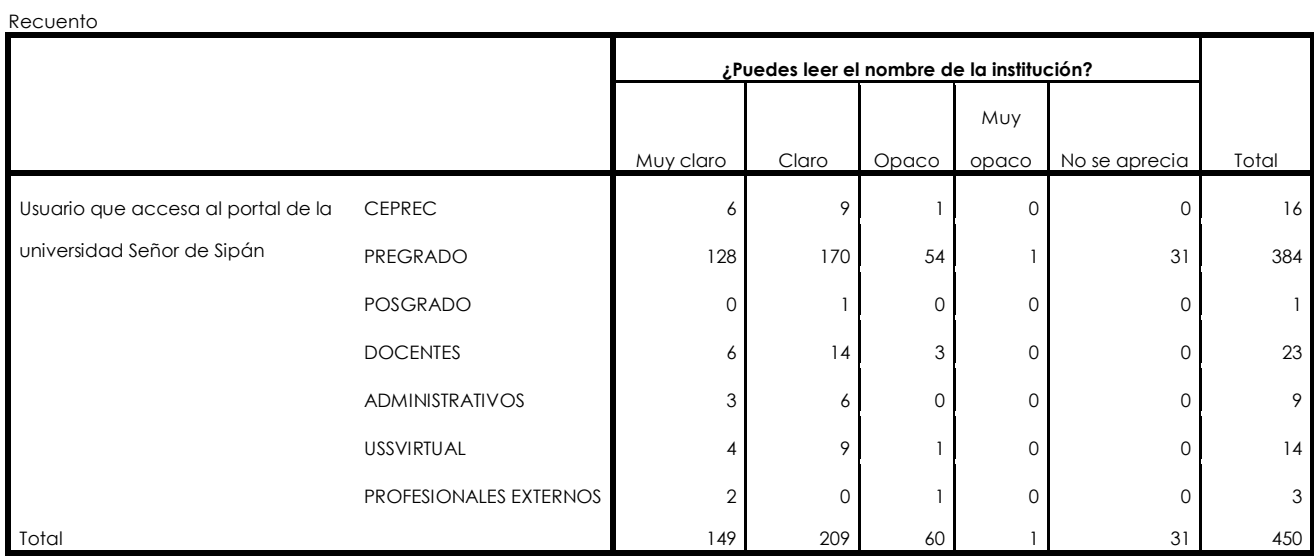

 $\boldsymbol{\Theta}$ 

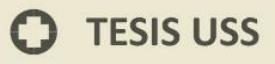

Gráfico de barras

**UNIVERSIDAD<br>SEÑOR DE SIPÁN** 

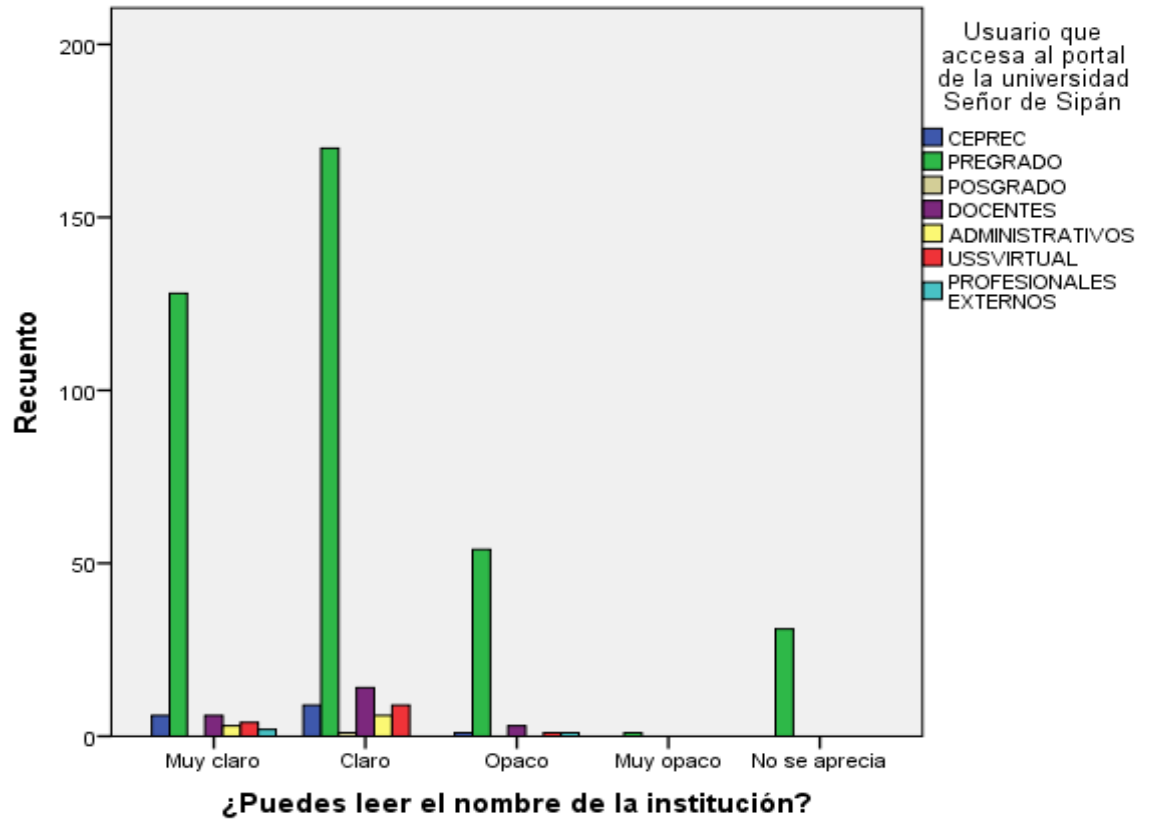

O

 $\mathbf{1}$ 

# **¿Identifica el logo de la institución? \* Usuario que accesa al portal de la universidad Señor de Sipán**

UNIVERSIDAD

## **Tabla cruzada**

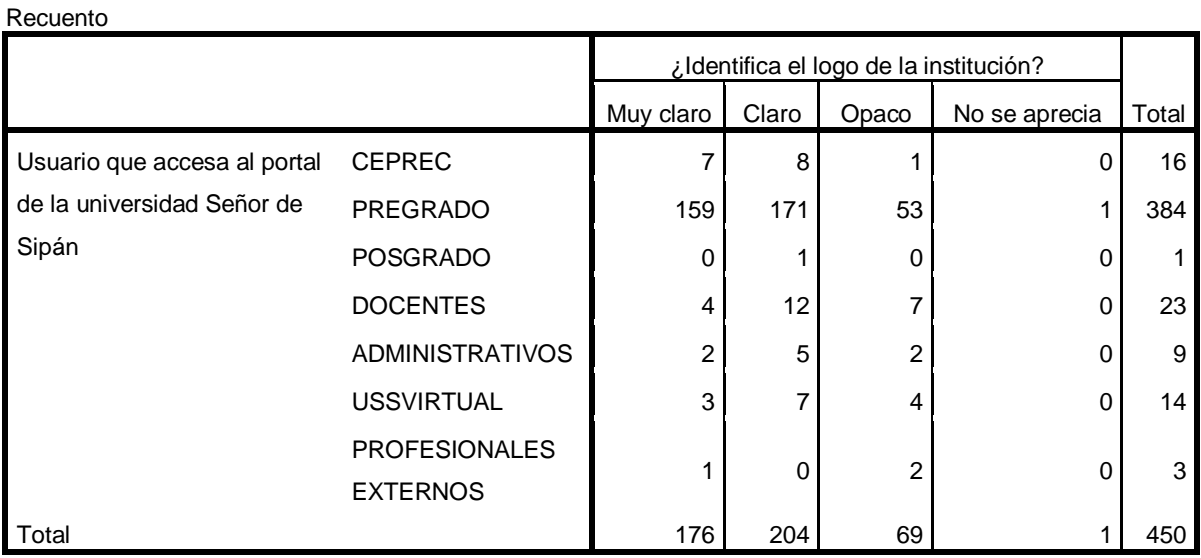

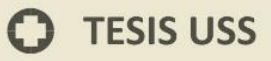

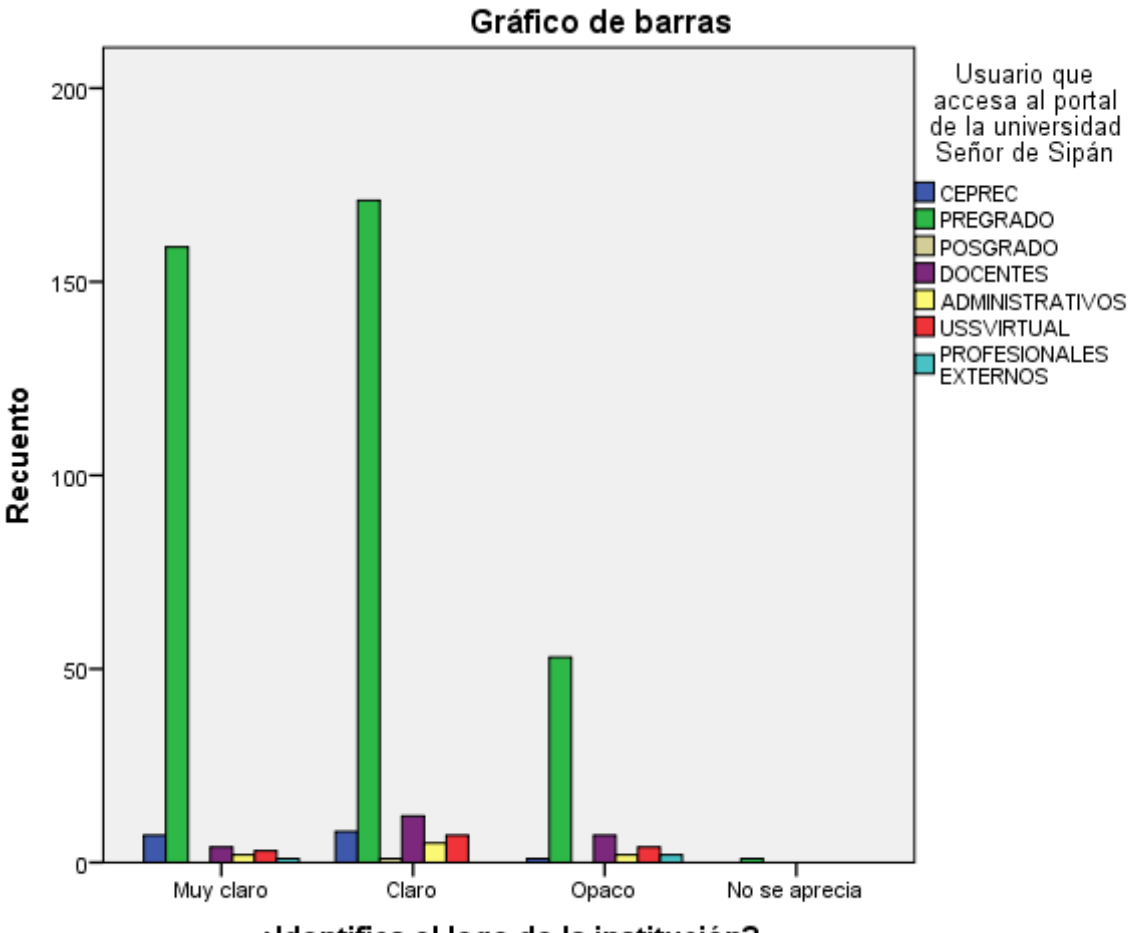

UNIVERSIDAD<br>SEÑOR DE SIPÁN

¿Identifica el logo de la institución?

# **¿Qué es lo que más le llamó la atención? \* Usuario que accesa al portal de la universidad Señor de Sipán**

IS

 $\mathbf{S} \Big |$  UNIVERSIDAD<br>SEÑOR DE SIPÁN

### **Tabla cruzada**

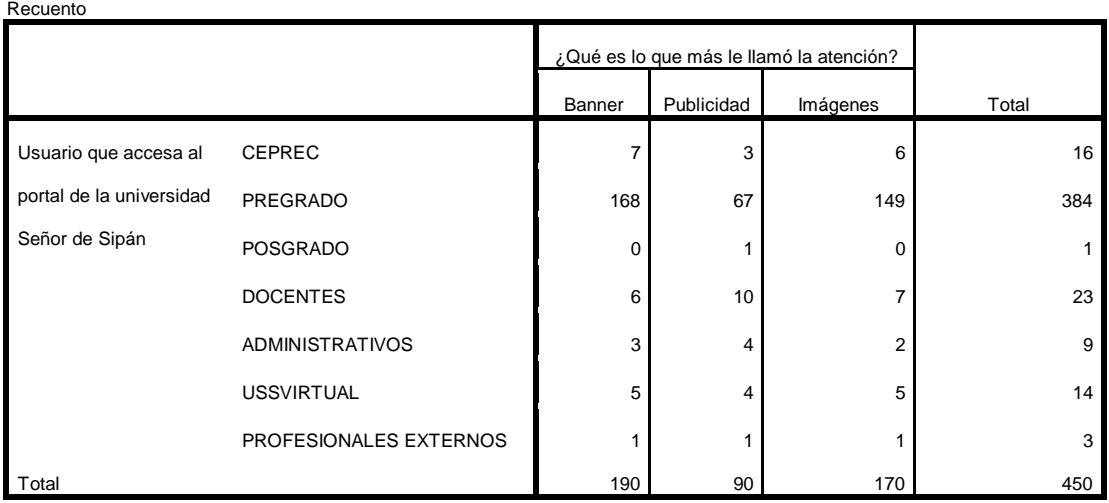

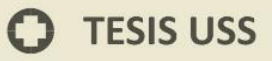

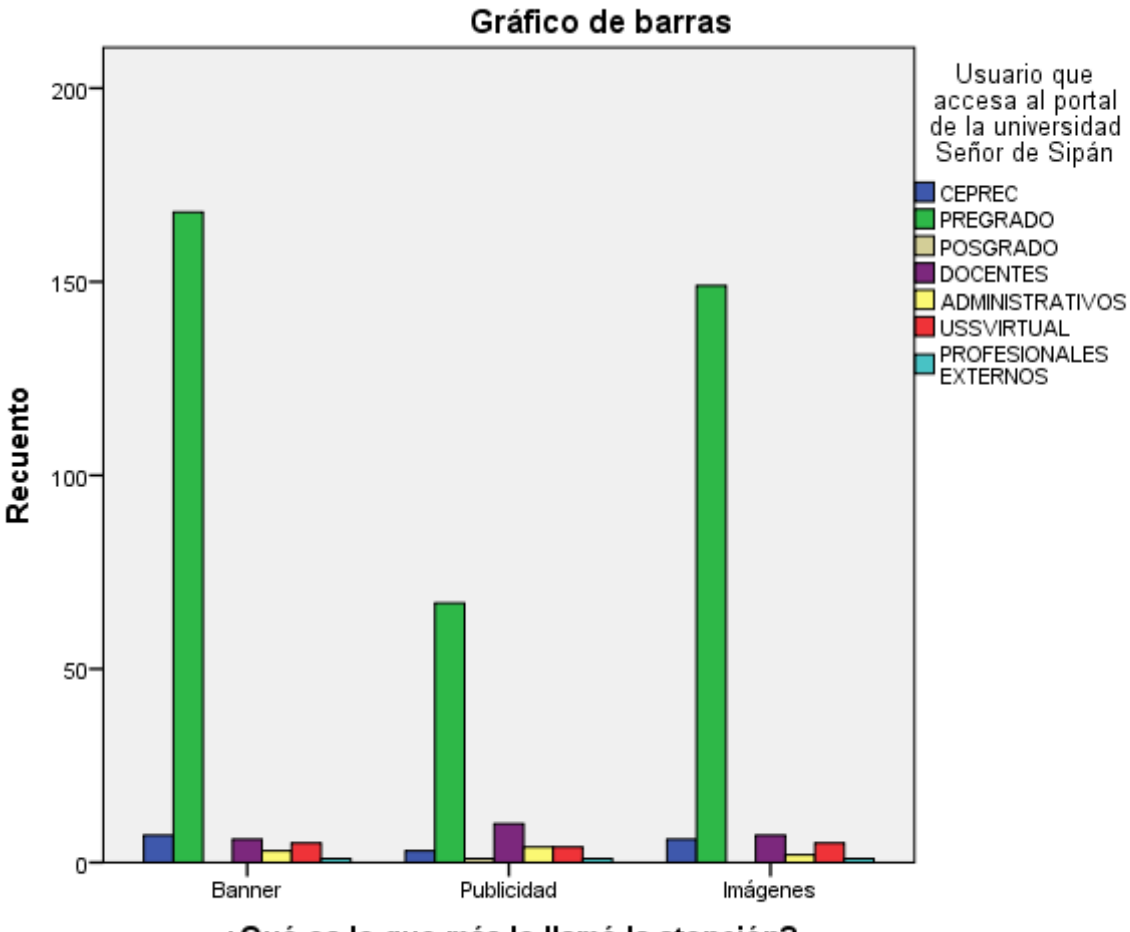

UNIVERSIDAD<br>SEÑOR DE SIPÁN

¿Qué es lo que más le llamó la atención?

## **¿Se aprecian fácilmente en lo referente a tipo de letra, tamaño y color? \* Usuario que accesa al portal de la universidad Señor de Sipán**

**UNIVERSIDAD<br>Señor de Sipán** 

### **Tabla cruzada**

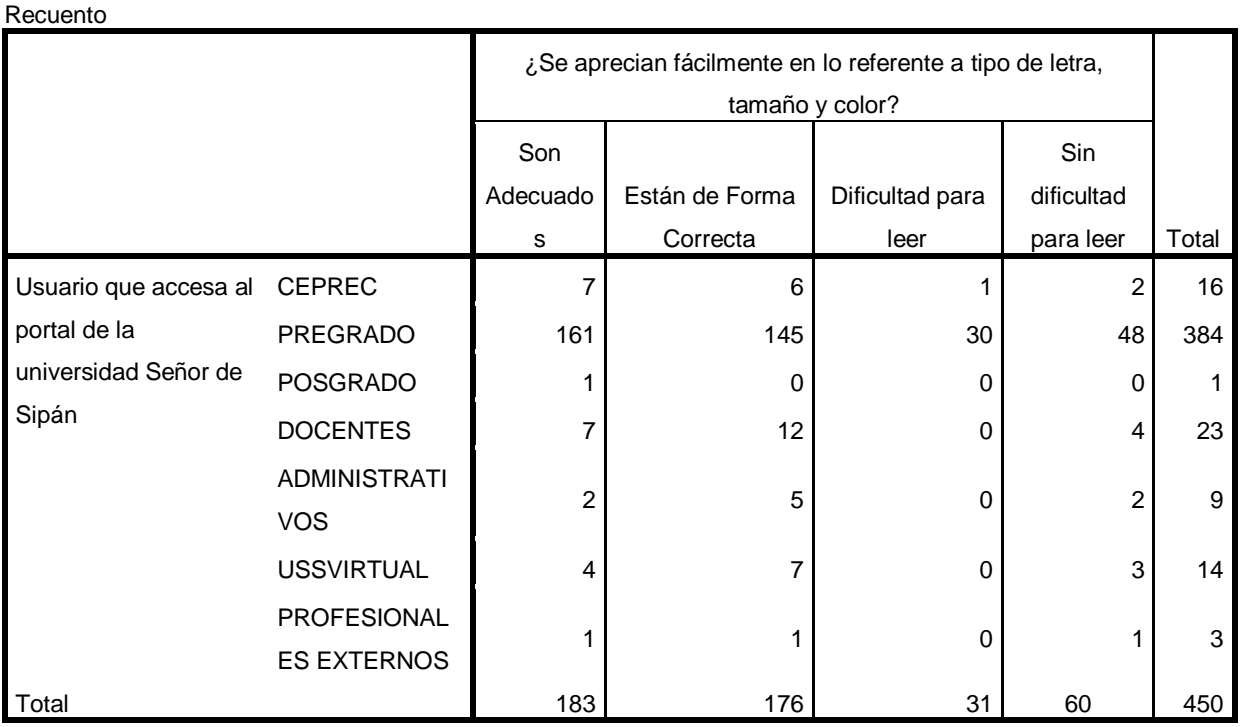

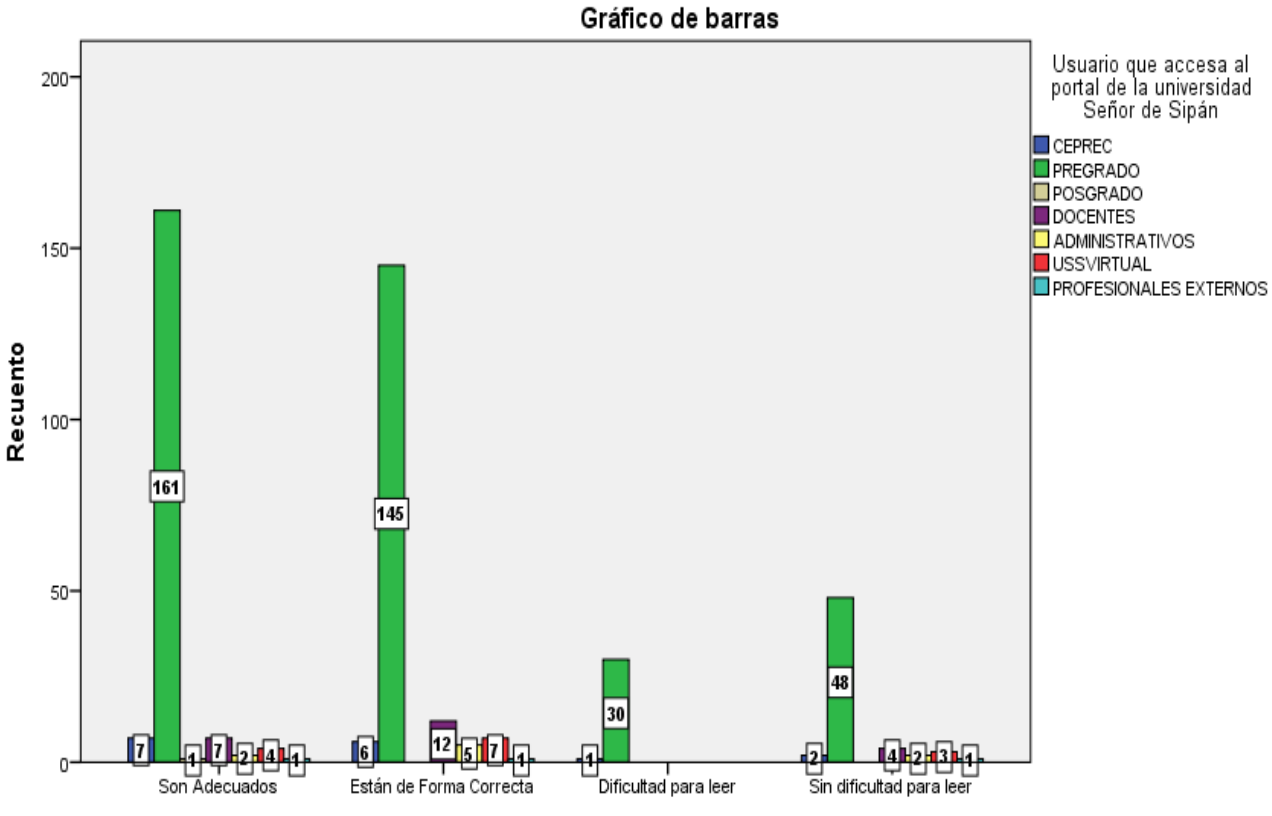

¿Se aprecian fácilmente en lo referente a tipo de letra, tamaño y color?

### **Anexo N° 04 – Resultados de la Encuesta aplicada sobre Usabilidad de la Web**

UNIVERSIDAD<br>Señor de Sipán

**Criterios para determinar la métrica: Contenidos**

**Tabla cruzada Usuario que accesa al portal de la universidad Señor de Sipán\*¿Le parece adecuada la selección de contenidos en el menú principal?**

#### Recuento

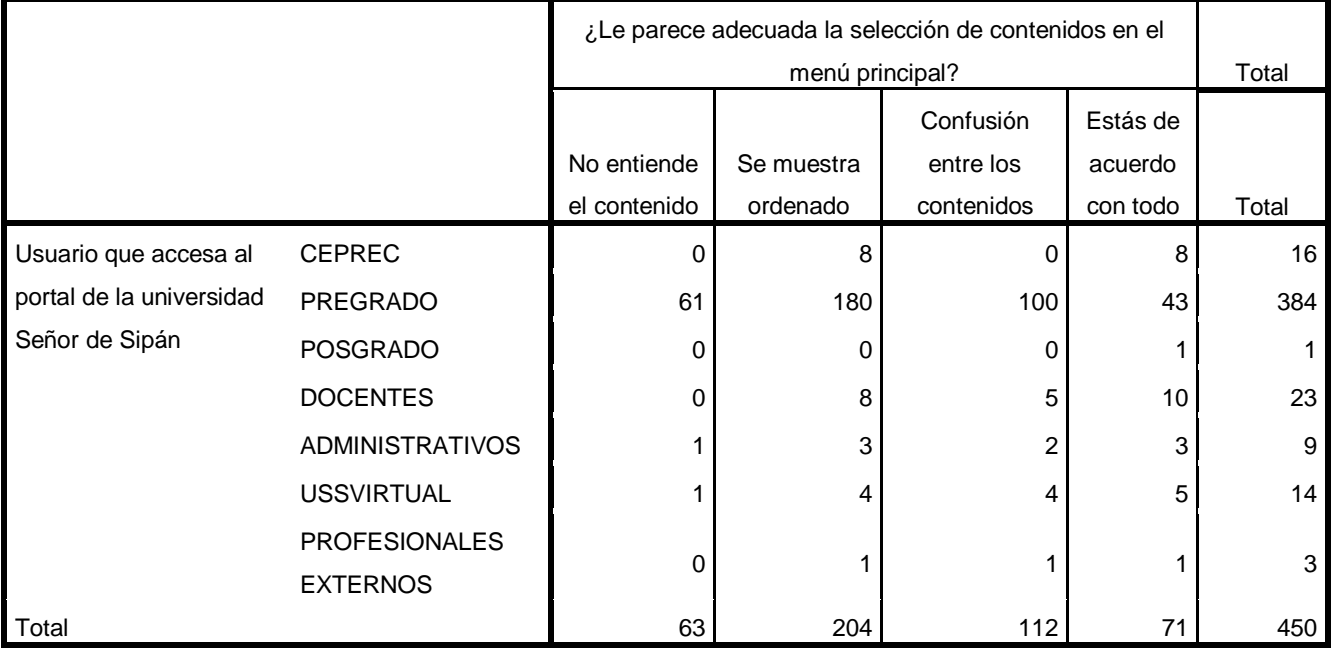

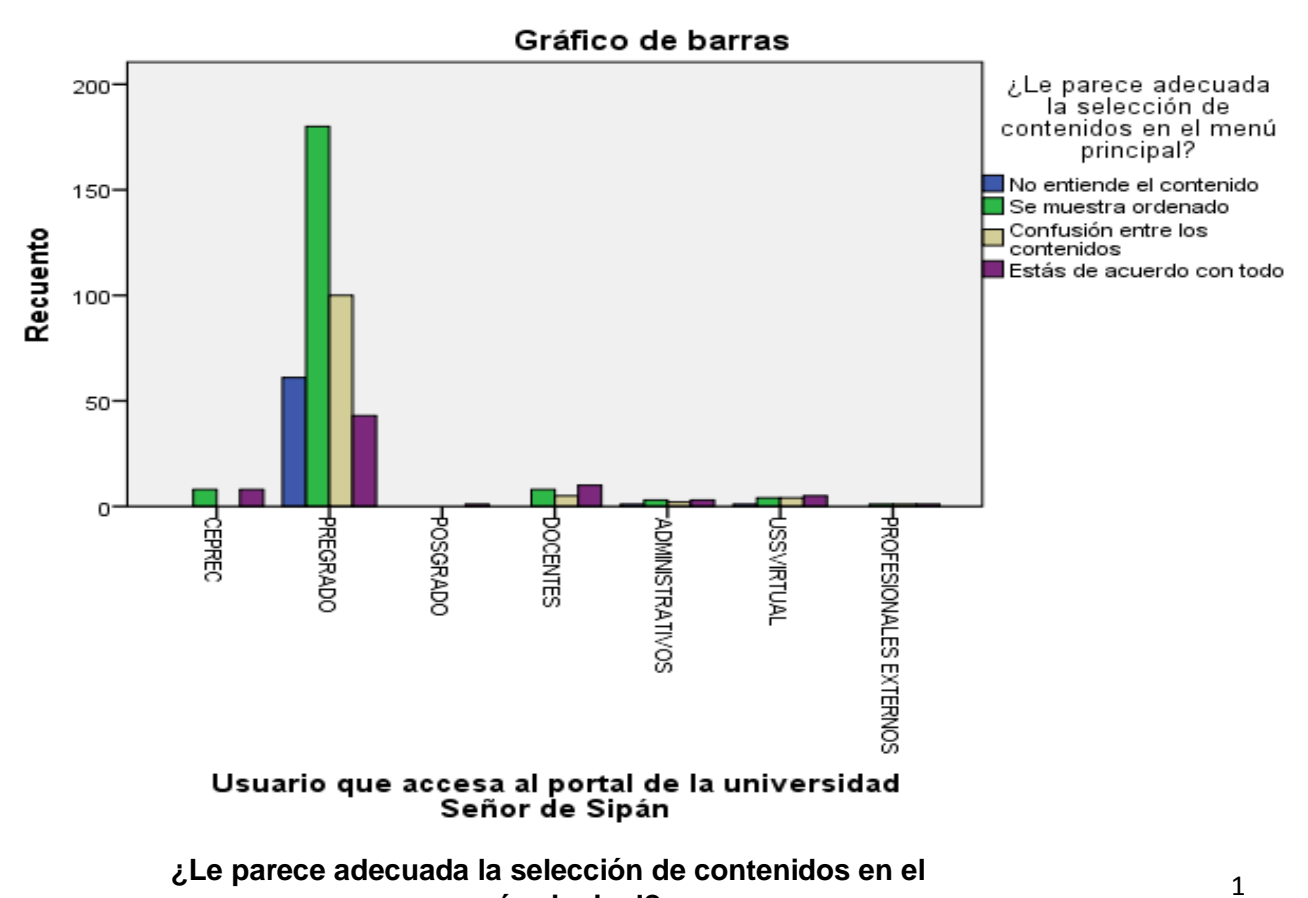

**menú principal?**

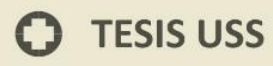

### **Usuario que accesa al portal de la universidad Señor de Sipán\*¿Qué esperaría encontrar**

**UNIVERSIDAD<br>SEÑOR DE SIPÁN** 

### **en el menú principal? Tabla cruzada**

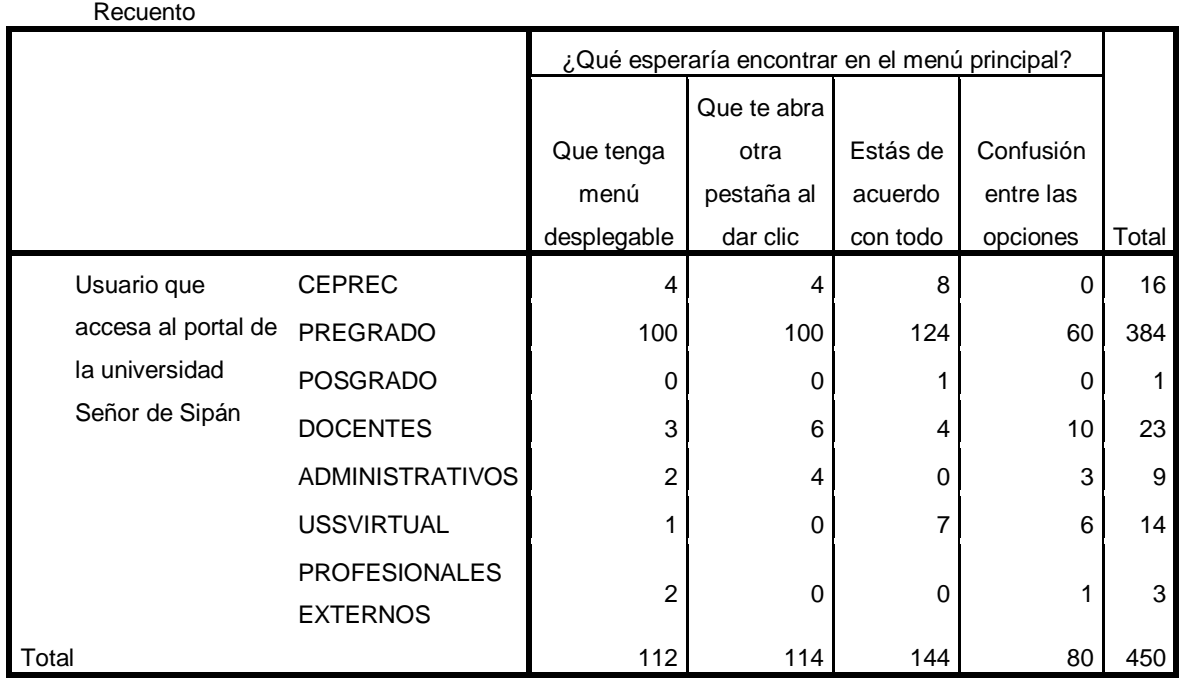

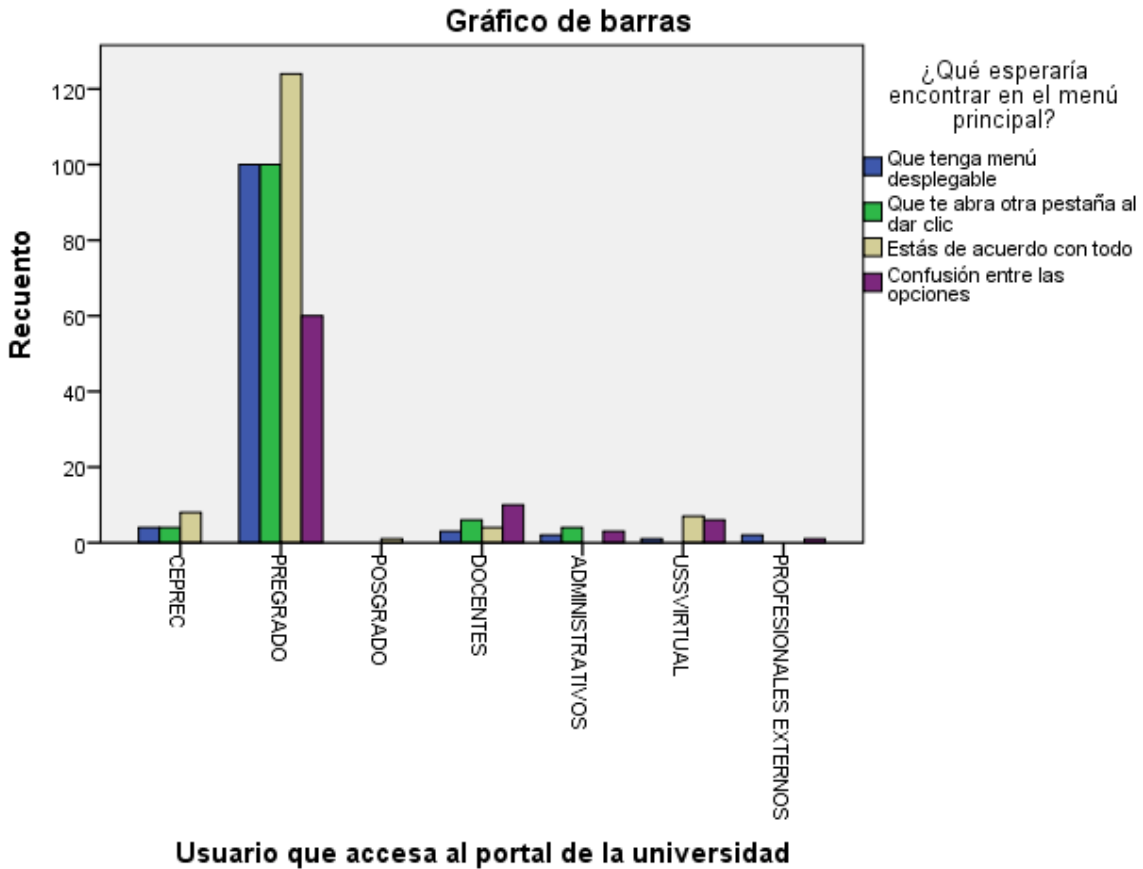

Señor de Sipán

O

## **Usuario que accesa al portal de la universidad Señor de Sipán\*¿Con que nombre esperaría encontrar lo que busca? Tabla cruzada**

**UNIVERSIDAD<br>SEÑOR DE SIPÁN** 

Recuento

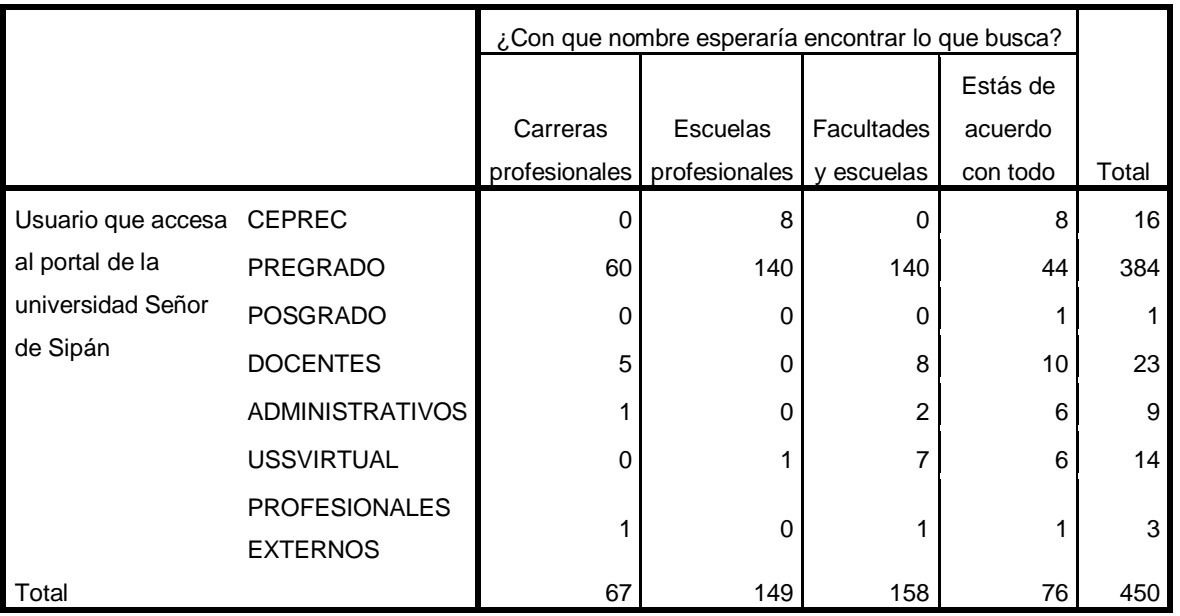

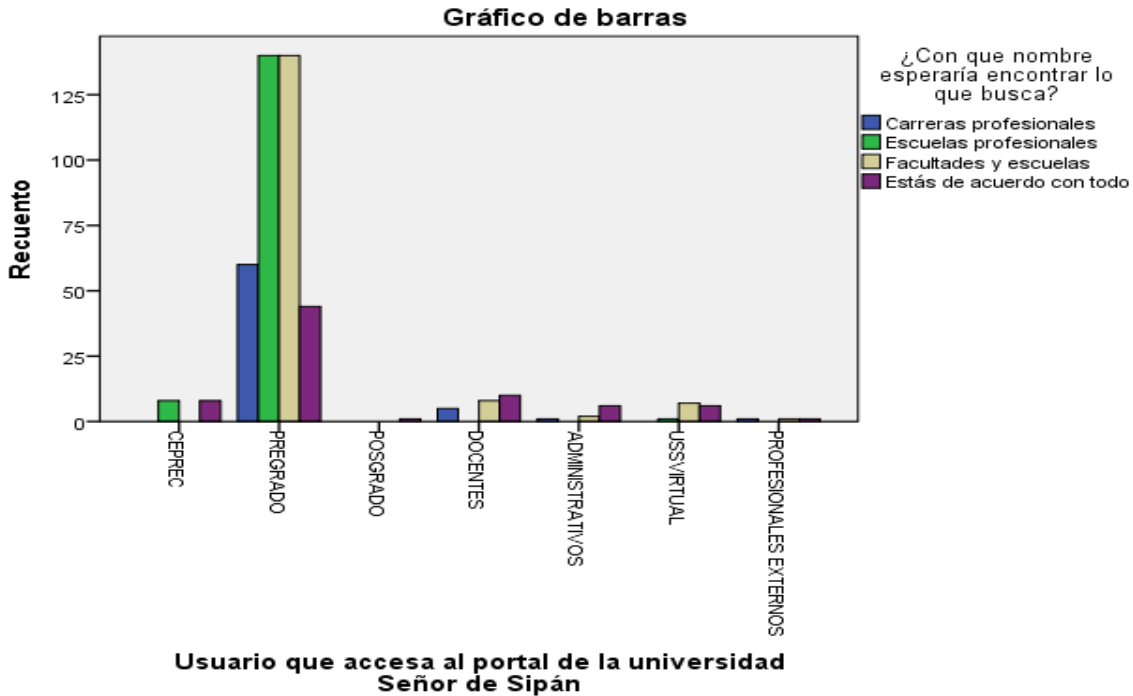

Recuento

## **Usuario que accesa al portal de la universidad Señor de Sipán\*¿Pudo distinguir de una sola mirada cuál era el contenido más relevante que se ofrecía?**

**UNIVERSIDAD<br>Señor de Sipán** 

### **Tabla cruzada**

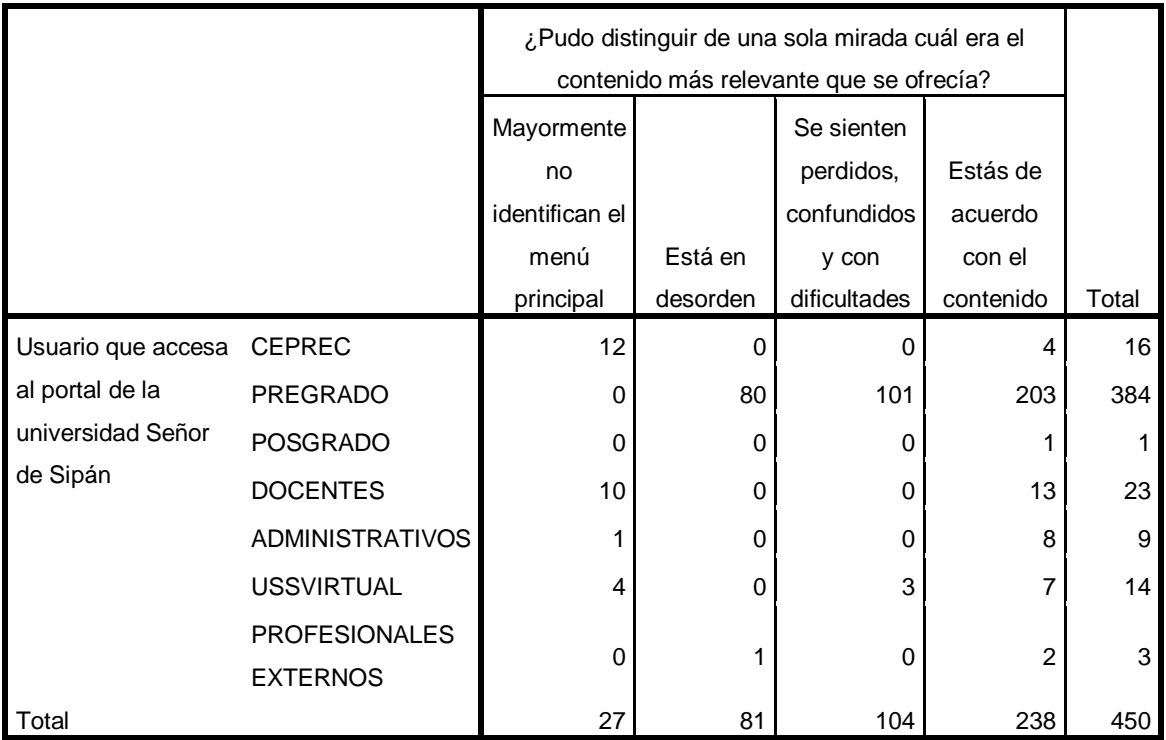

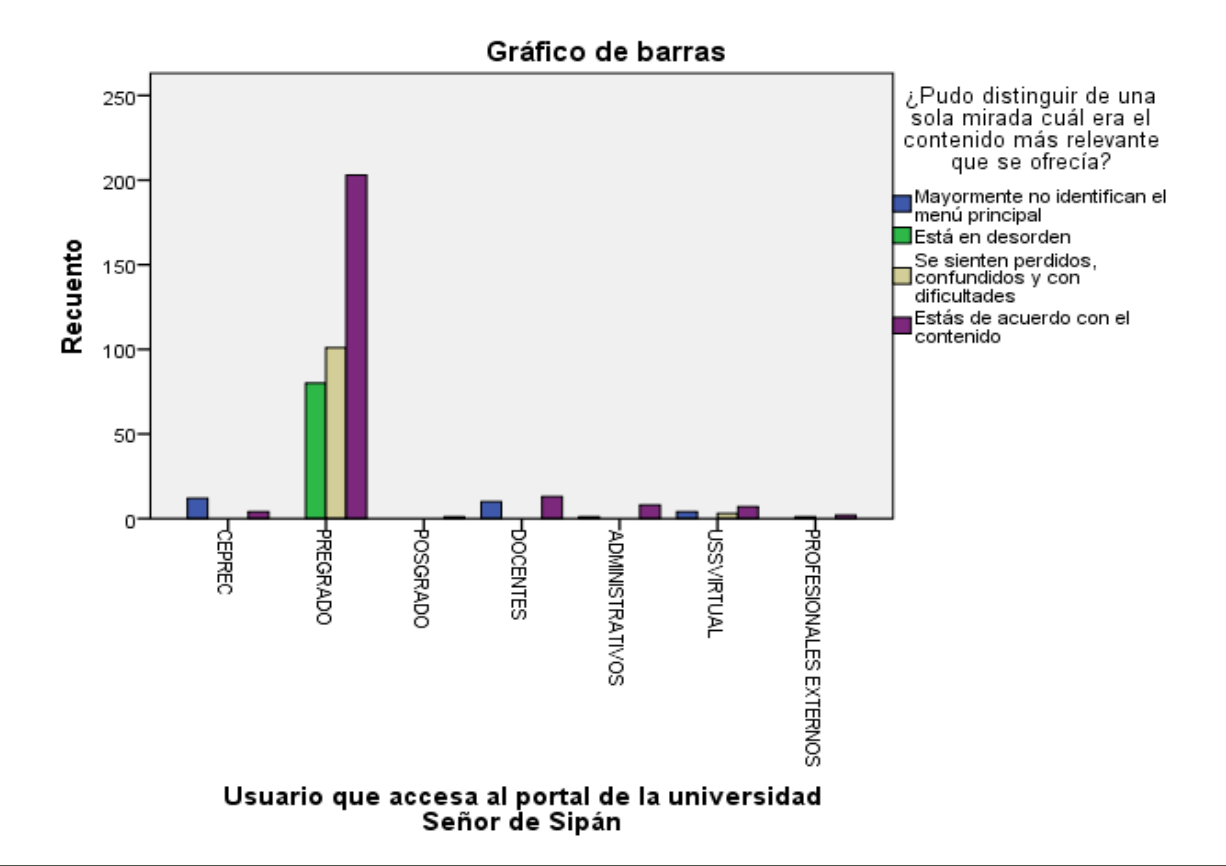

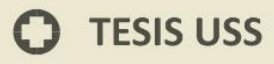

## **Usuario que accesa al portal de la universidad Señor de Sipán\*¿Cómo logró hacer esa distinción? Tabla cruzada**

**UNIVERSIDAD<br>SEÑOR DE SIPÁN** 

Recuento

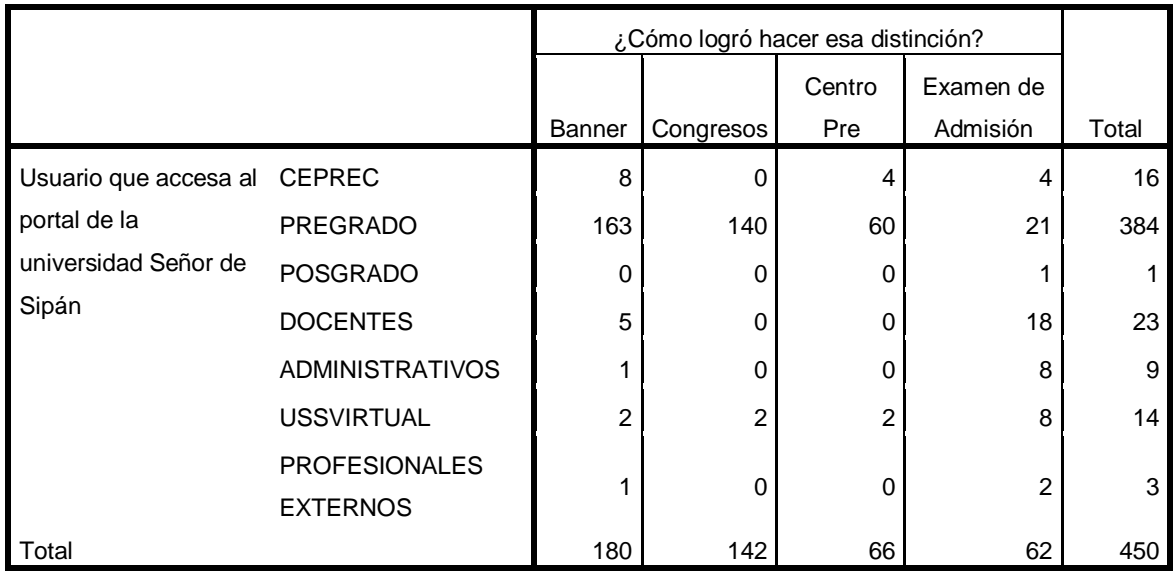

¿Cómo logró<br>hacer esa 200 distinción?  $\blacksquare$  Banner Congresos 150 Centro Pre Examen de Admisión Recuento  $100<sub>2</sub>$ 50 O<sup>'</sup> РРЕСРАДО **POOCENTES PROFESIONALES EXTERNOS CEPREC** HOSGRADO **PADMINISTRATIVOS HOLIBITIAL** Usuario que accesa al portal de la universidad<br>Señor de Sipán

Gráfico de barras

O

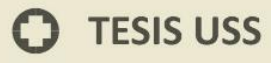

Recuento

## **Usuario que accesa al portal de la universidad Señor de Sipán\*Al ver el banner publicitario ¿Los contenidos son de su interés?**

IS

V UNIVERSIDAD<br>SEÑOR DE SIPÁN

**Tabla cruzada**

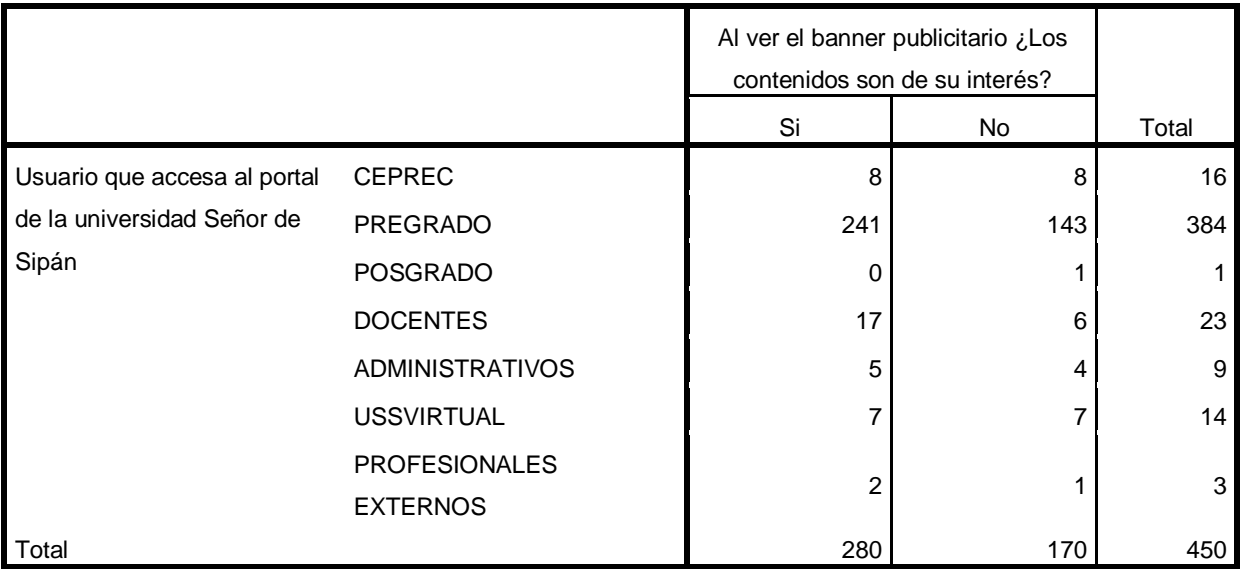

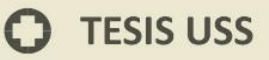

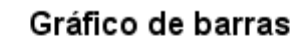

UNIVERSIDAD<br>SEÑOR DE SIPÁN

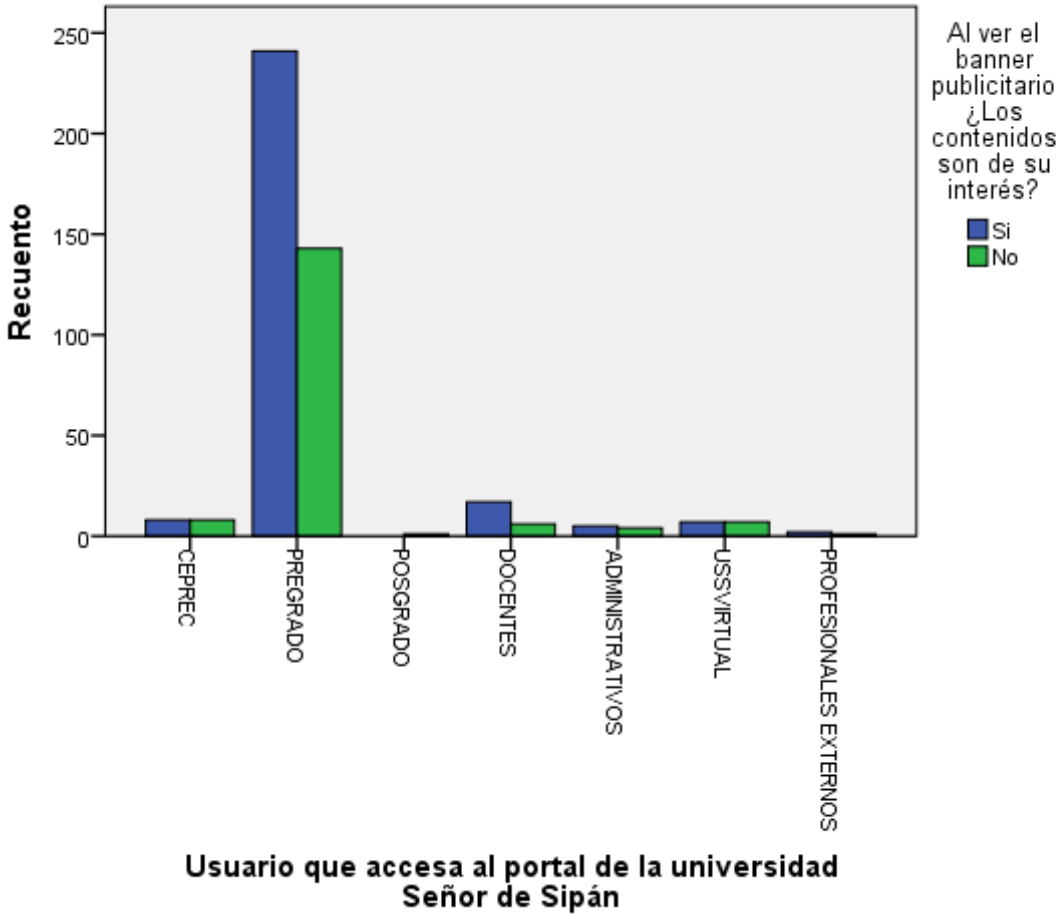

 $\ddot{O}$ 

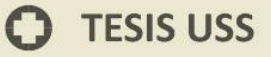

# **Anexo N° 05 – Resultados de la Encuesta aplicada sobre Usabilidad de la Web Criterios para determinar la métrica: Navegación**

## **Usuario que accesa al portal de la universidad Señor de Sipán\*¿Identifica cómo acceder directamente a los contenidos del menú principal? Tabla cruzada**

Recuento

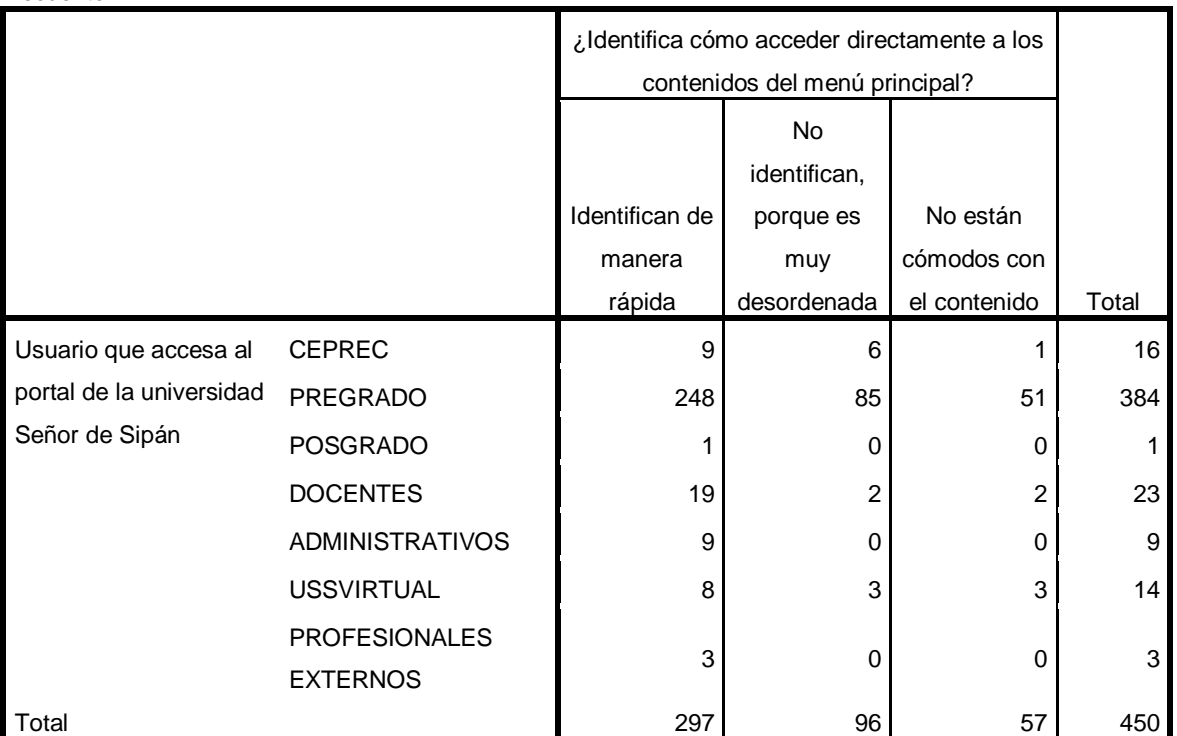

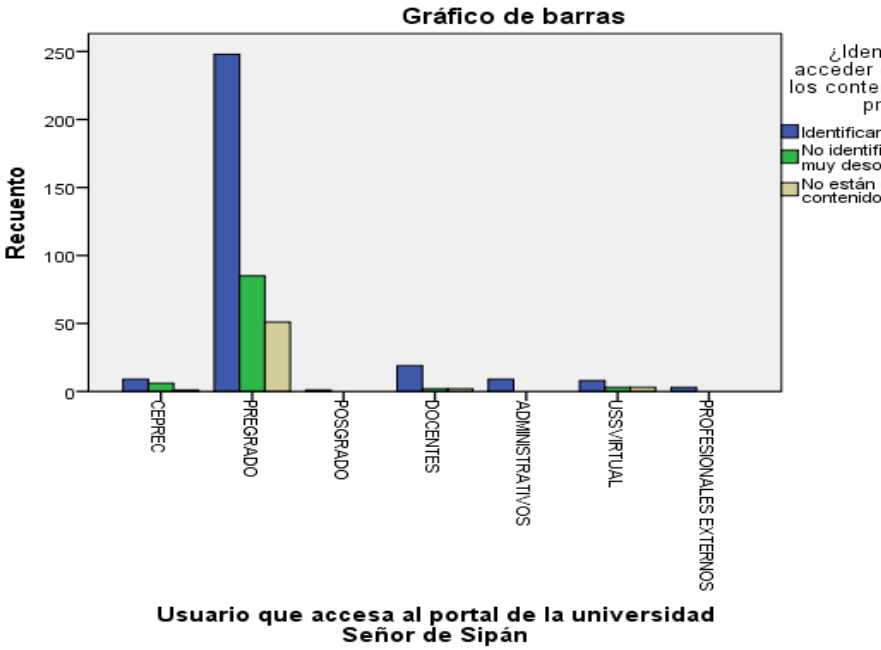

ildentifica cómo و jdentifica<br>acceder directamente a<br>los contenidos del menú<br>principal? █ldentifican de manera rápida

UNIVERSIDAD<br>Señor de Sipán

No identifican, porque es<br>
No identifican, porque es<br>
No están cómodos con el<br>
contenido

O

## Usuario que accesa al portal de la universidad Señor de Sipán\*¿Existen elementos dentro de las páginas, que le permitan saber exactamente dónde se encuentra dentro del mismo sitio y cómo volver atrás? Tabla cruzada

**UNIVERSIDAD**<br>SEÑOR DE SIPÁN

| Recuento                                                            |                                         |                                                                                                    |                |       |  |  |
|---------------------------------------------------------------------|-----------------------------------------|----------------------------------------------------------------------------------------------------|----------------|-------|--|--|
|                                                                     |                                         | ¿Existen elementos dentro de las<br>páginas, que le permitan saber<br>exactamente dónde se encuentra<br>dentro del mismo sitio y cómo volver<br>atrás? |                |       |  |  |
|                                                                     |                                         | Si                                                                                                    | No             | Total |  |  |
| Usuario que accesa al portal<br>de la universidad Señor de<br>Sipán | <b>CEPREC</b>                           | 14                                                                                                    | $\overline{2}$ | 16    |  |  |
|                                                                     | <b>PREGRADO</b>                         | 252                                                                                                    | 132            | 384   |  |  |
|                                                                     | <b>POSGRADO</b>                         |                                                                                                    | 0              |       |  |  |
|                                                                     | <b>DOCENTES</b>                         | 19                                                                                                    | 4              | 23    |  |  |
|                                                                     | <b>ADMINISTRATIVOS</b>                  | 9                                                                                                    | 0              | 9     |  |  |
|                                                                     | <b>USSVIRTUAL</b>                       | 8                                                                                                    | 6              | 14    |  |  |
|                                                                     | <b>PROFESIONALES</b><br><b>EXTERNOS</b> | 3                                                                                                    | 0              | 3     |  |  |
| Total                                                               |                                         | 306                                                                                                    | 144            | 450   |  |  |

Gráfico de barras

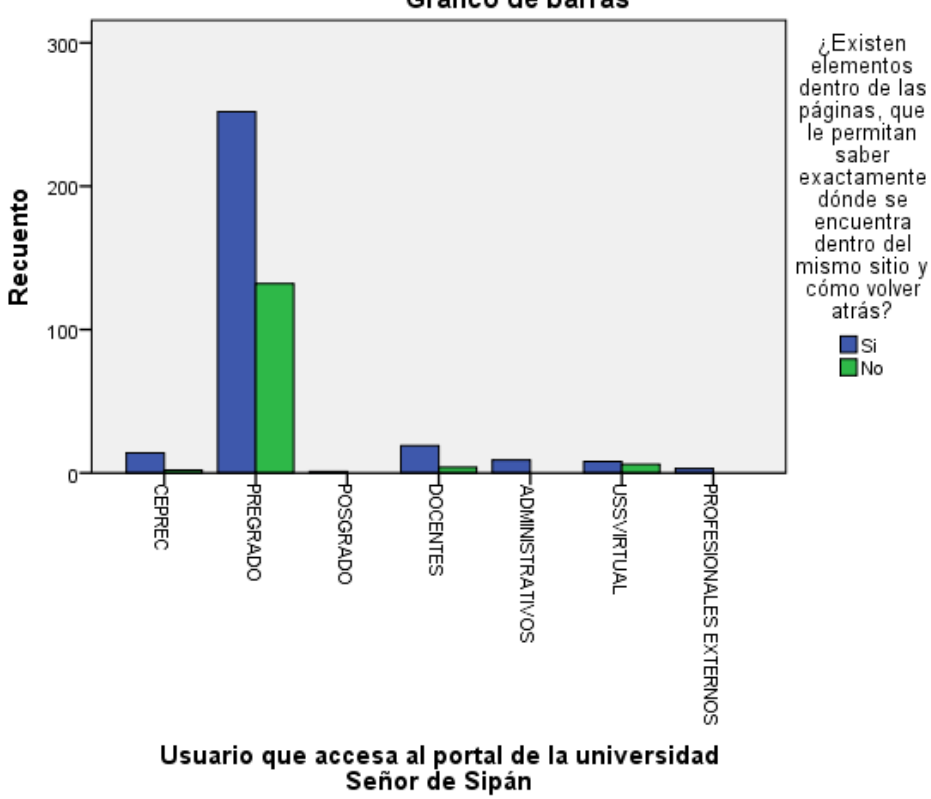

O

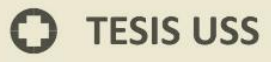

Recuento

## **Usuario que accesa al portal de la universidad Señor de Sipán\*¿Cómo vuelve a la página de inicio desde cualquier sitio de la página?**

IS

V UNIVERSIDAD<br>SEÑOR DE SIPÁN

### **Tabla cruzada**

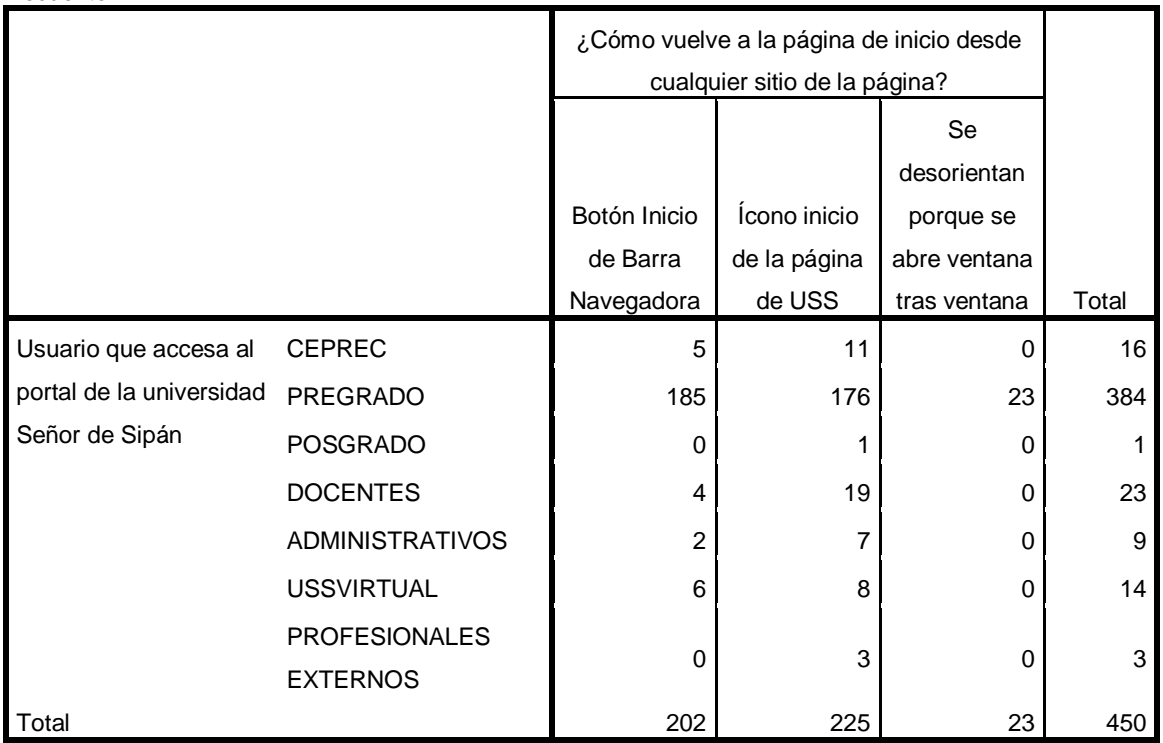

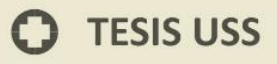

Gráfico de barras

**UNIVERSIDAD<br>SEÑOR DE SIPÁN** 

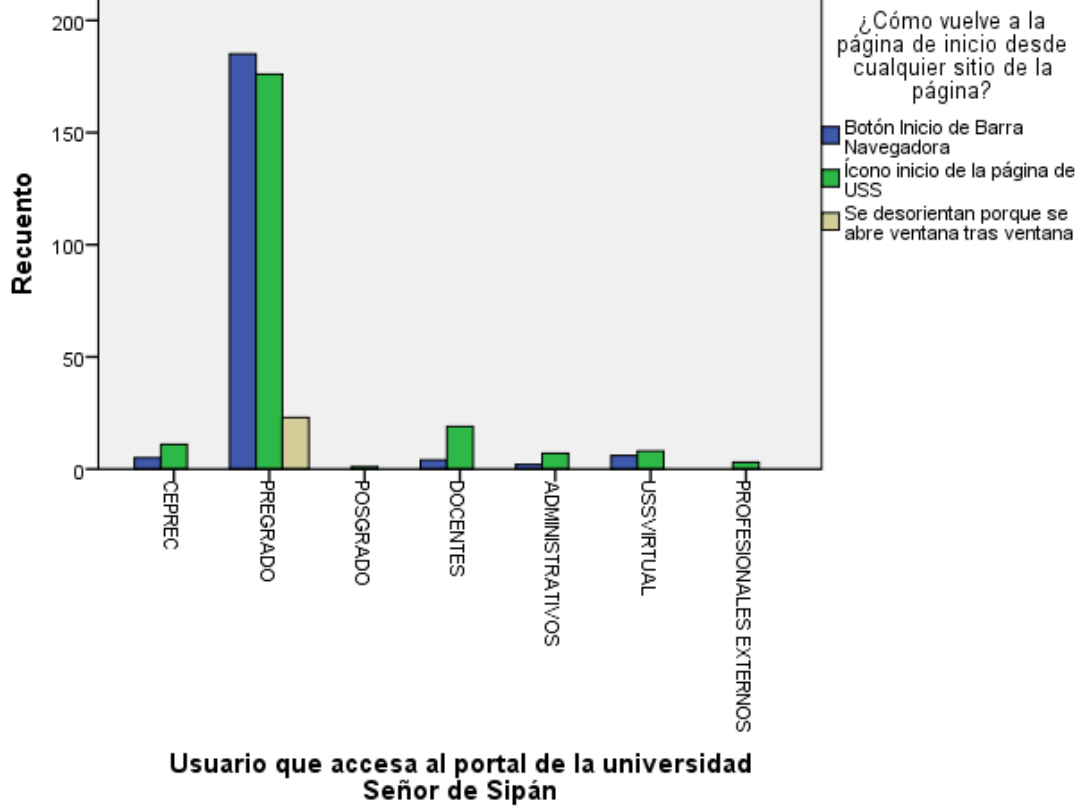

 $\bullet$ 

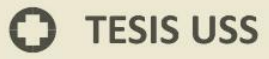

### **Usuario que accesa al portal de la universidad Señor de Sipán\*¿Se ha sentido perdido dentro del**

**UNIVERSIDAD<br>SEÑOR DE SIPÁN** 

**sitio? Tabla cruzada**

| Recuento                                                            |                                          |          |     |          |       |
|---------------------------------------------------------------------|------------------------------------------|----------|-----|----------|-------|
|                                                                     | ¿Se ha sentido perdido dentro del sitio? |          |     |          |       |
|                                                                     |                                          |          |     | Algunas  |       |
|                                                                     |                                          | Si       | No. | veces    | Total |
| Usuario que accesa al<br>portal de la universidad<br>Señor de Sipán | <b>CEPREC</b>                            |          | 9   | 0        | 16    |
|                                                                     | <b>PREGRADO</b>                          | 161      | 187 | 36       | 384   |
|                                                                     | <b>POSGRADO</b>                          | $\Omega$ |     | 0        |       |
|                                                                     | <b>DOCENTES</b>                          | 13       | 10  | 0        | 23    |
|                                                                     | <b>ADMINISTRATIVOS</b>                   | 9        | 0   | 0        | 9     |
|                                                                     | <b>USSVIRTUAL</b>                        | 10       | 4   | 0        | 14    |
|                                                                     | <b>PROFESIONALES</b><br><b>EXTERNOS</b>  | 3        | 0   | $\Omega$ | 3     |
| Total                                                               |                                          | 203      | 211 | 36       | 450   |

Gráfico de barras

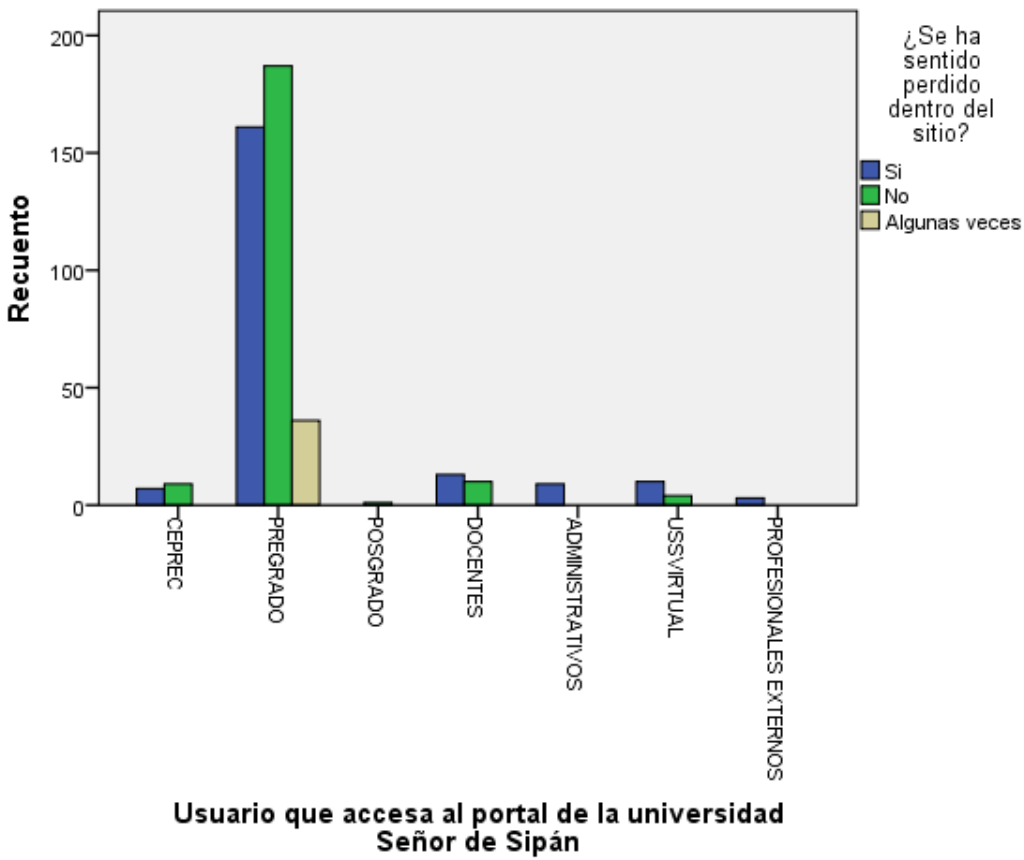

## **Usuario que accesa al portal de la universidad Señor de Sipán\*¿En qué parte? Tabla cruzada**

**UNIVERSIDAD<br>SEÑOR DE SIPÁN** 

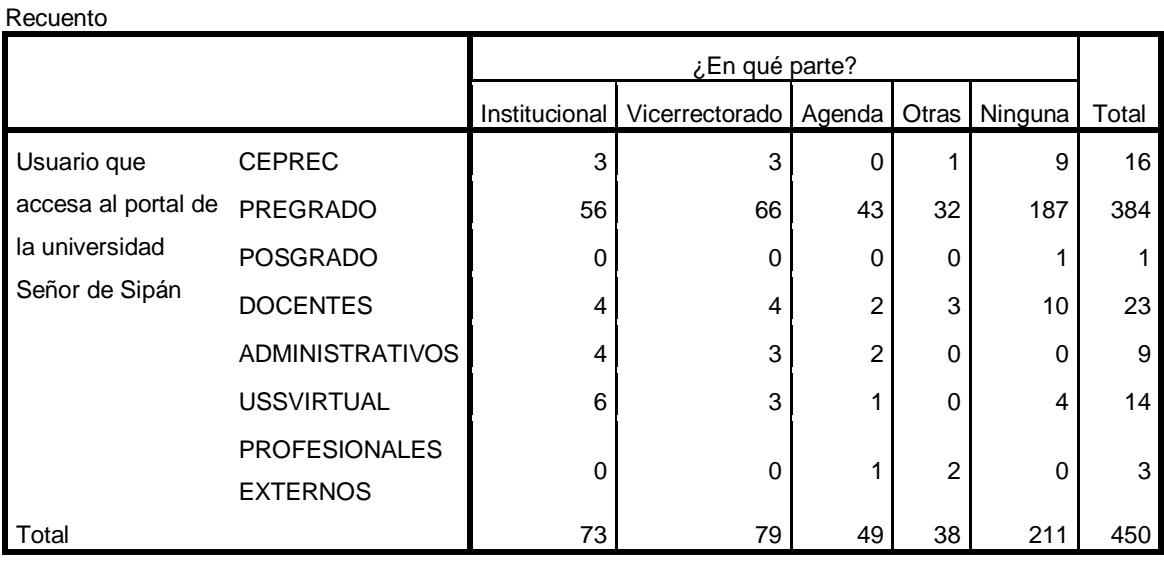

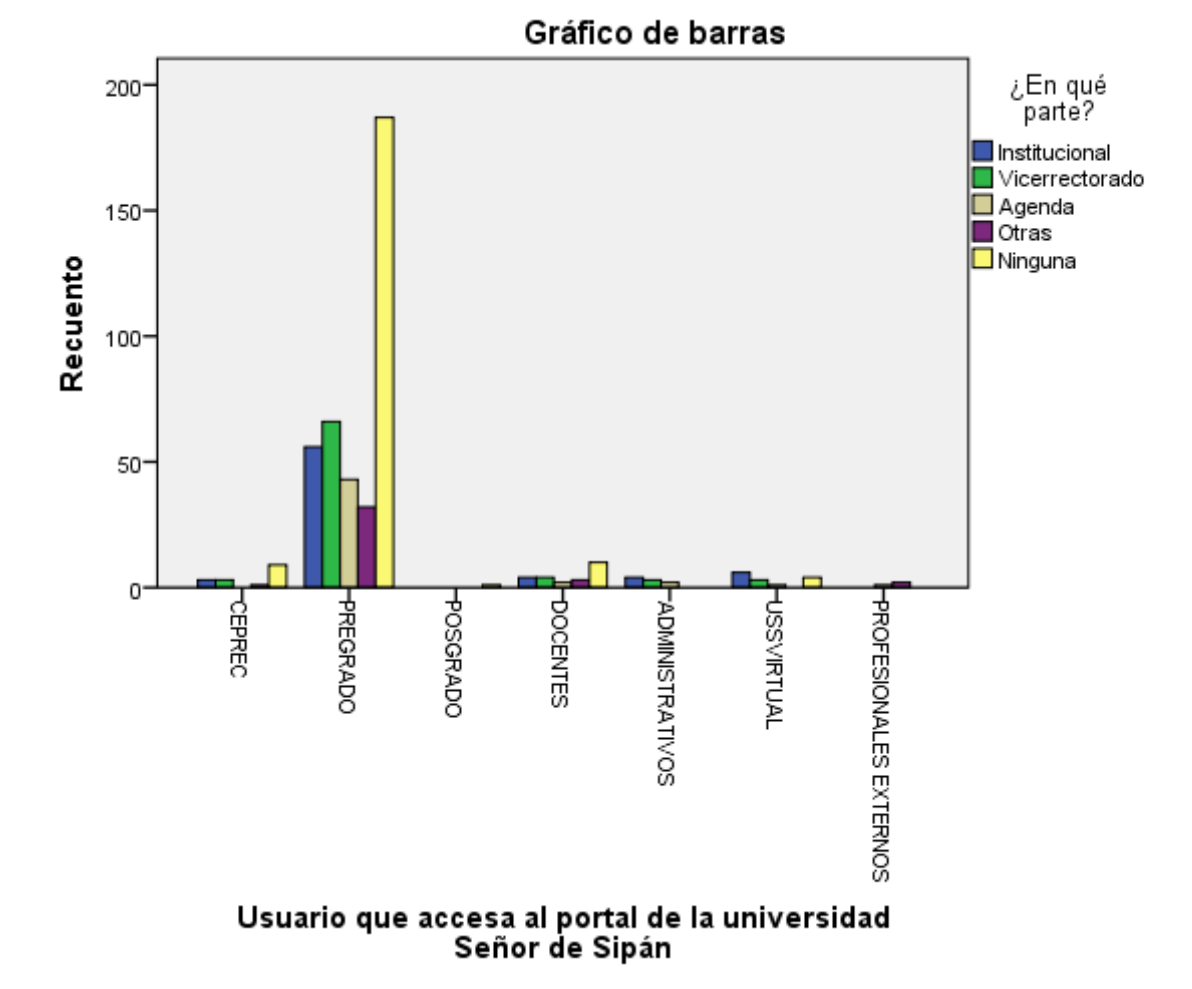

## **Usuario que accesa al portal de la universidad Señor de Sipán\*¿Si no lo ha sentido, qué elemento del sitio cree que le ayudó más a orientarse? Tabla cruzada**

**UNIVERSIDAD<br>SEÑOR DE SIPÁN** 

#### Recuento ¿Si no lo ha sentido, qué elemento del sitio cree que le ayudó más a orientarse? Inicio | Logo USS | Universidad | Otros | Total Mi Universidad Usuario que accesa al portal de la universidad Señor de Sipán CEPREC | 8 5 3 0 16 PREGRADO 174 138 56 16 384 POSGRADO I 1 0 0 0 0 1 DOCENTES  $\begin{vmatrix} 7 & 10 & 4 & 2 & 23 \end{vmatrix}$ ADMINISTRATIVOS 5 4 0 0 9 USSVIRTUAL  $\begin{vmatrix} 6 & 2 & 1 \end{vmatrix}$  5 14 **PROFESIONALES** EXTERNOS 2 | 1 0 0 3 Total 203 160 64 23 450

ین Si no lo ha<br>sentido, qué 200 elemento del sitio cree que le avudó más  $150$ a orientarse?  $\blacksquare$ Inicio Recuento Logo USS Mi Universidad 100 Otros 50 C **POSGRADC PREGRADO DOCENTES PROFESIONALES EXTERNOS** CEPREC **USSVRTUAL ADMINISTRATIVOS** Usuario que accesa al portal de la universidad Señor de Sipán

Gráfico de barras

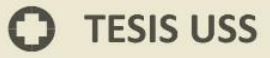

## **Anexo N° 06 – Resultados de la Encuesta aplicada sobre Usabilidad de la Web**

**UNIVERSIDAD<br>Señor de Sipán** 

**Tabla cruzada**

### **Criterios para determinar la métrica: Gráfica Web**

**Usuario que accesa al portal de la universidad Señor de Sipán\*¿Le pareció adecuada la forma en que se muestran las imágenes en la página web?,**

Recuento

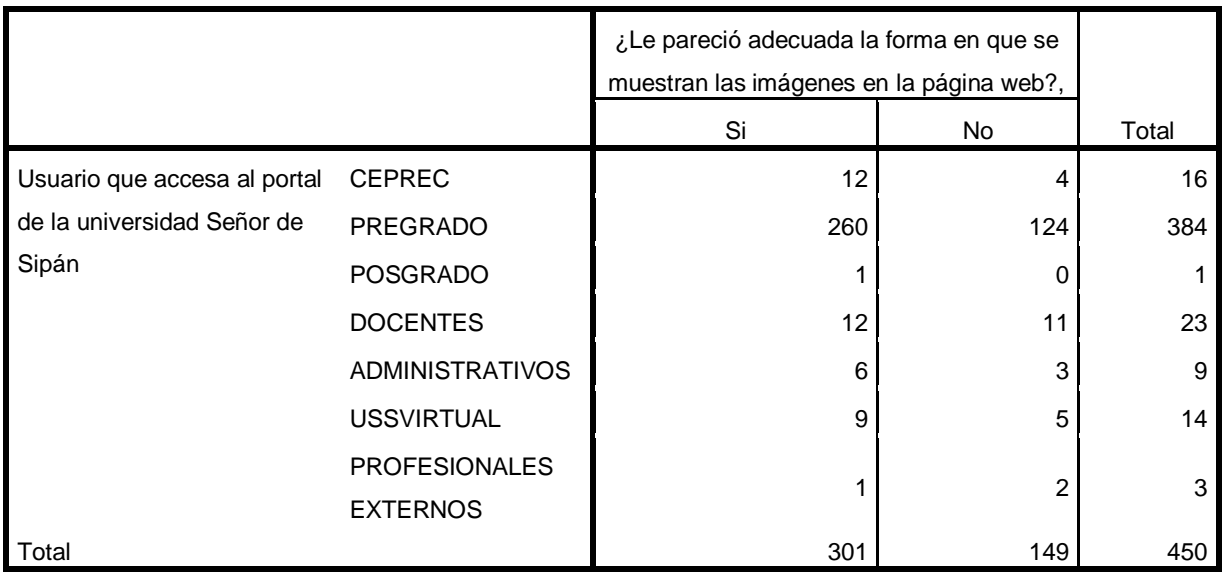

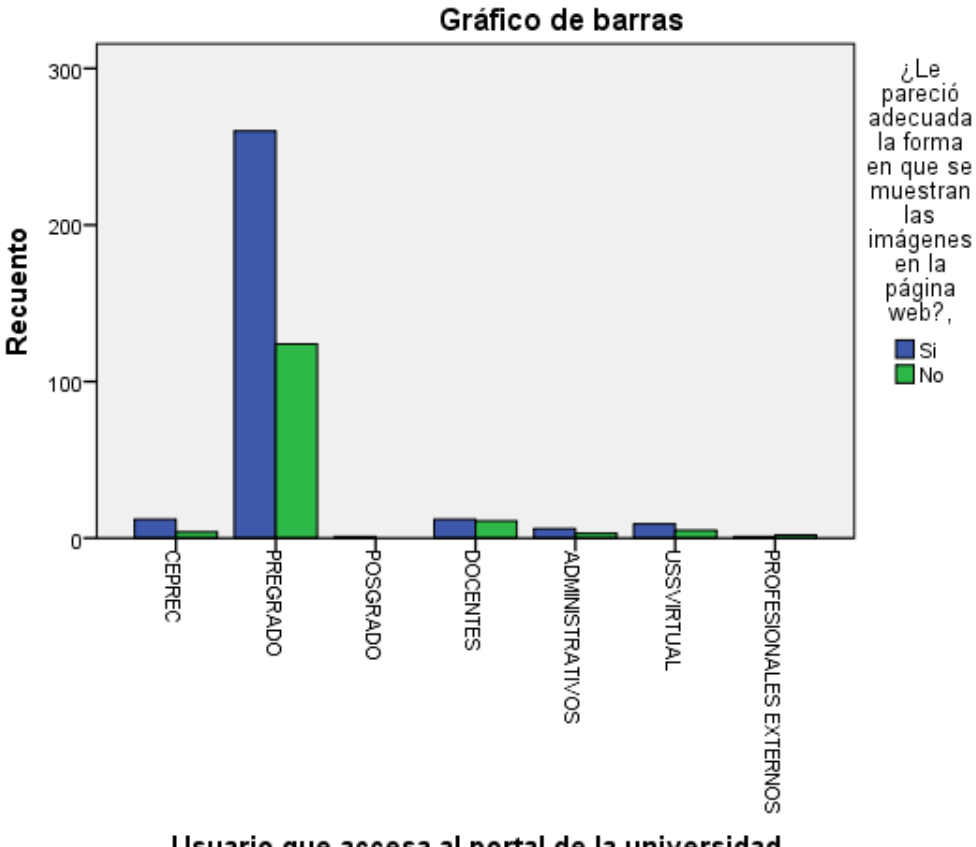

Usuario que accesa al portal de la universidad Señor de Sipán

eπί

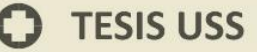

## **Usuario que accesa al portal de la universidad Señor de Sipán\*¿Son nítidas? Tabla cruzada**

**UNIVERSIDAD<br>SEÑOR DE SIPÁN** 

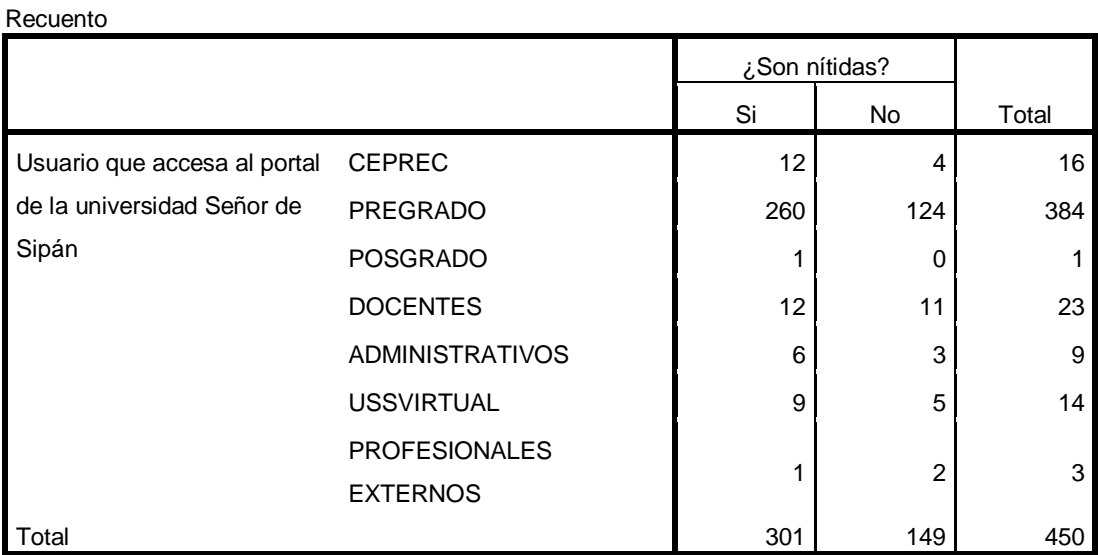

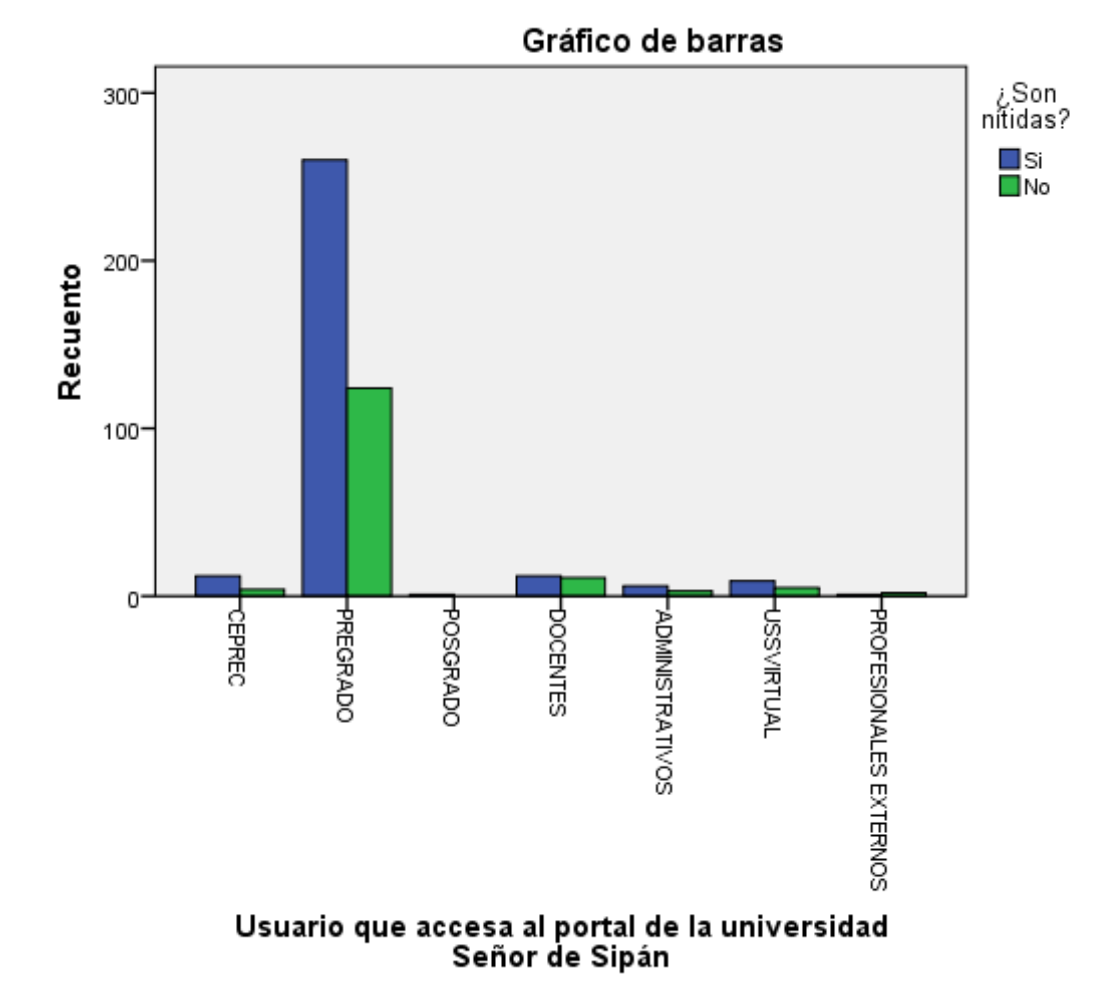

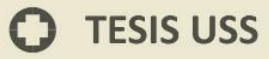

## **Usuario que accesa al portal de la universidad Señor de Sipán\*¿Son adecuadas para representar el contenido del que trata el sitio?**

**UNIVERSIDAD<br>SEÑOR DE SIPÁN** 

**Tabla cruzada**

| Recuento                                                            |                                         |                                                                         |       |         |       |  |
|---------------------------------------------------------------------|-----------------------------------------|-------------------------------------------------------------------------|-------|---------|-------|--|
|                                                                     |                                         | ¿Son adecuadas para representar el<br>contenido del que trata el sitio? |       |         |       |  |
|                                                                     |                                         | Algunas                                                                 | Todas | Ninguna | Total |  |
| Usuario que accesa al portal<br>de la universidad Señor de<br>Sipán | <b>CEPREC</b>                           |                                                                         | 5     | 4       | 16    |  |
|                                                                     | <b>PREGRADO</b>                         | 126                                                                     | 147   | 111     | 384   |  |
|                                                                     | <b>POSGRADO</b>                         |                                                                         | 0     | ∩       | 1     |  |
|                                                                     | <b>DOCENTES</b>                         | 7                                                                       | 5     | 11      | 23    |  |
|                                                                     | <b>ADMINISTRATIVOS</b>                  | 2                                                                       | 4     | 3       | 9     |  |
|                                                                     | <b>USSVIRTUAL</b>                       | 7                                                                       | 3     | 4       | 14    |  |
|                                                                     | <b>PROFESIONALES</b><br><b>EXTERNOS</b> | 0                                                                       | ◢     | 2       | 3     |  |
| Total                                                               |                                         | 150                                                                     | 165   | 135     | 450   |  |

Gráfico de barras

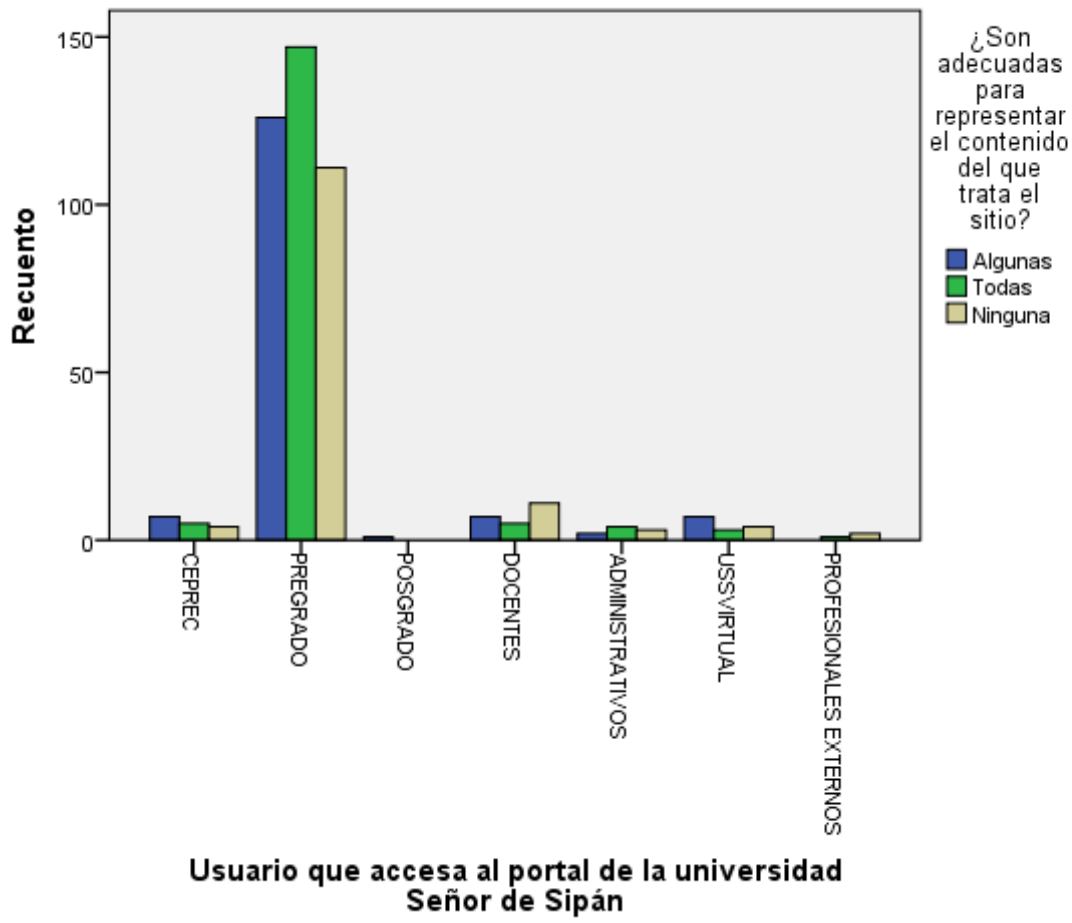

 $\bf{C}$ 

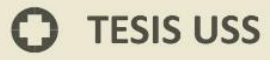

Recuento

### **Usuario que accesa al portal de la universidad Señor de Sipán\*¿Se fijó si el sitio tenía gráficas con**

**UNIVERSIDAD<br>SEÑOR DE SIPÁN** 

**animaciones?**

**Tabla cruzada**

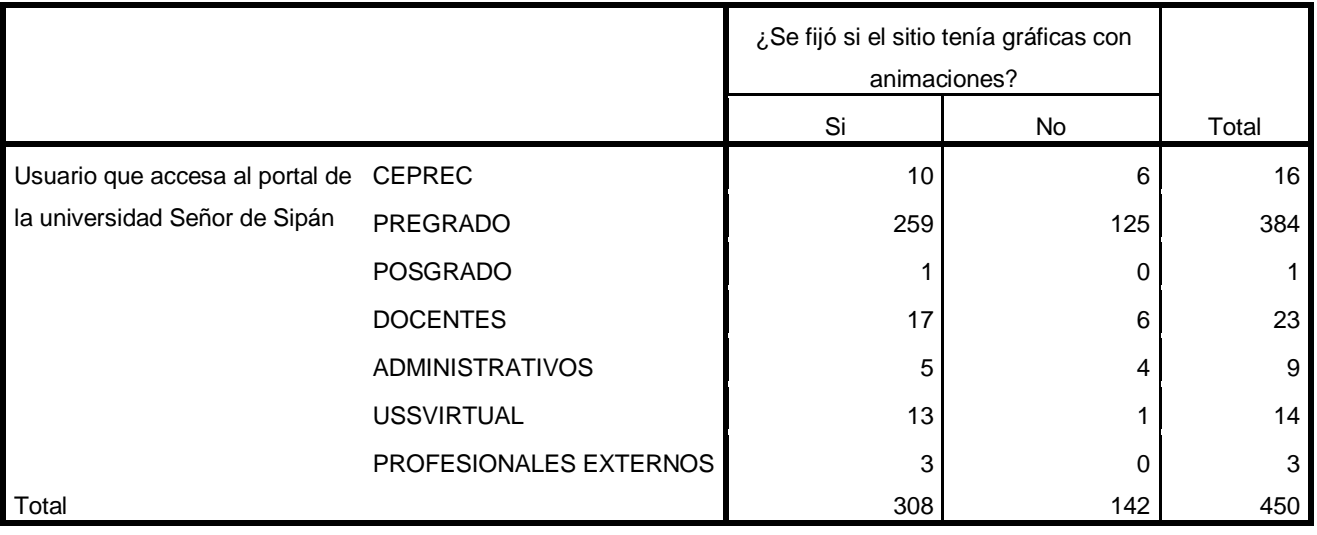

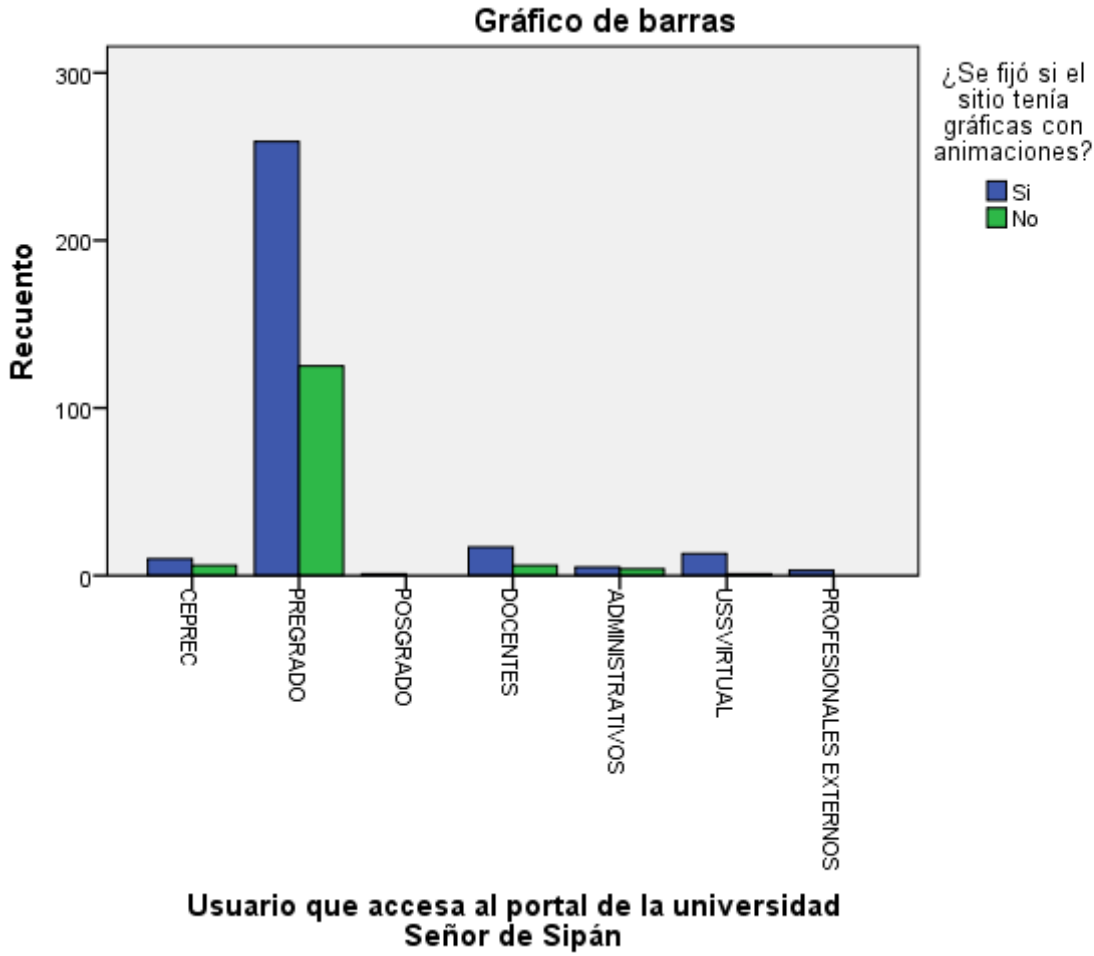

 $\bf{C}$ 

## **Tabla cruzada Usuario que accesa al portal de la universidad Señor de Sipán\* ¿Hay alguna que le haya**

**UNIVERSIDAD<br>SEÑOR DE SIPÁN** 

# **llamado la atención?**

**Tabla cruzada**

Recuento

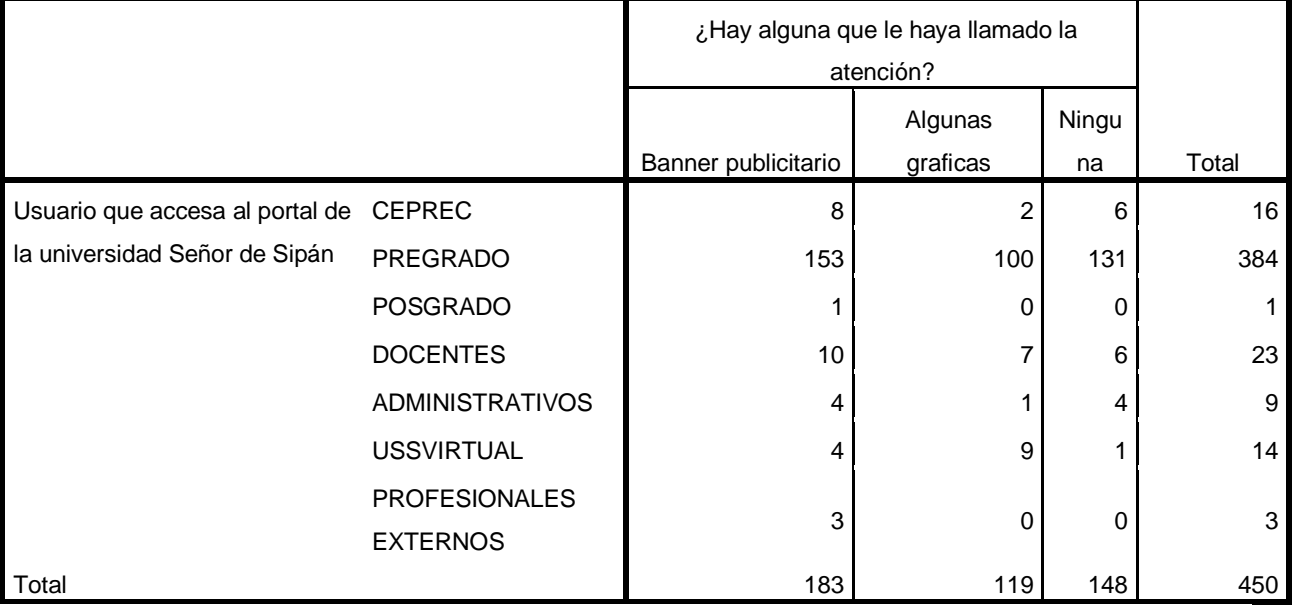

## Gráfico de barras

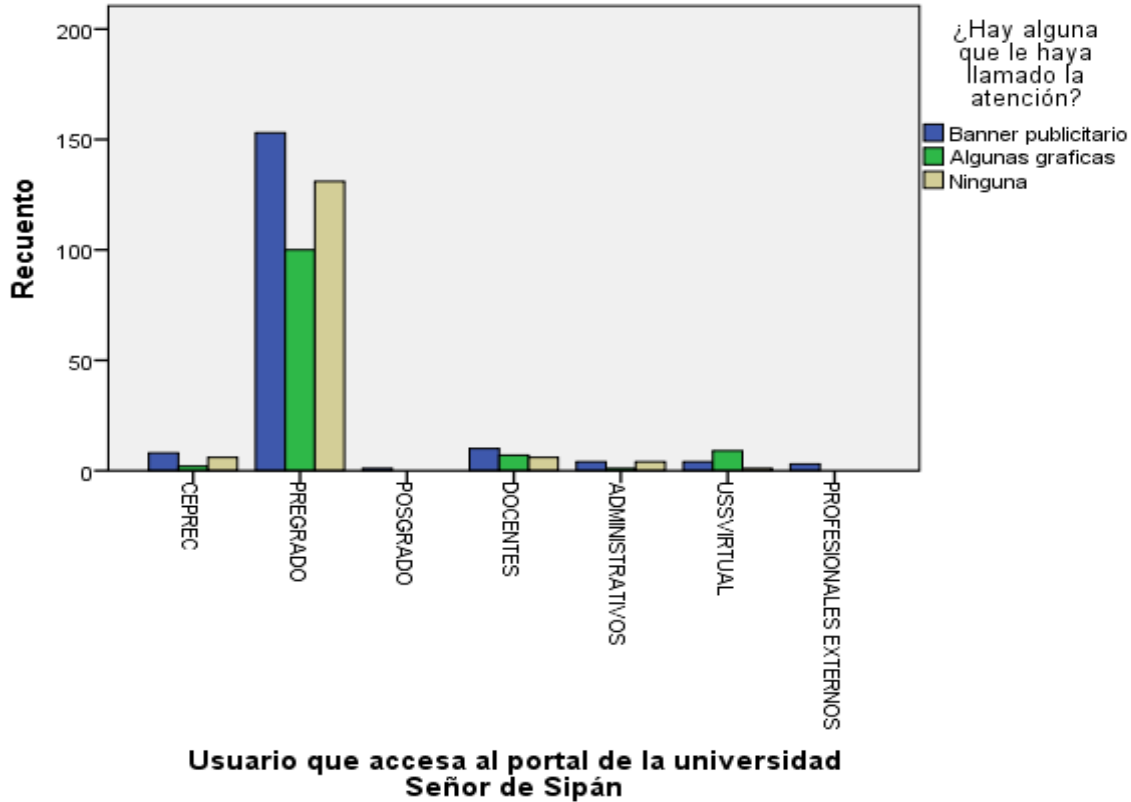

Tesis publicada con autorización del autor Algunos Derechos Reservados. No olvide citar esta tesis

 $\mathbf O$ 

atención?

## Usuario que accesa al portal de la universidad Señor de Sipán\*¿La ubicación es la correcta? Tabla cruzada

**UNIVERSIDAD**<br>SEÑOR DE SIPÁN

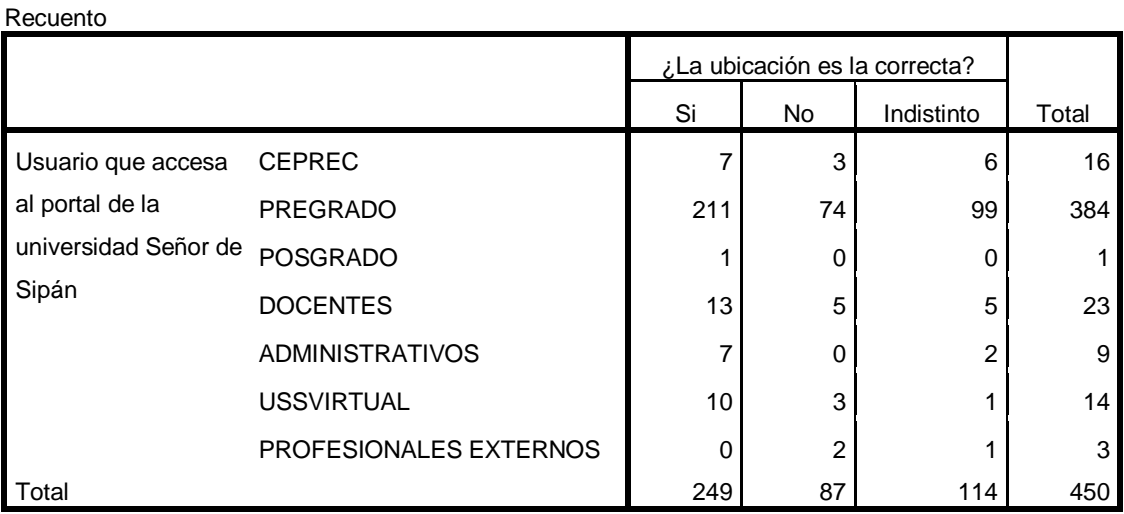

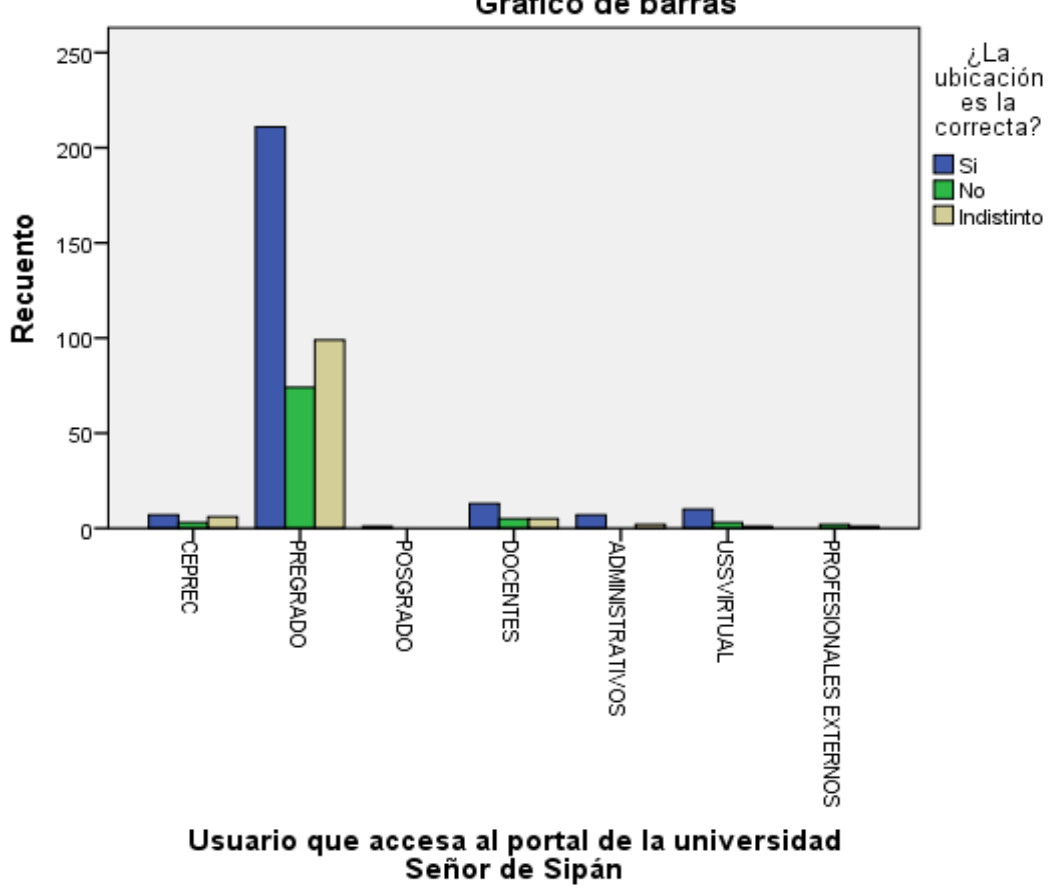

Gráfico de barras

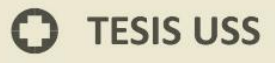

### Usuario que accesa al portal de la universidad Señor de Sipán\*¿La ubicación es la correcta?

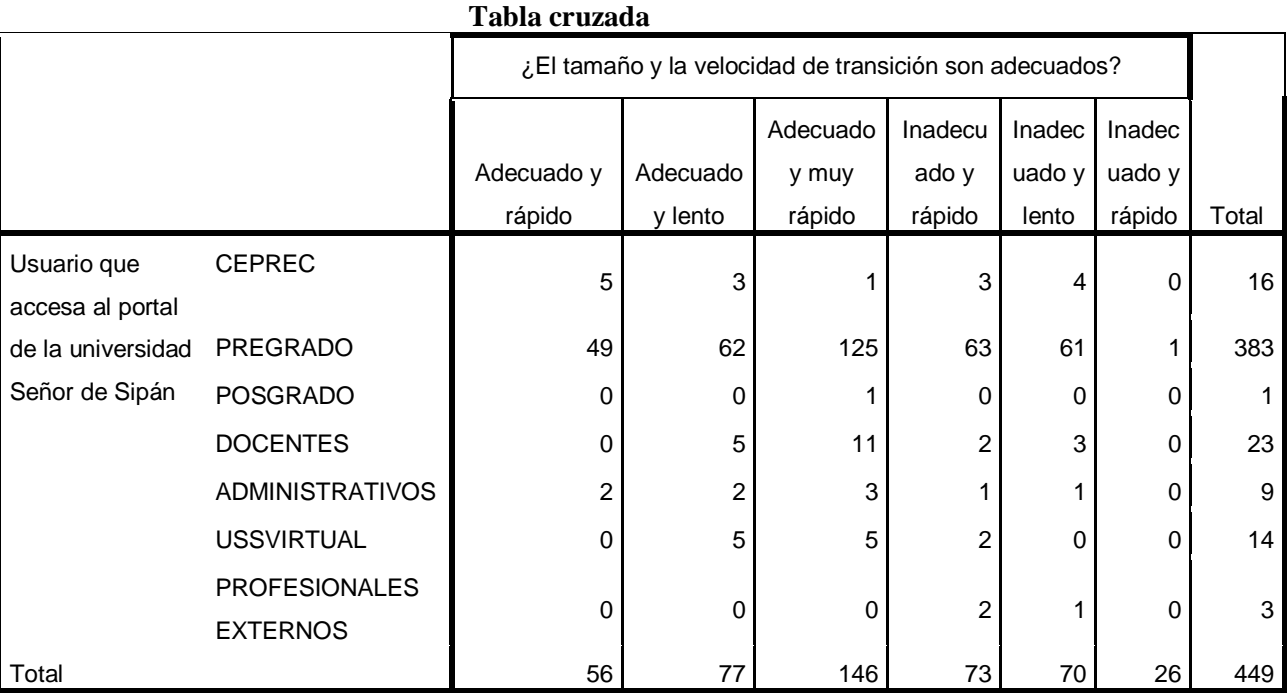

### Gráfico de barras

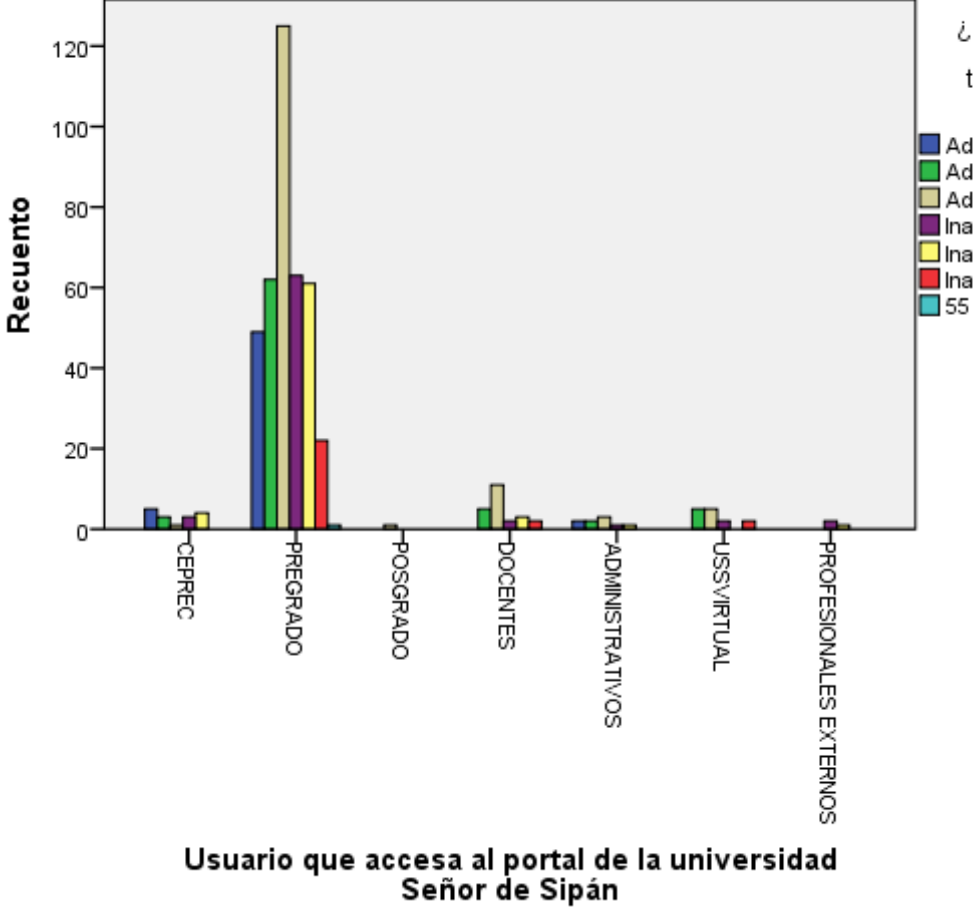

El tamaño y la<br>velocidad de transición son adecuados? Adecuado y rápido Adecuado y lento

**UNIVERSIDAD<br>SEÑOR DE SIPÁN** 

Adecuado y muy rápido Inadecuado y rápido Dinadecuado y lento Inadecuado y rápido

O

## Usuario que accesa al portal de la universidad Señor de Sipán\*¿Considera que gráficamente el sitio está equilibrado, muy simple o recargado? Tabla cruzada

**UNIVERSIDAD**<br>Señor de Sipán

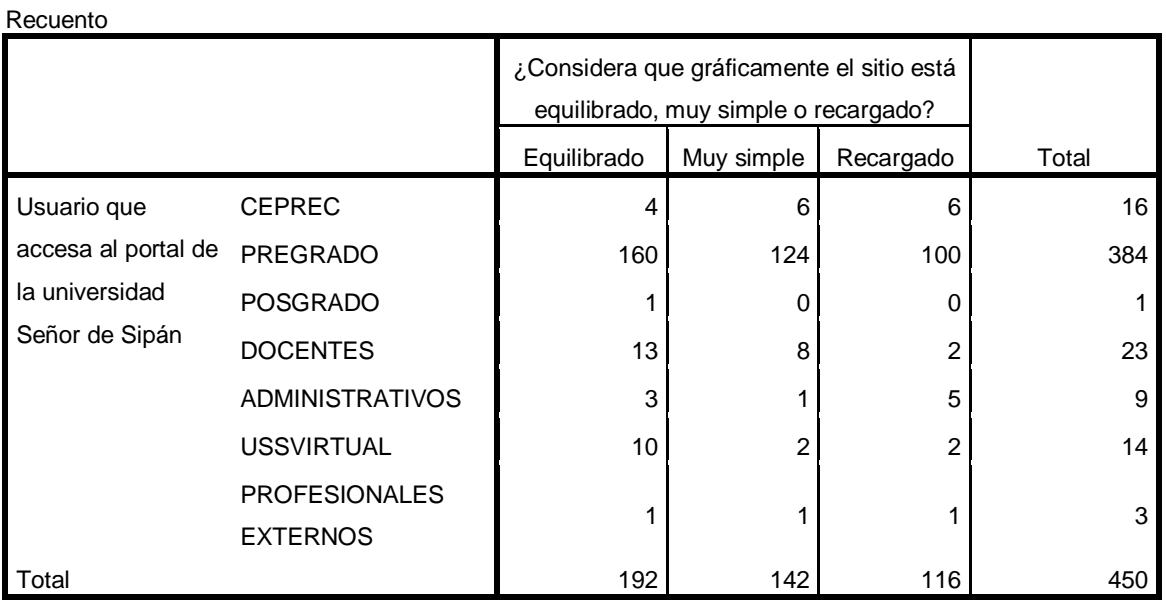

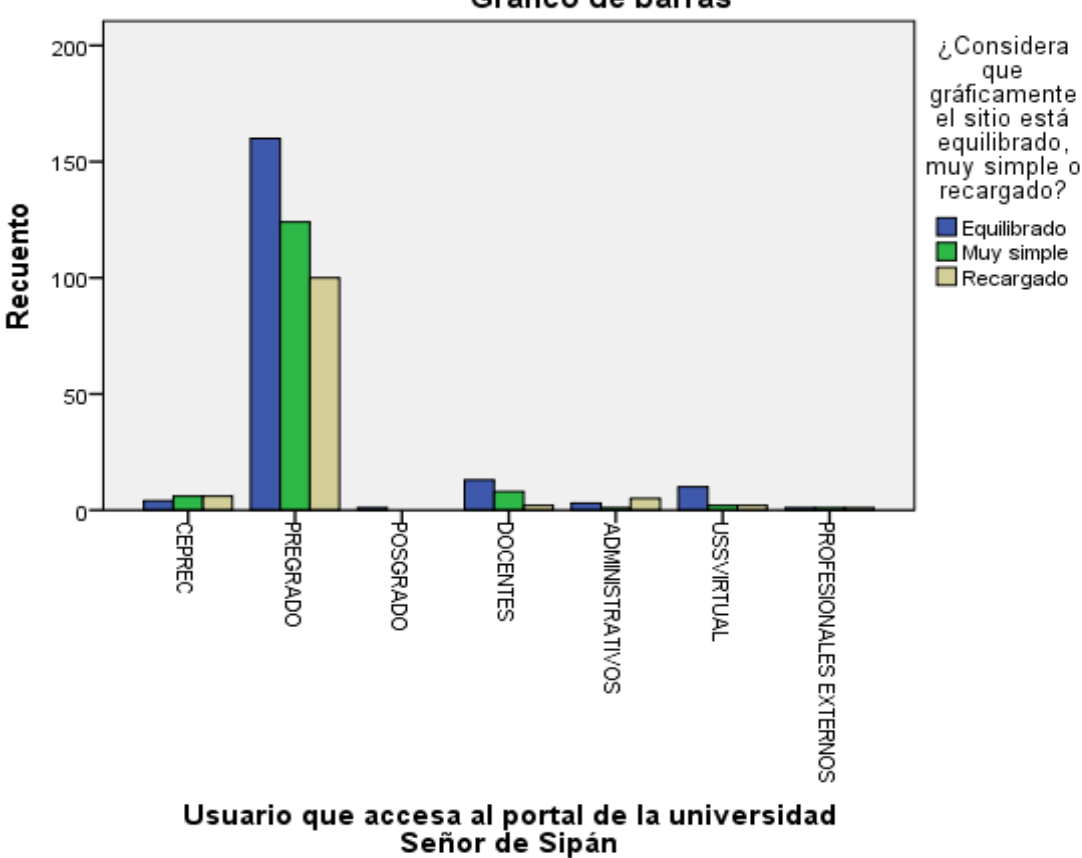

Gráfico de barras

# **Usuario que accesa al portal de la universidad Señor de Sipán\*¿Recuerda si el sitio tenía banners (avisos)**

**UNIVERSIDAD<br>SEÑOR DE SIPÁN** 

**publicitarios? Tabla cruzada**

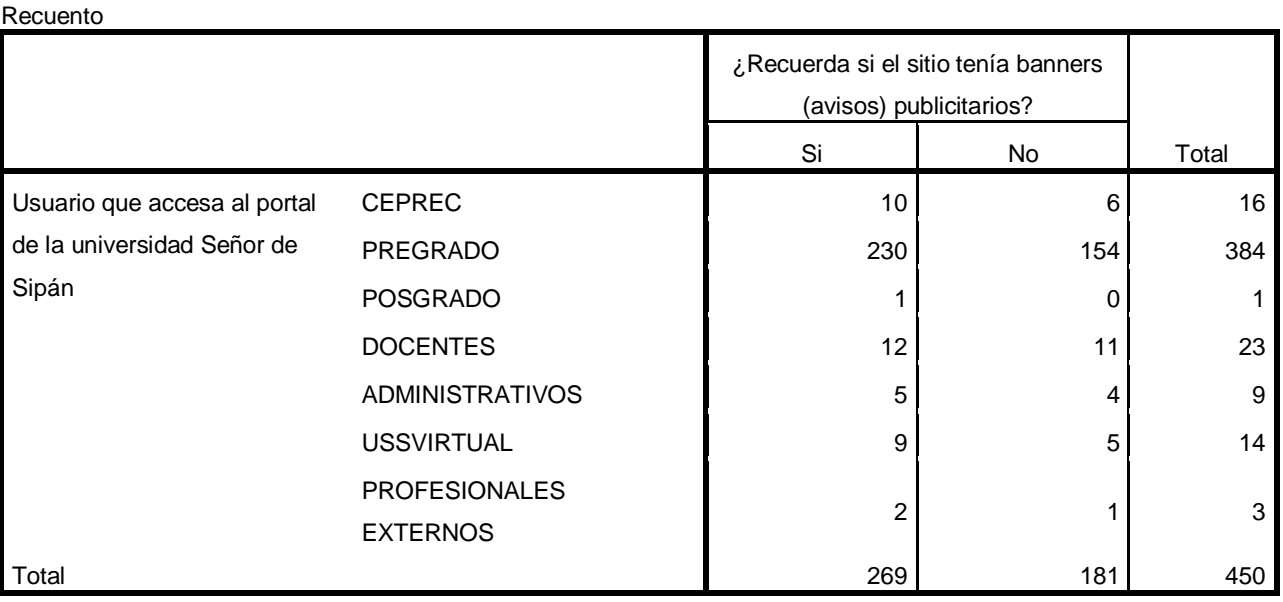

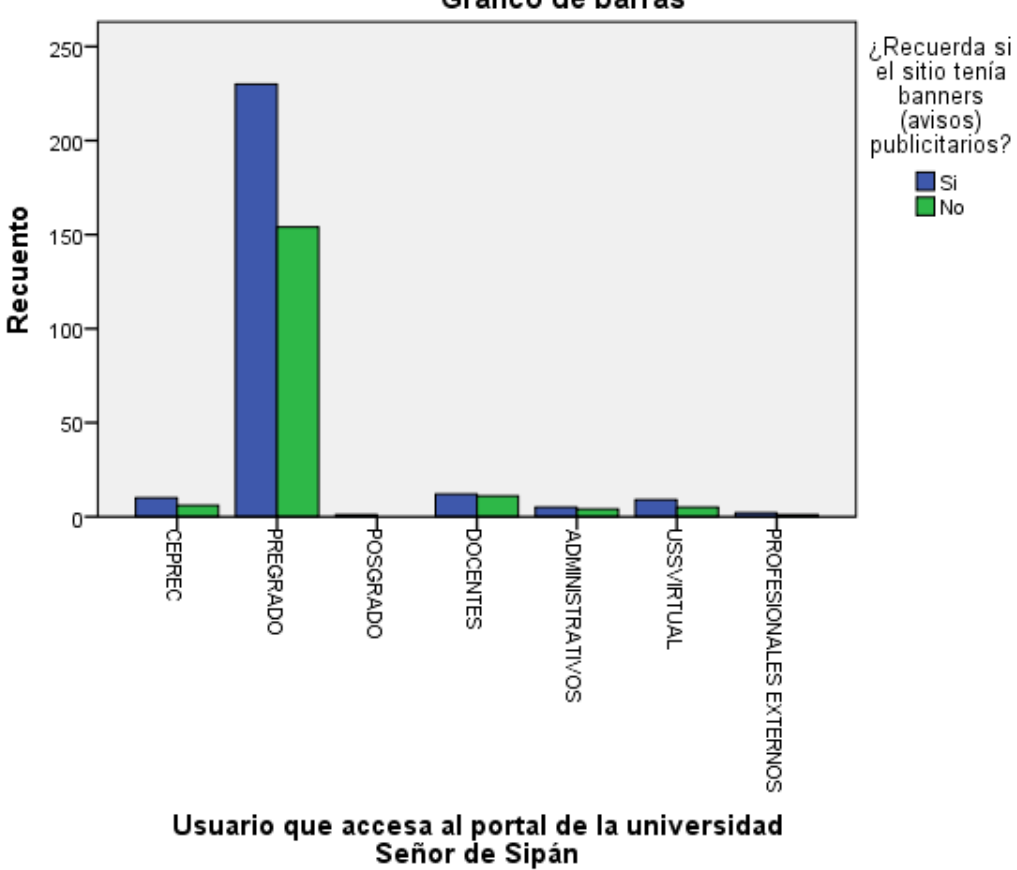

Gráfico de barras

 $\bf{O}$ 

## **Usuario que accesa al portal de la universidad Señor de Sipán\*¿Tuvo intención o llegó a hacer clic sobre**

**UNIVERSIDAD<br>SEÑOR DE SIPÁN** 

**alguno?**

### **Tabla cruzada**

Recuento

|                                                                     |                        | ¿Tuvo intención o llegó a hacer clic<br>sobre alguno? |     |       |
|---------------------------------------------------------------------|------------------------|-------------------------------------------------------|-----|-------|
|                                                                     |                        | Si                                                    | No  | Total |
| Usuario que accesa al portal<br>de la universidad Señor de<br>Sipán | <b>CEPREC</b>          | 10                                                    | 6   | 16    |
|                                                                     | <b>PREGRADO</b>        | 234                                                   | 150 | 384   |
|                                                                     | <b>POSGRADO</b>        | 0                                                     |     |       |
|                                                                     | <b>DOCENTES</b>        | 15                                                    | 8   | 23    |
|                                                                     | <b>ADMINISTRATIVOS</b> | 9                                                     | 0   | 9     |
|                                                                     | <b>USSVIRTUAL</b>      | 6                                                     | 8   | 14    |
|                                                                     | <b>PROFESIONALES</b>   | 2                                                     |     | 3     |
|                                                                     | <b>EXTERNOS</b>        |                                                       |     |       |
| Total                                                               |                        | 276                                                   | 174 | 450   |

Gráfico de barras

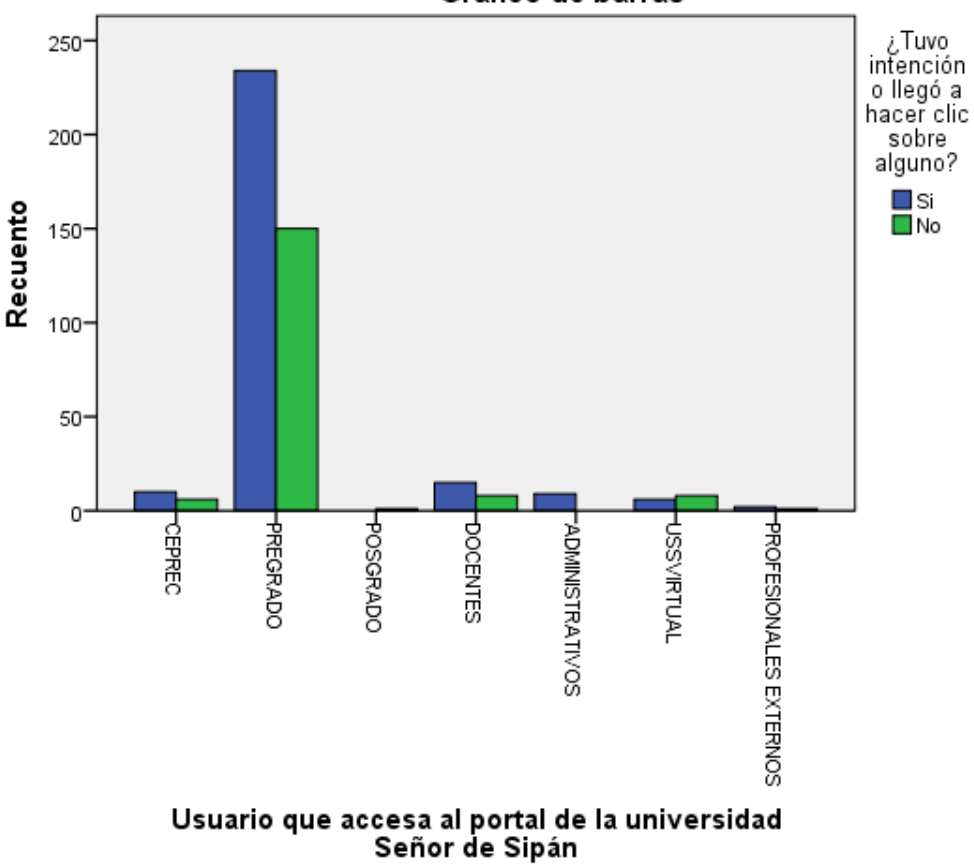

 $\bf{C}$
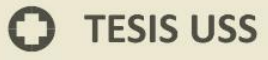

## **Usuario que accesa al portal de la universidad Señor de Sipán\*¿Por qué le hizo clic? Tabla cruzada**

**UNIVERSIDAD<br>SEÑOR DE SIPÁN** 

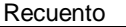

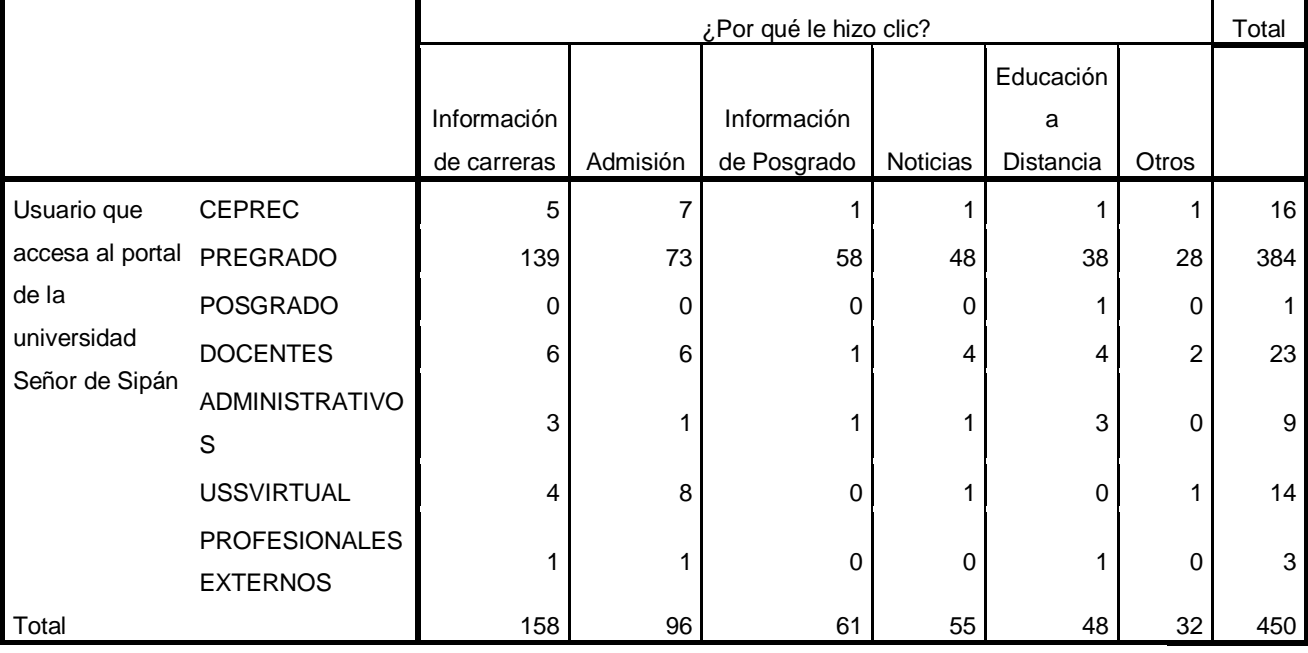

#### Gráfico de barras

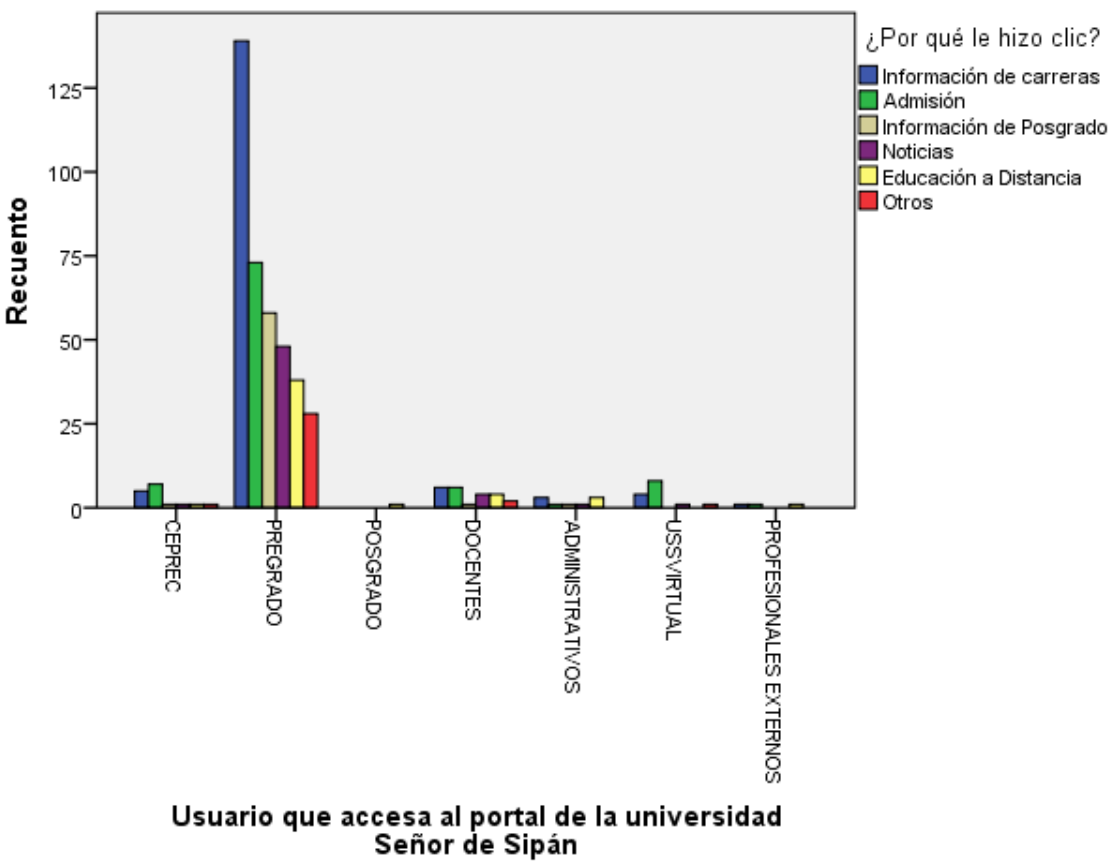

 $\bf{C}$ 

# **Usuario que accesa al portal de la universidad Señor de Sipán\*¿Qué le llamó la atención? Tabla cruzada**

**UNIVERSIDAD<br>SEÑOR DE SIPÁN** 

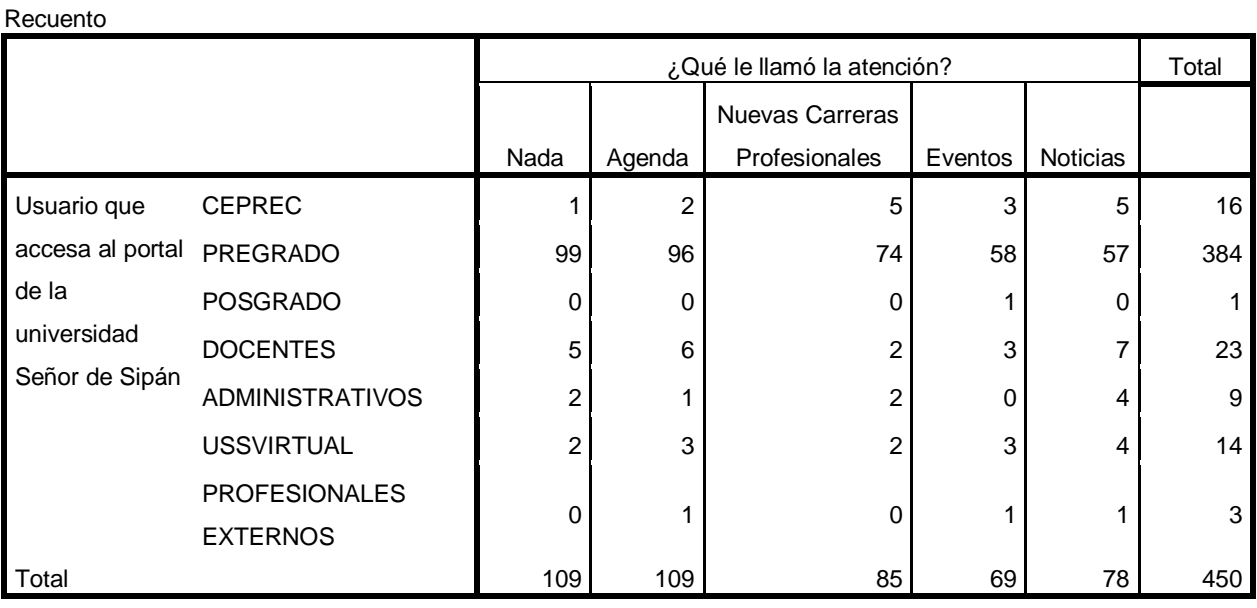

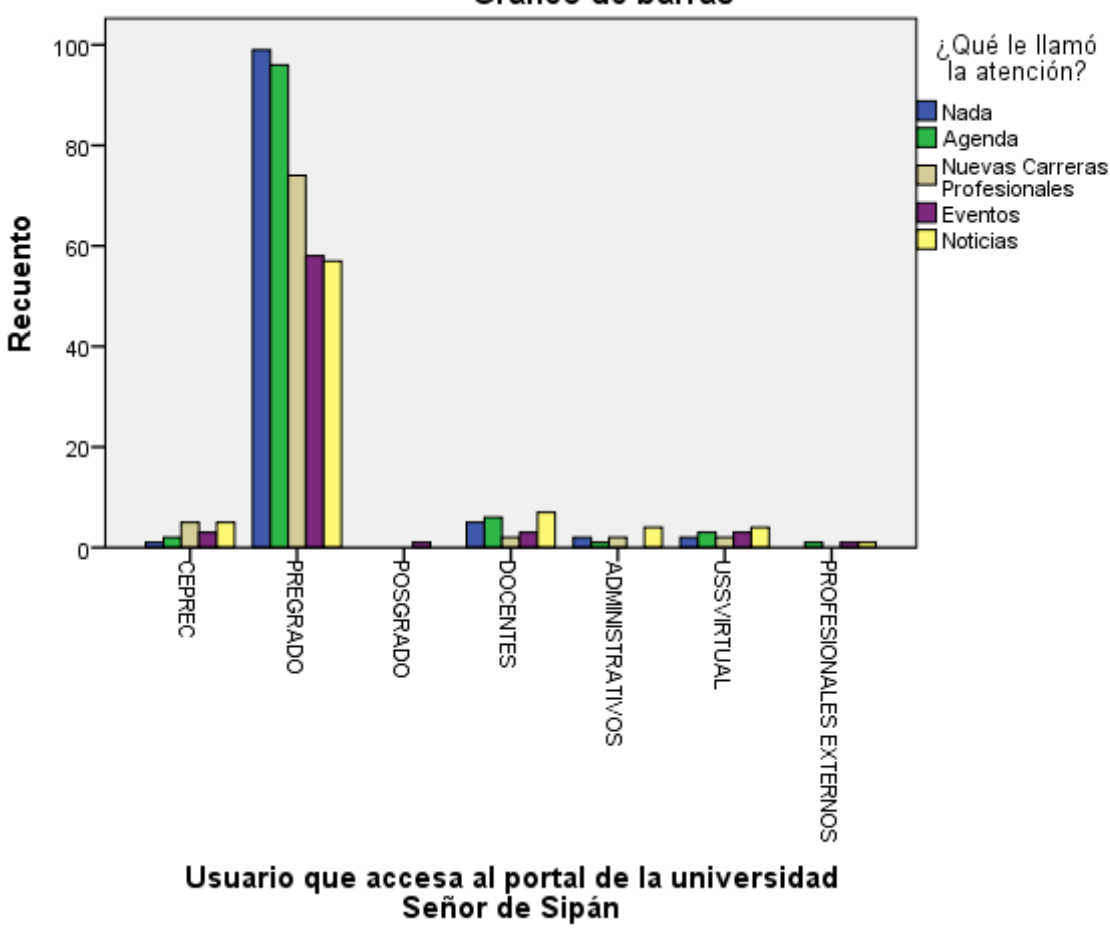

# Gráfico de barras

 $\mathbf O$ 

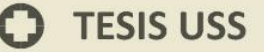

# **Anexo N° 07 – Resultados de la Encuesta aplicada sobre Usabilidad de la Web Criterios para determinar la métrica: Búsqueda**

UNIVERSIDAD<br>Señor de Sipán

**Tabla cruzada Usuario que accesa al portal de la universidad Señor de Sipán\*A la pregunta ¿Le resultó fácil acceder al menú principal?**

#### **Tabla cruzada**

Recuento

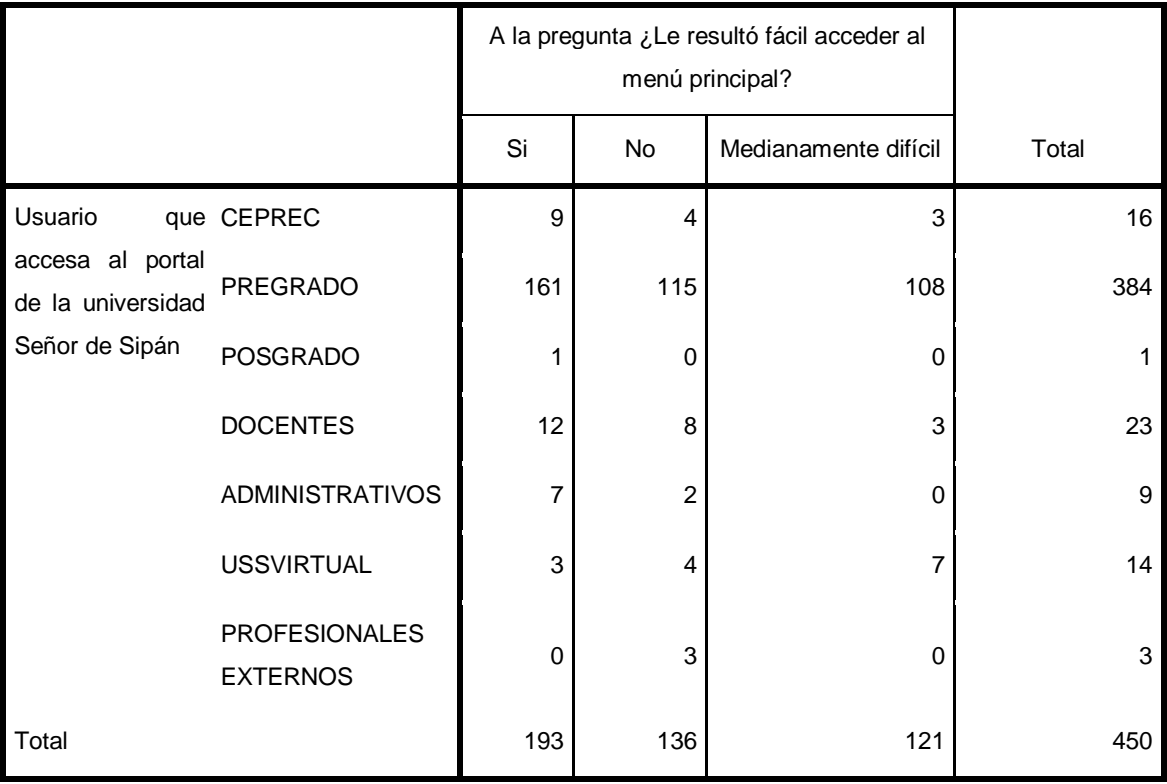

#### Gráfico de barras

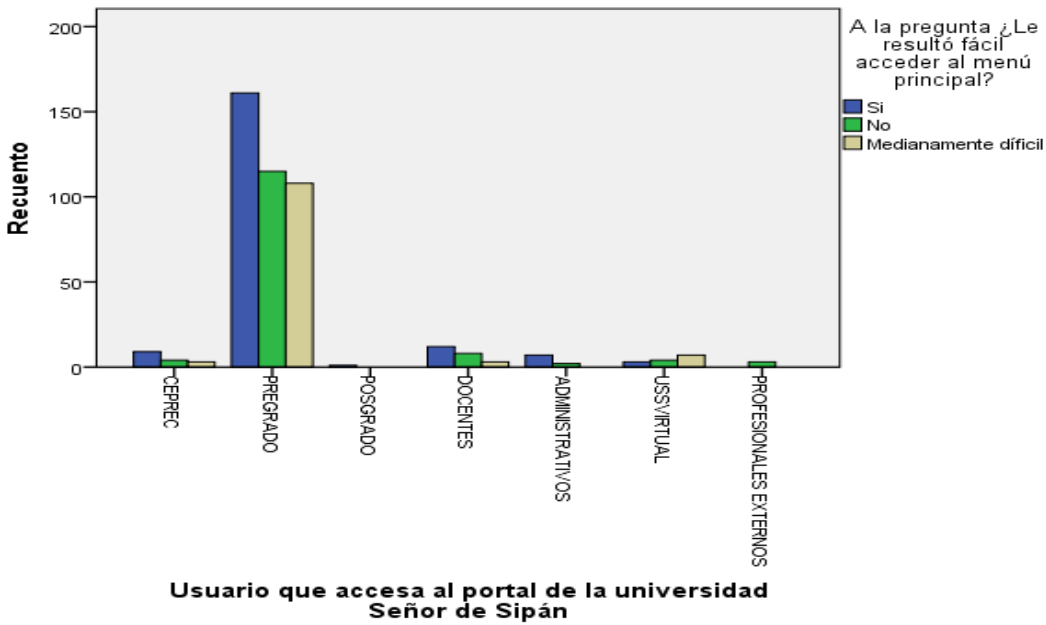

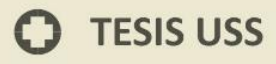

# **Tabla cruzada Usuario que accesa al portal de la universidad Señor de Sipán\*¿Cómo haría la operación de buscar información?**

**UNIVERSIDAD<br>SEÑOR DE SIPÁN** 

#### **Tabla cruzada**

#### Recuento

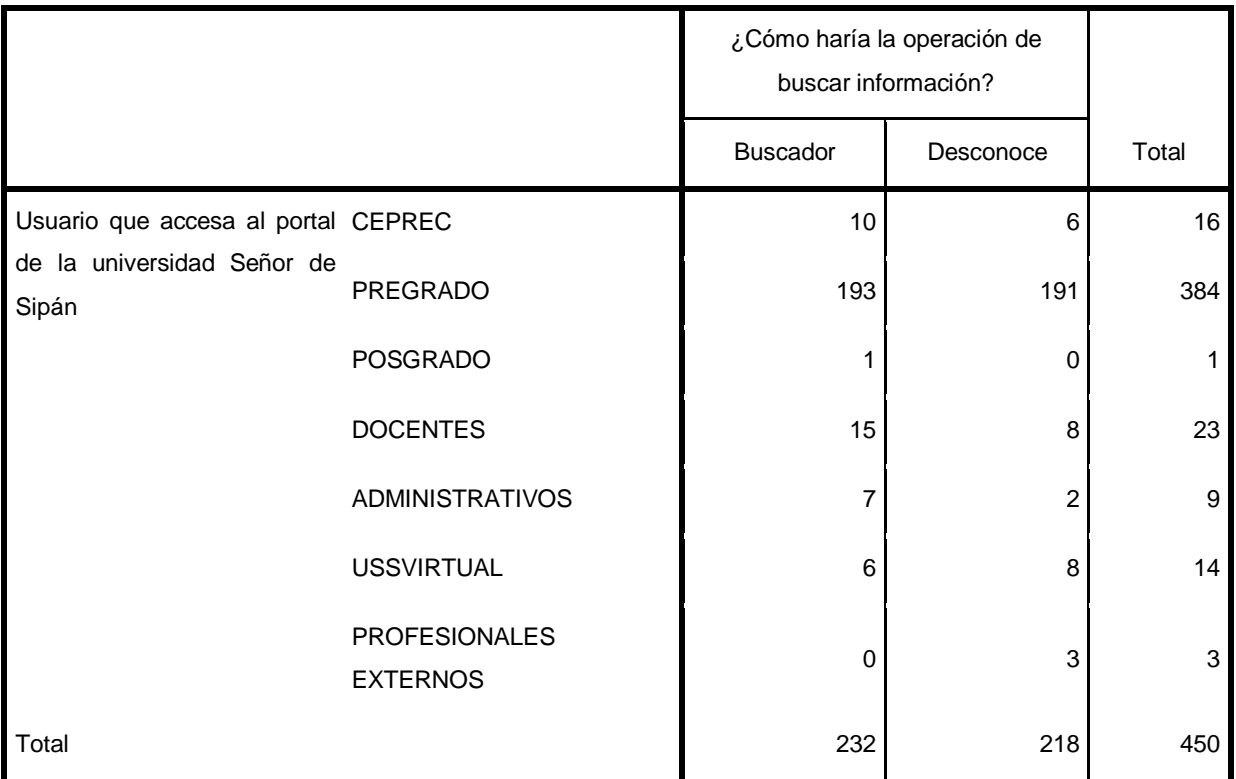

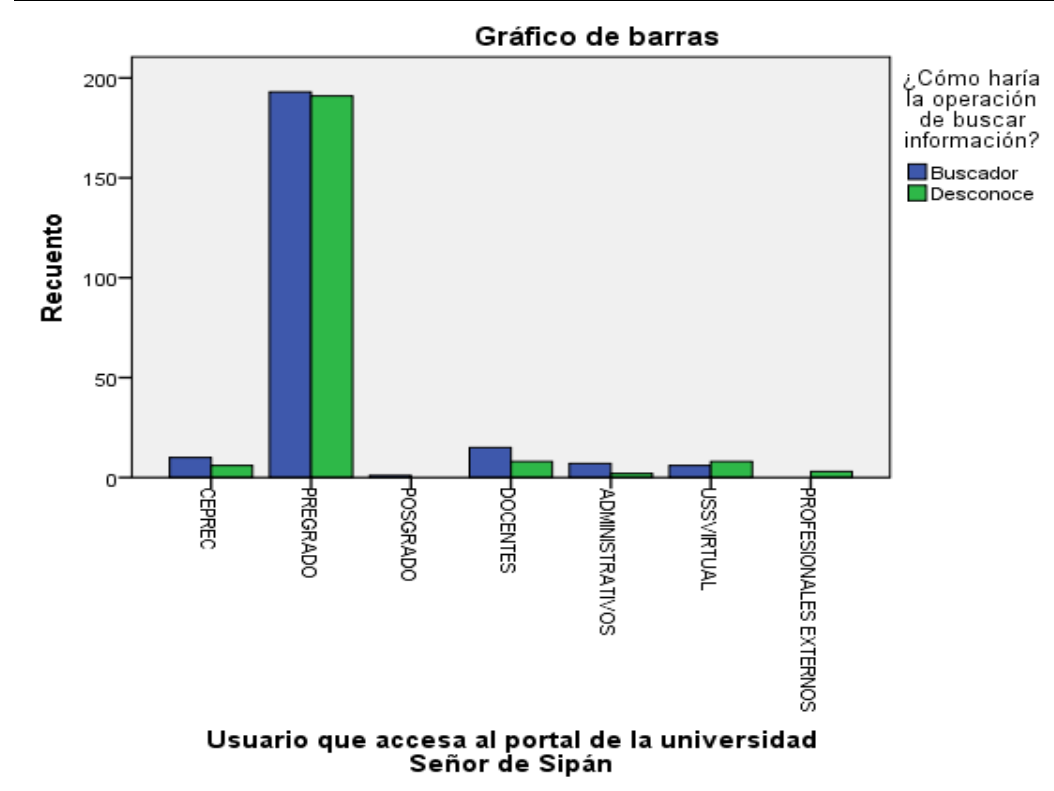

 $\bf{C}$ 

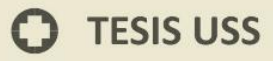

# **Tabla cruzada Usuario que accesa al portal de la universidad Señor de Sipán\* ¿Le resulto fácil acceder al contenido de su interés?**

**UNIVERSIDAD<br>SEÑOR DE SIPÁN** 

#### **Tabla cruzada**

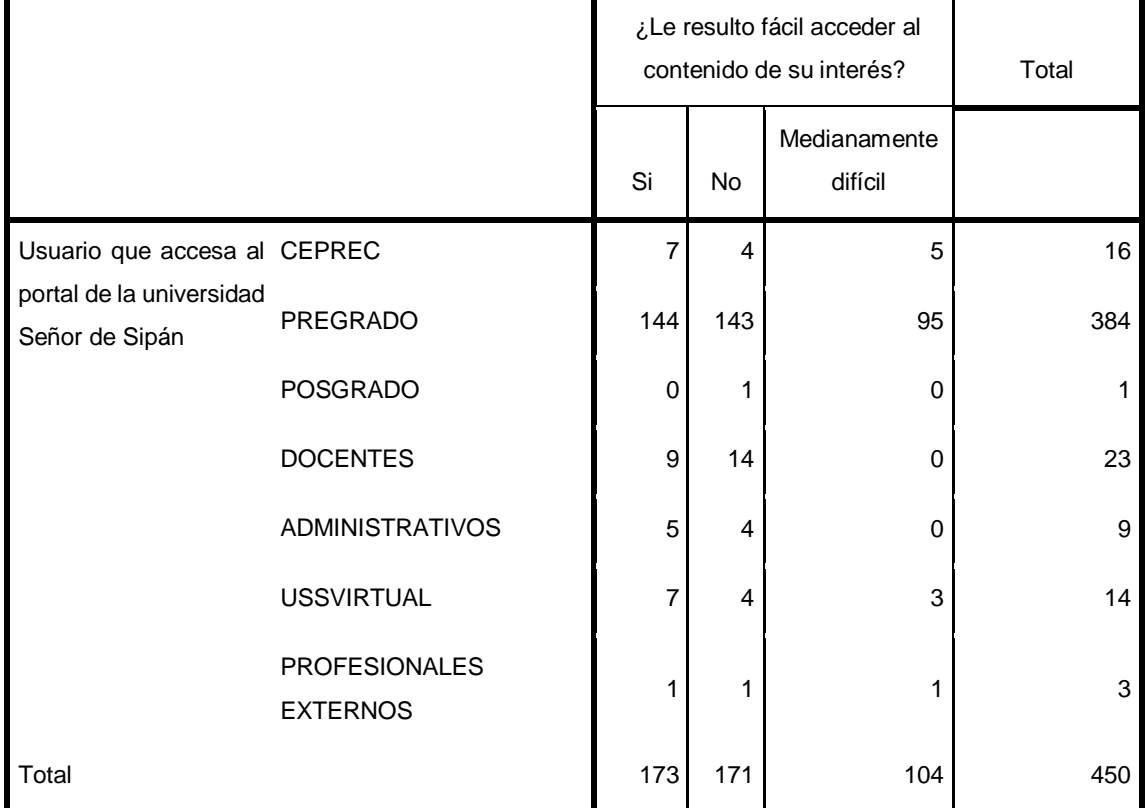

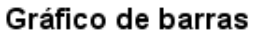

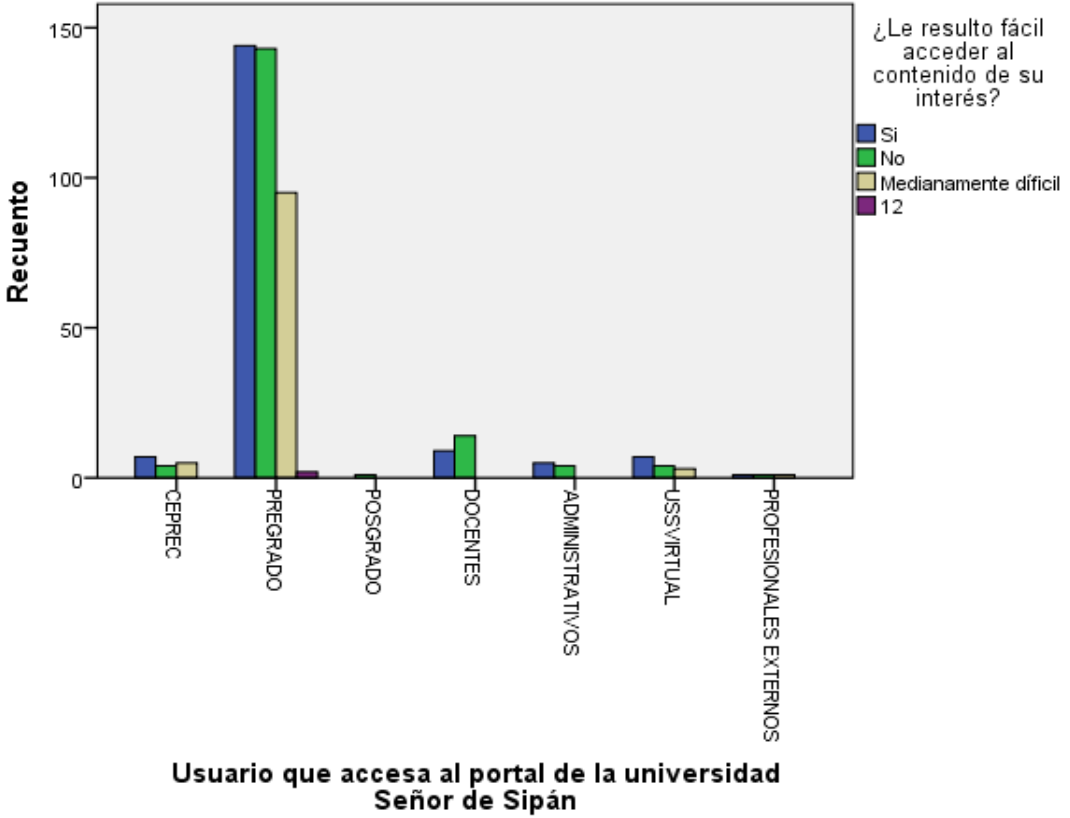

erú

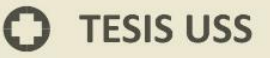

**Anexo N° 08 – Resultados de la Encuesta aplicada sobre Usabilidad de la Web Criterios para determinar la métrica: Feedback**

**UNIVERSIDAD<br>Señor de Sipán** 

**Usuario que accesa al portal de la universidad Señor de Sipán\*¿Encuentra alguna forma de ponerse en contacto con la empresa o institución, para hacer sugerencias o comentarios? Tabla cruzada**

Recuento

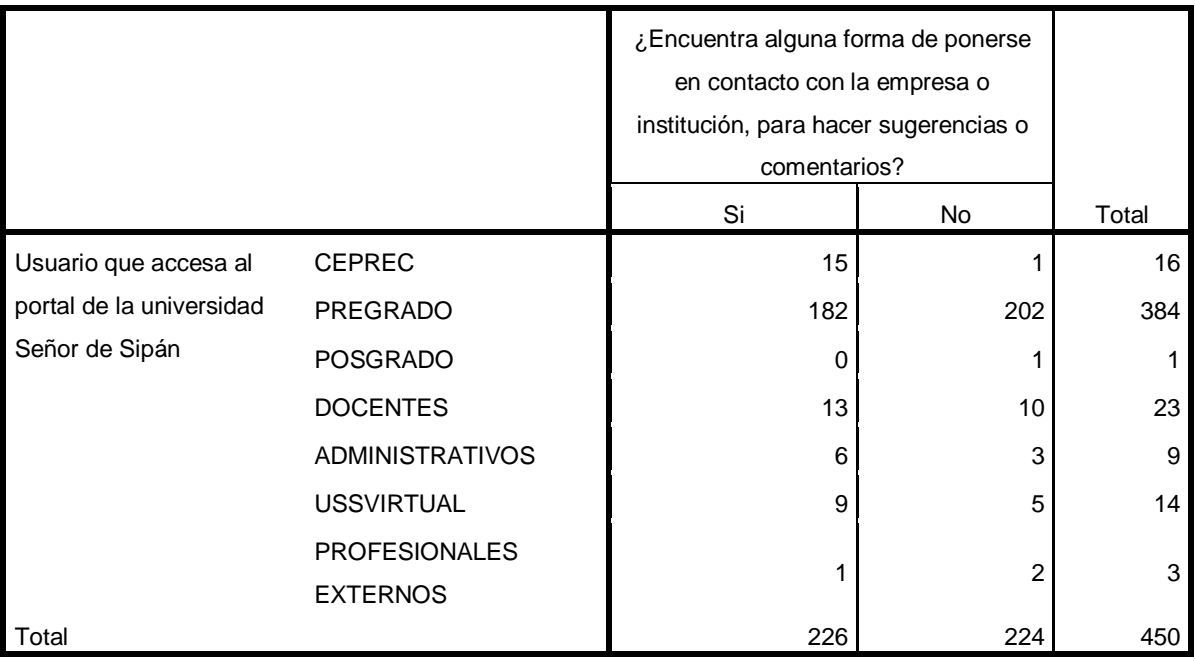

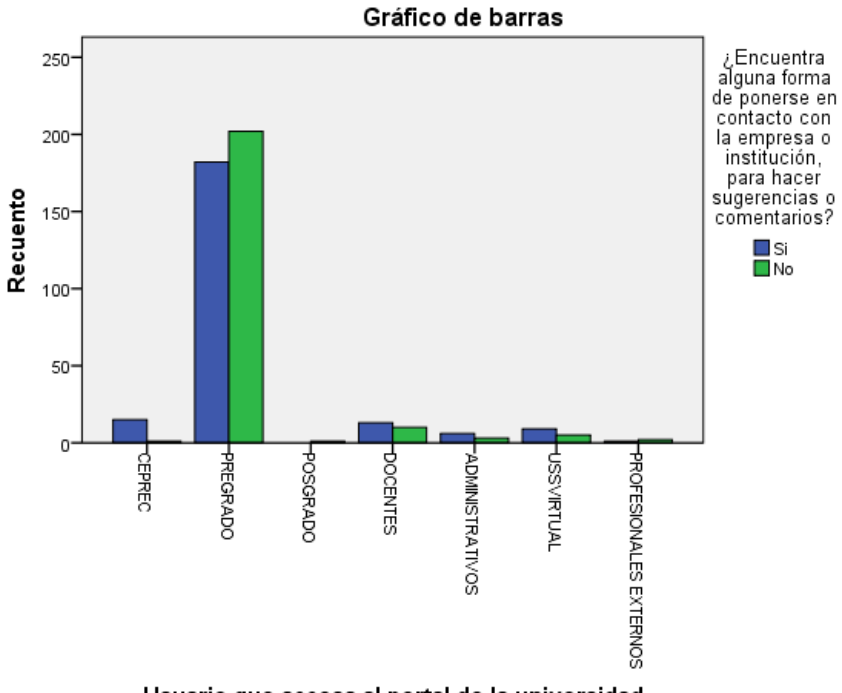

Usuario que accesa al portal de la universidad<br>Señor de Sipán

**Anexo N° 09 – Resultados de la Encuesta aplicada sobre Usabilidad de la Web Criterios para determinar la métrica: Utilidad**

**UNIVERSIDAD<br>Señor de Sipán** 

**Usuario que accesa al portal de la universidad Señor de Sipán\*¿Tras una primera mirada le queda claro los contenidos y servicios ofrece la página web?**

**Tabla cruzada**

Recuento

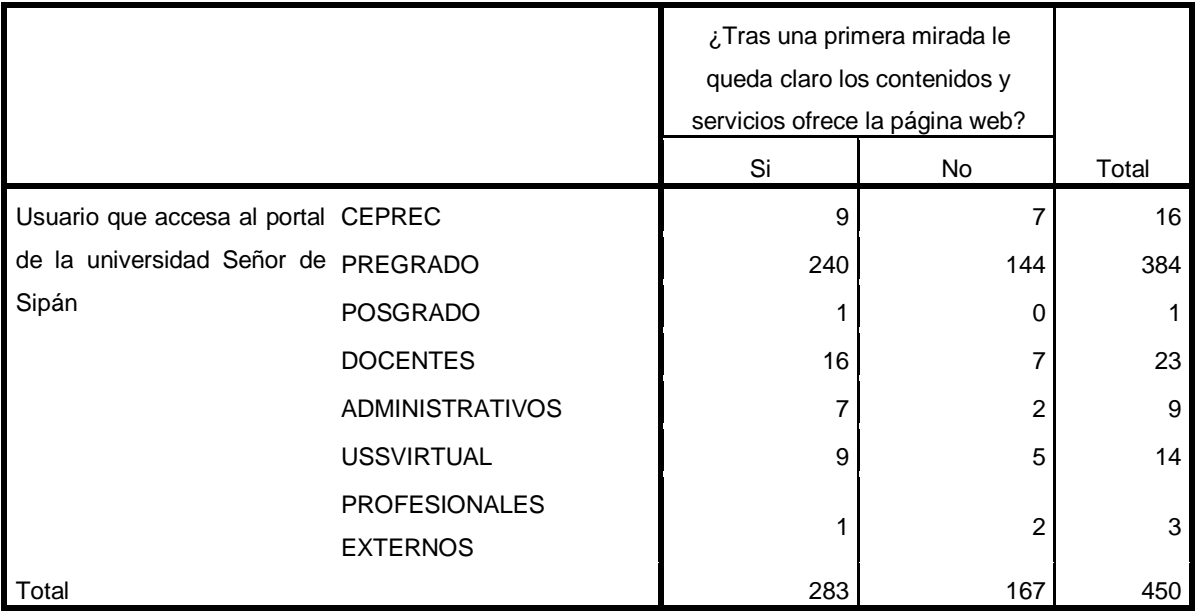

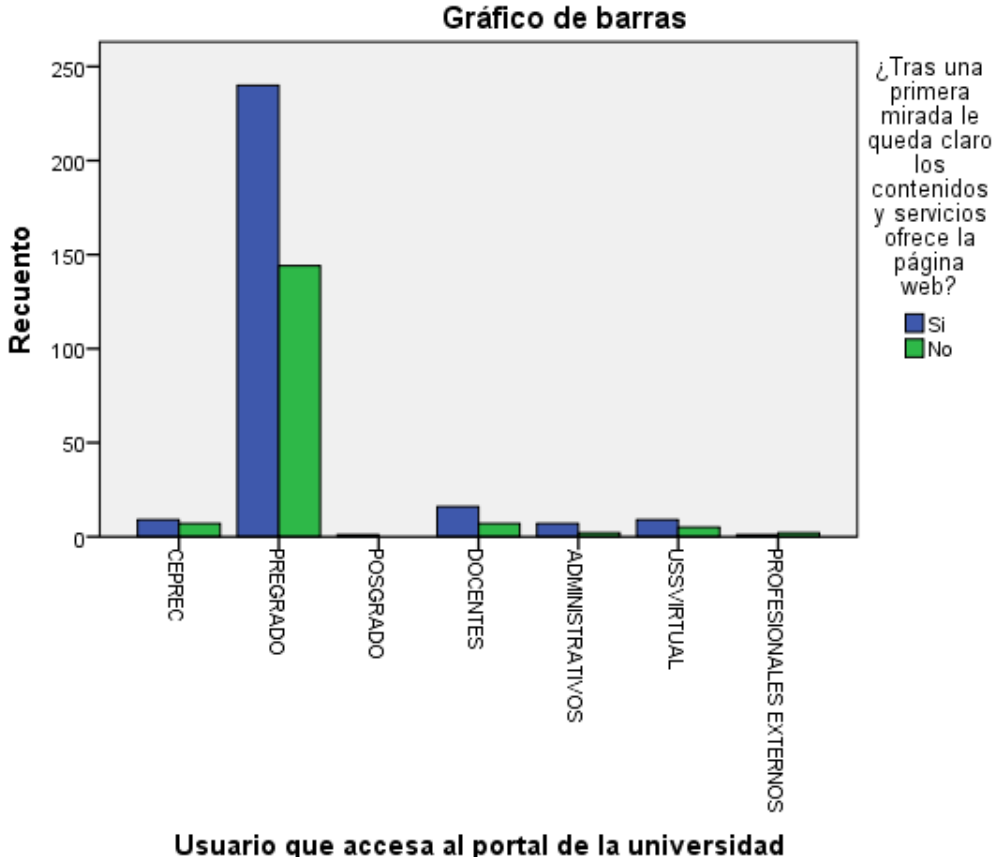

Usuario que accesa al portal de la universidad<br>Señor de Sipán

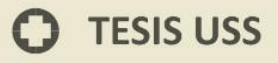

# **Usuario que accesa al portal de la universidad Señor de Sipán\*¿Qué contenido esperaría**

V UNIVERSIDAD<br>SEÑOR DE SIPÁN

**encontrar de acuerdo a su interés? Tabla cruzada**

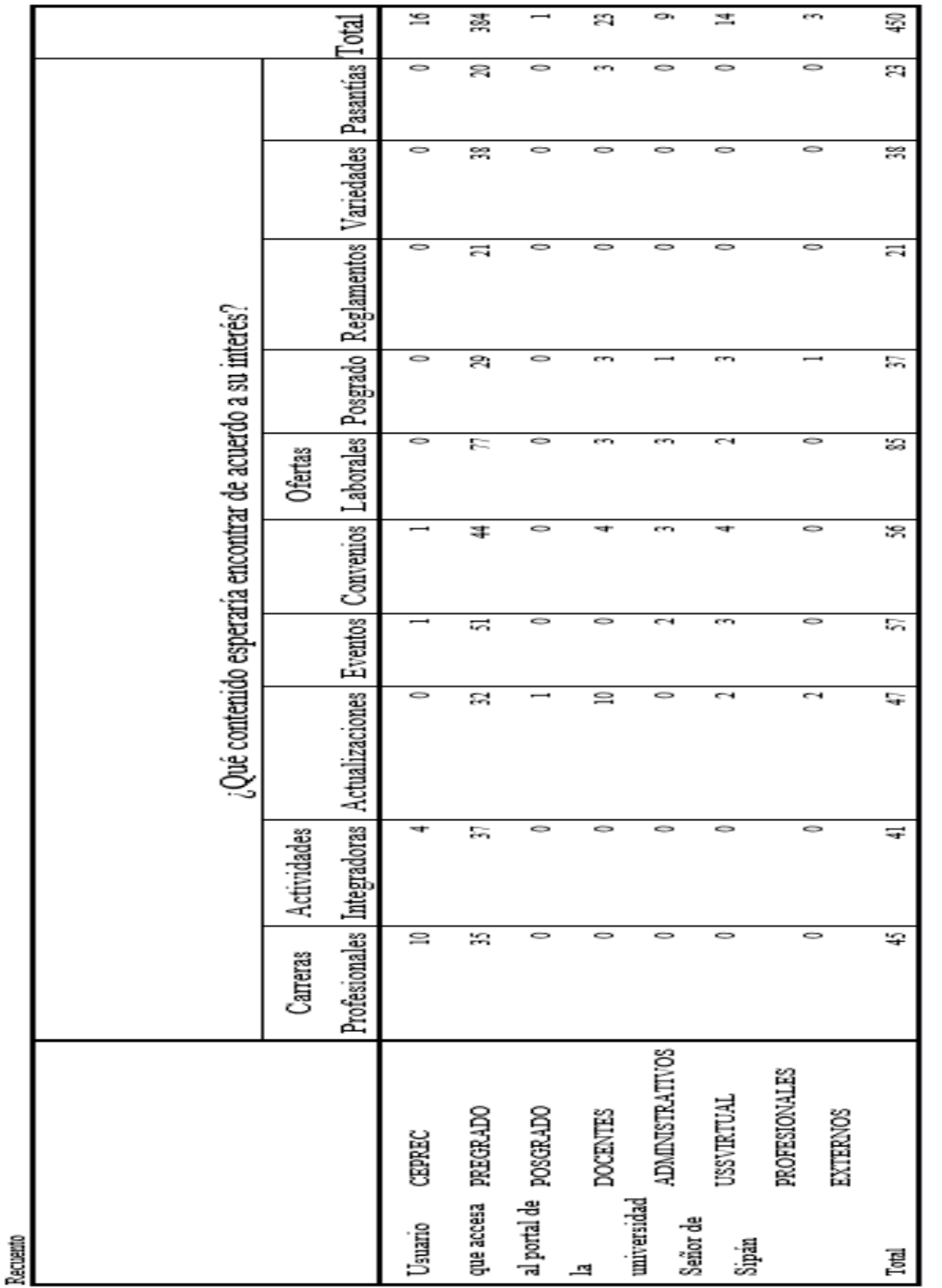

 $\mathbf O$ 

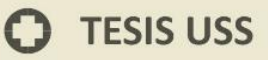

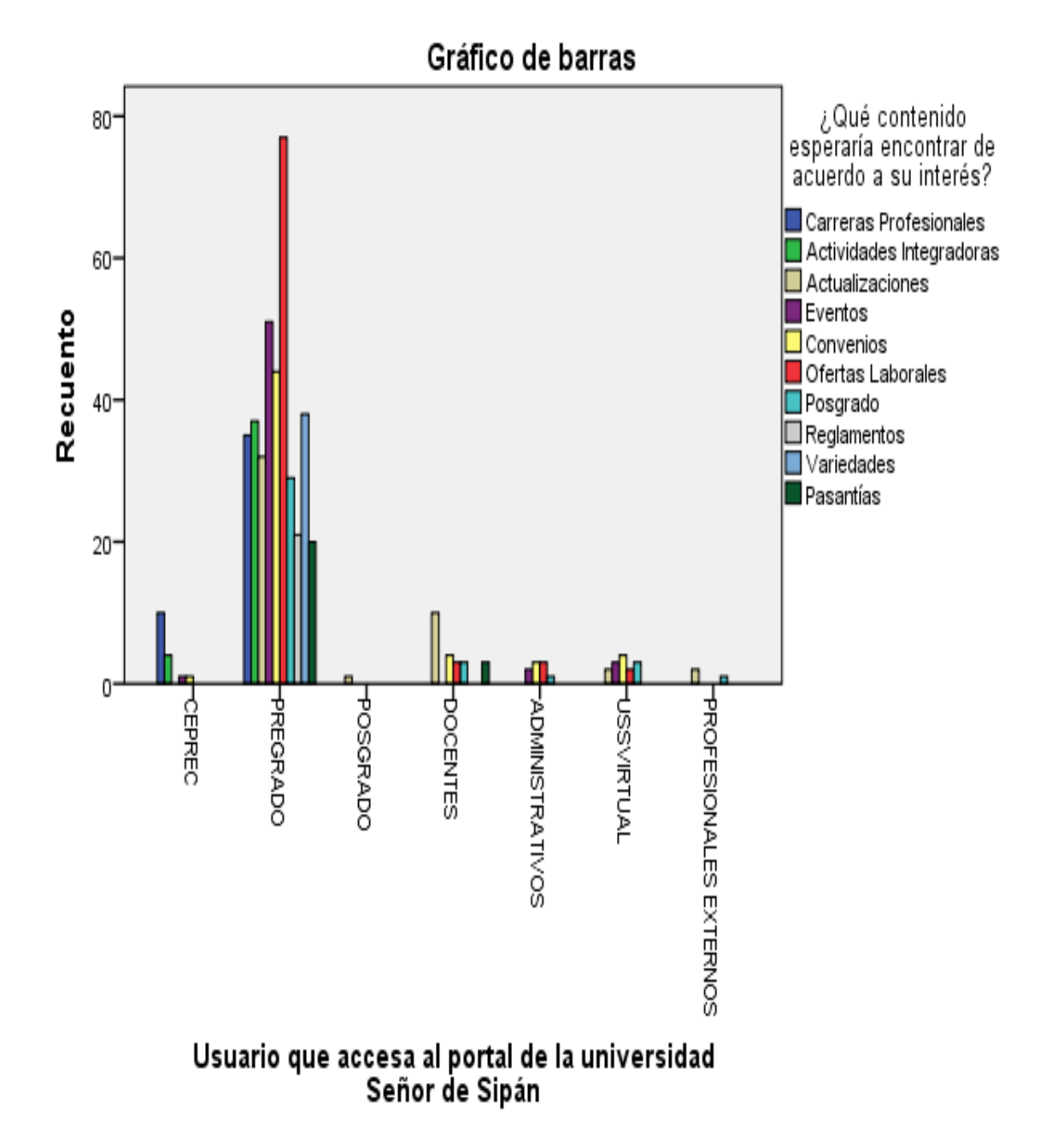

O

UNIVERSIDAD<br>SEÑOR DE SIPÁN

# **Anexo N° 10 – Resultados de la Encuesta aplicada sobre Usabilidad de la Web**

JNIVERSIDAD<br>eñor de Sipán

**Prueba de Usabilidad**

Entrevistador Fecha

Sitio Web

# **NOTA para el responsable de la prueba**:

- Entregar todas las instrucciones de forma simple y repetitiva.
- Mantener una actitud pasiva, paciente con el usuario, evitando "caras" de impaciencia, enojo, preocupación o cualquier gesto que haga sentir mal al usuario
- Anotar todo lo posible
- Aparte de las instrucciones necesarias para completar la prueba, no se deben entregar pistas al usuario de lo que tiene que hacer cuando navegue el sitio web.
- Grabar la prueba en video de la cara y de lo que hace en pantalla.
- Acompañan al usuario el encargado de la prueba y, a lo más, 1 asistente que toma notas.

**<Nombre usuario>**, le agradezco su disposición de participar en esta "Prueba de Usabilidad" que nos ayudará a detectar problemas en el sitio que desarrollamos, si es que los tuviera. Vamos a comenzar con algunas preguntas que permitirán saber quién es Usted y cómo utiliza Internet.

# **Presentación del Usuario**

Buenos días, soy [Nombre, Apellido, Cargo, Empresa]

- 1.- ¿Cuál es su nombre?
- 2.- ¿A qué se dedica [*Profesión, Actividad*]?
- 3.- ¿Qué experiencia tiene en Internet?

4- ¿Navega habitualmente?, ¿Cuantas horas navega al día, a la semana? Incluya el número de horas que utiliza el correo electrónico.

Si

 $N<sub>0</sub>$ 

N° de horas: \_\_

5.- ¿Qué sitios visita habitualmente?

6.- ¿Cuáles son sus sitios preferidos?

7.- Cuando desea encontrar algo en Internet, ¿cómo llega a un sitio que pueda tener esa información? ¿Usa un Buscador? ¿Cuál? Si no usa un buscador, ¿cómo lo hace?

.<br>JNIVERSIDAD<br>Señor de Sipán

# *PREGUNTAS*

## *IDENTIDAD*

*Estas preguntas se deben hacer cuando el usuario está mirando la pantalla inicial y antes de comenzar a navegar o hacer "clic" sobre algún contenido.*

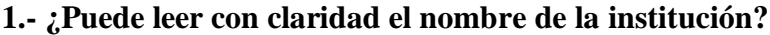

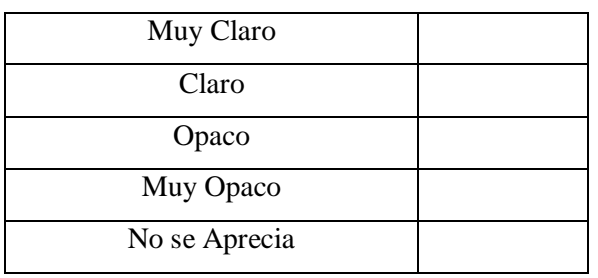

## **2.- ¿Identifica el logotipo con claridad?**

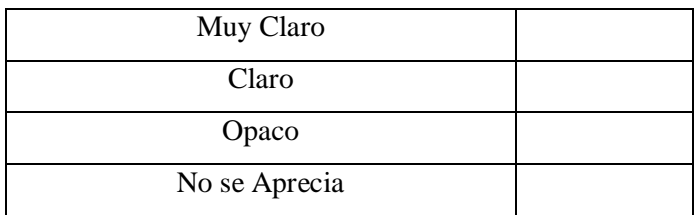

#### **3.- ¿Qué es lo que más le llamó la atención?**

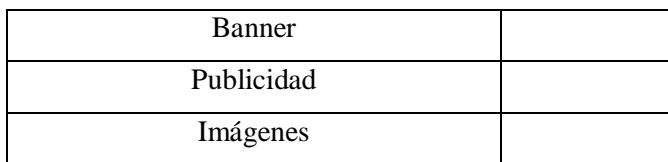

**4.- Los textos usados en la página web ¿Se aprecian fácilmente en lo referente a tipo de letra, tamaño y color?**

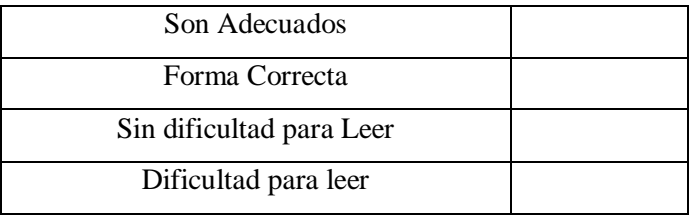

*Estas preguntas se deben hacer luego de permitir al usuario navegar el sitio, con el fin de que se forme una opinión acerca de lo que está viendo y la forma de navegar por sus contenidos.*

**UNIVERSIDAD<br>SEÑOR DE SIPÁN** 

# *CONTENIDO*

# **1.- ¿Le parece adecuada la selección de contenidos en el menú principal?**

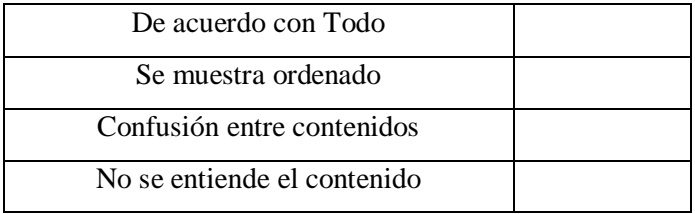

# **¿Qué esperaría encontrar?**

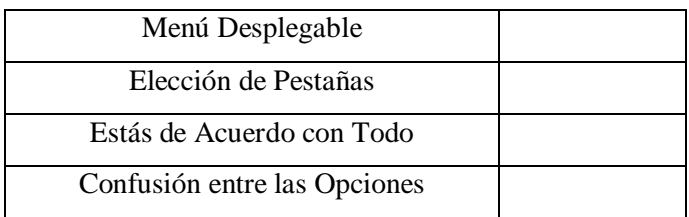

# **2.- ¿Con que nombre esperaría encontrar lo que busca?**

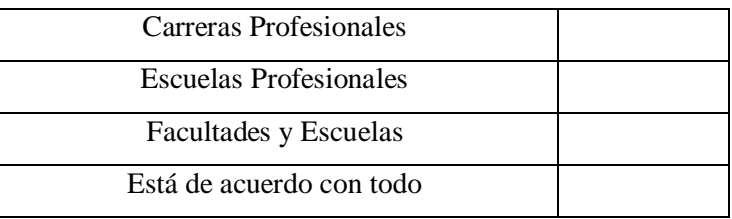

# **3.- ¿Pudo distinguir de una sola mirada cuál era el contenido más relevante que se**

UNIVERSIDAD<br>SEÑOR DE SIPÁN

# **ofrecía?**

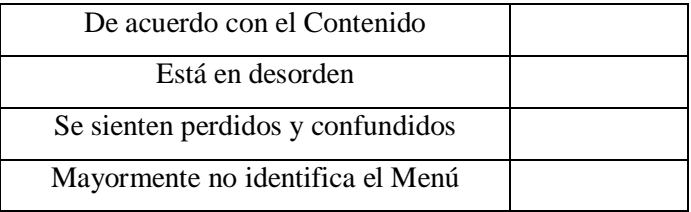

#### **¿Cómo logró hacer esa distinción?**

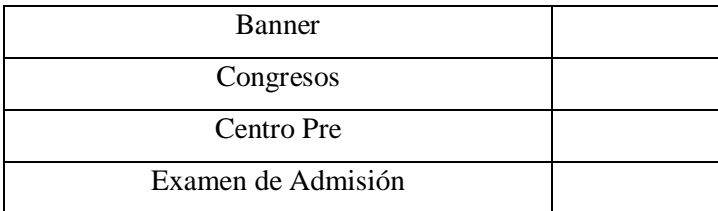

# **4.- Al ver el banner publicitario ¿Los contenidos son de su interés?**

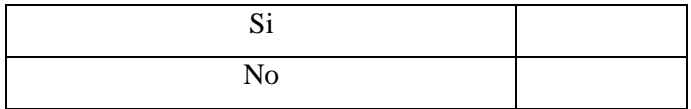

# *NAVEGACIÓN*

# **1.- ¿Identifica cómo acceder directamente a los contenidos del menú principal?**

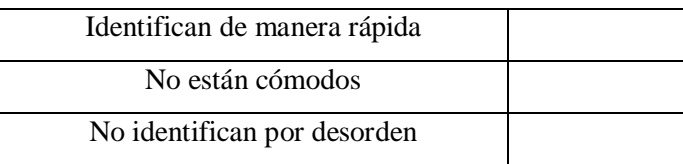

 $\boldsymbol{\Theta}$ 

**2.- ¿Existen elementos dentro de las páginas, que le permitan saber exactamente dónde se encuentra dentro del mismo sitio y cómo volver atrás?**

UNIVERSIDAD<br>Señor de Sipán

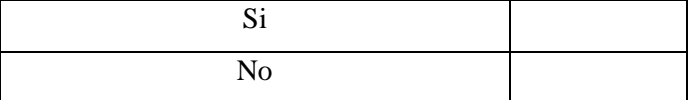

# **3.- ¿Cómo vuelve a la página de inicio desde cualquier sitio de la página?**

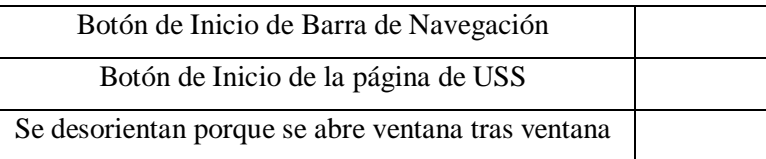

# **4.- ¿Se ha sentido perdido dentro del sitio?**

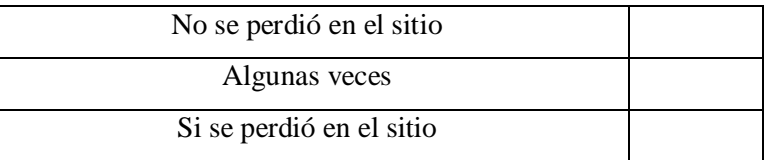

# **¿En qué parte?**

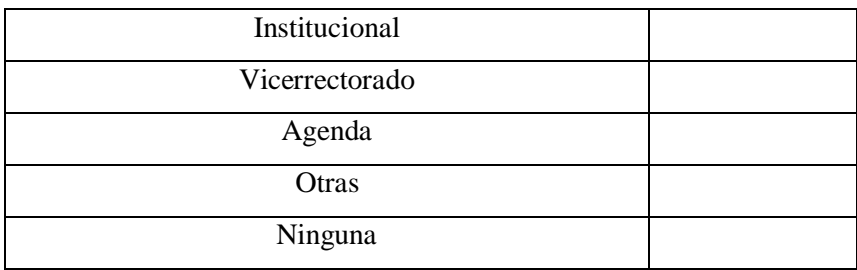

# **¿Si no lo ha sentido, qué elemento del sitio cree que le ayudó más a orientarse?**

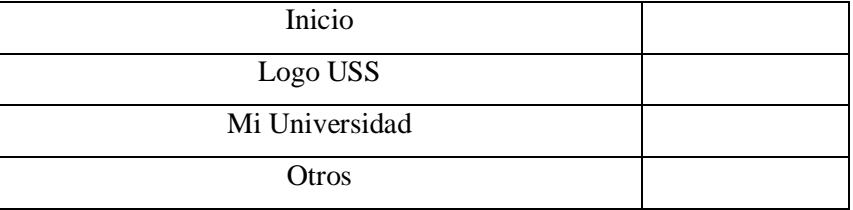

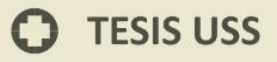

# **UNIVERSIDAD<br>Señor de Sipán**

# *GRÁFICA WEB*

**1.- ¿Le pareció adecuada la forma en que se muestran las imágenes en la página web?**

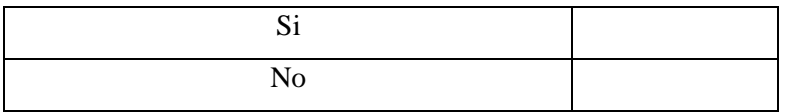

# **¿Son nítidas?**

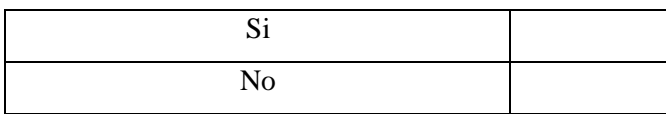

# **¿Son adecuadas para representar el contenido del que trata el sitio?**

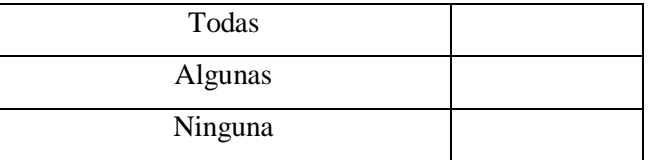

# **2.- ¿Se fijó si el sitio tenía gráficas con animaciones?**

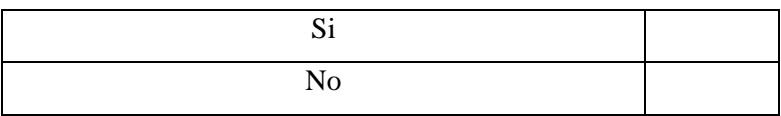

# **¿Hay alguna que le haya llamado la atención?**

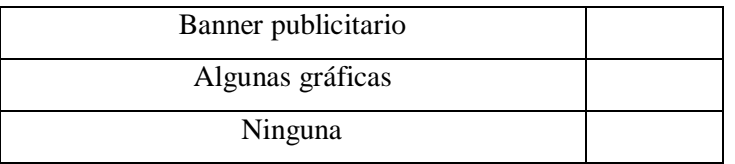

 $\boldsymbol{\Theta}$ 

#### **¿La ubicación es la correcta?**

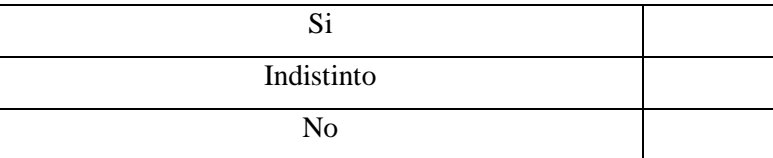

#### **¿El tamaño y la velocidad de transición son adecuados?**

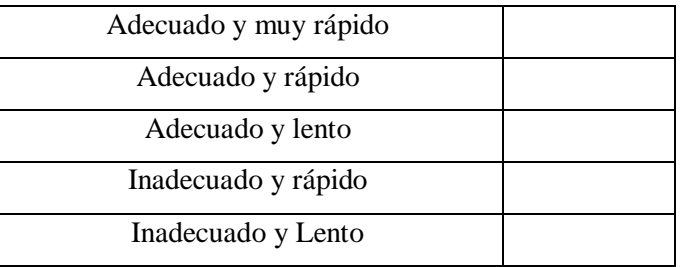

#### **3.- ¿Considera que gráficamente el sitio está equilibrado, muy simple o recargado?**

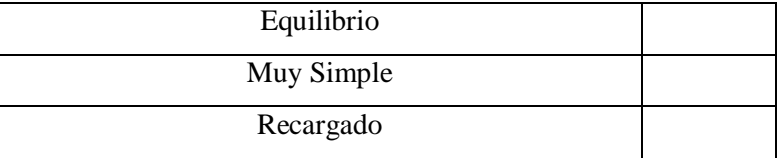

#### **4.- ¿Recuerda si el sitio tenía banners (avisos) publicitarios?**

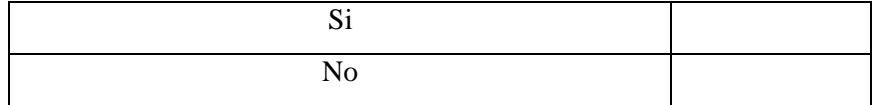

# **¿Tuvo intención o llegó a hacer clic sobre alguno?**

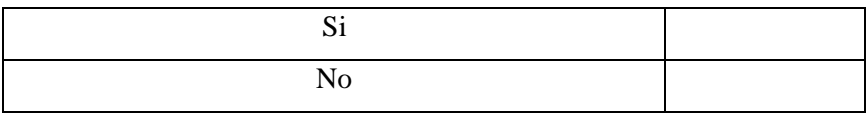

# **¿Qué le llamó la atención?**

UNIVERSIDAD<br>Señor de Sipán

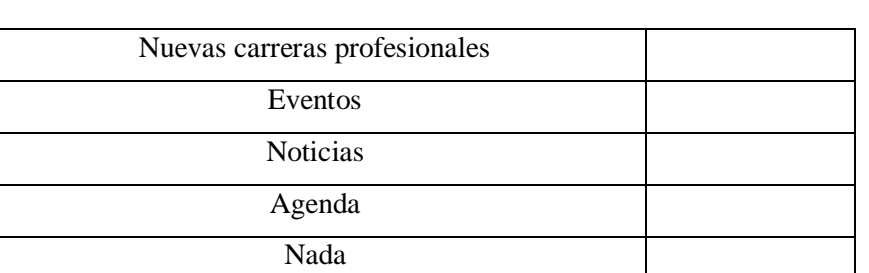

UNIVERSIDAD<br>Señor de Sipán

# *BÚSQUEDA*

## **1.- A la pregunta ¿Le resultó fácil acceder al menú principal?**

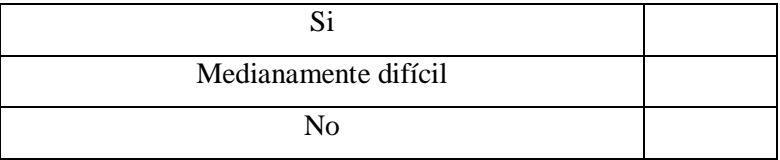

## **2.- ¿Cómo haría la operación de buscar información?**

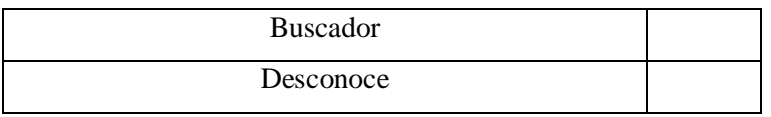

## **¿Le resulto fácil acceder al contenido de su interés?**

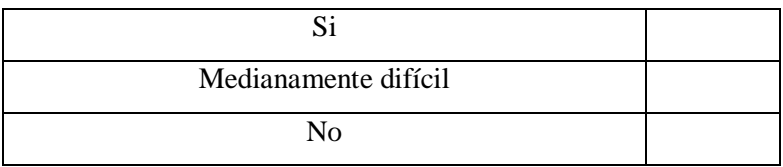

## **3.- Al ver la página resultado de búsqueda ¿Es lo que esperaba encontrar?**

# **¿Algún comentario?**

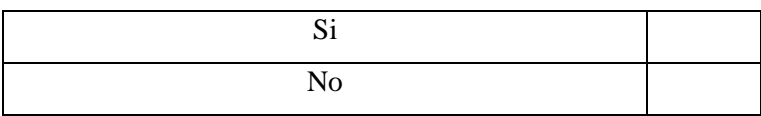

 $\Omega$ 

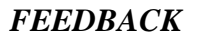

**1.- ¿Encuentra alguna forma de ponerse en contacto con la empresa o institución, para hacer sugerencias o comentarios?** 

**UNIVERSIDAD<br>Señor de Sipán** 

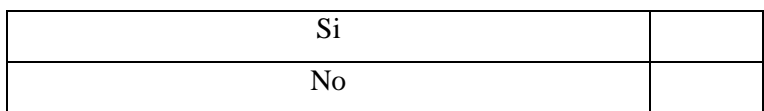

# *UTILIDAD*

**1.- ¿Tras una primera mirada le queda claro los contenidos y servicios ofrece la página web?** 

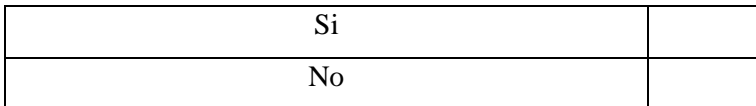

# **2.- ¿Qué contenido esperaría encontrar de acuerdo a su interés? ¿Deseable?**

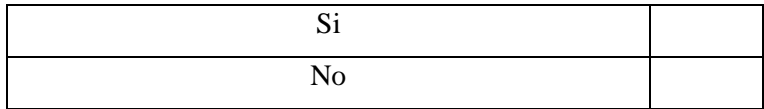

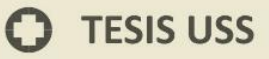

# **Anexo N° 11 – Cuestionario de Satisfacción (SUS)**

**IS** UNIVERSIDAD

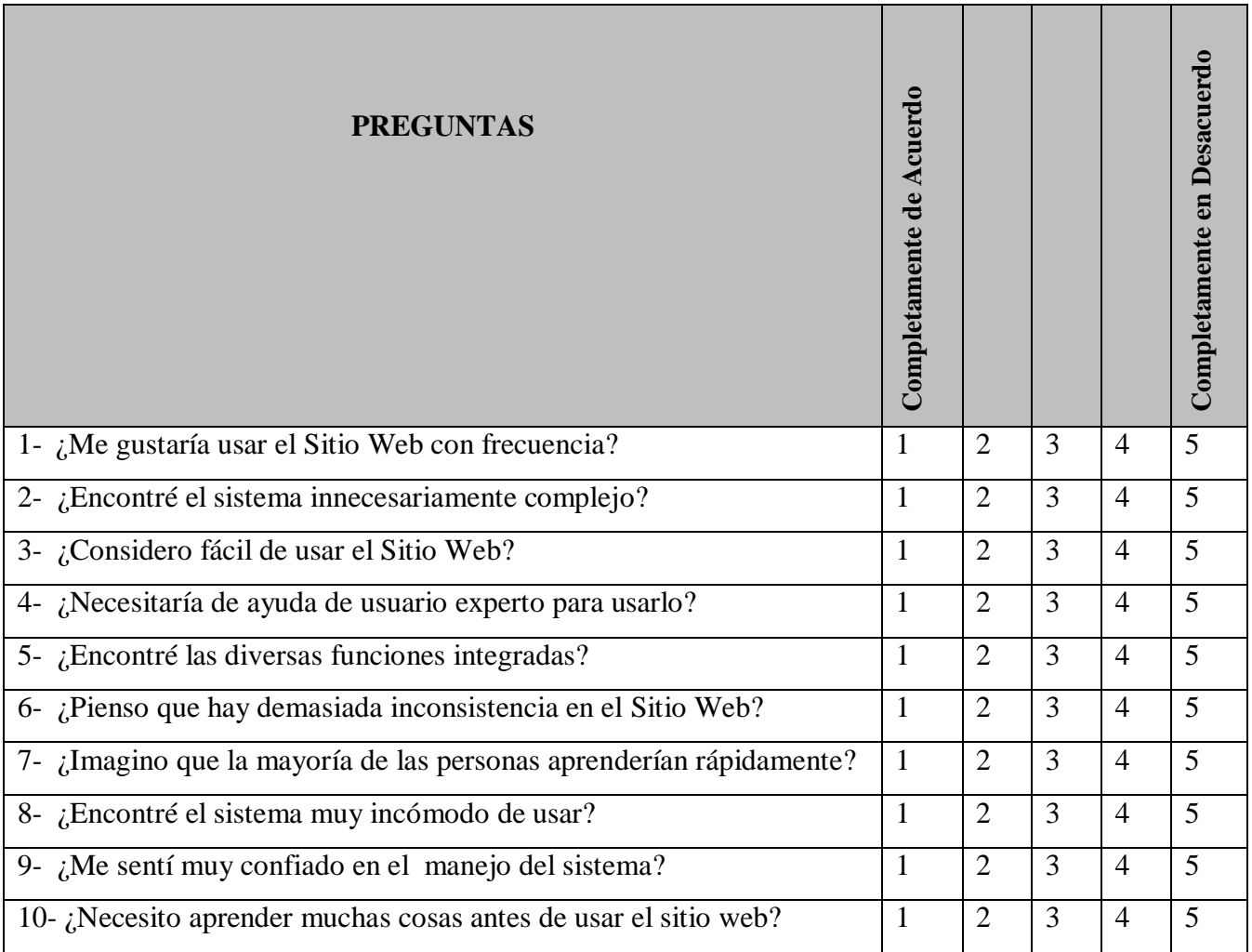

 $\ddot{O}$ 

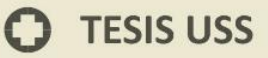

# **Anexo N° 12 – RECURSOS Y PRESUPUESTO**

UNIVERSIDAD

#### **A) Recursos**

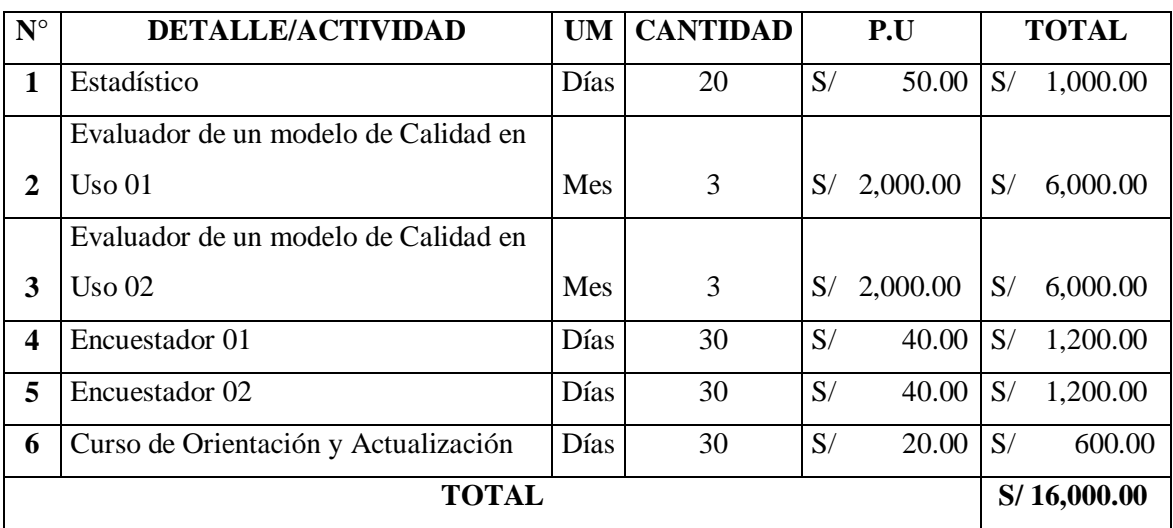

# **B) Presupuesto**

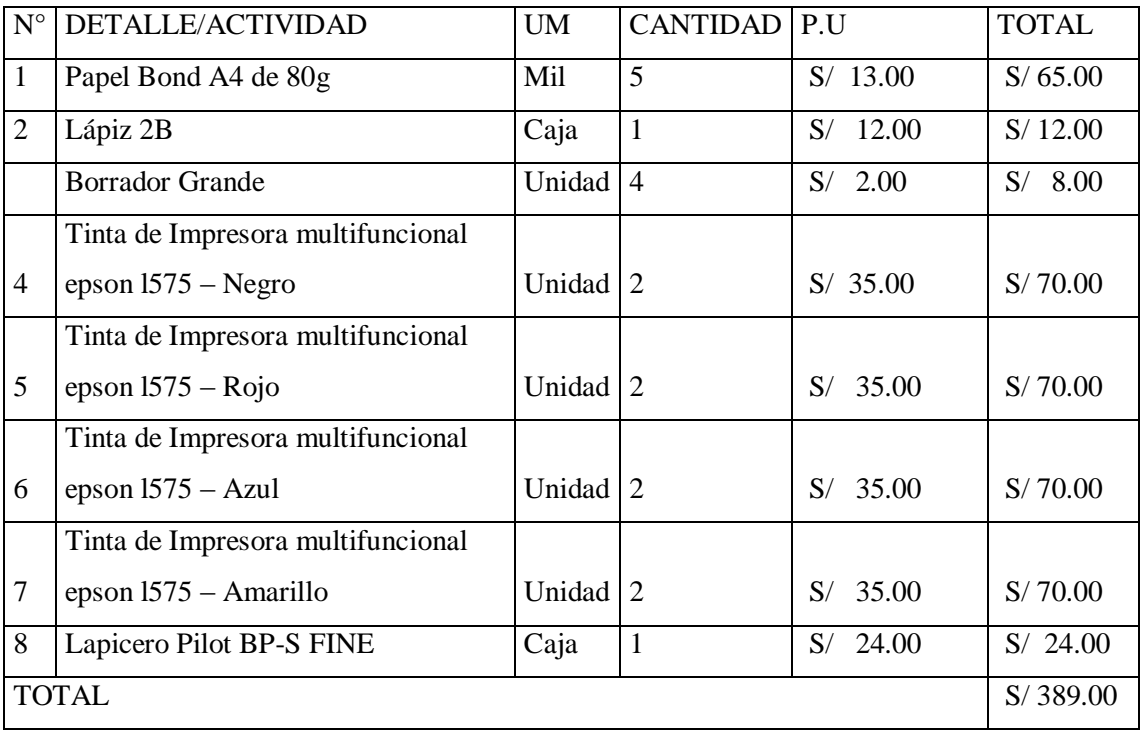

# **Servicios**

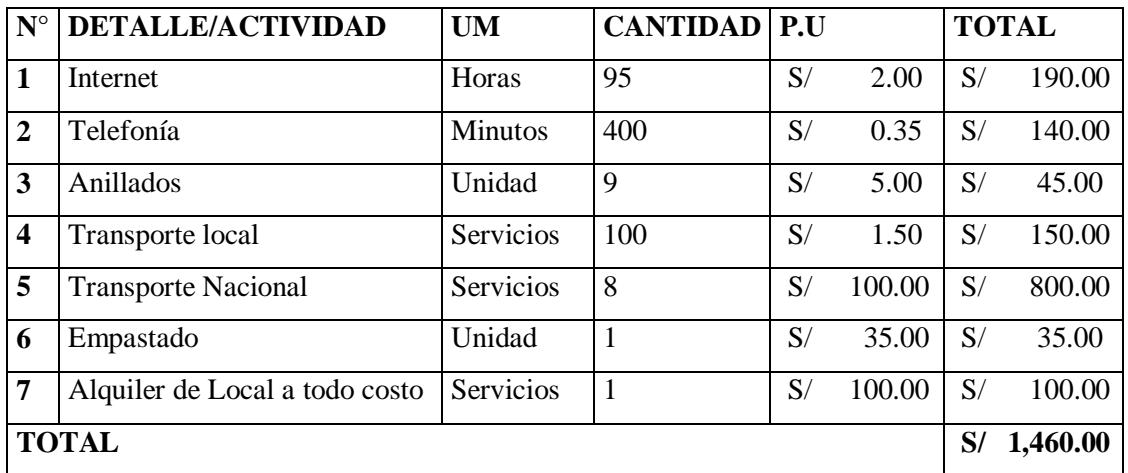

UNIVERSIDAD

# **Servicios**

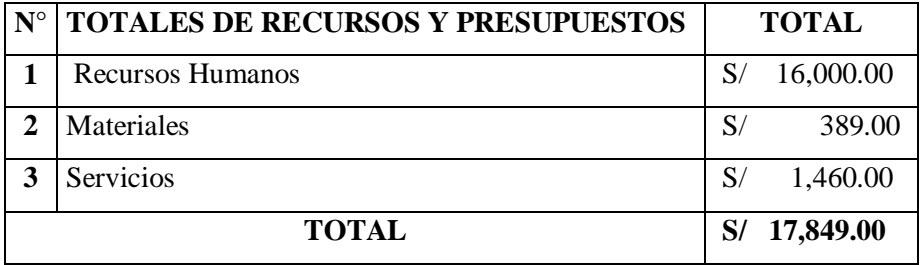

 $\bullet$